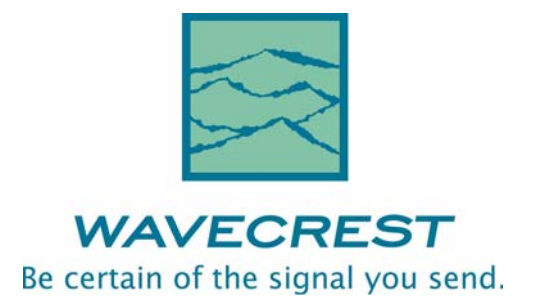

# Production Application Programming Interface (PAPI)

Reference Manual

This page intentionally left blank.

*WAVECREST* CORPORATION continually engages in research related to product improvement. New material, production methods, and design refinements are introduced into existing products without notice as a routine expression of that philosophy. For this reason, any current WAVECREST product may differ in some respect from its published description but will always equal or exceed the original design specifications unless otherwise stated.

Copyright 2005

### **WAVECREST CORPORATION**

7626 Golden Triangle Drive Eden Prairie, Minnesota 55344 (952) 831-0030 (800) 733-7128 www.wavecrest.com

All Rights Reserved

U.S. Patent Nos. 4,908,784 and 6,185,509, 6,194,925, 6,298,315 B1, 6,356,850 6,393,088, 6,449,570 and R.O.C. Invention Patent No. 146548; other United States and foreign patents pending.

WAVECREST, SIA-3000, GigaView, Remote GigaView and TailFit are trademarks of WAVECREST CORPORATION.

PCI Express is a registered trademark of PCI-SIG in the United States and/or other countries. Visual Basic is a registered trademark of Microsoft Corporation.

ATTENTION: USE OF THE SOFTWARE IS SUBJECT TO THE WAVECREST SOFTWARE LICENSE TERMS SET FORTH BELOW. USING THE SOFTWARE INDICATES YOUR ACCEPTANCE OF THESE LICENSE TERMS. IF YOU DO NOT ACCEPT THESE LICENSE TERMS, YOU MUST RETURN THE SOFTWARE FOR A FULL REFUND.

#### WAVECREST SOFTWARE LICENSE TERMS

The following License Terms govern your use of the accompanying Software unless you have a separate written agreement with Wavecrest.

License Grant. Wavecrest grants you a license to use one copy of the Software. USE means storing, loading, installing, executing or displaying the Software. You may not modify the Software or disable any licensing or control features of the Software.

Ownership. The Software is owned and copyrighted by Wavecrest or its third party suppliers. The Software is the subject of certain patents pending. Your license confers no title or ownership in the Software and is not a sale of any rights in the Software.

Copies. You may only make copies of the Software for archival purposes or when copying is an essential step in the authorized Use of the Software. You must reproduce all copyright notices in the original Software on all copies. You may not copy the Software onto any bulletin board or similar system. You may not make any changes or modifications to the Software or reverse engineer, decompile, or disassemble the Software.

Transfer. Your license will automatically terminate upon any transfer of the Software. Upon transfer, you must deliver the Software, including any copies and related documentation, to the transferee. The transferee must accept these License Terms as a condition to the transfer.

Termination. Wavecrest may terminate your license upon notice for failure to comply with any of these License Terms. Upon termination, you must immediately destroy the Software, together with all copies, adaptations and merged portions in any form.

Limited Warranty and Limitation of Liability. Wavecrest SPECIFICALLY DISCLAIMS ALL OTHER REPRESENTATIONS, CONDITIONS, OR WARRANTIES, EITHER EXPRESS OR IMPLIED, INCLUDING BUT NOT LIMITED TO ANY IMPLIED WARRANTY OR CONDITION OF MERCHANTABILITY OR FITNESS FOR A PARTICULAR PURPOSE. ALL OTHER IMPLIED TERMS ARE EXCLUDED. IN NO EVENT WILL WAVECREST BE LIABLE FOR DIRECT, INDIRECT, SPECIAL, INCIDENTAL, OR CONSEQUENTIAL DAMAGES ARISING OUT OF THE USE OF OR INABILITY TO USE THE SOFTWARE, WHETHER OR NOT WAVECREST MAY BE AWARE OF THE POSSIBILITY OF SUCH DAMAGES. IN PARTICULAR, WAVECREST IS NOT RESPONSIBLE FOR ANY COSTS INCLUDING, BUT NOT LIMITED TO, THOSE INCURRED AS THE RESULT OF LOST PROFITS OR REVENUE, LOSS OF THE USE OF THE SOFTWARE, LOSS OF DATA, THE COSTS OF RECOVERING SUCH SOFTWARE OR DATA, OR FOR OTHER SIMILAR COSTS. IN NO CASE SHALL WAVECREST'S LIABILITY EXCEED THE AMOUNT OF THE LICENSE FEE PAID BY YOU FOR THE USE OF THE SOFTWARE.

Export Requirements. You may not export or re-export the Software or any copy or adaptation in violation of any applicable laws or regulations.

U.S. Government Restricted Rights. The Software and documentation have been developed entirely at private expense and are provided as Commercial Computer Software or restricted computer software.

They are delivered and licensed as commercial computer software as defined in DFARS 252.227-7013 Oct 1988, DFARS 252.211-7015 May 1991 or DFARS 252.227.7014 Jun 1995, as a commercial item as defined in FAR 2.101 (a), or as restricted computer software as defined in FAR 52.227-19 Jun 1987 or any equivalent agency regulations or contract clause, whichever is applicable.

You have only those rights provided for such Software and Documentation by the applicable FAR or DFARS clause or the Wavecrest standard software agreement for the product.

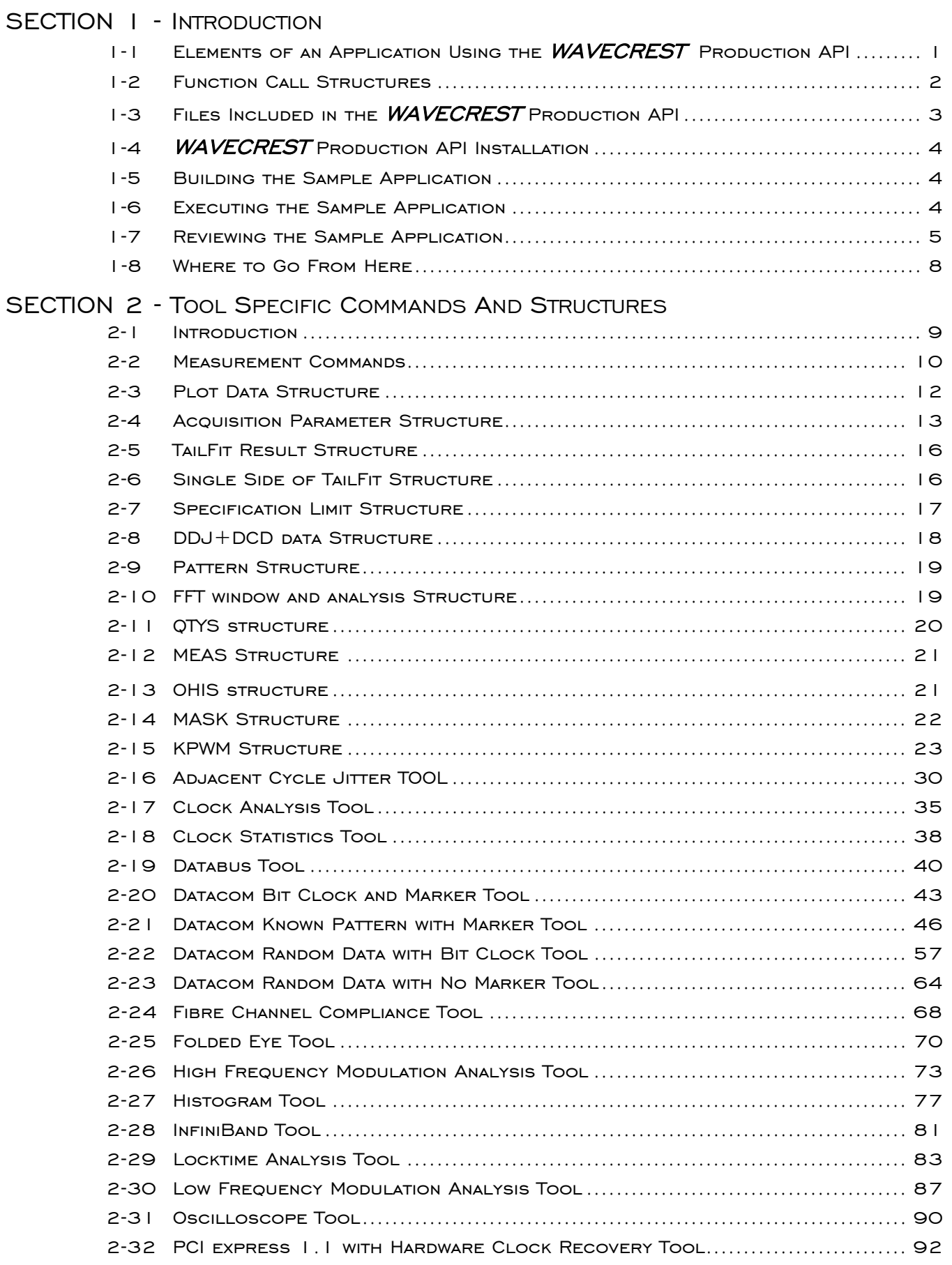

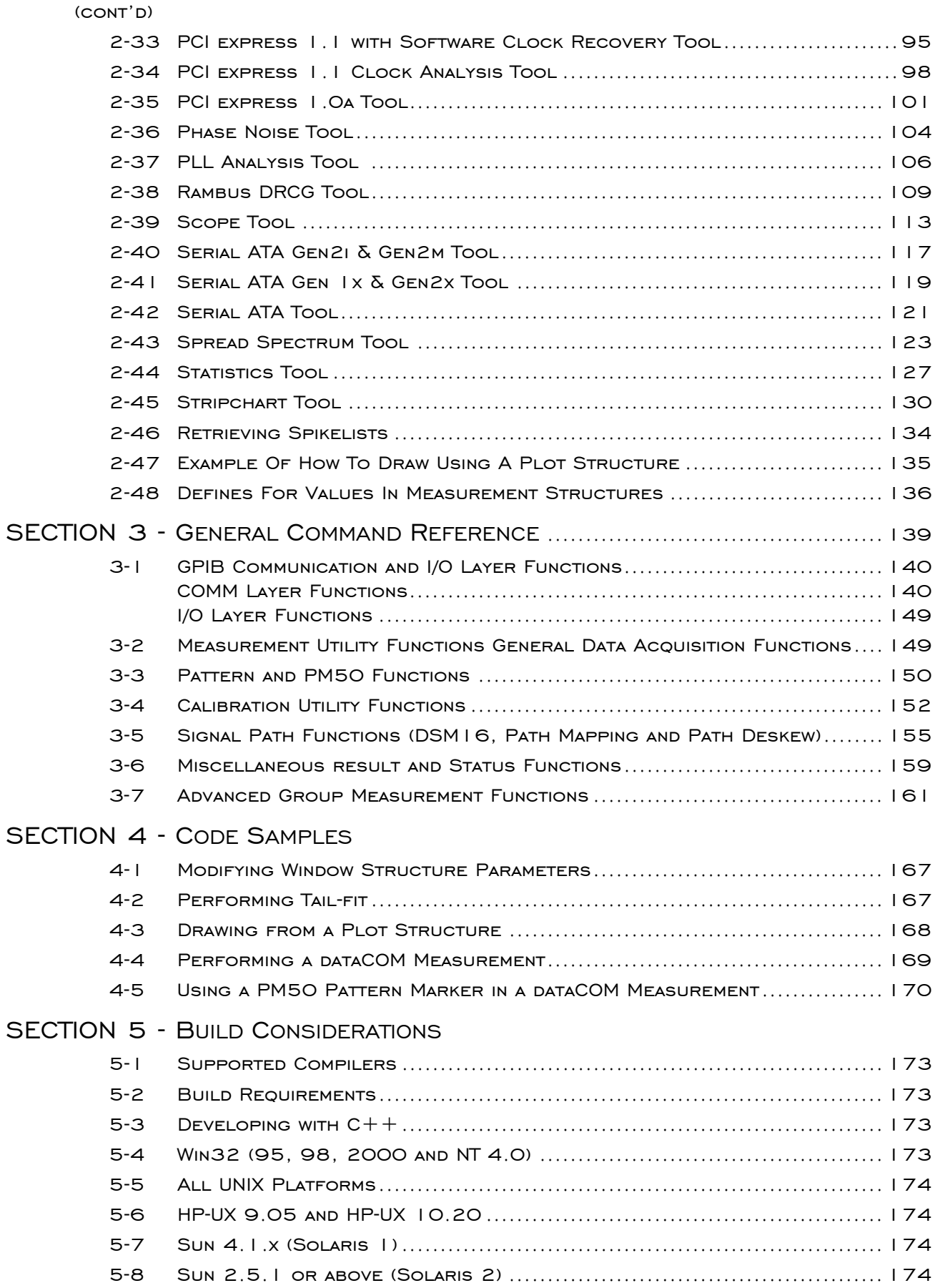

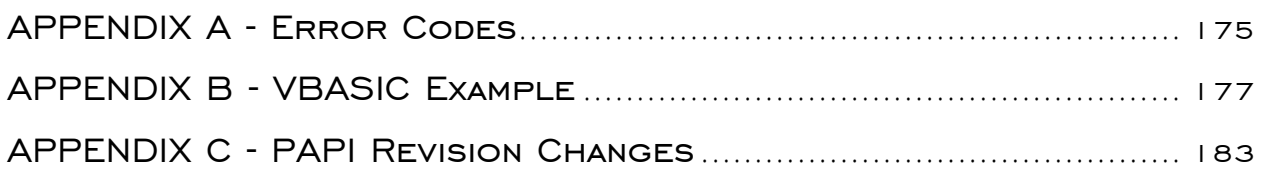

This page intentionally left blank.

## Purpose and Organization of this Manual

The WAVECREST SIA-3000 and *GigaView*™ software have the ability to run automated tests or control the SIA-3000 remotely through a workstation or PC. This manual covers the Production Application Programming Interface (PAPI) method.

Section 1 introduces the user to the elements of an application utilizing the *WAVECREST* PAPI software. This section will aid in getting PAPI set up and ready to compile into applications. There is also a simple example demonstrating the basic PAPI commands and concepts that can be applied to any measurements with any SIA-3000 tool.

Section 2 provides information, in greater detail, pertaining to the basic measurement functions that comprise PAPI. This section should help the developer gain a basic understanding of the measurement commands in PAPI and serve as a reference for the variety of data structures used to pass information to and from the SIA-3000.

Section 3 is a function reference for any remaining functions not addressed in Section 2. Functions for setting up patterns, calibration and making low-level GPIB calls are among the calls listed in this section. Most functions addressed in Section 3 are for advanced PAPI usage or for making low-level GPIB calls. Some mandatory functions for getting started and basic PAPI usage are COMM InitDev() and COMM CloseDev() in Section 3-1 as well as FCNL PulsFind() in Section 3-2. Section 3-7 addresses the definition of groups for defining advanced measurement sequences. It is not necessary to utilize the group functionality for basic PAPI applications.

The best approach for the beginning PAPI developer is to review Section 1, followed by Sections 2-1 and 2-2. Once this is complete, go through the following process when referring to the PAPI manual:

- Choose an SIA-3000 tool and the desired parameters/results
- Refer to the appropriate sub-section of Section 2 for the selected tool (i.e. Histogram Section 2-25).
- Review the input and output parameters for the structure, the functions that apply to that tool and the simple example. Refer to Sections 2-3 through 2-14 for information on interpreting any sub-structures within the data structure for the tool.
- Refer to the application in Section 1-7, replacing any tool specific calls and structures with your own
- Refer to Section 3 and the Appendices as needed for explanations of other functions

Appendix A lists error codes.

Appendix B shows what the sample program in Chapter 1 might look like if written as a Visual Basic subroutine.

Appendix C lists changes to the measurement window structures and sub-structures for all supported revisions of PAPI.

This page intentionally left blank.

WAVECREST has implemented the Production Applications Programming Interface (PAPI) to provide direct access to the algorithms available in the SIA-3000™. This Production API allows programmers to quickly integrate the functionality available in the SIA-3000 with their own applications. Many tedious tasks such as GPIB interfacing and memory management are eliminated. A layered approach is utilized which provides access to all the statistics and plot data available. This API is cross platform. Versions for Microsoft® Windows as well as many UNIX platforms are available. The PAPI also provides routines to utilize configurations established with the SIA-3000 software to streamline the transition from laboratory characterization to production floor. The PAPI is compatible with SIA-3000 *GigaView™* software.

## **1-1 ELEMENTS of an APPLICATION Using the** WAVECREST **PRODUCTION API**

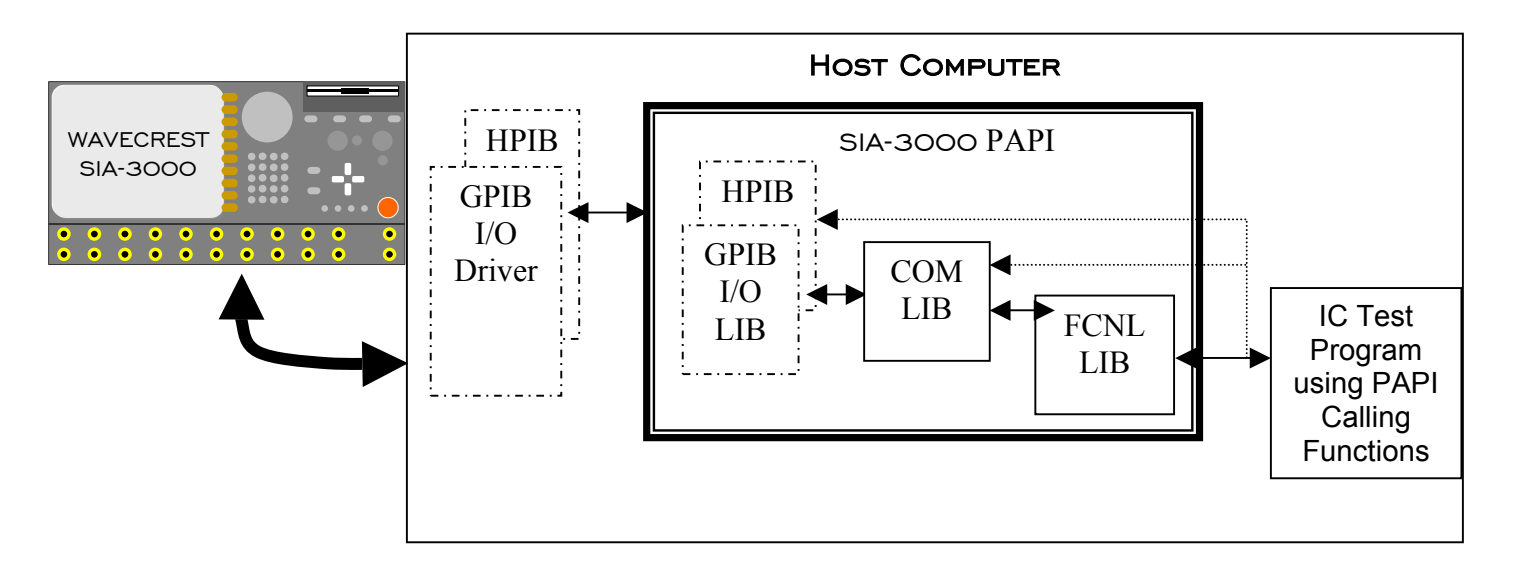

A typical application using the WAVECREST PAPI can be seen in the following figure.

The *WAVECREST* PAPI is divided into three layers. The I/O layer provides a hardware abstraction layer to isolate the higher-level algorithms from the hardware itself. Although GPIB and HPIB are the only physical medium supported at this time, this abstraction layer provides templates for custom I/O routines.

The communication layer is an intermediate layer between the functional layer and the hardware abstraction layer and provides functions such as polling and data requests. The FCNL (functional) layer provides high-level functionality such as implementing the standard windows contained in the SIA-3000 system, pulse-find and interpreting plot arrays.

## **1-2 FUNCTION CALL STRUCTURES**

As function calls are listed throughout the manual, they will appear in the following format:

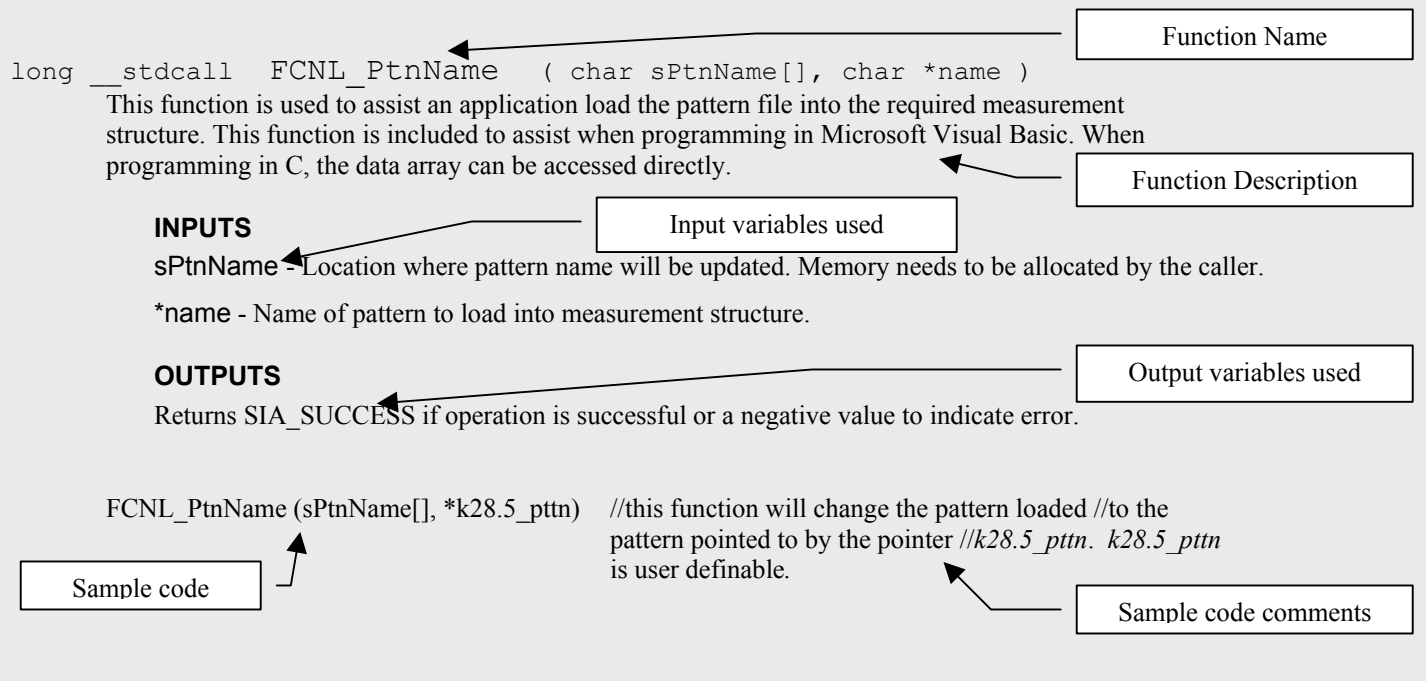

### A few helpful notes:

- *NOTE:* \_\_stdcall *and* DllCall *are part of the function definitions in the header file but can essentially be ignored. They are utilized to provide options when building and using DLLs on Microsoft® Windows. They are implemented to allow the same header file to be used for building the DLL and importing the DLL, ensuring consistent declarations.*
- *NOTE: Many of the measurement window structures contain padding fields. These fields are usually called* lPad1*,* lPad2*, … or* lPadLoc1*,* lPadLoc2*, … and are used to insure that variables are placed in the same absolute locations within the structure regardless of compiler padding which varies from system to system. These fields are only used to take up space, and can be safely ignored.*

## **1-3 FILES INCLUDED IN THE** WAVECREST **PRODUCTION API**

The WAVECREST PAPI consists of ten header files and associated libraries. The header files are platform independent while the libraries are platform dependent. Libraries for Microsoft® Windows applications are provided in the form of run-time Dynamic Link Libraries while Libraries for UNIX applications are provided in both static and shared forms.

In addition to the header and library files, sample application source code and *makefiles* are also provided. There is also a directory containing various dataCOM patterns. Files are located on the CDROM in the following directory locations:

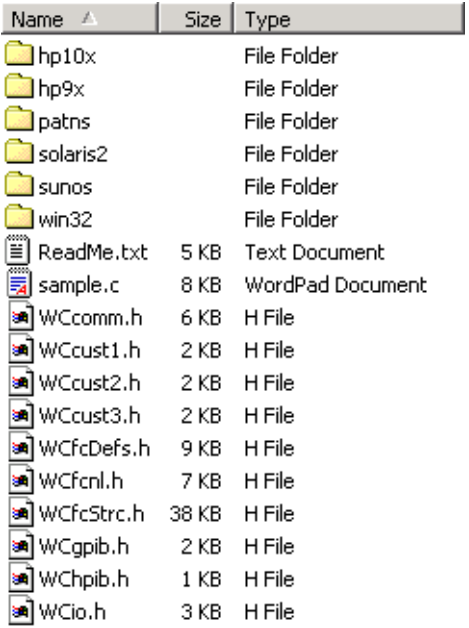

## **1-4** WAVECREST **PRODUCTION API INSTALLATION**

To install the WAVECREST PAPI, first create a target directory on the host system. Copy the files from the WAVECREST PAPI CDROM contained in the base directory as well as those from the particular platform directory to the newly created target directory.

## **1-5 BUILDING THE SAMPLE APPLICATION**

Before attempting to build the sample application, the supported compiler should be installed and properly configured. This may include modifying the PATH environment variable so that the compiler's executable can be launched from a command line. It may also involve setting INCLUDE and LIB environment variables so that the standard include files and libraries may be located by the compiler. Consult the compiler documentation for further information.

To build the sample application on UNIX, execute the following from a command prompt:

make

To build the sample application on Microsoft® Windows, execute the following from a command prompt:

nmake

## **1-6 EXECUTING THE SAMPLE APPLICATION**

Before attempting to execute the sample application, the supported GPIB interface card must be installed and properly configured on the host workstation. (Consult the interface card manufacturer's documentation for further information.) The *WAVECREST* SIA-3000 should be powered on, attached via GPIB cable to the host workstation, with CAL OUT connected to IN1 and CAL OUT connected to IN2.

NOTE: Support is included for both National Instruments and SICL interface libraries on the Linux platform. The only required change is that your application must be linked against the PAPI library *libWChpb.so* instead of *libWCgpb.so* when using the SICL libraries. The makefile included with the Linux sample application includes a detailed explanation of the compilation changes required in order to utilize the SICL interface.

To execute the sample application, issue the following from a command prompt:

./sample

NOTE: Preceding the application name with "./" ensures that the executable is launched even if the current directory is not included in the search path on UNIX.

If the sample application is successfully executed, the program should produce an output similar to the following:

Single Histogram Mean: 50.392295ns Single Histogram Sdev: 2.185318ps Strike ENTER to continue

Congratulations! You have just built and ran your first application using the WAVECREST Production API.

### **1-7 REVIEWING THE SAMPLE APPLICATION**

Let's examine the sample application in more detail.

### STEP 1 - Declare Required Include Files and Input Channels

The *WAVECREST* PAPI utilizes a number of custom structures which are declared in the supplied "include" files. In this example, IN1 and IN2 on the SIA-3000™ are declared as measurement inputs.

```
#include <stdio.h> 
#include <stdlib.h> 
#include <string.h> 
#include "../wccomm.h" 
#include "../wcfcnl.h" 
\frac{\star}{\star} Uncomment for SUNOS \frac{\star}{\star}<br>\frac{\star}{\star} /* #define SUNOS 1
/*#define SUNOS 1
#if (WIN32 | SUNOS | SOLARIS2 | LINUX) 
#define APIDEVTYPE GPIB_IO
#define DEVICENAME "dev5" 
#else 
#if (HPUX) 
#define APIDEVTYPE HPIB IO
#define DEVICENAME "hpib,5" 
#endif 
#endif 
/* Define channel inputs for illustration purposes */ 
\frac{\text{Hdefine IN}}{\text{4define IN}^2} 1
#define IN_2 2 
int main(int argc, char *argv[]) 
  {
```
### STEP 2 - Allocate Required Structures

Each tool has a specific structure and several function calls to facilitate the data acquisition process. These structures contain input information concerning how to acquire the data, and output data as a result of the acquisition.

```
 DCOM dcom; 
 HIST hist; 
 JITT jitt; 
 long ApiDevId, retn = 0; 
 char cmnd[256]; 
 /* Avoid compiler warnings */ 
 argc; argv;
```
### STEP 3 - Initialize The Structures

Before utilizing a Tool Structure, it must be initialized. This initialization may involve two or more parts.

The first part is to zero out the array using the standard memset() function. This step should only be performed once immediately after the structure is allocated and prior to it being used, as information concerning dynamic memory allocation is subsequently added to the structure.

The second part is to call the function intended to initialize each of the particular structure parameters to their default values. In this case the FCNL\_Defxxxx() function is called. This insures that all parameters contain reasonable values.

The final step is to manually modify any parameters from their default values. Great care should be used when manually adjusting parameters to ensure that valid values are used.

NOTE:lChanNum contains start channel in the lower 16 bits and stop channel in the upper 16 bits.

```
/* Initialize our structures */ 
memset ( &hist, 0, sizeof ( HIST ) ); 
FCNL DefHist ( &hist );
memset ( &jitt, 0, sizeof ( JITT ) ); 
FCNL DefJitt ( &jitt );
memset ( &dcom, 0, sizeof ( DCOM ) ); 
FCNL DefDcom ( &dcom );
/* To measure propagation delay between IN_1 and IN_2, these inputs are identified within a 
bitfield */ 
hist.tParm.lChanNum = IN 1 + (IN 2 << 16);hist.tParm.lStopCnt = 1;
hist.tParm.lFuncNum = FUNC_TPD_PP; 
/* Make Known Pattern w/ Marker measurements using a simple clock pattern */ 
strcpy(&dcom.sPtnName[0], "clock.ptn"); 
dcom.tParm.lChanNum = IN 1;
dcom.tParm.lAutoArm = ARM EXTRN;
dcom.tParm.lExtnArm = IN \overline{2};
/* Measure High Frequency Modulation (Rising Edge, Triangular FFT window) */ 
jitt.tParm.lFuncNum = FUNC_TT_P; 
jitt.tFfts.lWinType = FFT TRI;
jitt.lAutoFix = 1;
```
### STEP 4 - Initializing the SIA-3000

COMM\_InitDev() must be called once at the beginning of your application to pass information concerning the remote configuration. The initialization values shown may need to be altered if a non-standard configuration is used. See Section 3.1.1 for complete details concerning configuration options.

All PAPI functions return a non-zero value in the event of an error. These error codes are defined in the supplied include files. A successful call to COMM\_InitDev() must be accomplished before any other calls to the *WAVECREST* PAPI.

```
/* Initialize device */ 
 if ( ( ApilDevId = COMM IntDev ( APIDEVTYPE, DEVICENAME ) ) < 1 )
\left\{\begin{array}{ccc} \end{array}\right\}printf("\nCOMM_InitDev() failed...\n");
    goto Error; 
 } 
   /* Turn on calibration source */ 
  if ( ( retn = COMM_TalkDev ( ApiDevId, ":CAL:SIG 10MSQ" ) ) != SIA SUCCESS)
    { 
    printf("\nCOMM_TalkDev() failed...\n");
     goto Error; 
 }
```
### STEP 5 - Perform PulseFind

In this exercise, the calibration signals are used to provide a signal. FCNL\_PulsFnd requires two parameters. The first parameter is the ApId number returned from the COMM\_InitDev function call. The second parameter is a pointer to one of the PARM structures (initialized in step 3).

```
 /* Go ahead and perform a pulsefind */ 
   if ( ( retn = FCNL_PulsFnd ( ApiDevId, &hist.tParm ) ) != SIA_SUCCESS) 
\left\{\begin{array}{ccc} \end{array}\right\}printf("\nFCNL_PulsFnd() failed...\n");
     goto Error; 
 }
```
### STEP 6 - Perform Measurement and Return Statistics

A single call is made to perform the acquisition. Information concerning how to acquire the data is drawn from the HIST structure, and output data as a result of the acquisition is also returned in the HIST structure. If an error occurs during the acquisition a non-zero value is returned. See Appendix A for definition of error codes.

Note that the *WAVECREST* PAPI performs its own dynamic memory allocation as required. The calling application does not need to concern itself with memory management. However, since dynamic memory allocation information is contained within the structure, the supplied cleanup functions detailed below must be utilized in order to avoid memory leaks.

Acquisition functions may be called repeatedly with the same Tool Structure. When doing so the output results contained within the structure are simply overwritten. Any dynamic memory previously allocated is re-utilized. Using the same Tool Structure over and over again has the desirable attribute of reducing the memory fragmentation that would occur if memory was allocated, freed, and reallocated repeatedly.

```
 /* Perform a measurement and return the statistics */ 
 if ( ( retn = FCNL RgstPkt ( ApiDevId, &hist, WIND HIST ) ) != SIA SUCCESS)
     { 
   printf("\nFCNL RqstPkt() failed...\n");
    goto Error; 
 } 
 /* Now retrieve the plot structures for the previous measurement */ 
   /* This call is not necessary unless you want the plot data */ 
  if ( ( retn = FCNL_RqstAll ( ApiDevId, &hist, WIND_HIST ) ) != SIA_SUCCESS) 
\left\{\begin{array}{ccc} \end{array}\right\}printf("\nFCNL RqstAll() failed...\n");
     goto Error; 
 }
```
### STEP 7 - Print Results

Results to be printed are drawn directly from the HIST structure. Note that all results are returned in the units of Hertz, Volts, and seconds. Therefore a conversion factor may be required in order to display the results in more appropriate units. For complete details on the HIST structure, see Section 2-25.

```
/* Print the results */ 
printf("Single Histogram Mean: %lfns\n", hist.dNormAvg * 1e9); 
printf("Single Histogram Sdev: %lfps\n", hist.dNormSig * 1e12);
```
### STEP 8 - Perform a dataCOM Acquisition

This is an example of a dataCOM acquisition. FCNL\_RqstPkt retrieves the data and FCNL\_RqstAll returns all of the plot data. For complete details on the dataCOM Tool and Structure, see Section 2-20.

```
 if ( ( retn = FCNL_RqstPkt ( ApiDevId, &dcom, WIND_DCOM ) ) != SIA_SUCCESS) 
    { 
   printf("\nFCNL RqstPkt() failed...\n");
    goto Error; 
 } 
  if ( ( retn = FCNL_RqstAll ( ApiDevId, &dcom, WIND_DCOM ) ) != SIA_SUCCESS) 
\{printf("\nFCNL RqstAll() failed...\n");
    goto Error; 
    }
```
### STEP 9 - Cleanup and Terminate Application

Before terminating the application, the supplied cleanup functions should be called. FCNL\_ClrHist and FCNL\_ClrJitt frees any dynamic memory which may have been allocated and clears out the structure. COMM\_CloseDev() closes the remote device driver. After this cleanup has been performed the application may terminate normally.

```
Error: 
/* Return an error message if we had a problem */ 
 if ( retn ) 
    printf ( "Return Code: %i\n", retn );
/* Perform any cleanup and exit */ 
FCNL_ClrHist ( &hist ); 
FCNL_ClrJitt ( &jitt );
FCNL ClrDcom ( & dcom );
COMM_CloseDev (ApiDevId); 
Printf("Strike ENTER to continue...");
Fgets(cmnd, sizeof(cmnd), stdin); 
return (retn);
```
### **1-8 WHERE TO GO FROM HERE**

}

This completes your introduction to the *WAVECREST* PAPI. You should have installed the software, built a basic application and reviewed its composition. You should now have a basic understanding of the underlying framework, and be ready to leverage that understanding to further explore the interface. Subsequent chapters present additional detail concerning the structures and functions provided with the WAVECREST PAPI.

### **2-1 INTRODUCTION**

There are 29 tools currently supported in the Production API. These tools, or measurement windows, perform all measurement functions of the SIA-3000 as well as all calculations based on the measurements. All of these tools are represented in software to enable easy measurement programming over GPIB. For any particular measurement, simply select the appropriate tool, program the necessary settings and then execute the measurement command.

All measurements are handled by sending a measurement window structure containing all input parameters to a calling function, which initiates the measurement. Each of the measurement window structures is specific to one of the standard acquisition tools contained in the GigaView software. Additional sub-structures are also defined that are used within these standard measurement window structures. Beginning with Section 2-3, the additional structures are defined. The measurement window structures and commands are detailed for the standard acquisition tools starting with Section 2-15.

*Please note that many of the measurement window structures contain padding fields. These fields are usually called* lPad1*,* lPad2*,… or* lPadLoc1*,* lPadLoc2*,… and are used to insure that variables are placed in the same absolute locations within the structure regardless of compiler padding which varies from system to system. These fields are only used to take up space, and can be safely ignored.* 

Section 2-2 outlines the calling functions that are used to initiate a measurement and to retrieve the data from the instrument. The commands in Section 2-2 are completely independent of the measurement window structure to be used and are used with all of the structures. Once the measurement has been successfully completed, the results are returned in the output section of the same measurement window structure.

The basic process for conducting a measurement is as follows:

- 1. Initialize a window structure. This means that memory must be allocated, variables declared and the structure set to defaults.
- 2. Modify any structure elements as needed for the given measurement. Typical modifications include channel number, pattern file name (if data), number of measurements and triggering information.
- 3. Call a measurement command. Use one of the measurement commands from Section 3.2 and pass it the window structure defined in 1 and 2.
- 4. Parse the window structure for the results. Once the measurement is completed, the command will return any error messages or a SIA\_SUCCESS if measurement was completed successfully.

If the program is to be done in a production environment, some attention needs to be paid to the memory handling. In step 1, we allocated memory for the structure. If this is done repeatedly without clearing the memory, this will result in a memory overflow error during run time. This can be avoided by either moving the memory declarations to a section of the program that is executed only once. Be sure to execute an appropriate FCNL Clrxxxx() command when the structure is no longer needed. This only needs to be done once at the end of the program. Alternatively, memory can be allocated and cleared on a per-run basis although this will have a huge impact on test time.

### **2-2 MEASUREMENT COMMANDS**

There are three basic commands used to execute a measurement: FCNL\_RqstPkt, FCNL\_RqstAll and FCNL MultPkt. The FCNL RqstPkt command is used to perform a measurement where only the statistical result is desired. The FCNL\_RqstAll command is used to perform a measurement where the plot data is desired. The FCNL\_MultPkt command is used when the same measurement is to be executed on multiple channels. Again, the process is to define the measurement window structure then pass it to one of these three commands for measurement execution. Each of these three commands requires the device ID and the window structure as an input.

### **long \_\_stdcall FCNL\_RqstPkt ( long ApiDevId, void \*pData, long nType )**

Use this function to perform data acquisitions with a particular tool (Histogram, dataCOM, etc.). Information on how to acquire the data is drawn from the tool structure, and statistical output data resulting from the acquisition is returned in the tool structure. Acquisition functions may be called repeatedly with the same tool structure. When doing so, the output results contained within the structure are overwritten and any previously allocated dynamic memory is re-utilized. Each measurement window structure is defined in Section 3.3. As shown in the example, a measurement window structure is allocated in memory, then modified for the given measurement and passed to the command for measurement execution. The results are stored in the measurement window structure that was used by the FCNL\_RqstPkt command. *To retrieve the structure's plot data, use* FCNL\_RqstAll()*.* 

#### **INPUTS**

ApiDevid - Contains the API Device ID of the device. This value can be from 1 to 31.

- pData Pointer to a particular tool structure like HIST, DCOM, etc. to hold the input and output values.
- nType Flag specifying the type of the request such as WIND\_HIST, WIND\_JITT etc. as described in section 3.1 in the column "Tool Type".

#### **OUTPUTS**

Returns SIA\_SUCCESS upon successful completion or a specific error code (negative value) indicating what type of error occurred.

#### **EXAMPLE**

```
memset ( \&hist, 0, sizeof ( HIST ) ); //Allocate memory for measurement structure
FCNL DefHist ( \&hist ); //set structure to defaults
hist.tParm.lFuncNum = FUNC PER; //Select period meas function of histogram tool
hist.tParm.lChanNum = 1; ///Select channel number 1
hist.tParm.lStrtCnt = 1; //start on first edge after arm 
hist.tParm.lStopCnt = 2; ///stop measurement on second rising edge
FCNL RqstPkt ( ApiDevId, &hist, WIND HIST ); //execute the measurement.
```
#### **long \_\_stdcall FCNL\_RqstAll ( long ApiDevId, void \*pData, long nType )**

This function is for getting the plot data of a particular type of measurement- like histogram that was done immediately prior to this request. This command is kept separate from the measurement command to minimize test time when the plot data is not desired. Once this command is executed, the plot data can be extracted from the measurement window histogram. *See Section 2-3 for information on the PLTD structure and Section 2-40 for an example on extracting plot data from a measurement window structure.*

#### **INPUTS**

ApiDevid - Integer containing the API Device ID of the device. This value can be from 1 to 31.

pData - Pointer to a particular tool structure like HIST, DCOM, etc. that contains the input/output and plot values. nType - Flag specifying the type of the request, such as WIND\_HIST, WIND\_JITT, etc.

#### **OUTPUTS**

Returns SIA\_SUCCESS upon successful completion or a specific error code (negative value) indicating what type of error occurred.

#### **EXAMPLE**

FCNL RqstPkt ( ApiDevId, &hist, WIND HIST ); //execute the measurement. FCNL RqstAll ( ApiDevId, &hist, WIND HIST ); //get plot data

### **long \_\_stdcall FCNL\_MultPkt ( long ApiDevId, void \*pData, long nType, long nRefChn, long nChns )**

Use this function to perform pseudo-parallel data acquisitions with a particular tool (Histogram, dataCOM, etc.) on multiple channels. Measurement setup is contained in the first element of the array of structures pointed to by \*pData. Results of the measurement are contained in the array structures. Only the structure needs to be defined. All other structures will be copied from the first array structure. In the example below, two structures are created (hist[0] to hist<sup>[1]</sup>) and defined as type HIST. Then, only the first element, hist<sup>[0]</sup>, is modified with the desired measurement setup parameters. The calling function will copy the info in hist[0] to hist[1].

#### **INPUTS**

ApiDevid - Contains the API Device ID of the device. This value can be from 1 to 31.

- pData Pointer to an array of particular tool structures such as HIST, DCOM, etc. to hold the input and output values
- nType Flag specifying the type of tool structure: WIND\_HIST, WIND\_JITT etc.
- nRefChn Specifies the reference channel for channel-to-channel measurements. For single-channel measurements, set to 0.
- nChns Bit field specifying the channels to measure. Set Bit0 to measure channel 1, Bit1 to measure channel 2, etc.

#### **OUTPUTS**

Returns SIA\_SUCCESS upon successful completion or a specific error code (negative value) indicating what type of error occurred.

#### **EXAMPLE**

```
static HIST hist[2];<br>memset ( &hist[0], 0, sizeof ( HIST ) ); //clear the memory for first structure
memset ( \&hist[0], 0, sizeof ( HIST ) );<br>FCNL DefHist ( \&hist[0] );
                                                                     //Set first structure to defaults.<br>//declare measurement to be made
hist[0].tParm.lFuncNum = FUNC_PER;<br>hist[0].tParm.lStrtCnt = 1;
hist[0].tParm.lStrtCnt = 1; \overline{\phantom{a}} //declare the start count of the measurement hist[0].tParm.lStopCnt = 2; \overline{\phantom{a}} //declare the stop count of the measurement
                                                                     //declare the stop count of the measurement
FCNL MultPkt(ApiDevId, &hist[0], WIND HIST, 0, 3) //execute the measurement on channel 1
                                                                      //and channel 2. Note that the nRefChn field 
                                                                      //is set to 0 since no Ref Channel used.
```
## **2-3 PLOT DATA STRUCTURE**

This is an output structure used to hold the necessary information to construct a view of the measurement that was performed. For example, the histogram tool can return a histogram plot.

In order to optimize performance the plot data itself is returned in the measurement window structure only when FCNL\_RqstAll() is called. The plot statistics are valid, but the pointer dData will be invalid until FCNL\_RqstAll() transfers the plot data, stores it locally, and assigns the dData pointer to this local copy. The PLTD structure can then be used by a plotting utility to display the plot information. The plot data may be manipulated directly from the PLTD structure, or FCNL GetXval() and FCNL GetYval() may be called for simplicity.

See section 2-2 for more information about the FCNL RqstAll() command and section 2-1 for higher level Plot utility functions.

The data is organized by linear indexing of the x-axis and assignment of one element of X for each element in the y-axis data array. The y-coordinate is extracted from the dData array, while the xcoordinate may be calculated using the number of points in the array and the x-axis extents.

This formula is used to calculate an X value for a given index  $(0 \leq index \leq plot. Numb)$ :

```
X = (plot.dXmax - plot.dXmin) * (double) index / (double) (plot.INumb - 1) + plot.dXmin;
```

```
typedef struct 
\{ double *dData; /* Pointer to y-axis data array */ 
long 1Numb; \frac{1}{2} /* Number of valid data points \frac{1}{2} */
long 1Rsvd; \frac{1}{2} /* Used to track memory allocation \frac{1}{2}long lPad1;
 double dXmin, dXmax; /* X-axis values for ends of data array */<br>double dYmin, dYmax; /* Min/Max values in y-axis data array */<br>double dYavg, dYstd; /* Average/1-Sigma values for data array */
                             /* Min/Max values in y-axis data array */
                             \frac{1}{2} Average/1-Sigma values for data array */
long 1XminIndx; \frac{1}{2} /* Used by histograms to indicate \frac{1}{2} */
long 1XmaxIndx; \frac{1}{2} /* location of first and last valid bins */
 long lYminIndx; \frac{1}{2} /* Indicates the location where the */
  long lYmaxIndx; /* min/max values occur in data array */ 
  double dAltXmin, dAltXmax; /* Alternate X-axis values, if applicable */ 
   } PLTD; 
dData Pointer to y-axis data array.
LNumb Number of valid data points. 
LRsvd Used to track memory allocation. 
dXmin,dXmax X-axis values for ends of data array. 
dYmin,dYmax Min & Max values in Y-axis data array. 
dYavg,dYstd Average & 1-Sigma values for data array. 
lXminIndx,lXmaxIndx Used by histograms to indicate location of first and 
            last valid bins. 
lYminIndx,lYmaxIndx Indicates the location where the Min & Max values 
            occur in data array.
dAltXmin,dAltXmax Alternate X-axis values, if applicable. For graphs where 
            it makes sense an alternate X-axis unit may be calculated. 
            Examples include time or index on a Clock High Frequency 
            Modulation Analysis 1-sigma plot, or unit interval or time on 
            a Datacom Known Pattern With marker bathtub plot. If no 
            applicable alternate unit is defined these variables will both 
            be set to zero.
```
## **2-4 ACQUISITION PARAMETER STRUCTURE**

An acquisition parameter structure is contained in every measurement window structure. It is an input structure that holds common information for a variety of tool measurements such as channel number, voltage, and sample size. For some simple tools, information such as start and stop counts will also be drawn from this structure. For more algorithm-based tools these values may be computed as needed.

```
typedef struct 
  \sqrt{2}
```
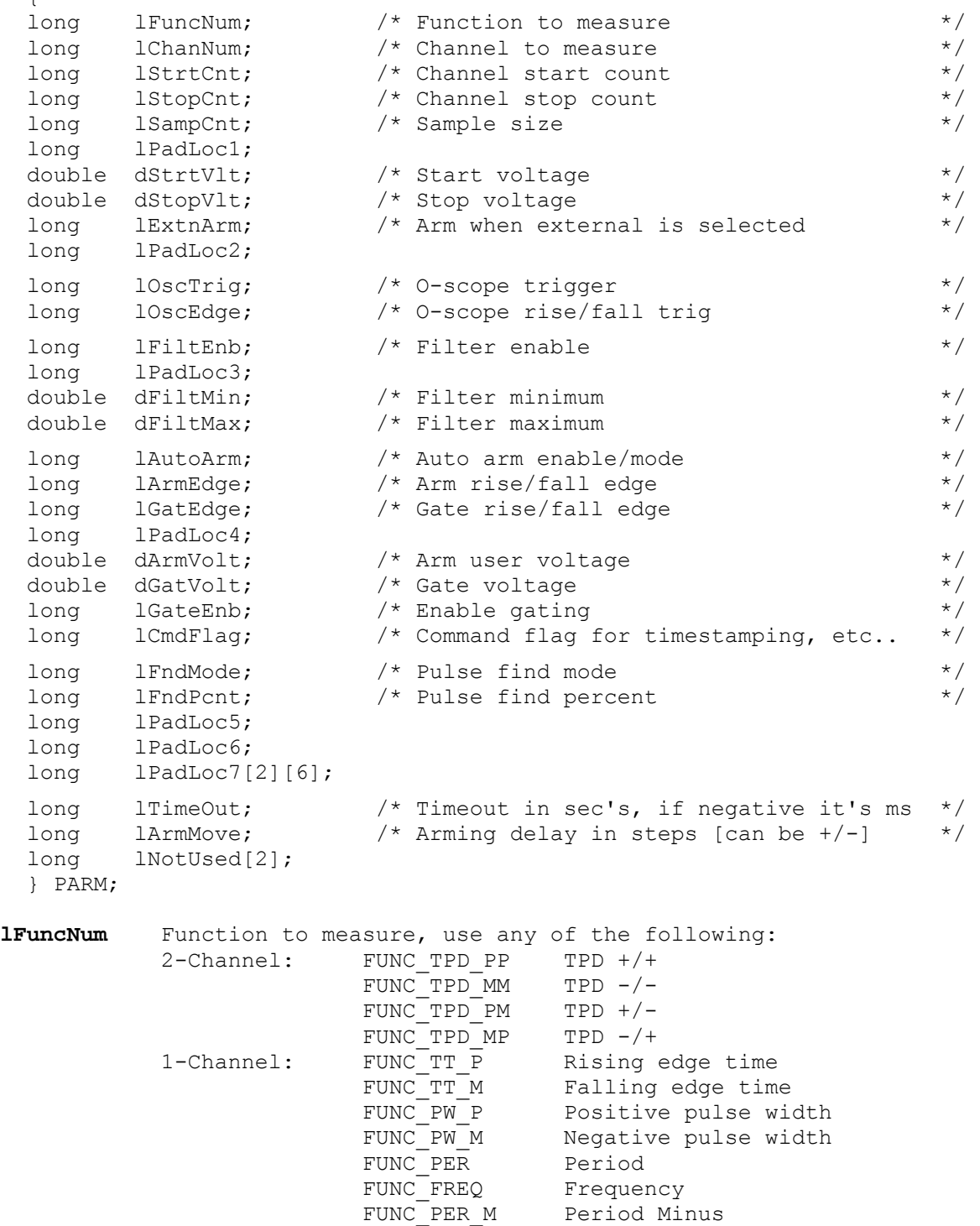

Default: FUNC\_PER

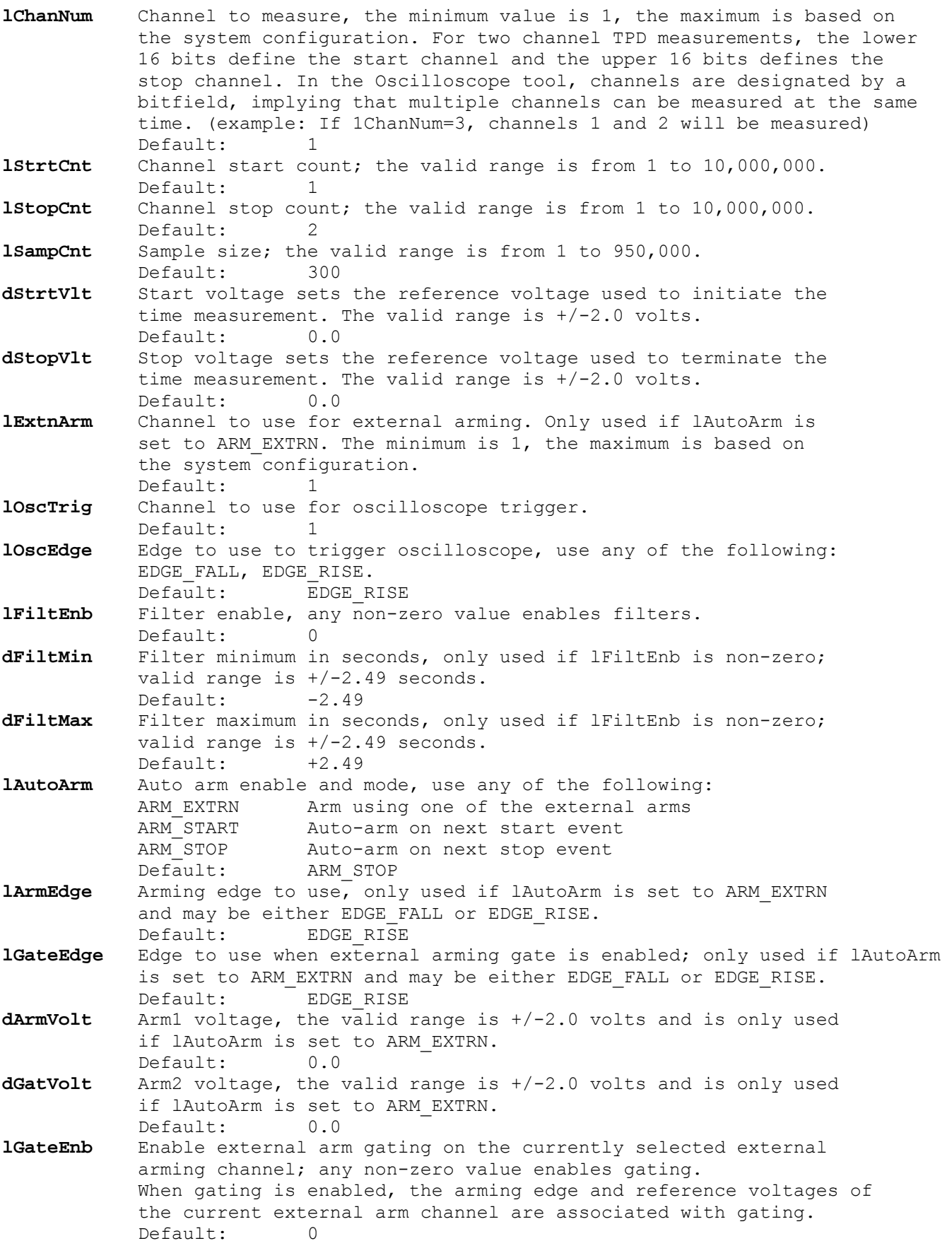

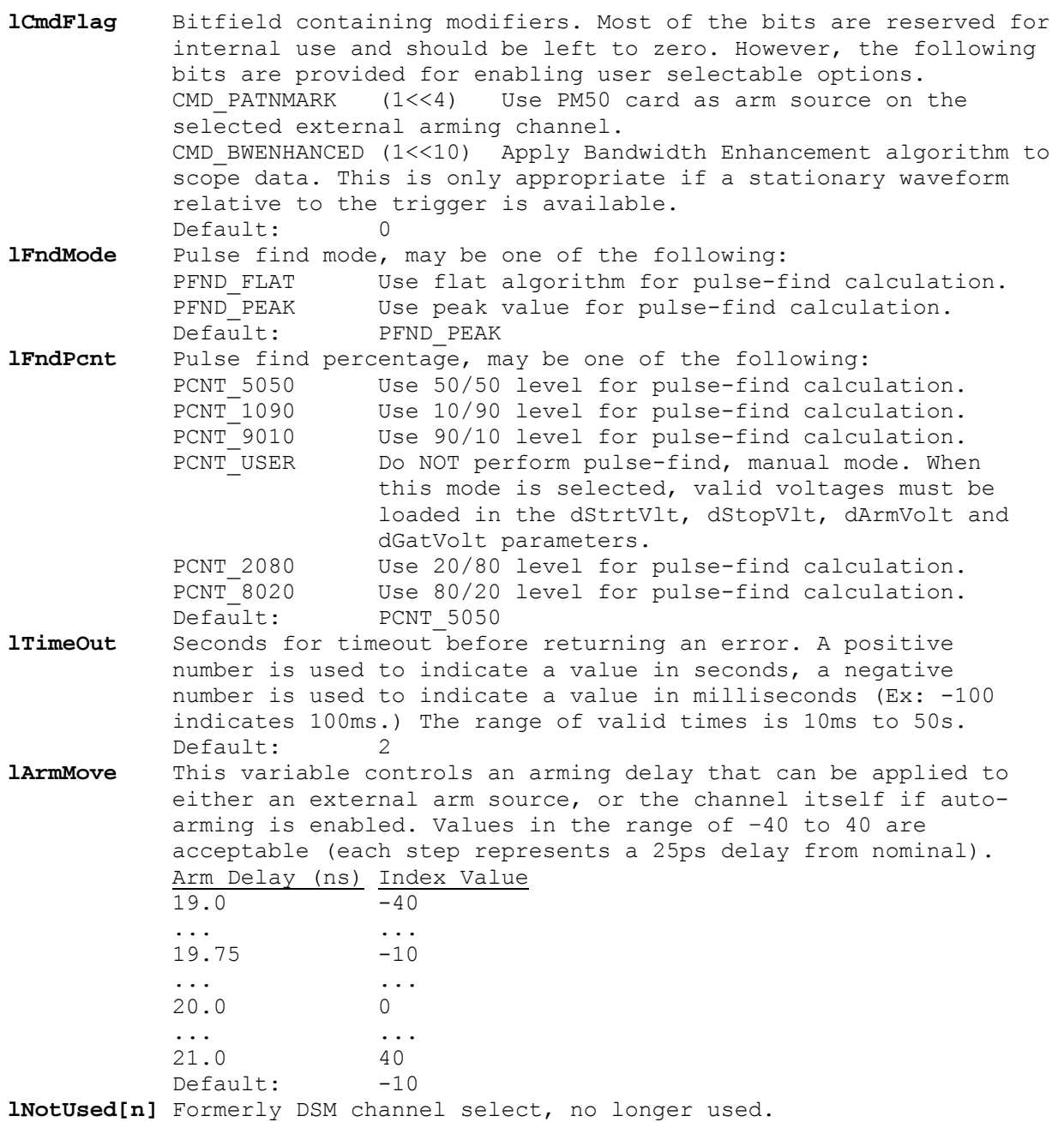

### **void \_\_stdcall FCNL\_DefParm ( PARM \*parm )**

This function is used to fill a PARM structure with default values that are reasonable. It is not necessary to clear a PARM structure using the standard memset() function prior to calling this function since no dynamic memory allocation exists within this structure.

#### **INPUTS**

parm - Pointer to a PARM structure. Memory needs to be allocated by the caller.

#### **OUTPUTS**

None.

## **2-5 TAILFIT RESULT STRUCTURE**

This output structure holds the results of a TailFit algorithm execution. This structure is imbedded in all of the measurement structures that use the TailFit algorithm to separate Random Jitter and Deterministic Jitter from a histogram of measurements. Should the measurement come to completion without a successful TailFit, re-execute the measurement to acquire more data.

```
typedef struct 
   { 
   long lGood; /* Flag to indicate successful tail-fit */ 
   long lPad1; 
  SIDE tL, tR; \begin{array}{ccc} \n \times & \text{Individual left} / \text{right tail-fit data} & \star / \ \n \text{double dDjit;} & \times & \text{Deterministic jitter, from both sides} & \star / \n \end{array}\prime* Deterministic jitter, from both sides
  double dRjit; \frac{1}{2} /* Random jitter, average from both sides */<br>double dTjit; \frac{1}{2} /* Total jitter, calculated from bathtub */
                                   \frac{1}{x} Total jitter, calculated from bathtub */
   } TFIT; 
lGood Flag to indicate successful tail-fit. This flag will be set to 
              a one if the TailFit algorithm successfully separated RJ and 
              DJ from within the histogram of measurements. 
tL, tR Structures of type SIDE, defined below, containg individual 
              left & right tail-fit data. 
dDjit Total Deterministic jitter, from both sides. 
dRjit Total Random jitter, average from both sides. 
dTjit Total jitter, calculated from bathtub curve.
```
## **2-6 SINGLE SIDE OF TAILFIT STRUCTURE**

This output structure is used within the TFIT structure to contain all of the results of a Tail-Fit pertaining to one side of the measurement histogram. This structure contains side specific RJ and DJ information as well as Chi-squared data defining the "goodness of fit" criteria.

```
typedef struct 
\{ double dCoef[ 3 ]; /* Used by WavGetTfit() to generate */ 
 /* idealized tail-fit curves */ 
 double dDjit; /* Deterministic jitter, this side only */ 
 double dRjit; /* Random jitter, this side only */ 
 double dChsq; /* ChiSquare indicator, goodness of fit */ 
 double dLoValu, dHiValu; /* Xval range over which tail was fitted */ 
 double dMuValu; /* Projected Xval where mu was determined */ 
 double dEftvDj, dEftvRj; /* Effective jitter if calculated */<br>double dTjit; /* Total jitter, calculated from bathtub */
                          \frac{1}{x} Total jitter, calculated from bathtub */
  } SIDE; 
dCoef Coefficient used to generate idealized tail-fit curves. 
dDjit Deterministic jitter, this side only. 
drjit Random jitter, this side only.
dChsq ChiSquare indicator, goodness of fit. 
dLoValu,dHiValu range over which tail was fitted. 
dMuValu Projected dXval where mu was determined.
dEftvDj,dEftvRj Holds the effective jitter values if calculated. To 
           calculate the effective jitter, lFndEftv must contain a non-
           zero value. Since the effective jitter is calculated by 
           optimizing a curve-fit, a result is not guaranteed. If the 
           curve-fit fails, a negative value will be returned in these 
           variables.
```
## **2-7 SPECIFICATION LIMIT STRUCTURE**

This input structure is used by the Datacom Known Pattern With Marker Tool to contain the parameters for **tRateInf**, **tDdjtInf** and **tRjpjInf**. This tool uses these specifications when setting up the measurement for capturing bit rate, DDJ and RJ/PJ spectra respectively.

```
typedef struct 
 \{ long lSampCnt; /* Sample size to use */ 
 long 1Pad1;<br>double dMaxSerr;
                             /* LIM_ERROR if this std. error exceeded */<br>/* Patterns to sample across */
 long lPtnReps; /* Patterns to sample across
  long lPad2; 
   } SPEC; 
lSampCnt Sample size to use when acquiring data
            Valid Entries: 1 to 10,000,000<br>Default: 100
            Default:
dMaxSerr Value of standard error which is tolerated, used to identify 
            wrong pattern or other setup error. 
            Valid Entries: any integer greater than or equal to 0 
             Default: 0.5 
lPtnReps Patterns to sample across. The larger this number is the more 
            accurate the measurement will be with regards to absolute time 
            measurements. This is due to the effect of aver 
            Valid Entries: 1 - 
            Default: rRateInf - 10
                           dDdjtInf - 1 
                           dRjpjInf - 1 
lPad1,lPad2 Internal parameters, do not modify.
```
## **2-8 DDJ+DCD DATA STRUCTURE**

This output structure contains all of the measurement data used to calculate DDJ+DCD in the Datacom Known Pattern With Marker Tool. This tool contains a pointer to an array of DDJT structures with an element for each transition in the pattern.

```
typedef struct 
\{ double dMean; /* Average value for this span */ 
double dVars; \frac{1}{2} /* Variance value for this span \frac{1}{2} */
 double dMini; /* Minimum value for this span */ 
 double dMaxi; /* Maximum value for this span */ 
 double dDdjt; /* Static displacement for this span (UI) */ 
 double dFilt; \begin{array}{ccc} \n\star & \text{DDJT after LPF is applied (UI)} & \star / \\
\text{long } & \text{1Numb;} & \end{array}/* Number of measures in this span
 long 1Numb;<br>long 1Pad1;
 } DDJT;
dMean Average value for this span. This is the time elapsed from the 
           first edge in the pattern to transition associated with this 
           structure. In an ideal signal (one which contains no jitter), 
           this value would be an integer multiple of the bit period. Any 
           deviation there of is considered jitter and becomes an element 
           of the DDJ+DCD histogram. 
dVars Variance value for this span. This is net deviation of the 
           mean to the ideal bit transition. 
dMini Minimum value for this span. This is the earliest transition 
           for this bit period. It defines the earliest transition for 
           this location in the pattern. 
dMaxi Maximum value for this span. This is the latest transition for 
           this bit period. It defines the latest transition for this 
           location in the pattern. 
dDdjt Static displacement for this span (UI). 
dFilt DDJT after HPF is applied (UI). 
lNumb Number of measures in this span.
```
## **2-9 PATTERN STRUCTURE**

The pattern structure is used internally by the system as part of the measurement process. When tools are used that reference a pattern, they have a member called sPtnName in their binary packet. This field holds the name of the pattern file that is to be used. Whenever a binary packet is sent which contains a new value in sPtnName, a new internal representation is loaded.

```
typedef struct 
  { 
 char *bHex; /* Pointer to raw hex data */<br>short *iPos; /* Pointer to run length encoded data */
  short *iPos; \frac{1}{4} /* Pointer to run length encoded data */
 short *iCnt; \frac{1}{2} /* Pointer to start/stop counts to use */
  double *dCal; /* Pointer to calibration data if present */ 
 long lLpat; \frac{1}{1} /* The length of pattern in UI */<br>long lEpat; \frac{1}{1} /* The edge count of pattern pos or neg */
long lEpat; \frac{1}{2} The edge count of pattern pos or neg \frac{1}{2} double dCalUI; /* Cal data taken at this unit interval */ 
   } PATN;
```
### **2-10 FFT WINDOW AND ANALYSIS STRUCTURE**

This is an input structure used to specify the type of windowing function to use when generating an FFT. It also contains information for an average calculation that is performed on the resulting FFT for some specific tools such as Low Frequency Modulation Analysis.

```
typedef struct 
   {
```

```
long 1WinType; \frac{1}{5} /* Window type, use FFT constants above */<br>1ong 1PadMult; \frac{1}{5} /* Power of 2 to use for padding (0 - 5) */
  long 1PadMult; /* Power of 2 to use for padding (0 - 5) */<br>double dCtrFreq; /* Frequency to assess yavg in plot array */
                               /* Frequency to assess yavg in plot array */
  double dRngWdth; /* Width over which to assess yavg */
   double dAlphFct; /* Alpha factor for Kaiser-Bessel window */ 
   } FFTS; 
lWinType Window type, use one of the following: 
             FFT_RCT Rectangular window
             FFT_KAI Kaiser-Bessel window<br>FFT_TRI Triangular window
             FFT_TRI Triangular window<br>FFT_HAM Hamming_window
                            Hamming window
             FFT HAN Hanning window
             FFT BLK Blackman window
             FFT GAU Gaussian window
lPadMult Power of 2 to use for padding (0 - 5) 
             Default: FFT KAI
              Default: 4 
dCtrFreq Frequency over which to assess dYavg in plot array (Hz) 
Default: 100.0<br>dRngWdth Width over which to
            Width over which to assess dYavg (Hz)
dAlphFct Alpha factor when using Kaiser-Bessel window 
             Default: 10.0 
              Default: 8.0
```
## **2-11 QTYS STRUCTURE**

QTYS is an output structure used to return scope results.

```
typedef struct 
  { 
  double dMaxVolts; 
  double dMinVolts; 
  double dAvgVolts; 
  double dPkPkVolt; 
  double dRmsVolts; 
  double dTopVolts; 
  double dBtmVolts; 
  double dMidVolts; 
  double dAmplVolt; 
  double dOvrShoot; 
  double dUndShoot; 
  double dMaskFail; 
 double dMaskRgn1; 
 double dMaskRgn2; 
 double dMaskRgn3; 
  double dMaskTotl; 
  MEAS mRiseTime; 
  MEAS mFallTime; 
   } QTYS; 
dMaxVolts Vmax in Volts 
dMinVolts Vmin in Volts 
dAvgVolts Vavg in Volts 
dPkPkVolt Vpk-pk (Vmax – Vmin) in Volts 
dRmsVolts Vrms in Volts
dTopVolts Vtop in Volts, flat top
dBtmVolts Vbase in Volts, flat base
dMidVolts Vmid (Vtop + Vbase) / 2 in Volts 
dAmplVolt (Vtop – Vbase) in Volts 
dOvrShoot Vovershoot in Volts 
dUndShoot Vundershoot in Volts 
dMaskFail Total Mask violations 
dMaskRgn1 Mask Violations in Region 1 
dMaskRgn2 Mask Violations in Region 2 
dMaskRgn3 Mask Violations in Region 3 
dMaskTotl Total Mask hits, both In and Outside the Mask 
mRiseTime Structure holding Risetime information 
mFallTime Structure holding Falltime information
```
## **2-12 MEAS STRUCTURE**

MEAS is an output structure used to return scope rise/fall time results.

```
typedef struct 
   { 
  long 1Good;<br>long 1Pad1;
          lPad1;
   double dValu; 
   double dXpnt[2]; 
   double dYpnt[2]; 
   } MEAS; 
lGood Flag indicates valid output data in structure.<br>DValu Field holds rise or fall time result
              Field holds rise or fall time result
dXpnt[2] The starting and ending threshold location in secs.
dYpnt[2] The starting and ending threshold location in Volts.
```
### **2-13 OHIS STRUCTURE**

OHIS is an output structure used to return oscilloscope histogram results.

```
typedef struct 
 {<br>PLTD
         tPlot;
  long lCoun; 
  long lPad1; 
  double dAver; 
  double dMini; 
  double dMaxi; 
  double dSdev; 
  double dEpsl; 
  double dVars; 
   } OHIS;
```
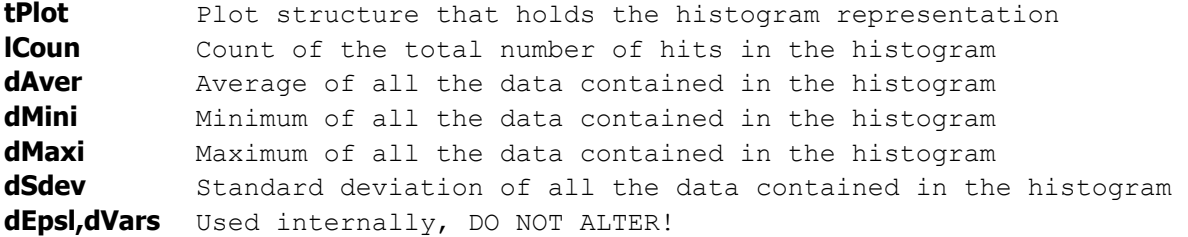

### **2-14 MASK STRUCTURE**

MASK is an input structure that is used to specify an Eye Mask to be used in the Scope Tool.

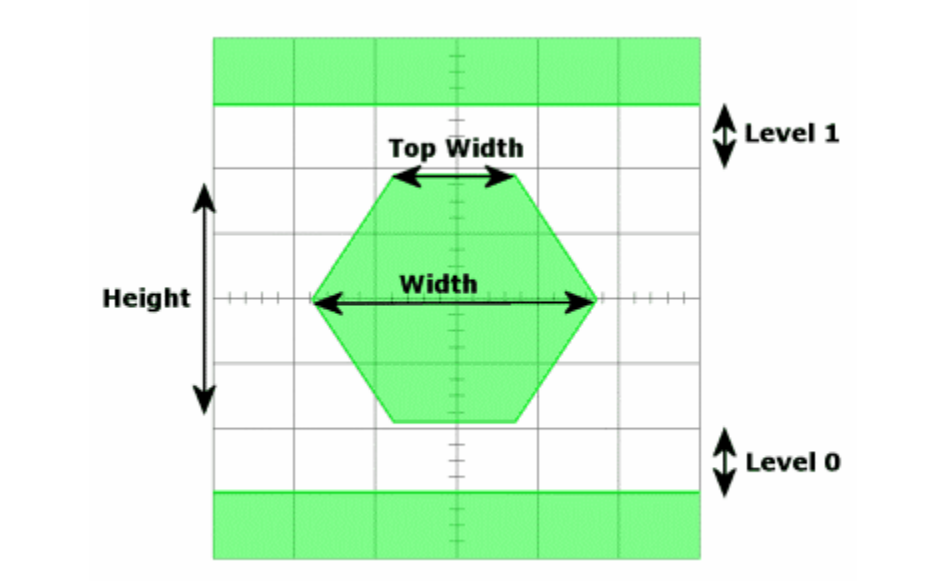

```
typedef struct 
  { 
  /* Absolute voltages */ 
  double dVmask; 
  double dVoffs; /* No longer used */ 
  double dV1pas; 
  double dTmask; 
  double dToffs; /* No longer used */ 
 double dTflat; 
 double dV0pas; 
  /* Relative voltages */ 
  double dXwdUI; 
  double dXflUI; 
  double dYiPct; 
  double dV1Rel; 
  double dV0Rel; 
  } MASK; 
dVmask Absolute width of mask in secs.
dVoffs No longer used, this field can be ignored
dV1pas Distance from the top of the mask to the upper region in Volts. 
dTmask Absolute position of the center of the mask in secs. 
dToffs No longer used, this field can be ignored
dTflat Width of the top and bottom flats of the mask in secs.
dV0pas Distance from the bottom of mask to the lower region in Volts. 
dXwdUI Relative width of mask in UI
dXflUI Relative width of the top and bottom flats of the mask in UI
dYiPct Height of inner region of mask relative to the data, expressed as &
dV1Rel Distance from top of inner region to top region expressed as a
           % of data height
dV0Rel Distance from bottom of inner region to bottom region 
           expressed as a % of data height
```
### **2-15 KPWM STRUCTURE**

KPWM is a measurement structure used by some of the PCI Express and Serial ATA tools.

```
typedef struct 
  { 
  /* Input parameters */ 
PARM tParm; \frac{1}{2} /* Contains acquisition parameters \frac{1}{2}FFTS tFfts; \gamma /* FFT window and analysis parameters */
 char sPtnName[ 128 ]; /* Name of pattern file to be used */ 
 long lAcqEdge; /* Reference Edge and RJ+PJ measure edge */ 
\gamma at \gamma could be: EDGE_FALL or EDGE_RISE \gammalong lOneEdge; \frac{1}{2} /* If true, DCD+ISI is rise or fall only */
 long lQckMode; /* Enable quick mode, external arm only */ 
long lIntMode; \frac{1}{2} /* Interpolation mode, non-zero is linear */
long lErrProb; \frac{1}{2} /* Error probability for Total Jitter */
\frac{1}{2} \frac{1}{2} valid range is ( -1 to -16 ) \frac{1}{2}long lHeadOff; \frac{1}{2} /* Header offset, external arming only \frac{1}{2} /
 double dCornFrq; /* Corner Frequency for RJ+PJ */ 
SPEC tRateInf; \frac{1}{2} /* Parameters to acquire Bit Rate \frac{1}{2} */
SPEC tDdjtInf; \frac{1}{2} /* Parameters to acquire DCD+DDJ \frac{1}{2}SPEC tRjpjInf; \frac{1}{2} /* Parameters to acquire RJ+PJ \frac{1}{2} */
double dLpfFreq; \frac{1}{2} /* Low pass filter corner frequency \frac{1}{2} double dHpfFreq; /* High pass filter corner frequency */ 
 double dLpfDamp; /* Low pass filter 2nd order damp_factor */ 
 double dHpfDamp; /* High pass filter 2nd order damp_factor */ 
long lLpfMode; \frac{1}{2} /* LPF mode, see constants above */
long lHpfMode; \frac{1}{2} /* HPF mode, see constants above */
long lFndEftv; \frac{1}{2} /* Flag to attempt effective jitter calc */
long 1MinEftv; \frac{1}{2} /* Min probability for effective fit: -4 */
 long lMaxEftv; /* Max probability for effective fit: -12 */ 
 long lFiltEnb; /* Enable IDLE character insertion filter */ 
 long lQckTjit; /* Fast total jitter calc - no bathtubs! */ 
 long lPllComp; /* Enable PLL Curve Spike Compensation */ 
  long lPad0; 
  /* Output parameters */ 
 long 1Good; \frac{1}{2} /* Flag indicates valid data in structure */<br>PATN tPatn; \frac{1}{2} /* Internal representation of pattern */
                          \frac{1}{2} Internal representation of pattern \frac{1}{2}double dWndFact; <br>
long lMaxStop; /* These values are all used internally */<br>
long lPtnRoll; /* DO NOT ALTER! */
                           /* These values are all used internally */<br>/* DO NOT ALTER! */
                           \frac{1}{2} do not alter!
                           long lAdjustPW; /******************************************/ 
 long ladjustPW;<br>long lPad1;
double dBitRate; \frac{1}{2} /* Bit Rate that was measured \frac{1}{2} */
 DDJT *tDdjtData; /* Raw DCD+DDJ measurements */ 
long 1DdjtRsvd; \frac{1}{2} /* Used to track memory allocation \frac{1}{2} double *dRjpjData; /* Raw variance data */ 
long 1RjpjRsvd; \frac{1}{2} /* Used to track memory allocation \frac{1}{2} */
 long *lPeakData; /* Tracks detected spikes in RJ+PJ data */ 
long 1PeakNumb; \frac{1}{2} /* Count of detected spikes \frac{1}{2} */
long 1PeakRsvd; \frac{1}{2} /* Used to track memory allocation \frac{1}{2}
```
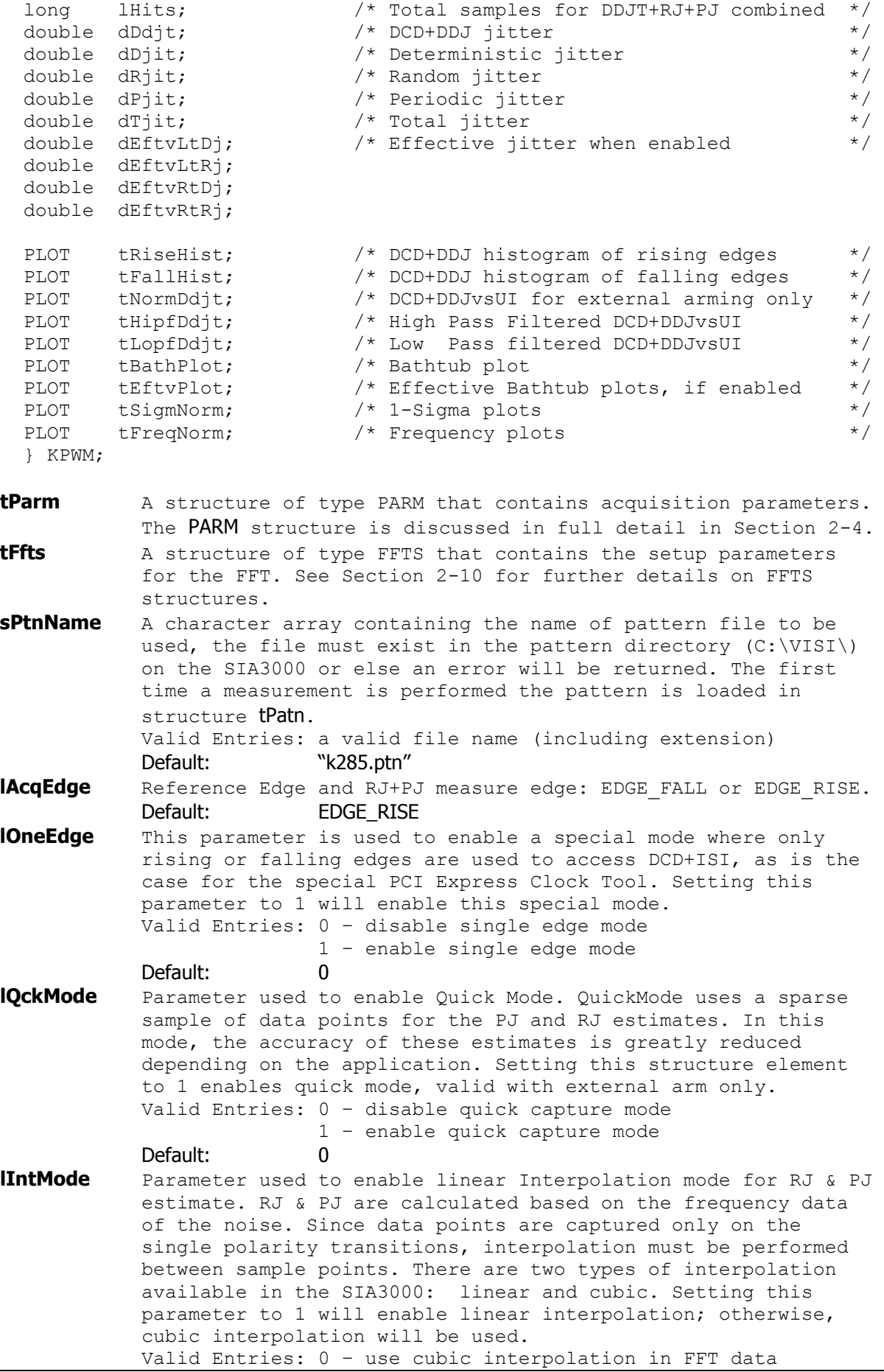

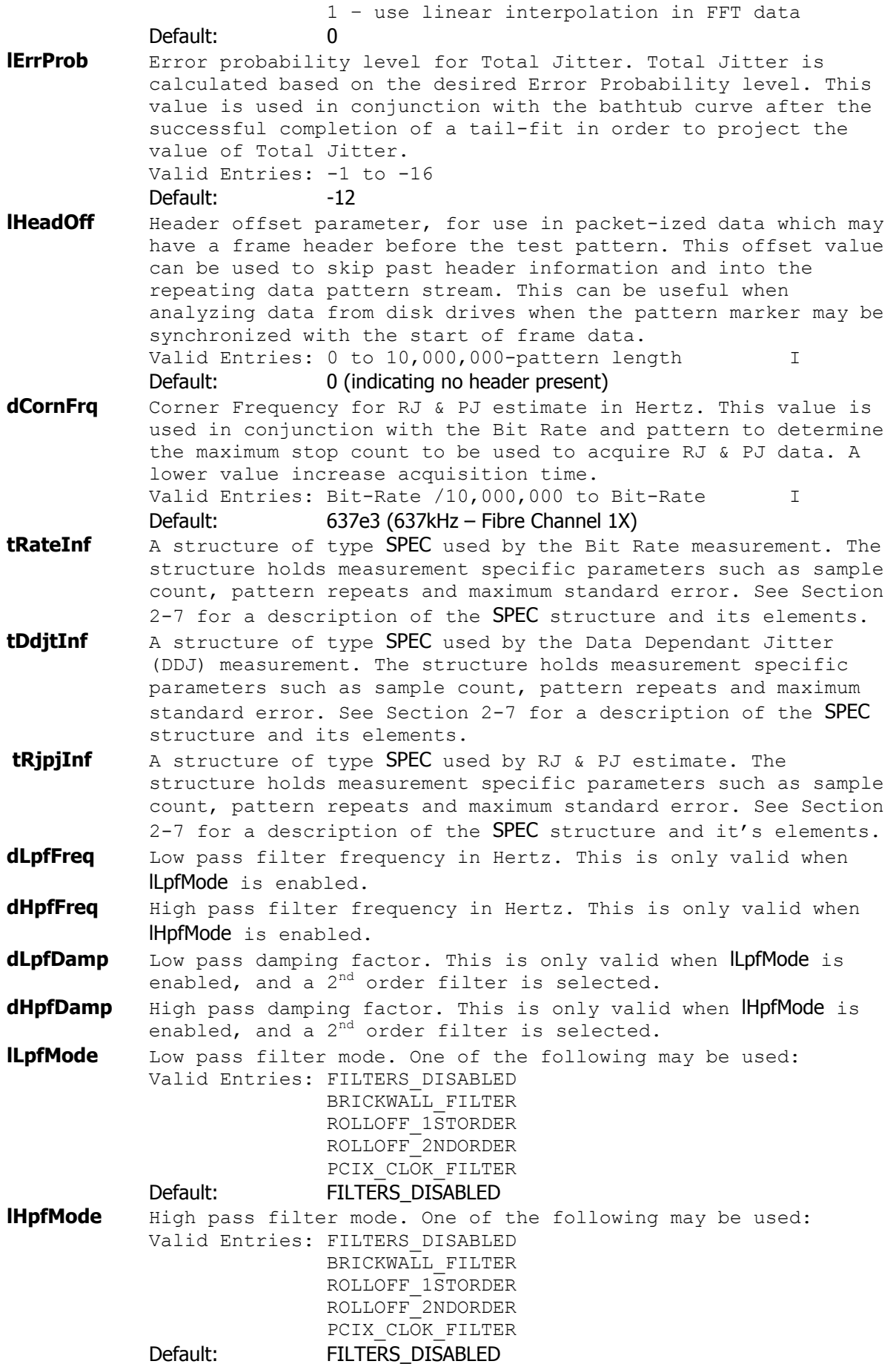

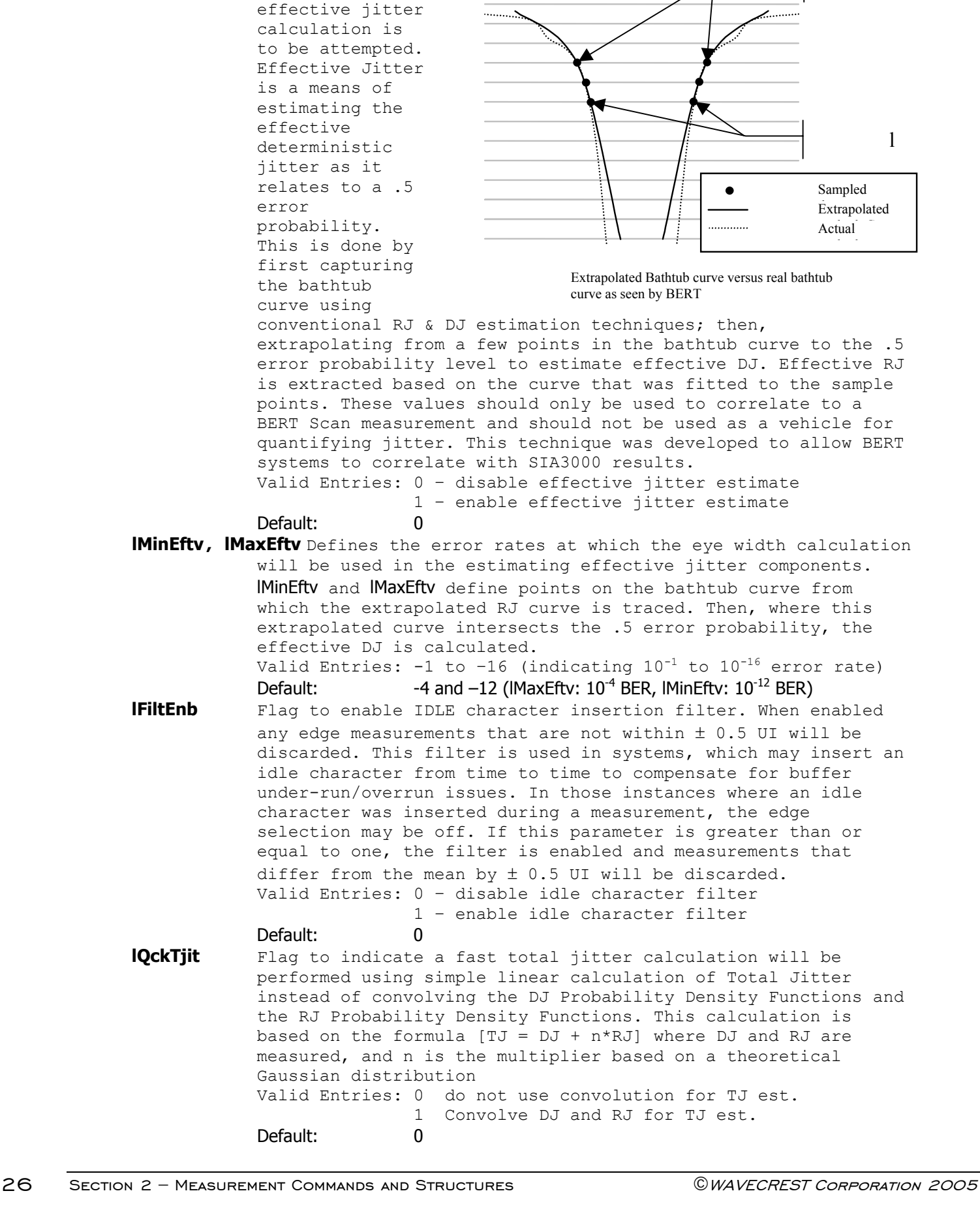

**lFndEftv** Flag to indicate that an

l
**lPllComp** Enable PLL Curve Spike Compensation. If a low frequency spike is detected in the Power Spectral Density (FFT) plot, it is automatically removed and it's energy is dispersed evenly across the rest of the Power Spectral Density.

Default: 0

- **lGood** Flag indicates valid output data in structure. A positive value in this parameter indicates that the measurement was completed successfully, and, valid data can be extracted from this structure.
- **tPatn** Structure of type PATN which holds all of the pattern information with regards to pattern length, pattern content, marker placement relative to location in pattern and other pattern specific metrics. (See Section 2-9 for a detailed description of the PATN structure elements.) This is an internal structure that the system uses to store pattern information and does not need to be altered by the user. The first time a measurement is performed the pattern is loaded into **tPatn** which is used internally for all subsequent acquisition and analysis.
- **dBitRate** The bit rate is measured and placed in this field (Hertz). **lHits** Total samples taken to calculate DDJ, RJ, and PJ values combined. Gives an indication of the actual data to support the calculated total jitter number.
- **dDdjt** DCD+DDJ measurement in seconds. This measurement is taken from the mean deviation of each pattern edge from it's ideal location. All deviations are placed in a histogram and the peak-peak value from this histogram is placed in this structure location.
- **dDjit** Deterministic jitter measurement, in seconds. This is the DCD+DDJ summed with the Periodic Jitter.

**dRjit** Random jitter estimate, in seconds.

dPjit Periodic jitter measurement, in seconds.

**dTjit** Total jitter estimate, in seconds.

- **dEftvLtDj** Effective Deterministic(eDJ) jitter estimate, in seconds, for the left side of the bathtub curve. Total effective DJ is calculated by adding dEftvLtDj to dEftvRtDj. In order to calculate the effective jitter the flag IFndEftv must be enabled. Since the effective jitter is calculated by optimizing a curve-fit to the bathtub curve, a result is not guaranteed. If the curvefit is unsuccessful, a negative value will be returned in this variable.
- **dEftvLtRj** Effective Random(eRJ) jitter estimate, in seconds, for the left side of the bathtub curve. Total effective RJ is calculated by averaging dEftvLtRj and dEftvRtRj. In order to calculate the effective jitter the flag IFndEftv must be enabled. Since the effective jitter is calculated by optimizing a curve-fit to the bathtub curve, a result is not guaranteed. If the curve-fit is unsuccessful, a negative value will be returned in these variables.
- **dEftvRtDj** Effective Deterministic(eDJ) jitter estimate, in seconds, for the right side of the bathtub curve. Total effective DJ is calculated by adding dEftvLtDj to dEftvRtDj. In order to calculate the effective jitter the flag IFndEftv must be enabled. Since the effective jitter is calculated by optimizing a curve-fit to the bathtub curve, a result is not guaranteed. If the curvefit is unsuccessful, a negative value will be returned in this variable.
- **dEftvRtRj** Effective Random(eRJ) jitter estimate, in seconds, for the right side of the bathtub curve. Total effective RJ is calculated by averaging dEftvLtRj and dEftvRtRj. In order to calculate the effective jitter the flag IFndEftv must be enabled. Since the effective jitter is calculated by optimizing a curve-fit to the bathtub curve, a result is not guaranteed. If the curve-fit is unsuccessful, a negative value will be returned in this variable.
- **tRiseHist** Structure of type PLOT which contains all of the plot information for generating a DCD+DDJ histogram of rising edges. See Section 2-3 for details concerning the PLOT structure and its elements.
- **tFallHist** Structure of type PLOT which contains all of the plot information for generating a DCD+DDJ histogram of falling edges. See Section 2-3 for details concerning the PLOT structure and its elements.
- **tNormDdjt** Structure of type PLOT which contains all of the plot information for generating a DCD+DDJ versus UI plot. This plot is only valid in Pattern Marker mode. See Section 2-3 for details concerning the PLOT structure and its elements.
- **tHipfDdjt** Structure of type PLOT which contains all of the plot information for generating an DCD+DDJ versus UI plot with the DCD+DDJ High Pass Filter enabled. This plot is only valid in Pattern Marker Mode and dDdjtHpf is a non-negative number. *(For a discussion on the High Pass Filter Function for DCD+DDJ data, see* dDdjtHpf *above.)* When dDdjtHpf is enabled, the dDdjt value is calculated based on applying the **dDdjtHpf** filter. See [Section](#page-122-0) 2-3 for details concerning the PLOT structure and it[s](#page-122-0) elements.
- **tLopfDdjt** Structure of type PLOT *\*which contains all of the plot information for generating an DCD+DDJ versus UI plot with the DCD+DDJ Low Pass Filter enabled. This plot is only valid in Pattern Marker Mode and dDdjtLpf is a non-negative number. *(For a discussion on the Low Pass Filter Function for DCD+DDJ data, see* dDdjtLpf *above.)* See Section 2-3 for details concerning the PLOT structure and its elements.
- **tBathPlot** Structure of type PLOT which contains all of the plot information for generating a Bathtub curve. See Section 2-3 for details concerning the PLOT structure and its elements.
- **tEftvPlot** Structure of type PLOT which contains all of the plot information for generating an Bathtub curve based on Effective Jitter if lFndEftv is set and a valid fit is obtained. *(For a detailed description of Effective Jitter, see* lFndEftv *above.)*  See Section 2-3 for details concerning the PLOT structure and its elements.
- **tSigmNorm** Structure of type PLOT which contains all of the plot information for generating an 1-Sigma versus UI plot. *(x-axis can be converted to time from UI based on* dBitRate *value.)* This plot describes the standard deviation for each accumulated time sample. See Section 2-3 for details concerning the PLOT structure and its elements.
- **tFreqNorm** Structure of type PLOT which contains all of the plot information for generating a Jitter versus Frequency plot. See [Section](#page-122-0) 2-3 for details concerning the PLOT structure and its elements.

The following parameters are for internal use only. They are presented for reference only. Do not try to read the values or parse the structures nor try to write the various locations.

**dWndFact, lMaxStop, lPtnRoll, lAdjustPW** These values are for internal use only, DO NOT ALTER or try to use.

**tDdjtData** Structure which contains the raw DCD+DDJ measurements. This value is for internal use only, DO NOT ALTER or try to use.

**lDdjtRsvd** Used to track memory allocation for tDdjtData structures. This value is for internal use only, DO NOT ALTER or try to use.

**dRjpjData** Raw variance data used for the calculation of RJ and PJ. This structure is for internal use only, DO NOT ALTER or try to use.

**lRjpjRsvd** Used to track memory allocation for dRjpjData values. This value is for internal use only, DO NOT ALTER or try to use.

**lPeakData** Tracks detected spikes in RJ+PJ data. This value is for internal use only, DO NOT ALTER or try to use.

**lPeakNumb** Count of detected spikes, indicates the number of values in the lPeakData array.

**lPeakRsvd** Used to track memory allocation for lPeakData values. This value is for internal use only, DO NOT ALTER or try to use.

## **2-16 ADJACENT CYCLE JITTER TOOL**

The Adjacent Cycle Jitter tool is used to capture period deviation information for two adjacent cycles. This measurement is called out in a few standards as a means to estimate short-term jitter. Although this metric has limited value in the physical world, it is a required measurement in many PLL test standards.

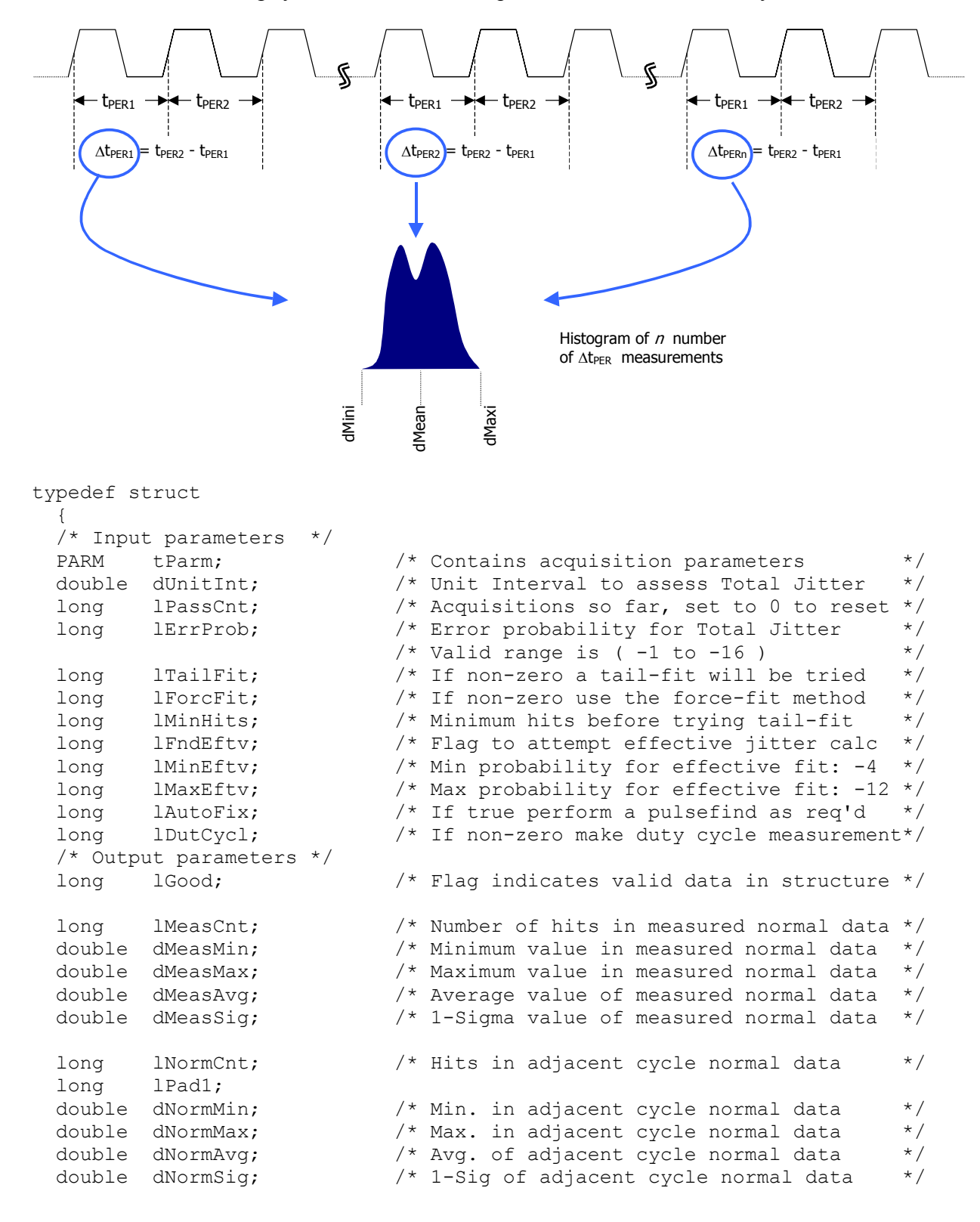

```
long lTotlCnt; \frac{1}{2} /* # of hits in measured accumulated data */
  long 1Pad2;<br>double dTotlMin;
  double dTotlMin; \frac{1}{10} /* Min. in measured accumulated data \frac{1}{10} double dTotlMax; \frac{1}{10} /* Max. in measured accumulated data \frac{1}{10}double dTotlMax; \frac{1}{10} /* Max. in measured accumulated data double dTotlAvg; \frac{1}{10} /* Avg. of measured accumulated data
                                   /* Avg. of measured accumulated data */
   double dTotlSig; /* 1-Sig of measured accumulated data */ 
  long lAcumCnt; \frac{1}{2} /* Hits in adjacent cycle accumulated data*/
  long lPad3;<br>double dAcumMin;
  double dAcumMin; \frac{1}{10} /* Min. in adj. cycle accumulated data */<br>double dAcumMax; \frac{1}{10} /* Max. in adj. cycle accumulated data */
  double dAcumMax; \frac{1}{10} /* Max. in adj. cycle accumulated data */<br>double dAcumAvg; \frac{1}{10} /* Avg. of adj. cycle accumulated data */
                                   /* Avg. of adj. cycle accumulated data */
   double dAcumSig; /* 1-Sig of adj. cycle accumulated data */ 
  double dDutyMax; /* Maximum value of duty cycle measurement*/<br>double dDutyMin; /* Minimum value of duty cycle measurement*/<br>double dDutyAvg; /* Average value of duty cycle measurement*/
                                   \frac{1}{2} Minimum value of duty cycle measurement*/
                                   /* Average value of duty cycle measurement*/
   long lBinNumb; /******************************************/ 
  long 1Pad4; \frac{1}{2} /* These values are all used internally \frac{*}{2} double dLtSigma[PREVSIGMA];/* as part of the measurement process */ 
   double dRtSigma[PREVSIGMA];/* DO NOT ALTER! */ 
                                     double dFreq; /******************************************/ 
  PLTD tNorm; \frac{1}{2} /* Histogram of prev. adj. cycles */
  PLTD tAcum; \frac{1}{1 + 1} Histogram of all adj. cycles combined \frac{1}{1}PLTD tMaxi; /* Histogram of max across all adj. cycles*/
  PLTD tBath; \frac{1}{2} tBath; \frac{1}{2} tBathtub curves determined from PDF \frac{1}{2}PLTD tEftv; \frac{1}{2} /* Effective Bathtub curves if enabled */<br>
TFTT tTfit: \frac{1}{2} /* Structure containing tail-fit info */
  TFIT tTfit; \frac{1}{2} /* Structure containing tail-fit info
   } ACYC; 
tParm A structure of type PARM that contains acquisition parameter. 
              The PARM is discussed in full detail in Section 2-4.
dUnitInt Unit Interval (UI) in seconds to assess Total Jitter as a 
              percent of UI. Set this parameter as the metric against which 
              TJ will be evaluated as a percentage. It is displayed as the 
              span of the x-axis in a bathtub curve. This parameter is only 
              used if tail-fit is enabled. 
              Valid Entries: any number greater than 0 which represents the 
                                time (in secs) of a bit period or unit
```
interval. Default: 1e-9 (1ns)

**lPassCnt** This parameter is a bi-directional structure element that tracks the number of acquisitions since last reset. This flag can be read after an execution or set prior to an exectution. Setting this parameter to 0 essentially resets this register. A measurement can be performed repeatedly with the same HIST structure. In this case, data is then accumulated in the tAcum and tMaxi plot structures. When IPassCnt is set to 0 the tAcum and tMaxi plot structures are flushed. It will be automatically incremented by the next measurement. Valid Entries: any integer greater than or equal to 0 Default: 0 **lErrProb** Error probability level for Total Jitter. Total Jitter is

calculated based on the desired Error Probability level. This value is used in conjunction with the bathtub curve after the successful completion of a tail-fit in order to project the value of Total Jitter.

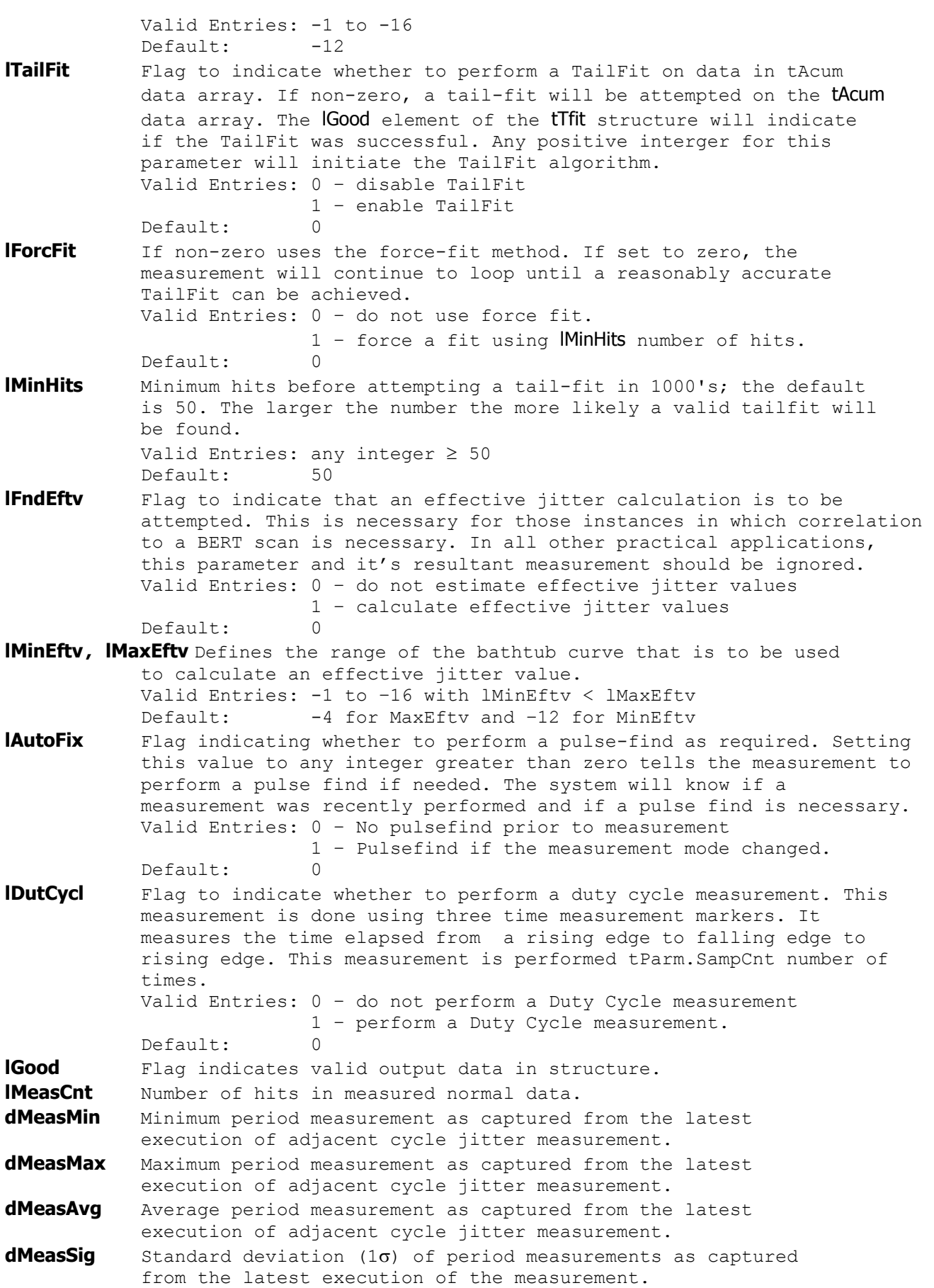

- **lNormCnt** Number of measurements captured in latest adjacent cycle jitter execution.
- **dNormMin** Minimum measured value of adjacent cycle period deviation. This value indicates the smallest amplitude of period change between two adjacent periods. This value is most likely a negative number indicating that the measurement is actually the largest decrease in period between two adjacent periods.
- **dNormMax** Maximum measured value of adjacent cycle period deviation. This value indicates the largest amplitude of period change between two adjacent periods. This value is most likely a positive value indicating that this register contains the largest increase in periods between two adjacent periods. To identify the overall largest change in periods, compare the absolute value of dNormMin and dNormMax.
- **dNormAvg** Average value of adjacent cycle period deviation. This value should be zero indicating that the period amplitude on average is remaining fixed. If this value is something other than zero, the period was shifting during the measurement. In most cases, the period of a clock signal will have instantaneous amplitude deviations (also known as jitter) but on average, the periods tend toward the same amplitude.
- **dNormSig** Standard deviation (1σ) of adjacent cycle jitter measurements as captured from the latest execution of the measurement.
- **lTotlCnt** Number of hits in measured accumulated period measurement data. This accumulation is of the absolute period measurements and not the adjacent cycle jitter measurements.
- **dTotlMin** Minimum period measurement found in the accumulated data.
- **dTotlMax** Maximum period measurement found in the accumulated data. **dTotlAvg** Average period measurement found in the accumulated data.
- **dTotlSig** Standard deviation (1σ)of period measurements found in the accumulated data.
- **lAcumCnt** Number of measurements in adjacent cycle jitter accumulated data.
- **dAcumMin** Minimum adjacent cycle jitter measurement found in accumulated data.
- **dAcumMax** Maximum adjacent cycle jitter measurement found in accumulated data.
- **dAcumAvg** Average value of adjacent cycle jitter found in accumulated data.
- **dAcumSig** Standard deviation (1σ) of **accumulated** adjacent cycle jitter data.
- **tNorm** Structure of type PLTD containing all of the necessary information to draw a Histogram of latest adjacent cycle jitter measurements from most recent execution. See Section 2-3 for details of the PLTD structure and its elements.
- **tAcum** Structure of type PLTD containing all of the necessary information to draw a Histogram of accumulated data from all adjacent cycle acquisitions. See Section 2-3 for details of the PLTD structure and its elements.
- **tMaxi** Structure of type PLTD containing all of the necessary information to draw a Histogram with the maximum number of occurrences of a given measurement in all previous executions of adjacent cycle jitter. See Section 2-3 for details of the PLTD structure and its elements.
- **tBath** Structure of type PLTD containing all of the necessary information to draw a Bathtub curve based on the Probability Density Function (PDF) of DJ and RJ as measured by the TailFit

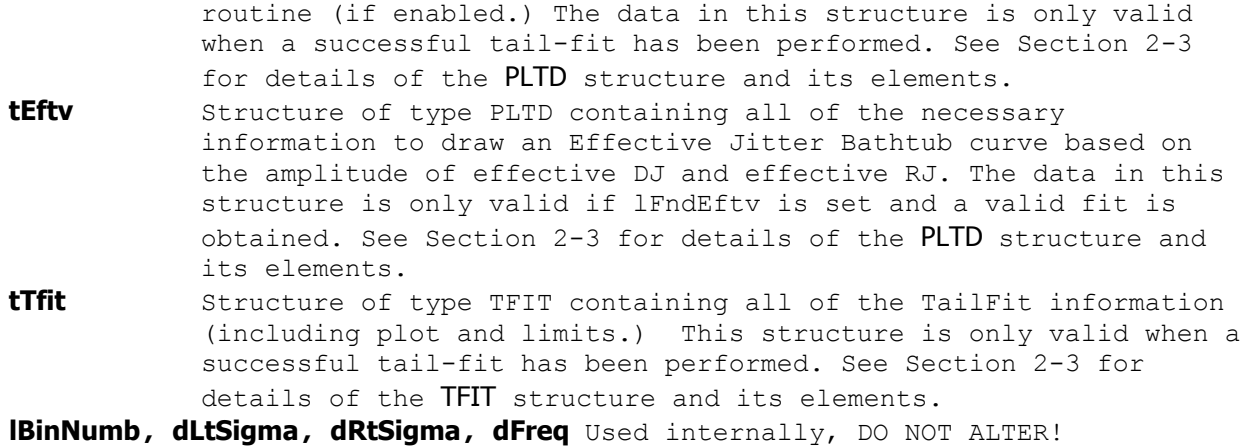

## **void \_\_stdcall FCNL\_DefAcyc ( ACYC \*acyc )**

This function is used to fill the acyc structure for the Adjacent Cycle Jitter tool with reasonable default values. It is recommended that this function be called initially even if parameters within the structure are to be adjusted manually, and may be called repeatedly to reestablish initial conditions; however, this will impact test time.

Before calling this function, zero out the ACYC structure using the standard memset() function to ensure that any information pertaining to dynamic memory allocation is cleaned out prior to using the structure.

### **INPUTS**

acyc - Pointer to a ACYC structure. Memory needs to be allocated by the caller.

#### **OUTPUTS**

None.

## **void \_\_stdcall FCNL\_ClrAcyc ( ACYC \*acyc )**

This function frees any dynamic memory that may have been allocated during previous data acquisitions and clears out the acyc structure.

## **INPUTS**

acyc - Pointer to a ACYC structure. Memory needs to be allocated by the caller.

#### **OUTPUTS**

None.

### **EXAMPLE**

```
#define TRUE 1 
#define FALSE 0<br>static ACYC cyc2cyc;
                                                      //declare cyc2cyc to be a structure of
                                                      //type ACYC<br>//clear the memory for cyc2cyc
memset ( &cyc2cyc, 0, sizeof ( ACYC ) );<br>FCNL DefAcyc (&cyc2cyc);
                                                      //set histogram structures to default
 //values 
                                                      //capture waveform on channel 1<br>//measure 10,000 samples per burst
cyc2cyc.tparam.lSampCnt = 10,000;cyc2cyc.lTailFit = TRUE;<br>cyc2cyc.lMinHits = 50,000;<br>//don't attempt a TailFit desired
                                                      //don't attempt a TailFit until at least
                                                       //50,000 measurements have been 
                                                       //accuired. 
cyc2cyc.lDutCycl = TRUE; //Measure true duty cycle my measuring 
                                                       //successive edges. 
FCNL RqstPkt ( ApiDevId, &cyc2cyc, WIND ACYC ); //execute the measurement.
FCNL_RqstAll ( ApiDevId, & cyc2cyc, WIND_ACYC ); //get plot data 
//print the worst case period decrease between two adjacent cycles. 
printf("Maximum Period Decrease in sample is d\nm, ABS(cyc2cyc.dNormMin));
//print the worst case period increase between two adjacent cycles within the sample. 
printf("Maximum Period Increase in sample is d\n\cdot d\cdot R\nS(cyc2cyc.dNormMax));<br>FCNL ClrAcyc (&cyc2cyc);<br>//deallocate the structure
FCNL_ClrAcyc (&cyc2cyc);
```
# **2-17 CLOCK ANALYSIS TOOL**

This tool combines a few different measurement tools in the SIA-3000. By doing this, a large number of useful results can be displayed quickly. The lMeas parameter allows you to toggle on or off certain measurements. The measurement settings provide the best configuration to a variety of users.

This ease of use means that there is less control over individual settings. There may be instances where there is the need to have more control over a specific measurement. An example would be changing the trigger delay on the oscilloscope, or measuring a histogram over two periods rather than single period jitter. Another example would be to find very low frequency jitter below the (clock/1667) low cutoff frequency of this tool. If you need access to more configuration settings, use one of the individual tools instead.

```
typedef struct 
  { 
 PARM tParm; \frac{1}{2} /* Contains acquisition parameters */
 long 1Pass; \frac{1}{2} /* Acquisitions so far, set to 0 to reset */<br>1 long 1Pcnt; \frac{1}{2} /* Amount +/- 50% to calc. rise/fall time */
 long 1Pcnt; /* Amount +/- 50% to calc. rise/fall time */<br>long 1HiRFmV; /* Absolute rise/fall voltage if 1Pcnt<0 */
 long lHiRFmV; /* Absolute rise/fall voltage if lPcnt<0 */<br>long lLoRFmV; /* Absolute rise/fall voltage if lPcnt<0 */
 long lLoRFmV; /* Absolute rise/fall voltage if lPcnt<0 */<br>long lMeas: /* Measure flag, see defines above */
long lMeas; \frac{1}{2} /* Measure flag, see defines above \frac{1}{2}long lInps; \frac{1}{2} /* Input selection, see defines above */
 double dAttn[POSS CHNS]; /* Attenuation factor (dB) - per channel */
 long 1Good; \overline{\phantom{a}} /* Flag indicates valid data in structure */
  long lPad0; 
 long lHistCnt[POSS CHNS];/* Number of hits in accumulated edge data*/
 double dHistMin[POSS CHNS]; /* Minimum value in accumulated edge data */
 double dHistMax[POSS CHNS];/* Maximum value in accumulated edge data */double dHistAvg[POSS CHNS];/* Average value of accumulated edge data */double dHistSig[POSS<sup>\overline{\ }</sup>CHNS];/* 1-Sigma value of accumulated edge data */<br>double dPwPl[POSS CHNS]; /* Pulsewidth plus
 double dPwPl[POSS_CHNS]; /* Pulsewidth plus */ 
 double dPwMn[POSS_CHNS]; /* Pulsewidth minus */ 
 double dFreq[POSS_CHNS]; /* Carrier frequency */ 
 double dDuty [POSS CHNS]; /* Duty Cycle */
 double dPjit[POSS_CHNS]; /* Periodic jitter on N-clk basis */
  double dCorn[POSS_CHNS]; /* Corner Frequency used for measurement */ 
  long lBinNumb[POSS_CHNS];/******************************************/ 
 double dWndFact[POSS_CHNS];/* These values are all used internally */<br>double dLtSigma[POSS_CHNS][PREVSIGMA];/* DO NOT ALTER! */
 double dLtSigma[POSS CHNS][PREVSIGMA];/* DO NOT ALTER!
  double dRtSigma[POSS_CHNS][PREVSIGMA];/*******************************/ 
  QTYS qNorm[POSS_CHNS]; /* Normal channel quantities */ 
 QTYS qComp[POSS_CHNS]; /* Complimentary channel quantities */<br>
QTYS qDiff[POSS_CHNS]; /* Differential quantities */
 QTYS qDiff[POSS_CHNS]; /* Differential quantities */<br>OTYS aComm[POSS_CHNS]: /* Common (A+B) quantities */
 QTYS qComm[POSS<sup>^-</sup>CHNS]; /* Common (A+B) quantities
 TFIT tTfit[POSS CHNS]; /* Structure containing tailfit info */long lPeakNumb[POSS CHNS];/* Count of detected spikes */
  long lPeakRsvd[POSS CHNS];/* Used to track memory allocation */
  long *lPeakData[POSS_CHNS];/* Tracks detected spikes in RJ+PJ data */
  PLTD tNorm[POSS CHNS]; /* Normal channel voltage data */
  PLTD tComp[POSS<sup>-</sup>CHNS]; /* Complimentary channel voltage data */
 PLTD tDiff[POSS_CHNS]; /* Differential voltage data */
 PLTD tComm[POSS CHNS]; /* Common (A+B) voltage data */
 PLTD tHist[POSS CHNS]; /* Histogram of all acquires combined */
 PLTD tShrt[POSS_CHNS]; /* Total Jitter for SHORT Cycles */<br>PLTD tLong[POSS_CHNS]: /* Total Jitter for LONG Cycles */
  PLTD tLong[POSS_CHNS]; /* Total Jitter for LONG Cycles
   PLTD tBoth[POSS_CHNS]; /* Total Jitter for LONG & SHORT Cycles */
```
PLTD tFftN[POSS CHNS]; /\* Frequency plot data on 1-clock basis \*/ PLTD tSave[POSS<sup>-</sup>CHNS]; /\* Average Frequency plot before scaling \*/ } CANL;

**tParm** A structure of type PARM that contains acquisition parameter. The PARM is discussed in full detail in Section 2-4.

**lPassCnt** This parameter is a bi-directional structure element that tracks the number of acquisitions since last reset. This flag can be read after an execution or set prior to an execution. Setting this parameter to 0 essentially resets this register. It will be automatically incremented when a measurement is performed. Valid Entries: any integer greater than or equal to 0 Default: 0

**lPcnt** This field specifies the voltage thresholds to be used when calculating rise and fall times. The voltage thresholds are assumed to be symmetrical about the 50% threshold, and this is the distance from the 50% threshold to the starting and ending thresholds. For example if this field is equal to 30, then 20% and 80% thresholds are used. If this field is equal to 40, then 10% and 90% thresholds are used. The absolute voltage levels used are based on the previous pulsefind minimum and maximum voltages. If this field is negative, then the absolute rise and fall thresholds are taken from the following fields lHiRFmV and lLoRFmv.

Default: 30

**lHiRFmV** Absolute rise/fall voltage if lPcnt<0, in units of mV Default: +250

**lLoRFmV** Absolute rise/fall voltage if 1Pcnt<0, in units of mV Default: -250

**lMeas** Measure flag, this is a bitfield which may be created by combining any or all of the following constants: CANL MEAS RISEFALL - Rise and Fall times are calculated CANL\_MEAS\_VTYPICAL – Vtop and Vbase are calculated CANL\_MEAS\_VEXTREME – Vmin and Vmax are calculated CANL\_MEAS\_OVERUNDR – Overshoot and Undershoot are calculated CANL\_MEAS\_WAVEMATH – Vavg and Vrms are calculated CANL\_MEAS\_TAILFITS – Enables Histogram tailfits CANL MEAS PERIODIC - Yields Hi-Freq Mod. results

Default: All of the above are included **dAttn[n]** Attenuation factor in dB, this is provided to allow the results to be scaled to compensate for external attenuation from sources such as probes.

Default: **lGood** Flag indicates valid data in structure **lHistCnt[n]** Number of hits in accumulated edge data, per channel **dHistMin[n]** Minimum value in accumulated edge data, per channel **dHistMax[n]** Maximum value in accumulated edge data, per channel **dHistAvg[n]** Average value of accumulated edge data, per channel **dHistSig[n]** 1-Sigma value of accumulated edge data, per channel **dPwPl[n]** Pulsewidth plus, per channel **dPwMn[n]** Pulsewidth minus, per channel **dFreq[n]** Carrier frequency, per channel **dDuty[n]** Duty Cycle, per channel **dPjit[n]** Periodic jitter on N-clk basis, per channel **dCorn[n]** Corner Frequency used for measurement, per channel

**lBinNumb[n],dWndFact[n],dLtSigma[n][m],dRtSigma[n][m]** These values are for internal use only, DO NOT ALTER or try to use.

```
qNorm[n] + Input channel quantities, per channel 
qComp[n] - Input channel quantities, per channel 
qDiff[n] Differential quantities, per channel 
qComm[n]Common (A+B) quantities, per channel 
tTfit[n] Structure containing tailfit info, per channel 
lPeakNumb[n] Count of detected spikes, per channel 
lPeakRsvd[n] Used to track memory allocation, per channel
lPeakData[n] Tracks detected spikes in RJ+PJ data, per channel
tNorm[n] Normal channel voltage data, per channel 
tComp[n] Complimentary channel voltage data, per channel 
tDiff[n] Differential voltage data, per channel 
tComm[n] Common (A+B) voltage data, per channel 
tHist[n] Histogram of all acquires combined, per channel 
tShrt[n] Total Jitter for SHORT Cycles, per channel 
tLong[n] Total Jitter forCycles, per channel 
tBoth[n] Total Jitter for& SHORT Cycles, per channel 
tFftN[n] Frequency data on 1-clock basis, per channel 
tSave[n] Average Frequency before scaling, per channel
```
## **void \_\_stdcall FCNL\_DefCanl ( CANL \*canl )**

This function is used to fill the canl structure for the Clock Analysis tool with reasonable default values. It is recommended that this function be called initially even if parameters within the structure are to be adjusted manually, and may be called repeatedly to reestablish initial conditions; however, this will impact test time.

Before calling this function, zero out the CANL structure using the standard memset() function to ensure that any information pertaining to dynamic memory allocation is cleaned out prior to using the structure.

## **INPUTS**

canl - Pointer to a CANL structure. Memory needs to be allocated by the caller.

#### **OUTPUTS**

None.

## **void \_\_stdcall FCNL\_ClrCanl ( CANL \*canl )**

This function frees any dynamic memory that may have been allocated during previous data acquisitions and clears out the canl structure.

## **INPUTS**

canl - Pointer to a CANL structure. Memory needs to be allocated by the caller.

### **OUTPUTS**

None.

### **EXAMPLE**

```
static CANL clk;<br>
//declare clk to a structure of type<br>
//caNL //caNL //caNL //caNL //caNL //caNL //caNL //caNL //caNL //caNL //caNL //caNL //caNL //caNL //caNL //caNL //caNL //caNL //caNL //caNL //caNL //caNL ///caNL ///c
 //CANL 
   memset ( &clk, 0, sizeof ( CANL ) ); //clear the memory for clk structure
   FCNL DefCanl ( \&clk); \frac{1}{2} //set clk structures to default values
   FCNL RqstPkt ( ApiDevId, &clk, WIND_CANL ); //execute the measurement.
   FCNL_RqstAll ( ApiDevId, &clk, WIND_CANL ); //get plot data 
   FCNL ClrCanl ( \&clk); //deallocate the structure
```
# **2-18 CLOCK STATISTICS TOOL**

The Statistics panel displays the results of several basic clock parameters: mean, minimum, maximum, 1-sigma, peak-to-peak, hits, frequency and duty cycle. Also displayed are the measured Vstart, Vstop as well as the Vp-p, Vmax and Vmin of the input channels.

The Statistics panel provides a summary of the statistics from a single histogram of measurements of the chosen function (period, rise-time, fall-time, positive pulse width and negative pulse width). The tool reports the clock frequency with 9 digits of precision. Duty cycle is displayed in this tool.

```
typedef struct 
\{/* Input parameters */<br>PARM tParm;<br>long lPfnd;<br>long lQckMeas;
                       \frac{1}{2} Contains acquisition parameters */
                       /* Force a pulse-find before each measure */
                       \frac{1}{2} If true skip frequency and voltages */
  /* Output parameters */ 
 long lGood; \frac{1}{3} /* Flag indicates valid data in structure */<br>long lPadl;
 long lPad1; 
 double dPwPavg; /* Contains the PW+ average value */ 
 double dPwPdev; /* Contains the PW+ 1-Sigma value */ 
 double dPwPmin; /* Contains the PW+ minimum value */ 
 double dPwPmax; /* Contains the PW+ maximum value */ 
 double dPwMavg; /* Contains the PW- average value */ 
 double dPwMdev; /* Contains the PW- 1-Sigma value */ 
 double dPwMmin; /* Contains the PW- minimum value */ 
 double dPwMmax; /* Contains the PW- maximum value */ 
 double dPerPavg; /* Contains the PER+ average value */ 
 double dPerPdev; /* Contains the PER+ 1-Sigma value */ 
 double dPerPmin; /* Contains the PER+ minimum value */ 
 double dPerPmax; /* Contains the PER+ maximum value */ 
 double dPerMavg; /* Contains the PER- average value */ 
 double dPerMdev; /* Contains the PER- 1-Sigma value */ 
 double dPerMmin; /* Contains the PER- minimum value */ 
 double dPerMmax; /* Contains the PER- maximum value */ 
 double dDuty; /* Contains the returned duty cycle */ 
 double dFreq; /* Contains the carrier frequency */ 
 double dVmin; /* Pulse-find Min voltage */ 
 double dVmax; /* Pulse-find Max voltage */ 
  } CLOK; 
tParm A structure of type PARM that contains acquisition parameter. 
         The PARM is discussed in full detail in Section 2-4.
IPfnd If true force a pulse-find before each measure
lQckMeas If true skip frequency and voltages
```
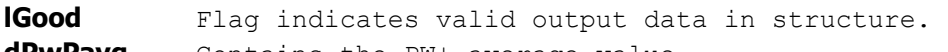

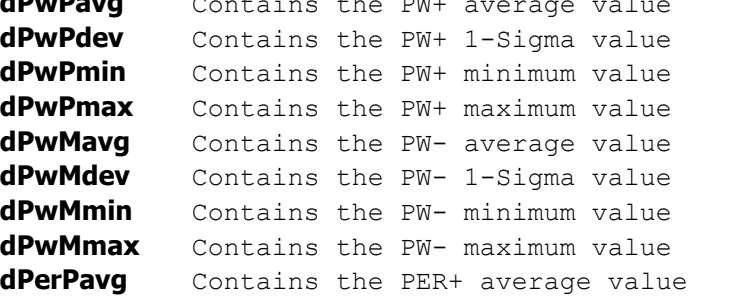

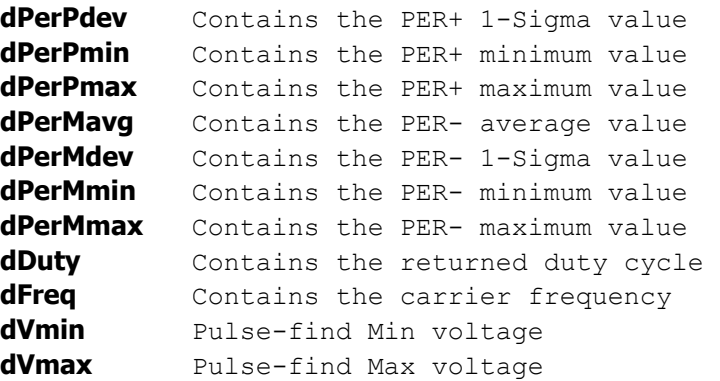

## **void \_\_stdcall FCNL\_DefClok ( CLOK \*clok )**

This function is used to fill the clok structure for the Clock Statistics tool with reasonable default values. It is recommended that this function be called initially even if parameters within the structure are to be adjusted manually, and may be called repeatedly to reestablish initial conditions; however, this will impact test time.

Before calling this function, zero out the CLOK structure using the standard memset() function to ensure that any information pertaining to dynamic memory allocation is cleaned out prior to using the structure.

### **INPUTS**

clok - Pointer to a CLOK structure. Memory needs to be allocated by the caller.

### **OUTPUTS**

None.

## **void \_\_stdcall FCNL\_ClrClok ( CLOK \*clok )**

This function frees any dynamic memory that may have been allocated during previous data acquisitions and clears out the clok structure.

## **INPUTS**

clok - Pointer to a CLOK structure. Memory needs to be allocated by the caller.

## **OUTPUTS**

None.

### **EXAMPLE**

```
static CLOK clkstat;<br>
\frac{1}{CLOK} //declare clkstat to a structure of type<br>
//CLOK
     //CLOK 
memset ( &clkstat, 0, sizeof ( CLOK ) ); \frac{1}{\sqrt{c}} / (clear the memory for clkstat structure
FCNL DefClok ( &clkstat); \frac{1}{s} //set clkstat structures to default values
FCNL_RqstPkt ( ApiDevId, &clkstat, WIND_CLOK ); //execute the measurement.<br>FCNL_RqstAll ( ApiDevId, &clkstat, WIND_CLOK ); //get plot data
FCNL_RqstAll ( ApiDevId, &clkstat, WIND_CLOK );
FCNL ClrClok ( &clkstat); \frac{1}{2} //deallocate the structure
```
# **2-19 DATABUS TOOL**

With the SIA-3000 Signal Integrity Analyzer and GigaView Databus software, single-ended and differential clock and data signals can be characterized for timing, clock and data jitter, clock-to-data skew, channel-to-channel skew and Bit Error Rate (BER) on up to ten channels in parallel. The analysis is done using one reference clock and up to nine data channels. Users can input the setup and hold specifications. Setup and Hold violations can be measured based on the actual mean of the data histogram referenced to the clock edge.

For each data lane there are two histograms: one showing the transitions before the clock edge and one showing the transitions after the clock edge. The tool also applies statistical long term BER in the form of a bathtub curve. This measurement is used to determine long-term system reliability. If the jitter is too high, the tool will indicate a failure.

The following example shows the Data signal connected to Channel 1 and Bit Clock Signal connected to Channel 2. Therefore, two histograms can be made. One histogram represents a measurement of Data RISING edges to clock reference edge, the other represents Data FALLING edges to the clock reference edge.

These histograms would show many modes or distributions because there are many possible relationships between clock and data edges. These histograms are filtered to show only those times that relate to the measured Data edges closest in time to the Reference Clock Edge.

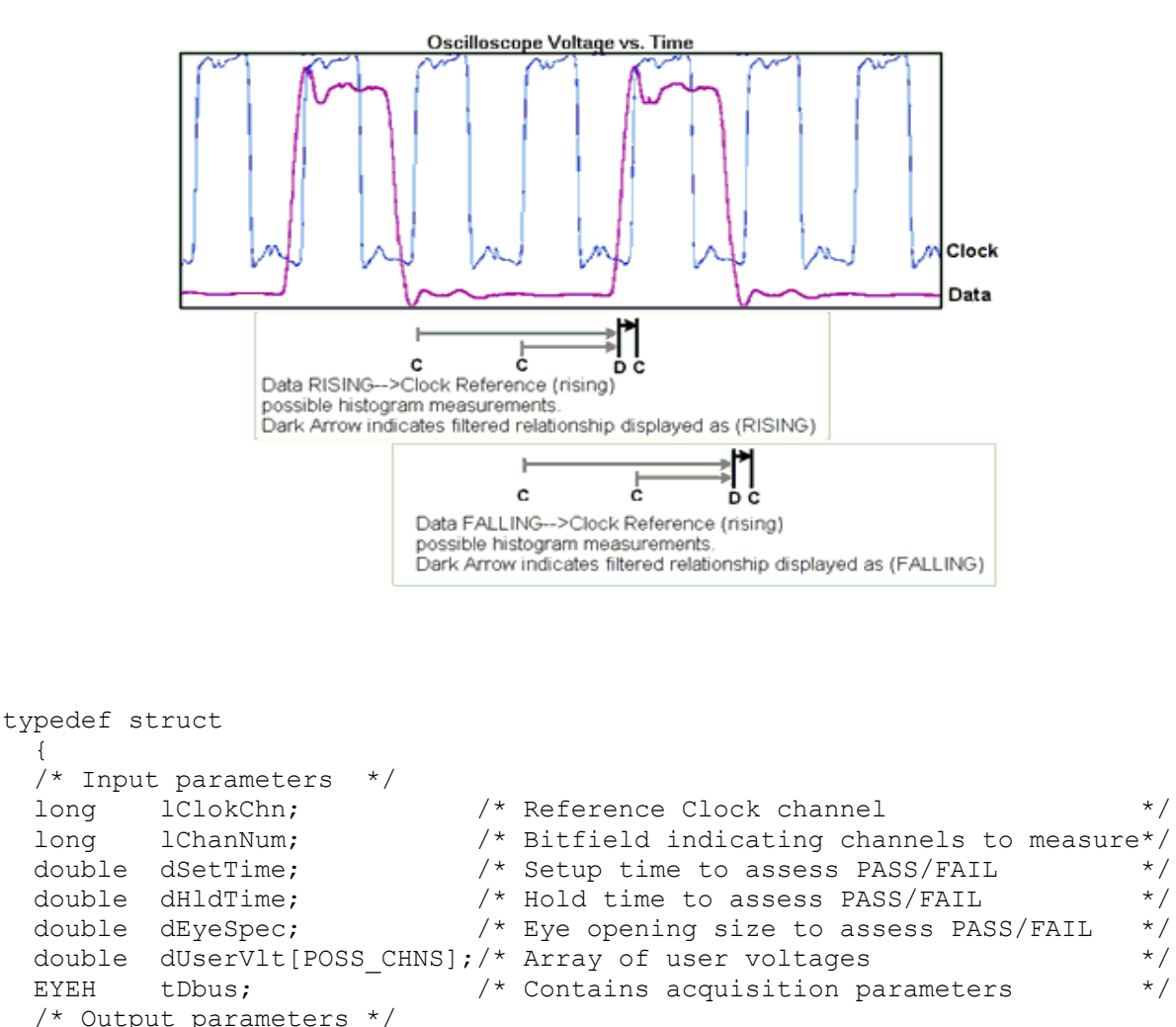

```
 long lGood; /* Flag indicates valid data in structure */ 
 long 1Pad1;<br>double dDutCycl;
                            /* Duty cycle measurement of clock signal */HIST tHist; \frac{1}{2} /* Contains output data for clock channel */
 EYEH tEyeh[POSS CHNS]; /* Contains output data for enabled chans */
                              /* The following are bitfields indicating */ 
                             /* PASS/FAIL [0/1] for each channel */long lTypclSetHldPF; /* Means of histograms to setup/hold time */
  long lEyeOpenSpecPF; /* Eye opening spec (jitter only) */long lWorstSetHldPF; /* Histogram means w/jitter to setup/hold */
                              /* The following indicate PASS only if all*/ 
                              /* selected channels PASS [Pass=1;Fail=0] */ 
  long lTypclSetHldAll; /* Means of histograms to setup/hold time */ 
  long lEyeOpenSpecAll; /* Eye opening spec (jitter only) */ 
 long lWorstSetHldAll; /* Histogram means w/jitter to setup/hold */
   } DBUS; 
lClokChn Reference Clock channel 
            Default: 2
lChanNum Bitfield indicating channels to measure 
           Default: 1
dSetTime Setup time to assess PASS/FAIL
            Default: 5e-10
dHldTime Hold time to assess PASS/FAIL 
            Default: 5e-10
dEyeSpec Eye opening size to assess PASS/FAIL, in UI 
            Default: 0.6
dUserVlt[n] Array of user voltages 
            Default: 0.0
tDbus This is the same structure as is defined in the Random Data 
           With Bitclock tool. It contains all the acquisition parameters 
           that are used for the measurement, with the exception of those 
           defined directly above. 
           Default: See Random Data With Bitclock Tool
lGood Flag indicates valid data in structure 
dDutCycl Duty cycle measurement of clock signal
tHist This is the same structure as is defined for the Histogram 
           Tool. It contains all the output data for the clock channel. 
tEyeh[n] This is an array of the same structures as are defined in the 
           Random Data With Bitclock tool. It contains all the output 
           data for each of the channels which a measurement is performed 
           on. 
lTypclSetHldPF Means of histograms to setup/hold time, this is a bitfield 
           indicating PASS/FAIL [0/1] for each channel 
lEyeOpenSpecPF Eye opening spec, this is a bitfield 
           indicating PASS/FAIL [0/1] for each channel 
lWorstSetHldPF Histogram means w/jitter to setup/hold, this is a bitfield 
           indicating PASS/FAIL [0/1] for each channel 
lTypclSetHldAll Means of histograms to setup/hold time, this is a bitfield 
           indicating PASS/FAIL [0/1] for each channel 
lEyeOpenSpecAll Eye opening spec (jitter only) , this is a bitfield 
           indicating PASS/FAIL [0/1] for each channel 
lWorstSetHldAll Histogram means w/jitter to setup/hold, this is a bitfield 
           indicating PASS/FAIL [0/1] for each channel
```
## **void \_\_stdcall FCNL\_DefDbus ( DBUS \*dbus )**

This function is used to fill the dbus structure for the DataBus tool with reasonable default values. It is recommended that this function be called initially even if parameters within the structure are to be adjusted manually, and may be called repeatedly to reestablish initial conditions; however, this will impact test time.

Before calling this function, zero out the DBUS structure using the standard memset() function to ensure that any information pertaining to dynamic memory allocation is cleaned out prior to using the structure.

## **INPUTS**

dbus - Pointer to a DBUS structure. Memory needs to be allocated by the caller.

### **OUTPUTS**

None.

## **void \_\_stdcall FCNL\_ClrDbus ( DBUS \*dbus )**

This function frees any dynamic memory that may have been allocated during previous data acquisitions and clears out the dbus structure.

## **INPUTS**

dbus - Pointer to a DBUS structure. Memory needs to be allocated by the caller.

### **OUTPUTS**

None.

## **EXAMPLE**

```
static DBUS databus; \frac{1}{2} //declare clkstat to a structure of type
                                            //DBUS<br>//clear the memory for databus structure
memset ( &databus, 0, sizeof ( DBUS ) );
FCNL DefDbus ( &databus); \frac{1}{s} //set databus structures to default values
FCNL RqstPkt ( ApiDevId, &databus, WIND DBUS ); //execute the measurement.
FCNL_RqstAll ( ApiDevId, &databus, WIND_DBUS ); //get plot data in tEyeh[n] 
FCNL ClrDbus ( &databus); //deallocate the structure
```
## **2-20 DATACOM BIT CLOCK AND MARKER TOOL**

This tool can operate either with the Clock Recovery option installed or with an external bit clock applied to another input. A pattern marker is necessary and is possibly derived from the data pattern generator. But, in many cases, this signal is not externally available and it is useful to have the SIA-3000 Pattern Marker (PM50) option. The pattern requirements are such that it needs to be a repeating pattern.

```
typedef struct 
   { 
 PARM tParm; \frac{1}{2} /* Contains acquisition parameters */
 char sPtnName[ 128 ]; /* Name of pattern file to be used */<br>long lPassCnt; /* Acquisitions so far, set to 0 to reset */
  long lPassCnt; /* Acquisitions so far, set to 0 to reset */ 
  long lHeadOff; /* Header offset, external arming only */ 
 long 1FftMode; /* 0=NoFFT, 1=Fc/1667, 2=Use dCornFrq */<br>1ong 1MinHits; /* Minimum hits before trying tail-fit */
 long 1MinHits; \frac{1}{1000} /* Minimum hits before trying tail-fit */<br>10ng 1TailFit; \frac{1}{1000} /* If non-zero a tail-fit will be tried */
long lTailFit; \frac{1}{2} /* If non-zero a tail-fit will be tried */
long lErrProb; \frac{1}{2} /* Error probability for Total Jitter */
 \frac{1}{2} /* Valid range is (-1 to -16 ) */<br>double dBitRate; \frac{1}{2} /* Bit Rate, may be specified or measured */
 double dBitRate; /* Bit Rate, may be specified or measured */ 
 double dCornFrq; /* Corner Frequency for RJ+PJ */ 
 double dMaxSerr; /* LIM_ERROR if this std. error exceeded */ 
 long 1Good; \frac{1}{x} Flag indicates valid data in structure \frac{x}{x} long lBinNumb; /******************************************/ 
 long lMaxStop; /*<br>long lPtnRoll; /* */ */ */ */ */ */ */
 long lPtnRoll; \frac{1}{x} /*
 long 1FallAdj; \frac{1}{2} /* These values are all used internally */
 long lClokAdj; \frac{1}{1} /* as part of the measurement process */<br>long lLeftCnt; \frac{1}{1} /* DO NOT ALTER! */
 long lLeftCnt; \frac{1}{2} /* DO NOT ALTER! */<br>long lRghtCnt; /* DO NOT ALTER! */
 \frac{1}{\text{long}} lRghtCnt; \frac{1}{x} \frac{1}{x}double dWndFact; /* / \uparrow \uparrow \uparrow \downarrow \down double dDdjMove; /* */ 
  double dLtSigma[PREVSIGMA];/* */ 
   double dRtSigma[PREVSIGMA];/******************************************/ 
 double dHistMed; \frac{1}{2} /* Total Jitter Histogram median location */<br>double dLeftMed; \frac{1}{2} /* Left Edge Histogram median location */
 double dLeftMed; /* Left Edge Histogram median location */ 
 double dRghtMed; /* Right Edge Histogram median location */ 
long lAcumHit; \frac{1}{2} /* Accumulated Histogram hits */
  long lPassHit; /* Histogram hits for this pass only */ 
 TFIT tTfit; \gamma /* Structure containing tail-fit info \gammaPATN tPatn; \frac{1}{2} /* Internal representation of pattern \frac{1}{2}long 1PeakNumb; \frac{1}{2} /* Count of detected spikes \frac{1}{2} */
long 1PeakRsvd; \frac{1}{2} /* Used to track memory allocation \frac{1}{2} long *lPeakData; /* Tracks detected spikes in RJ+PJ data */ 
long 1DdjtRsvd; \frac{1}{2} /* Used to track memory allocation \frac{1}{2} DDJT *tDdjtData; /* Raw DCD+DDJ measurements */ 
  long lPad1; 
PLTD tRiseHist; \frac{1}{2} /* DCD+DDJ histogram of rising edges \frac{1}{2}PLTD tFallHist; \frac{1}{2} /* DCD+DDJ histogram of falling edges */
PLTD tNormDdjt; \frac{1}{2} /* DCD+DDJvsUI for external arming only \frac{1}{2}PLTD tTotlHist; \frac{1}{2} /* Histogram of all acquires combined */
 PLTD tLeftHist; \frac{1}{2} /* Leftmost Histogram \frac{1}{2} */
 PLTD tRghtHist; \frac{1}{2} /* Rightmost Histogram \frac{1}{2} /
 PLTD tBathPlot; /* Bathtub curves determined from PDF */
 PLTD tSigmPlot; /* 1-Sigma vs. span plot */
 PLTD tFreqPlot; \frac{1}{2} /* Jitter vs. frequency plot */
   } RCPM;
```
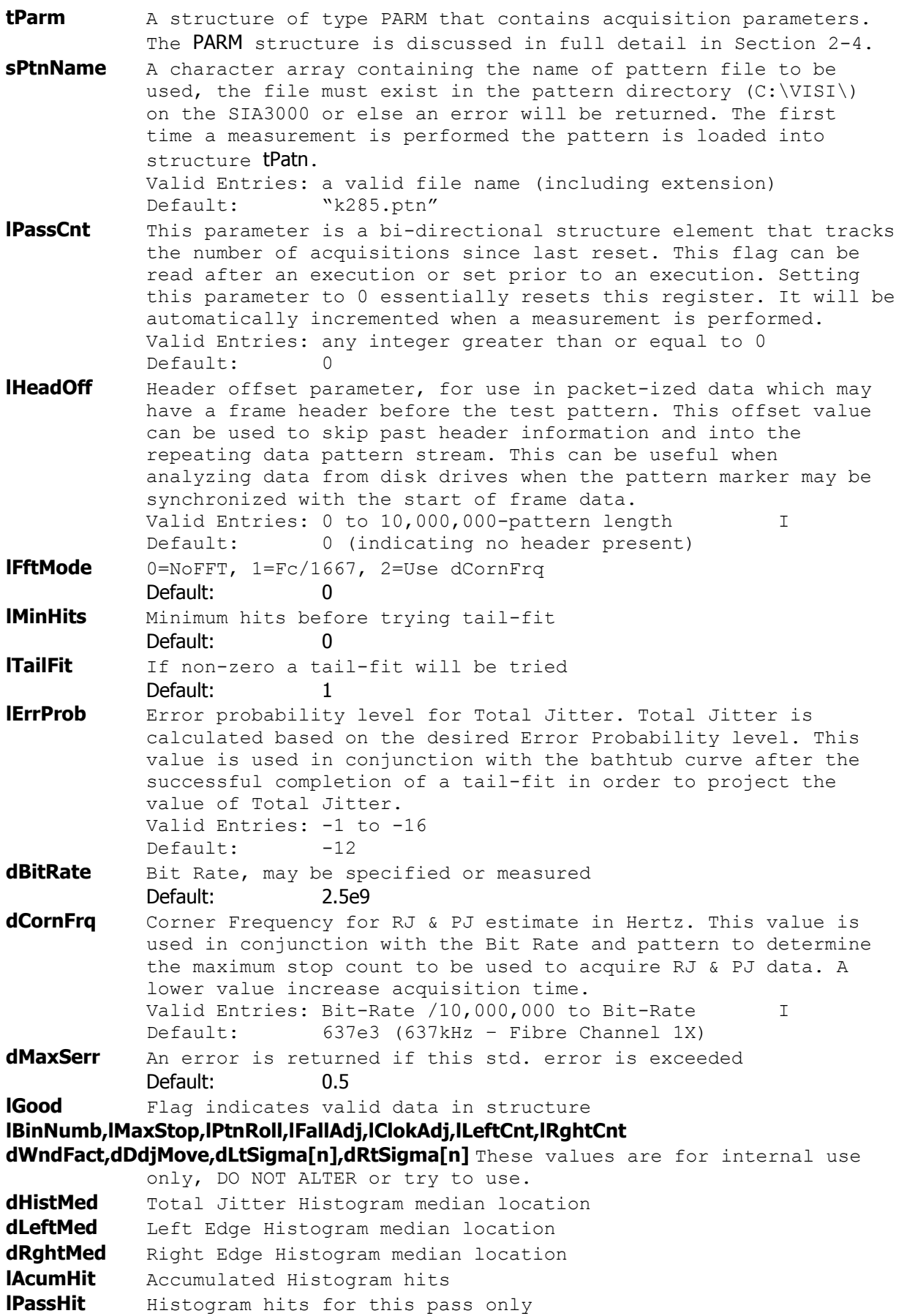

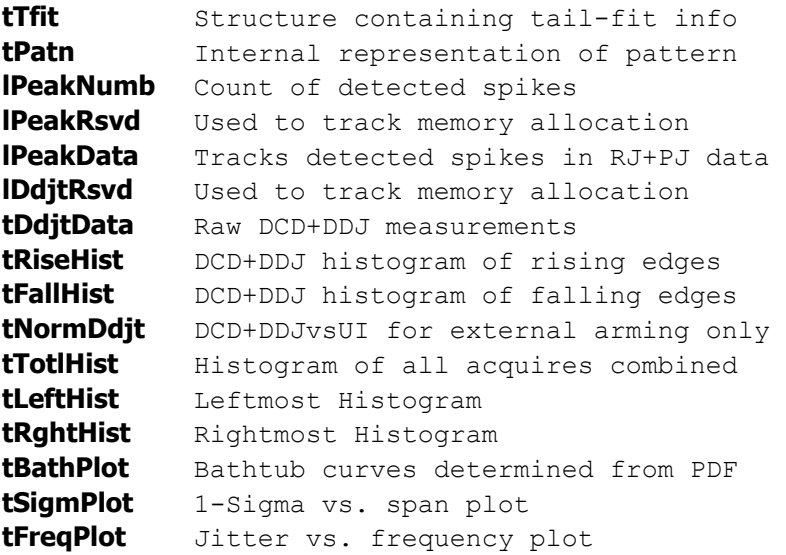

## **void \_\_stdcall FCNL\_DefRcpm ( RCPM \*rcpm )**

This function is used to fill the rcpm structure for the Datacom Bit Clock and Marker tool with reasonable default values. It is recommended that this function be called initially even if parameters within the structure are to be adjusted manually, and may be called repeatedly to reestablish initial conditions; however, this will impact test time.

Before calling this function, zero out the RCPM structure using the standard memset() function to ensure that any information pertaining to dynamic memory allocation is cleaned out prior to using the structure.

### **INPUTS**

rcpm - Pointer to a RCPM structure. Memory needs to be allocated by the caller.

#### **OUTPUTS**

None.

#### **void \_\_stdcall FCNL\_ClrRcpm ( RCPM \*rcpm )**

This function frees any dynamic memory that may have been allocated during previous data acquisitions and clears out the rcpm structure.

## **INPUTS**

rcpm - Pointer to a RCPM structure. Memory needs to be allocated by the caller.

## **OUTPUTS**

None.

#### **EXAMPLE**

```
static RCPM bcam;<br>
//declare bcam to a structure of type<br>
//RCPM
 //RCPM 
memset ( \&bcam, 0, sizeof ( RCPM ) ); //clear the memory for bcam structure
FCNL DefRcpm ( \&bcam); \frac{1}{2} //set bcam structures to default values
FCNL_RqstPkt ( ApiDevId, &bcam, WIND_RCPM ); //execute the measurement.<br>FCNL_RqstAll ( ApiDevId, &bcam, WIND_RCPM ); //get plot data
FCNL_RqstAll ( ApiDevId, &bcam, WIND_RCPM );
FCNL ClrRcpm ( \&\text{beam}); //deallocate the structure
```
## **2-21 DATACOM KNOWN PATTERN WITH MARKER TOOL**

The Datacom Known Pattern With Marker Tool is used to measure jitter on serial communication signals. This tool is not protocol specific and works with all communication standards that rely on jitter separation to define jitter limits for compliance. Such standards include: Fibre Channel, Gigabit Ethernet, the XAUI layer of 10G Ethernet, SFI 4, SFI 5, XFP, RapidIO, PCI Express and Serial ATA. This tool requires that a pattern trigger be available either externally from the test environment or internally from the PM50. Measurements are made based on this diagram. Each measurement is from the first edge after the pattern trigger to each subsequent edge in the pattern. DDJ is based on edges 1 through *n*, where *n* is the last edge in the pattern. PJ and RJ estimates are based on edges 1 through *m* where *m* is last edge measured based on the prescribed cutoff frequency.

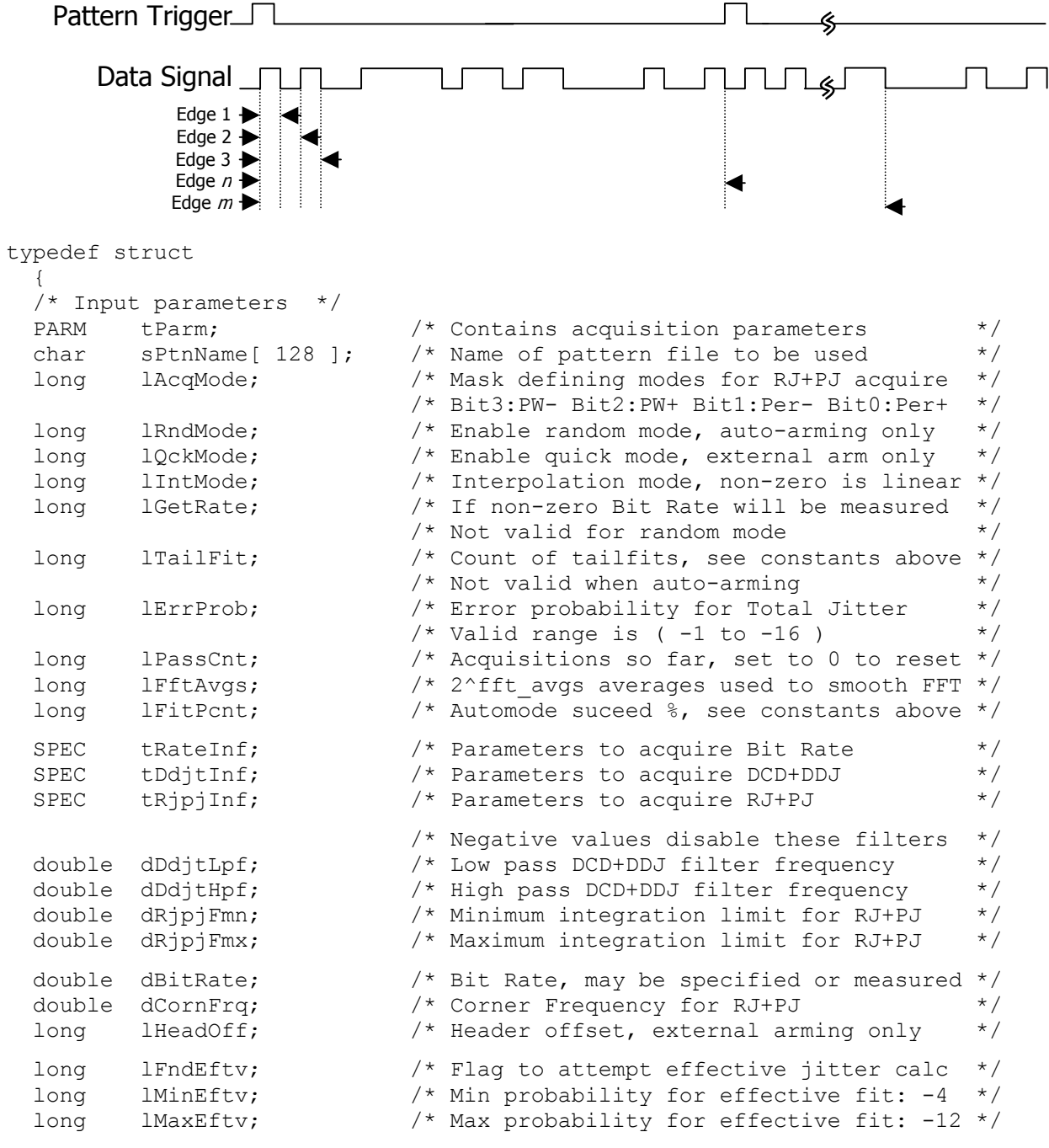

long 1FiltEnb; /\* Enable IDLE character insertion filter \*/<br>
long 1QckTjit; /\* Fast total jitter calc - no bathtubs! \*/<br>
long 1TfitCnt; /\* Sample count per pass when tailfitting \*/ long lQckTjit;  $\frac{1}{2}$  /\* Fast total jitter calc - no bathtubs! \*/ long lTfitCnt;  $\frac{1}{2}$  /\* Sample count per pass when tailfitting \*/ /\* Output parameters \*/ long 1Good;  $\frac{1}{5}$  /\* Flag indicates valid data in structure \*/<br>PATN tPatn;  $\frac{1}{5}$  /\* Internal representation of pattern \*/ PATN tPatn;  $\frac{1}{2}$  /\* Internal representation of pattern  $\frac{1}{2}$  double dWndFact; /\*\*\*\*\*\*\*\*\*\*\*\*\*\*\*\*\*\*\*\*\*\*\*\*\*\*\*\*\*\*\*\*\*\*\*\*\*\*\*\*\*\*/ long lMaxStop;  $\frac{1}{x}$  These values are all used internally  $\frac{x}{x}$ <br>long lCmpMode:  $\frac{x}{x}$ long lCmpMode; /\*<br>long lPosRoll; /\* DO NOT ALTER! \*/ long lPosRoll; /\* DO NOT ALTER! \*/ long lNegRoll; /\* \*/ long lAdjustPW[ 2 ]; /\*\*\*\*\*\*\*\*\*\*\*\*\*\*\*\*\*\*\*\*\*\*\*\*\*\*\*\*\*\*\*\*\*\*\*\*\*\*\*\*\*\*/ DDJT \*tDdjtData; /\* Raw DCD+DDJ measurements \*/<br>long lDdjtRsvd; /\* Used to track memory allocation \*/ long lDdjtRsvd; /\* Used to track memory allocation \*/<br>double \*dMeasData[2]; /\* Raw allmeas histogram when auto-arming \*/ double \*dMeasData[ 2 ]; /\* Raw allmeas histogram when auto-arming \*/<br>long lMeasRsvd[ 2 ]; /\* Used to track memory allocation \*/  $\frac{1}{x}$  Used to track memory allocation  $\frac{x}{x}$ <br> $\frac{1}{x}$  Raw variance data double \*dRjpjData[ 4 ]; /\* Raw variance data  $\frac{\ast}{\sqrt{2}}$ <br>long 1RipiRsyd[ 4 ]: /\* Used to track memory allocation  $\frac{\ast}{\sqrt{2}}$ long lRjpjRsvd[ 4 ]; /\* Used to track memory allocation double \*dTfitData[ 4 ]; /\* Raw tail-fit data if used \*/ long 1TfitRsvd[ 4 ]; /\* Used to track memory allocation  $*$ / long \*1PeakData[ 4 ]; /\* Tracks detected spikes in RJ+PJ data \*/ long lPeakNumb[4]; /\* Count of detected spikes \*/ long 1PeakRsvd[ 4 ]; /\* Used to track memory allocation  $*$ / double \*dFreqData[ 4 ];  $\gamma$  /\* Raw FFT output when averaging  $\gamma$ long lFreqRsvd[ 4 ]; /\* Used to track memory allocation \*/ double \*dTailData[ 4 ];  $\gamma$  /\* Raw tailfit FFT output when averaging \*/ long lTailRsvd[ 4 ]; /\* Used to track memory allocation \*/ long lHits; /\* Total samples for DDJT+RJ+PJ combined \*/ long lPad2; double dDdjt;  $\begin{array}{ccc} & / \star & \text{DCD+DDJ}\end{array}$  itter  $\begin{array}{ccc} & & \star \end{array}$ <br>double dRang;  $\begin{array}{ccc} & / \star & \text{Pk-Pk} \end{array}$  allmeas histogram for auto-arm\*/ /\* Pk-Pk of allmeas histogram for auto-arm\*/ double dRjit[ 4 ];  $\frac{1}{2}$  /\* Random jitter, for enabled modes \*/ double dPjit[ 4 ];  $\prime\star$  Periodic jitter, for enabled modes  $\star/\atop$  double dTjit[ 4 ];  $\prime\star$  Total jitter, for enabled modes  $\star/\atop$ double dTjit[ 4 ];  $\frac{1}{2}$  /\* Total jitter, for enabled modes  $\frac{\ast}{\frac{1}{2}}$  double dEftvLtDj[ 4 ];  $\frac{1}{2}$  /\* Effective jitter when enabled  $\frac{\ast}{\frac{1}{2}}$  $\sqrt{*}$  Effective jitter when enabled double dEftvLtRj[ 4 ]; double dEftvRtDj[ 4 ]; double dEftvRtRj[ 4 ]; PLTD tRiseHist;  $\frac{1}{2}$  /\* DCD+DDJ histogram of rising edges \*/ PLTD tFallHist;  $\frac{1}{2}$  /\* DCD+DDJ histogram of falling edges \*/ PLTD tRiseMeas;  $/$ \* Rising allmeas histo. auto-arm only \*/ PLTD tFallMeas;  $/$ \* Falling allmeas histo. auto-arm only \*/ PLTD tNormDdjt; /\* DCD+DDJvsUI for external arming only \*/<br>PLTD tHipfDdjt; /\* High Pass Filtered DCD+DDJvsUI \*/ PLTD tHipfDdjt;  $\frac{1}{2}$  /\* High Pass Filtered DCD+DDJvsUI \*/<br>PLTD tLopfDdjt; /\* Low Pass filtered DCD+DDJvsUI \*/ PLTD tLopfDdjt;  $\frac{1}{2}$  /\* Low Pass filtered DCD+DDJvsUI \*/ PLTD tBathPlot[ 4 ]; /\* Bathtub plots, for enabled modes \*/ PLTD tEftvPlot[4]; /\* Effective Bathtub plots, if enabled \*/ PLTD tSigmNorm[ 4 ]; /\* 1-Sigma plots, for enabled modes \*/ PLTD tSigmTail[ 4 ]; /\* 1-Sigma tail-fits, for enabled modes \*/ PLTD tFreqNorm [ 4 ]; /\* Frequency plots, for enabled modes \*/ PLTD tFreqTail[ 4 ]; /\* Tail-fit FFT plots, for enabled modes \*/ } DCOM;

**tParm** A structure of type PARM that contains acquisition parameters. The PARM structure is discussed in full detail in Section 2-4.

**sPtnName** A character array containing the name of pattern file to be used, the file must exist in the pattern directory (C:\VISI\) on the SIA3000 or else an error will be returned. The first time a measurement is performed the pattern is loaded into structure tPatn.

Valid Entries: a valid file name (including extension) Default: "k285.ptn"

**lAcqMode** Measurement mode for Random Jitter (RJ) and Periodic Jitter (PJ) estimate. To calculate RJ and PJ, variance data for each transition must be captured. This variance data is then passed through an FFT to create the frequency response. Since rise time and fall time may be asymmetrical, bogus frequency components could be inserted into the RJ & PJ records if both rising and falling edges were used in the data records. Since the frequency response will be calculated based on the records, the slew rate effect must be eliminated from the data. To do this, we force the measurement to either capture only rising edges or falling edges for this data record. For completeness, the start of the measurement could be either a rising or a falling edge. This parameter allows the user to select the polarity of both the reference edge and the measured edge in the data signal. The user can select all permutations of rising and falling edges. This parameter is parsed as a 4-bit binary value with each bit representing a possible permutation. A value of b1111 would indicate that the measurement is to be run using all permutations. Valid Entries: b0001 – rising edge to rising edge

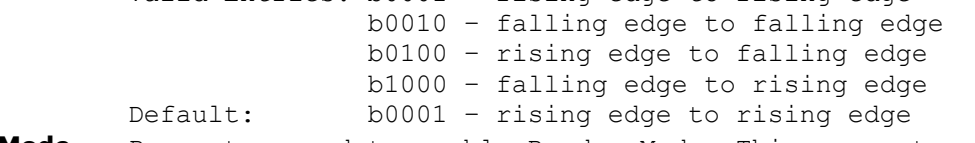

**lRndMode** Parameter used to enable Random Mode. This parameter is only used in conjunction with RAND structures as used in the Random Data Tool. This parameter enables random mode, valid when auto-arming only. Setting this parameter to 1 will enable Random Mode. Valid Entries: 0 – disable random data mode 1 – enable random data mode

Default: 0 **lQckMode** Parameter used to enable Quick Mode. QuickMode uses a sparse sample of data points for the PJ and RJ estimates. In this mode, the accuracy of these estimates is greatly reduced depending on the application. Setting this structure element to 1 enables quick mode, valid with external arm only. Valid Entries: 0 – disable quick capture mode 1 – enable quick capture mode

## Default: 0 **lIntMode** Parameter used to enable linear Interpolation mode for RJ & PJ estimate. RJ & PJ are calculated based on the frequency data of the noise. Since data points are captured only on the single polarity transitions, interpolation must be performed between sample points. There are two types of interpolation available in the SIA3000: linear and cubic. Setting this parameter to 1 will enable linear interpolation; otherwise, cubic interpolation will be used. Valid Entries: 0 – use cubic interpolation in FFT data 1 – use linear interpolation in FFT data Default: 0

**lGetRate** Parameter used to enable Bit Rate measurement. Knowledge of the pattern enables the instrument to measure from one transition in the pattern to the same edge several pattern repeats later. If this function is disabled, an appropriate value must be supplied in **dBitRate** variable. This function is NOT available when using random mode. Valid Entries: 0 – use user specified bit rate 1 – measure bit rate from data Default: 0 **lTailFit** Parameter used to enable TailFit algorithm for RJ estimate. The TailFit algorithm yields the highest level of accuracy when calculating an RJ estimate. However, millions of samples must be taken in order to perform an accurate TailFit. Valid with external arm only. The number of TailFits to be performed is based on the value assigned to this parameter. In practice, only a small sampling of edges need to be analyzed for RJ content. The smallest sample is three. The edges selected are the first edge in the pattern, the middle edge and the last edge. This allows a reasonable span of frequency content. It is assumed that the noise components can be approximated by a continuous function (as is generally the case.) If the RJ changes over frequency, there will be a delta between the different samples. A change in value of less than 5% between adjacent points is considered acceptable. If the delta is larger, more TailFit points should be taken. Valid Entries: DCOM\_NONE Do not perform a TailFit<br>DCOM\_AUTO Derform TailFits until th DO NOL PELLOLM W ...<br>Perform TailFits until the delta Between successive fits < 5%. DCOM FIT3 Perform 3 TailFits DCOM FIT5 Perform 5 TailFits DCOM\_FIT9 Perform 9 TailFits DCOM\_FIT17 Perform 17 TailFits DCOM ALL Perform TailFit on every edge Default: DCOM\_NONE **lErrProb** Error probability level for Total Jitter. Total Jitter is calculated based on the desired Error Probability level. This value is used in conjunction with the bathtub curve after the successful completion of a tail-fit in order to project the value of Total Jitter. Valid Entries: -1 to -16 Default: -12 **lPassCnt** This parameter is a bi-directional structure element that tracks the number of acquisitions since last reset. This flag can be read after an execution or set prior to an execution. Setting this parameter to 0 essentially resets this register. It will be automatically incremented when a measurement is performed. Valid Entries: any integer greater than or equal to 0 Default: 0 **lFftAvgs** This variable is used to calculate the number of averages to use in the FFT. Increasing the number of averages reduces the background noise associated with the FFT algorithm. The number of averages is calculated based on the equation: AVERAGES = 2*<sup>n</sup>* where n = lFftAvgs Valid Entries: any integer greater than or equal to 0 Default:  $0$  (indicating  $2^0$  averages = 1 execution.) **tRateInf** A structure of type SPEC used by the Bit Rate measurement. The structure holds measurement specific parameters such as sample count, pattern repeats and maximum standard error. See [Section](#page-122-0) [2-7](#page-122-0) for a description of the SPEC structure and its elements.

- **tDdjtInf** A structure of type SPEC used by the Data Dependant Jitter (DDJ) measurement. The structure holds measurement specific parameters such as sample count, pattern repeats and maximum standard error. See Section 2-7 for a description of the SPEC structure and its elements.
- **tRjpjInf** A structure of type SPEC used by RJ & PJ estimate. The structure holds measurement specific parameters such as sample count, pattern repeats and maximum standard error. See [Section](#page-122-0) [2-7](#page-122-0) for a description of the SPEC structure and it's elements.
- dDdjtLpf Low pass DCD+DDJ filter frequency in Hertz, negative value disables filter. This filter allows the user to apply a low pass filter function to the DCD+DDJ data to approximate the low pass filtering effects that would be present on the receiver or in the transmission line. The low pass filter is basically the bandwidth of the transmission line and the input bandwidth of the receiver. This is only valid when external arming is enabled. Valid Entries:  $0$  to the Carrier Frequency (F<sub>c</sub>) or  $-1$  to

disable.

Default: -1 (indicating the filter is off.)

dDdjtHpf High pass DCD+DDJ filter frequency in Hertz, a negative value disables filter. This filter allows the user to apply a high pass filter function to the DCD+DDJ data to approximate the high pass filtering effects that would be present on the receiver or in the transmission line. The High Pass filter is basically the PLL's response to the DCD+DDJ. Since the data will be clocked into the de-serializer by the PLL, the response of the PLL to the DCD+DDJ will become apparent as a function of the PLL to the de-serializer. This is only valid when external arming is enabled. Valid Entries: 0 to the Carrier Frequency  $(F_c)$  or -1 to disable.

Default: -1 (indicating the filter is off.)

- **dRjpjFmn** Minimum integration limit for RJ+PJ in Hertz, a negative value disables filter. This filter is used post-measurement as a means of focusing the RJ & PJ estimates on specific frequency bands with in the FFT. This filter is not normally used in a production program and should be left disabled. Valid Entries: 0 to the Carrier Frequency  $(F_c)$  or -1 to disable. Default: -1 (indicating the filter is off.)
- **dRjpjFmx** Maximum integration limit for RJ+PJ in Hertz, a negative value disables filter. This filter is used post-measurement as a means of focusing the RJ & PJ estimates on specific frequency bands with in the FFT. This filter is not normally used in a production program and should be left disabled. Valid Entries: 0 to the Carrier Frequency  $(F_c)$  or -1 to disable.

Default: -1 (indicating the filter is off.)

**dBitRate** A bi-directional variable that allows the user to specify the bit rate or read back what the SIA3000 measured as the bit rate. If IGetRate is non-zero the bit rate is measured and placed in this field. If IGetRate is set to zero an the bit rate is read by the software from this field. This value must be supplied when Random mode is being used. Valid Entries: 0 to the maximum bit rate of channel card Default: 0 (indicating bit rate will be measured.)

- **dCornFrq** Corner Frequency for RJ & PJ estimate in Hertz. This value is used in conjunction with the Bit Rate and pattern to determine the maximum stop count to be used to acquire RJ & PJ data. A lower value increase acquisition time. Valid Entries: Bit-Rate /10,000,000 to Bit-Rate I
- Default: 637e3 (637kHz Fibre Channel 1X) **lHeadOff** Header offset parameter, for use in packet-ized data which may have a frame header before the test pattern. This offset value can be used to skip past header information and into the repeating data pattern stream. This can be useful when analyzing data from disk drives when the pattern marker may be synchronized with the start of frame data. Valid Entries: 0 to 10,000,000-pattern length I Default: 0 (indicating no header present)
- **lFndEftv** Flag to indicate that an effective jitter calculation is to be attempted. Effective Jitter is a means of estimating the effective deterministic jitter as it relates to a .5 error probability. This is done by first capturing the bathtub curve using conventional RJ & DJ estimation techniques; then, extrapolating from a few points in the

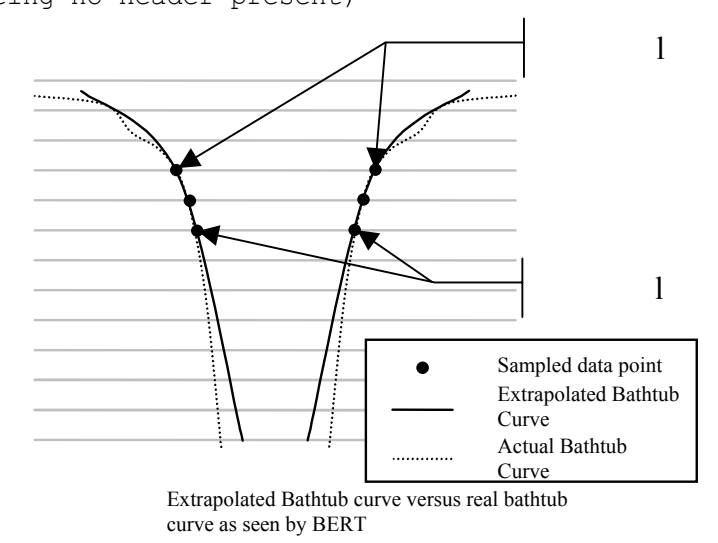

bathtub curve to the .5 error probability level to estimate effective DJ. Effective RJ is extracted based on the curve that was fitted to the sample points. These values should only be used to correlate to a BERT Scan measurement and should not be used as a vehicle for quantifying jitter. This technique was developed to allow BERT systems to correlate with SIA3000 results. Valid Entries: 0 – disable effective jitter estimate 1 – enable effective jitter estimate

Default: 0

- **lMinEftv, lMaxEftv** Defines the error rates at which the eye width calculation will be used in the estimating effective jitter components. **MinEftv** and lMaxEftv define points on the bathtub curve from which the extrapolated RJ curve is traced. Then, where this extrapolated curve intersects the .5 error probability, the effective DJ is calculated. Valid Entries:  $-1$  to  $-16$  (indicating  $10^{-1}$  to  $10^{-16}$  error rate) Default:  $-4$  and  $-12$  (indicating  $10^{-4}$  BER for **MaxEftv** and 10-12 BER for lMinEftv)
- **lFiltEnb** Flag to enable IDLE character insertion filter. When enabled any edge measurements that are not within  $\pm$  0.5 UI will be discarded. This filter is used in systems, which may insert an idle character from time to time to compensate for buffer under-run/overrun issues. In those instances where an idle character was inserted during a measurement, the edge selection may be off. If this parameter is greater than or equal to one, the filter is enabled and measurements that differ from the mean by  $\pm$  0.5 UI will be discarded. Valid Entries: 0 – disable idle character filter 1 – enable idle character filter Default: 0

**lQckTjit** Flag to indicate a fast total jitter calculation will be performed using simple linear calculation of Total Jitter instead of convolving the DJ Probability Density Functions and the RJ Probability Density Functions. This calculation is based on the formula  $[TJ = DJ + n*RJ]$  where DJ and RJ are measured, and n is the multiplier based on a theoretical Gaussian distribution Valid Entries: 0 do not use convolution for TJ est. 2 Convolve DJ and RJ for TJ est. Default: 0 **lGood** Flag indicates valid output data in structure. A positive value in this parameter indicates that the measurement was completed successfully, and, valid data can be extracted from this structure. **tPatn** Structure of type PATN which holds all of the pattern information with regards to pattern length, pattern content, marker placement relative to location in pattern and other pattern specific metrics. (See Section 2-9 for a detailed description of the PATN structure elements.) This is an internal structure that the system uses to store pattern information and does not need to be altered by the user. The first time a measurement is performed the pattern is loaded into tPatn which is used internally for all subsequent acquisition and analysis. **dHits** Total samples taken to calculate DDJ, RJ, and PJ values combined. Gives an indication of the actual data to support the calculated total jitter number. **dDdjt** DCD+DDJ measurement in seconds. This measurement is taken from the mean deviation of each pattern edge from it's ideal location. All deviations are placed in a histogram and the peak-peak value from this histogram is placed in this structure location. **dRang** Peak-to-peak of "All-Measurements" histogram. This histogram is part of the random data analysis package and should not be used as a metric of jitter measurement. Numbers captured in this tool are for comparison purposes only and only coincidentally share some terminology with jitter measurements. **dRjit[n]** Random jitter estimate, in seconds, for each of the enabled acquire modes. Each mode's RJ estimate is kept separate since the data came from frequency information derived from different FFTs. **dPjit[n]** Periodic jitter measurement, in seconds, for each of the enabled acquire modes. Each enabled acquire mode's PJ measurement is kept separate since the data came from frequency information derived from different FFTs. **dTjit[n]** Total jitter estimate, in seconds, for each of the enabled acquire modes. Each mode's TJ estimate is kept separate since the data came from frequency information derived from different FFTs. **dEftvLtDj[n]** Effective Deterministic(eDJ) jitter estimate, in seconds, for the left side of the bathtub curve. Total eDJ is calculated by adding **dEftvLtDj** to **dEftvRtDj**. Each of the enabled acquire modes is stored in the appropriate array location as specified in the table below. In order to calculate the effective jitter the flag IFndEftv must be enabled. Since the effective jitter is calculated by optimizing a curve-fit to the bathtub curve, a result is not guaranteed. If the curve-fit is unsuccessful, a

negative value will be returned in this variable.

- **dEftvLtRj[n]** Effective Random(eRJ) jitter estimate, in seconds, for the left side of the bathtub curve. Total eRJ is calculated by averaging dEftvLtRj and dEftvRtRj. Each of the enabled acquire modes is stored in the appropriate array location as specified in the table below. In order to calculate the effective jitter the flag lFndEftv must be enabled. Since the effective jitter is calculated by optimizing a curve-fit to the bathtub curve, a result is not guaranteed. If the curve-fit is unsuccessful, a negative value will be returned in these variables.
- **dEftvRtDj[n]** Effective Deterministic(eDJ) jitter estimate, in seconds, for the right side of the bathtub curve. Total eDJ is calculated by adding **dEftvLtDj** to **dEftvRtDj**. Each of the enabled acquire modes is stored in the appropriate array location as specified in the table below. In order to calculate the effective jitter the flag lFndEftv must be enabled. Since the effective jitter is calculated by optimizing a curve-fit to the bathtub curve, a result is not guaranteed. If the curve-fit is unsuccessful, a negative value will be returned in this variable.
- **dEftvRtRj[n]** Effective Random(eRJ) jitter estimate, in seconds, for the right side of the bathtub curve. Total eRJ is calculated by averaging **dEftvLtRj** and **dEftvRtRj.** Each of the enabled acquire modes is stored in the appropriate array location as specified in the table below. In order to calculate the effective jitter the flag lFndEftv must be enabled. Since the effective jitter is calculated by optimizing a curve-fit to the bathtub curve, a result is not guaranteed. If the curve-fit is unsuccessful, a negative value will be returned in this variable.
- **tRiseHist** Structure of type PLTD which contains all of the plot information for generating a DCD+DDJ histogram of rising edges. See [Section](#page-122-0) [2-3](#page-122-0) for details concerning the PLTD structure and its elements. **tFallHist** Structure of type PLTD which contains all of the plot information
- for generating a DCD+DDJ histogram of falling edges. See [Section](#page-122-0) [2-3](#page-122-0) for details concerning the PLTD structure and its elements. **tRiseMeas** Structure of type PLTD (See Section 2-3) which contains all of
- the plot information for generating an all-measurements histogram of rising edges. This plot is only valid when using random mode. This histogram is for informational use and qualitative assessment. Numbers originating from this measurement methodology are not to be confused with jitter measurements.
- **tFallMeas** Structure of type PLTD which contains all of the plot information for generating an all-measurements histogram of falling edges. This plot is only valid when using random mode. This histogram is for informational use and qualitative assessment. Numbers originating from this measurement methodology are not to be confused with jitter measurements. See Section 2-3 for details concerning the PLTD structure and its elements.
- **tNormDdjt** Structure of type PLTD which contains all of the plot information for generating a DCD+DDJ versus UI plot. This plot is only valid in Pattern Marker mode. See Section 2-3 for details concerning the PLTD structure and its elements.
- **tHipfDdjt** Structure of type PLTD which contains all of the plot information for generating an DCD+DDJ versus UI plot with the DCD+DDJ High Pass Filter enabled. This plot is only valid in Pattern Marker Mode and dDdjtHpf is a non-negative number. *(For a discussion on the High Pass Filter Function for DCD+DDJ data, see* dDdjtHpf *above.)* When dDdjtHpf is enabled, the dDdjt value is calculated based on applying the **dDdjtHpf** filter. See Section 2-3 for details concerning the PLTD structure and its elements.
- **tLopfDdjt** Structure of type PLTD *\*which contains all of the plot information for generating an DCD+DDJ versus UI plot with the DCD+DDJ Low Pass Filter enabled. This plot is only valid in Pattern Marker Mode and dDdjtLpf is a non-negative number. *(For a discussion on the Low Pass Filter Function for DCD+DDJ data, see* dDdjtLpf *above.)* See Section 2-3 for details concerning the PLTD structure and its elements.
- **tBathPlot[n]** Structure of type PLTD which contains all of the plot information for generating a Bathtub curve. There is one structure and associated plot for each of the acquisition modes specified in lAcqMode. See Section 2-3 for details concerning the PLTD structure and its elements.
- **tEftvPlot[n]** Structure of type PLTD which contains all of the plot information for generating an Bathtub curve based on Effective Jitter if lFndEftv is set and a valid fit is obtained. *(For a detailed description of Effective Jitter, see* lFndEftv *above.)*  There is one structure and associated plot for each of the acquisition modes specified in lAcqMode. See Section 2-3 for details concerning the PLTD structure and its elements.
- **tSigmNorm[n]** Structure of type PLTD which contains all of the plot information for generating an 1-Sigma versus UI plot. *(x-axis can be converted to time from UI based on* dBitRate *value.)* This plot describes the standard deviation for each accumulated time sample. There is one structure and associated plot for each of the acquisition modes specified in lAcqMode. See [Section](#page-122-0) 2-3 for details concerning the PLTD structure and its elements.
- **tSigmTail[n]** Structure of type PLTD which contains all of the plot information for generating a 1σ TailFit results versus UI plot. *(x-axis can be converted to time from UI based on* dBitRate *value.)* Each successful TailFit will be displayed as a data point and connected to adjacent TailFit samples. The plot value represents the overall RJ for the given amount of accumulated UI. This plot is only valid if tail-fit is enabled. . There is one structure and associated plot for each of the acquisition modes specified in **AcqMode**. See [Section](#page-122-0) 2-3 for details concerning the PLTD structure and its elements.
- **tFreqNorm[n]** Structure of type PLTD which contains all of the plot information for generating a Jitter versus Frequency plot. There is one structure and associated plot for each of the acquisition modes specified in lAcqMode. See Section 2-3 for details concerning the PLTD structure and its elements.
- **tFreqTail[n]** Structure of type PLTD which contains all of the plot information for generating a 1σ TailFit results versus frequency plot. This plot is only valid if tail-fit is enabled. There is one structure and associated plot for each of the acquisition modes specified in **AcqMode**. See [Section](#page-122-0) 2-3 for details concerning the PLTD structure and its elements.

## The following parameters are for internal use only. They are presented for reference only. Do not try to read the values or parse the structures nor try to write the various locations.

**dWndFact, lMaxStop, lCmpMode, lPosRoll, lNegRoll, lAdjustPW** These values are for internal use only, DO NOT ALTER or try to use.

- **tDdjtData** Structure which contains the raw DCD+DDJ measurements. This value is for internal use only, DO NOT ALTER or try to use.
- **lDdjtRsvd** Used to track memory allocation for tDdjtData structures. This value is for internal use only, DO NOT ALTER or try to use.
- **dMeasData** Raw all-measurements histogram data, only valid when autoarming is used. This structure is for internal use only, DO NOT ALTER or try to use.
- **lMeasRsvd** Used to track memory allocation for dMeasData values. This value is for internal use only, DO NOT ALTER or try to use.
- **dRjpjData** Raw variance data used for the calculation of RJ and PJ. This structure is for internal use only, DO NOT ALTER or try to use.
- **lRjpjRsvd** Used to track memory allocation for dRjpjData values. This value is for internal use only, DO NOT ALTER or try to use.
- **dTfitData** Raw tail-fit data if tail-fit data is enabled and successful, as indicated by the **IGood** variable in the **tTfit** structure being non-zero. This structure is for internal use only, DO NOT ALTER or try to use.
- **lTfitRsvd** Used to track memory allocation for dTfitData values. This value is for internal use only, DO NOT ALTER or try to use.
- **lPeakData** Tracks detected spikes in RJ+PJ data. This value is for internal use only, DO NOT ALTER or try to use.
- **lPeakNumb** Count of detected spikes, indicates the number of values in the lPeakData array.
- **lPeakRsvd** Used to track memory allocation for lPeakData values. This value is for internal use only, DO NOT ALTER or try to use.
- **dFreqData** Raw FFT output when averaging is enabled. This structure is not normally directly access by an application program. This value is for internal use only, DO NOT ALTER or try to use.
- **lFreqRsvd** Used to track memory allocation for dFreqData values. This value is for internal use only, DO NOT ALTER or try to use.
- **dTailData** Raw tail-fit FFT output when tail-fit and averaging are both enabled. This structure is not normally directly access by an application program. This value is for internal use only, DO NOT ALTER or try to use.
- **lTailRsvd** Used to track memory allocation for dTailData values. This value is for internal use only, DO NOT ALTER or try to use.

## **void \_\_stdcall FCNL\_DefDcom ( DCOM \*dcom )**

This function is used to fill the dcom structure for the Datacom Known Pattern with Marker tool with reasonable default values. It is recommended that this function be called initially even if parameters within the structure are to be adjusted manually, and may be called repeatedly to reestablish initial conditions; however, this will impact test time.

Before calling this function, zero out the DCOM structure using the standard memset() function to ensure that any information pertaining to dynamic memory allocation is cleaned out prior to using the structure.

#### **INPUTS**

dcom - Pointer to a DCOM structure. Memory needs to be allocated by the caller.

#### **OUTPUTS**

None.

## **void \_\_stdcall FCNL\_ClrDcom ( DCOM \*dcom )**

This function frees any dynamic memory that may have been allocated during previous data acquisitions and clears out the dcom structure.

### **INPUTS**

dcom - Pointer to a DCOM structure. Memory needs to be allocated by the caller.

#### **OUTPUTS**

None.

### **EXAMPLE**

```
#define TRUE 1 
static DCOM dataJit; \frac{1}{2} //declare dataJit to be a structure of
The DCOM memset ( \deltadataJit, 0, sizeof ( DCOM ) ); //clear the
memset ( &dataJit, 0, sizeof ( DCOM ) ); //clear the memory for dataJit structure<br>FCNL DefDcom ( &dataJit); //set dataJit structure to default value:
                                                              //set dataJit structure to default values
                                                               //NOTE: dataJit.tparm, dataJit.tRateInf, 
                                                               //dataJit.DdjtInf, dataJit.tRjpjInf, 
                                                               //dataJit.tPatn and dataJit.tDdjtData 
                                                               //are also set to defaults by this 
                                                              //command.<br>//Set channel number to 1
dataJit.tParm.lChanNum = 1; \frac{1}{100} //Set channel number to 1 \frac{1}{2} dataJit.tparm.lExtnArm = 2; \frac{1}{2} //Set Pattern Marker to Channel 2
dataJit.tparm.lExtnArm = 2;<br>dataJit.tParm.lSamCnt = 500;
                                                                       //Capture 500 measurements per pass.<br>//Set to External Arming mode
dataJit.tParam.IAutoArm = ARM EXTRN;strcpy(&dataJit.sPtnName[0], "cjtpat.ptn"); \frac{1}{2} //Use k28.5 pattern dataJit.lTailFit = DCOM AUTO; \frac{1}{2} //Perform TailFit for \frac{1}{2} //Perform TailFit for \frac{1}{2} //Perform TailFit for \frac{1}{2} (\frac{1}{2})
                                                                       //Perform TailFit for RJ estimate. Let
                                                               //SIA3000 decide how many TailFit 
//samples to take.<br>dataJit.tRateInf.SampCnt = 10000: //Set.sample.count
dataJit.tRateInf.SampCnt = 10000;<br>dataJit.tRateInf.PtnReps = 100;<br>//10,000 and Pattern Repeats to 100 for
                                                              1/10,000 and Pattern Repeats to 100 for
                                                              //improved DDJ measurement accuracy. 
dataJit.dCornFrq = 637000;<br>dataJit.1QckTjit = TRUE;<br>//Use simple calc for TJ for fast
                                                             //Use simple calc for TJ for faster result.
FCNL RqstPkt ( ApiDevId, & dataJit, WIND DCOM ); // execute the measurement.
FCNL_RqstAll ( ApiDevId, & dataJit, WIND_DCOM ); //get plot data
//Print Total Jitter Estimate. 
If (dataJit.lGood>0) printf("\nTJ = %d\n",dataJit.dTjit[0]);
```
FCNL ClrDcom ( &dataJit);  $\frac{1}{2}$  //deallocate the structure

# **2-22 DATACOM RANDOM DATA WITH BIT CLOCK TOOL**

The Datacom Random Data With Bit Clock Tool is used to measure jitter from a reference clock to a data signal. This measurement setup is the same as the setup used by an oscilloscope when generating an Eye Diagram or for Eye Mask testing. The measurement starts out with a quick frequency measurement for the reference clock. Based on this information, the algorithm finds the next clock transition and establishes data filters that limit the data to only those transitions that are within  $a \pm 0.5$  UI window of the expected clock. This means that the software will throw out any measurements that are not valid and belong to a different location in the pattern. Then, the instrument measures from the bit clock to the data channel and generates two histograms of measurements, one for each polarity of the data signal. Then, the histograms are overlaid and the right most and left most edges are used to perform a TailFit for RJ/DJ separation.

Eye Histogram Tool is used primarily for long data patterns (greater than 2k in length) or for fully random data streams in which no repeating pattern is available. The bit clock for this measurement could be placed on any one of the other input channels or may come from the optional Clock Recovery Module (CRM) available on most SIA3000 systems.

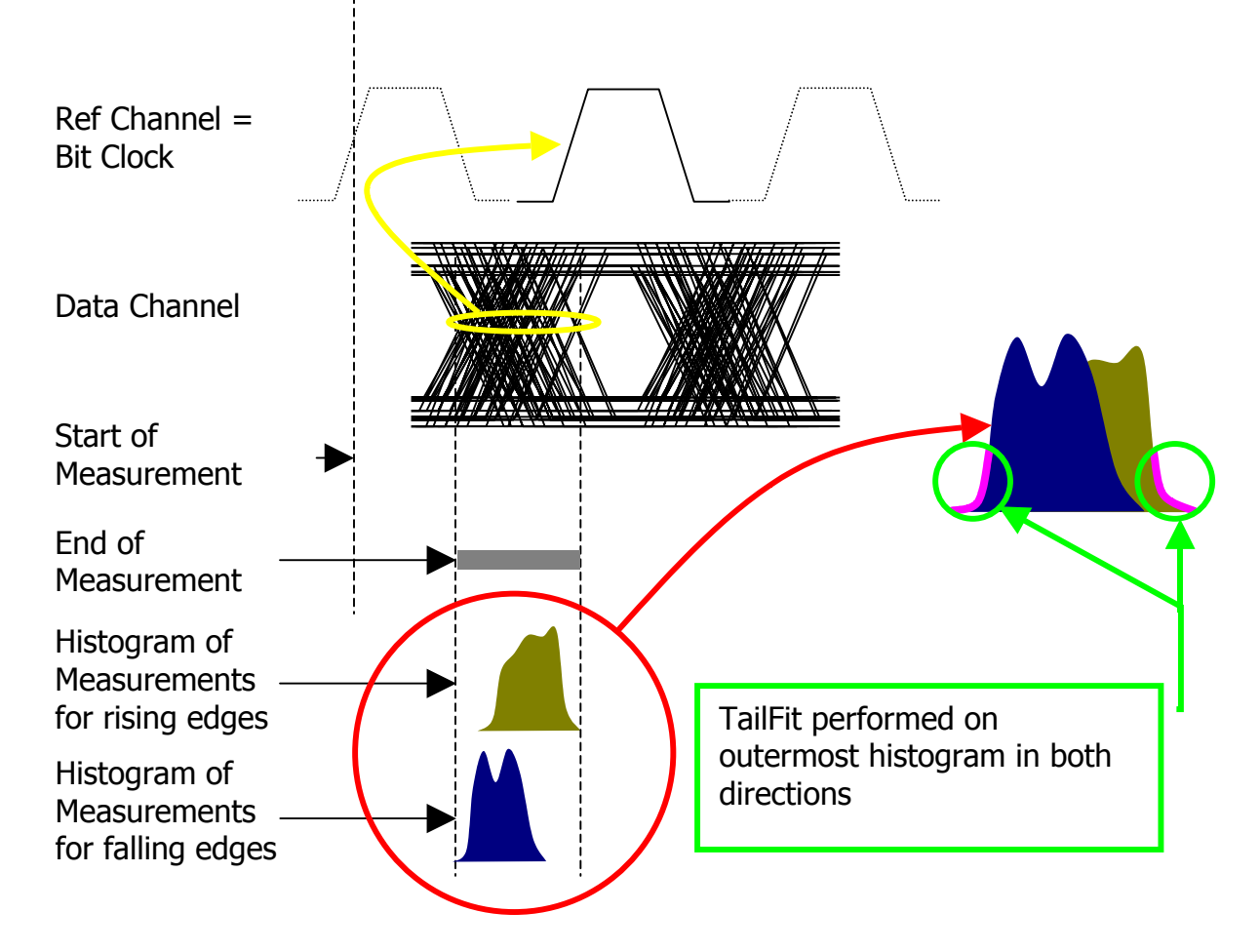

Measurement methodology for Eye Histogram Measurements.

```
typedef struct 
\{ /* Input parameters */ 
PARM tParm; \frac{1}{2} /* Contains acquisition parameters \frac{1}{2}long lPassCnt; \frac{1}{2} /* Acquisitions so far, set to 0 to reset */
long lRefEdge; \frac{1}{2} Referenced to: EDGE FALL or EDGE RISE */
 long lErrProb; /* Error probability used Total Jitter */ 
\frac{1}{2} valid range is ( -1 to -16 ) \frac{1}{2}long lClokSmp; \frac{1}{2} /* Sample size while acquiring clock rate */
 long lFiltSmp; /* Sample size when finding filter limits */ 
long lTailFit; \frac{1}{2} /* If non-zero a tail-fit will be tried \frac{1}{2}long 1ForcFit; \frac{1}{2} /* If non-zero use the force-fit method */
long 1MinHits; \frac{1}{2} /* Minimum hits before trying tail-fit */
long lFndEftv; \frac{1}{2} /* Flag to attempt effective jitter calc */
long 1MinEftv; \frac{1}{2} /* Min probability for effective fit: -4 */
long 1MaxEftv; \frac{1}{2} /* Max probability for effective fit: -12 */
long 1DdrClok; \frac{1}{2} /* Non-zero for double data rate clocks */
 double dMinSpan; /* Minimum span between edges in seconds */ 
long 1FiltOff; \frac{1}{2} /* Filter offset in %UI (100 to -100) */
long lKeepOut; \frac{1}{2} /* If non-zero use tailfit keep out below */
 double dKpOutLt; /* Keep out value for left side */ 
 double dKpOutRt; /* Keep out value for right side */ 
 /* Output parameters */ 
long 1Good; \frac{1}{2} /* Flag indicates valid data in structure */
long 1RiseCnt; \frac{1}{2} /* Number of hits in rising edge data */
long 1FallCnt; \frac{1}{2} /* Number of hits in falling edge data */
 long 1Pad2;<br>double dDataMin;
 double dDataMin; /* Minimum value relative to clock edge */ 
 double dDataMax; /* Maximum value relative to clock edge */ 
 double dDataSig; /* 1-Sigma of all values relative to clock*/ 
 double dAvgSkew; /* Average of all values relative to clock*/ 
double dUnitInt; \frac{1}{2} /* Measured Unit Interval \frac{1}{2} */
                         long lUnitOff; /******************************************/ 
 long lUnitOff;<br>long lSpanCnt;<br>double dRiseMin;
                        /* These values are all used internally */double dRiseMax; \frac{1}{2} /* as part of the measurement process \frac{1}{2} /*
  double dFallMin; /* */ 
  double dFallMax; /* */ 
 long lRiseBin; \frac{1}{2} /* DO NOT ALTER! */<br>long lFallBin; /* DO NOT ALTER! */
long 1FallBin; \frac{1}{2} /*
 double dLtSigma[PREVSIGMA];/* */ 
 double dRtSigma[PREVSIGMA];/* */ 
  double dAltMean; /******************************************/ 
PLTD tRise; \frac{1}{2} transform of rising edge data \frac{1}{2}PLTD tFall; \frac{1}{2} /* Histogram of falling edge data \frac{1}{2}PLTD tBoth; \frac{1}{2} thistogram of combined edge data \frac{1}{2}PLTD tRiseProb; \frac{1}{2} /* Probability Histogram of rising edges */
PLTD tFallProb; \frac{1}{2} /* Probability Histogram of falling edges */
PLTD tBothProb; \frac{1}{2} /* Probability Histogram of combined edges*/
PLTD tBath; \frac{1}{2} that \frac{1}{2} athtub curves determined from PDF \frac{1}{2}PLTD tEftv; \frac{1}{2} test \frac{1}{2} test is enabled \frac{1}{2}TFIT tTfit; \gamma /* Structure containing tail-fit info */
  } EYEH;
```
- **tParm** A structure of type PARM that contains acquisition parameter. The PARM is discussed in full detail in Section 2-4. Be sure to either set the following parameters in tParm for a successful EyeHistogram Tool execution or review the default settings:
- **lChanNum** This is a 32 bit word that represents the channel for this measurement. The upper 16 bits define which channel will be used as the reference edge (or bit clock) the lower 16 bits are used for identifying the channel to be measured. It is best to manipulate the channel selection field using HEX format or by using binary shift functions. *See sample code at the end of this section for an example of using binary shift function in the channel declaration.*  in HEX format, simply enter the reference channel number in the first two bytes and the measured channel in the last two bytes such that 0x000m000n would indicate a reference channel of m and a measured channel of n (in hexadecimal format) where m and n are elements of the set {1,2,3,4,5,6,7,8,9,a}. For example, 0x00050003 would indicate that channel 5 was the channel with the bit clock signal and channel 3 was the channel with the data signal. The default for tParm.lChanNum within a EYEH structure is 0x00010002 indicating that the reference channel is defaulted to channel 1 and the measured channel is set to 2.
- **dStrtVlt** Since measurements are made from the data signal to the next clock signal, the start of measurement is the data signal and thus dStrtVlt controls the threshold level for the data channel. It is typically best to leave this variable at the default and allow Pulse Find to establish the 50% level at which to test the device. However, there are two cases in which this may not be desirable. First, in a production environment, it may be too time-consuming to perform a Pulse Find each time the test is to be executed. All of the parts should have roughly the same voltage characteristics (if they are passing parts) and will most likely have the same threshold settings. Second, in some cases, it might be desirable to account for any slew rate issues by adjusting the threshold voltage to the cross point. A simple script can be written to identify the cross point prior to testing.
- dStopVit Since measurements are made from the data signal to the next clock signal, the stop of measurement is the reference clock signal and thus dStopVlt controls the threshold level for the clock channel. It is typically best to leave this variable at the default and allow Pulse Find to establish the 50% level at which to test the device. In a production environment, this value can be forced by turning pulse find off and setting this parameter.
- **lPassCnt** This parameter is a bi-directional structure element that tracks the number of acquisitions since last reset. This flag can be read after an execution or set prior to an execution. Setting this parameter to 0 essentially resets this register. It will be automatically incremented when a measurement is performed. Valid Entries: any integer greater than or equal to 0 Default: 0
- **lRefEdge** Parameter to define the polarity of the clock edge which will be used as the reference. Valid Entries: EDGE FALL reference clock to data measurements tothe falling edge of the clock signal. EDGE RISE reference clock to data measurements to the rising edge of the clock signal. Default: EDGE\_RISE

**lErrProb** Exponent of Bit Error Probability (BER) to which Total Jitter will be calculated if TailFit is enabled. TJ is calculated based on the convolution of DJ and RJ out to 10*<sup>n</sup>* BER where *n* = lErrProb., Valid Entries: Any integer from –1 to –16 Default: -12 **lClokSmp** Sample size while acquiring clock rate. Valid Entries: Any integer less than or equal to 1,000,000<br>Default: 10000. Default: **lFitSmp** Sample size when finding filter limits Valid Entries: Any integer less than or equal to 1,000,000 Default: 1000. **lTailFit** Flag to indicate whether to perform a TailFit on data in the rising and falling data histograms. If non-zero, a tail-fit will be attempted. The lGood element of the tTfit structure will indicate if the TailFit was successful. Setting this structure element to 1 will initiate the TailFit algorithm. Valid Entries: 0 – disable TailFit algorithm 1 – enable TailFit algorithm Default: 0 **lForcFit** Flag to indicate whether to force a TailFit on a fixed sample size or to continue acquiring data until a sufficient amount of data has been collected resulting in a high level of confidence in the accuracy of the TailFit on the given sample. If selected, the TailFit algorithm will make a single attempt at fitting Gaussian tails to the tail regions of the histograms after acquiring the minimum number of samples as defined by lMinHits. Valid Entries: 0 continue acquiring data until chi squared  $(X^2)$ estimate indicates a good TailFit was accomplished. 1 perform tail fit on only **MinHits** amount of data. Default: 0 **lMinHits** Minimum number of samples (in thousands) to acquire prior to attempting a TailFit. Valid Entries: any positive integer less than or equal to 100,000 Default: 50 **lFndEftv** Flag to indicate l that an effective jitter calculation  $\cdots$  . . . . . . . .  $\ddot{\sim}$ is to be attempted. Effective Jitter is a means of estimating the effective l deterministic jitter as it relates to a .5 Sampled  $\bullet$ error probability. **Extrapolated** This is done by Actual first capturing h b the bathtub curve Extrapolated Bathtub curve versus real bathtub using conventional curve as seen by BERT RJ & DJ estimation techniques; then, extrapolating from a few points in the

bathtub curve to the .5 error probability level to estimate effective DJ. Effective RJ is extracted based on the curve that was fitted to the sample points. These values should only

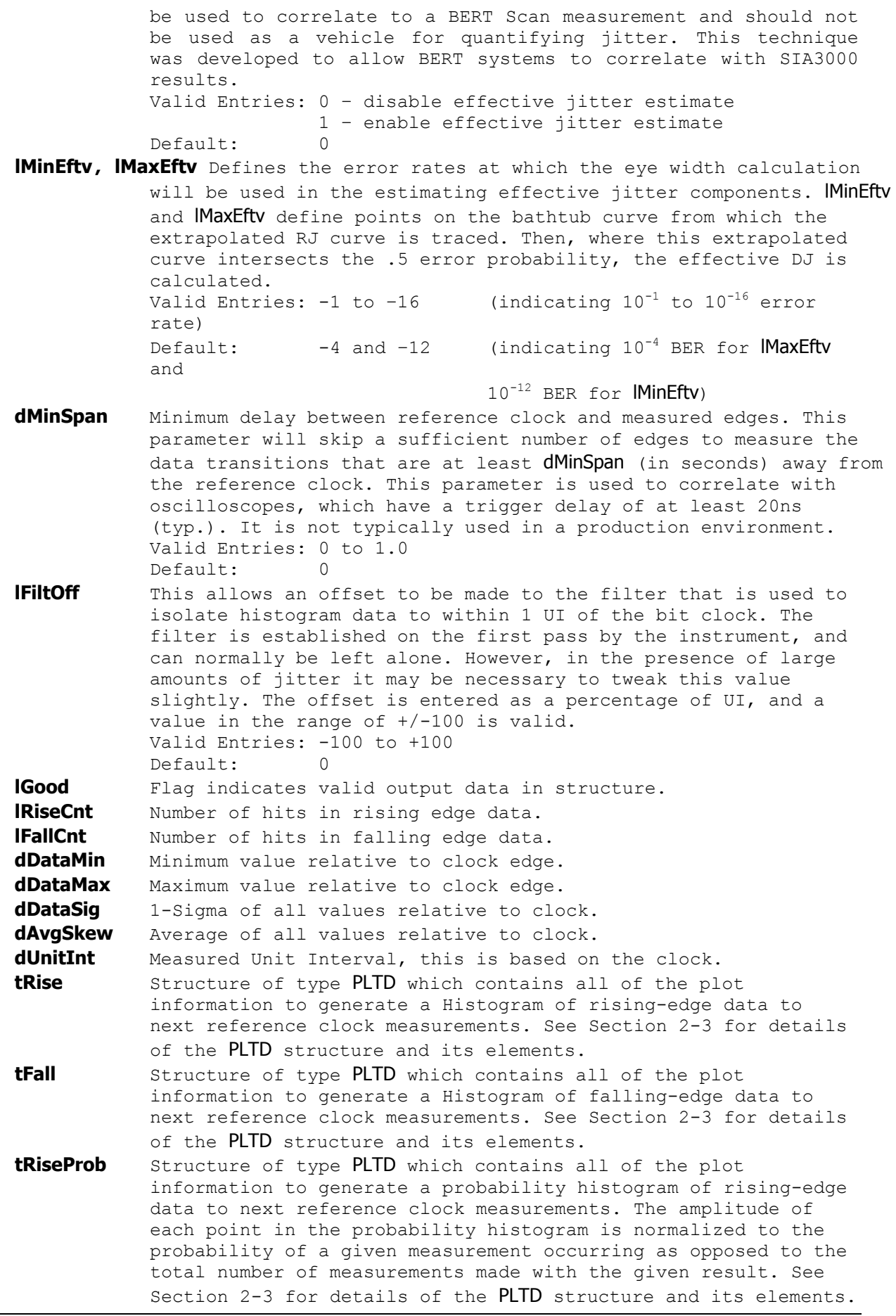

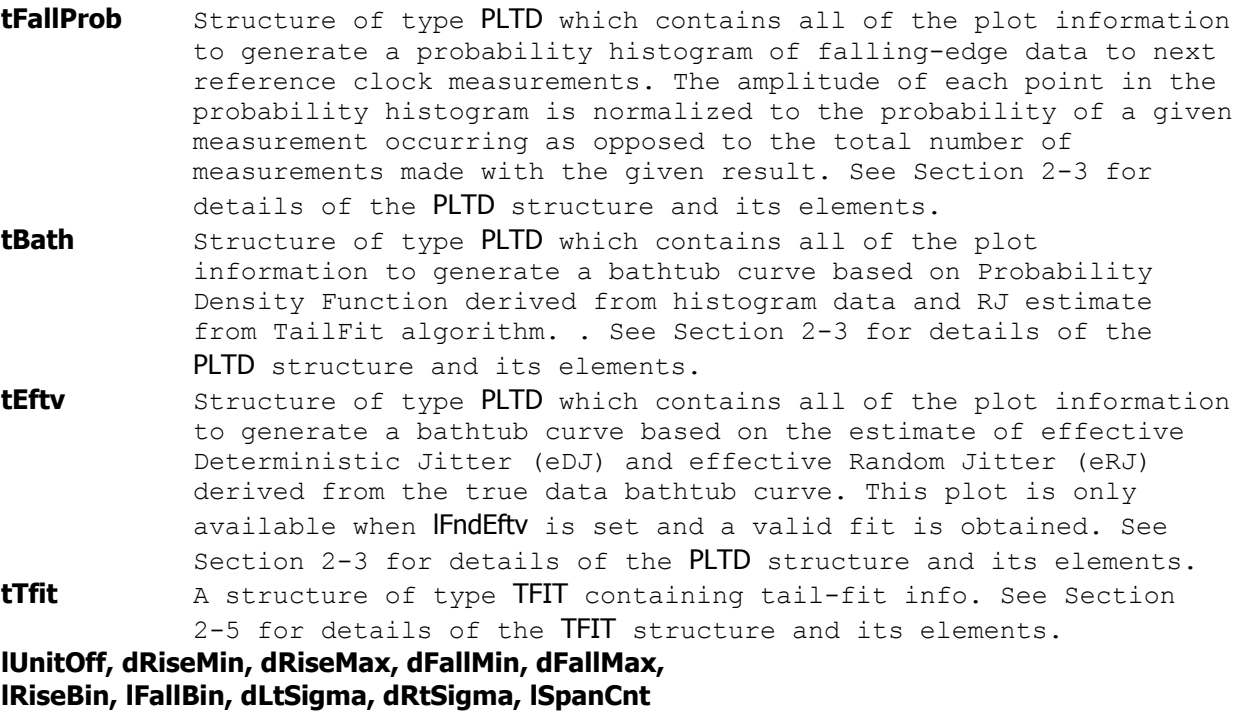

These values are all used internally, DO NOT ALTER!

## **void \_\_stdcall FCNL\_DefEyeh ( EYEH \*eyeh )**

This function is used to fill the eyeh structure for the Datacom with Bit Clock tool with reasonable default values. It is recommended that this function be called initially even if parameters within the structure are to be adjusted manually, and may be called repeatedly to reestablish initial conditions; however, this will impact test time.

Before calling this function, zero out the EYEH structure using the standard memset() function to ensure that any information pertaining to dynamic memory allocation is cleaned out prior to using the structure.

## **INPUTS**

eyeh - Pointer to a EYEH structure. Memory needs to be allocated by the caller.

### **OUTPUTS**

None.
# **void \_\_stdcall FCNL\_ClrEyeh ( EYEH \*eyeh )**

This function frees any dynamic memory that may have been allocated during previous data acquisitions and clears out the eyeh structure.

# **INPUTS**

eyeh - Pointer to a EYEH structure. Memory needs to be allocated by the caller.

### **OUTPUTS**

None.

```
#define TRUE 1 
#define FALSE 0 
static EYEH eyehist; //declare eyehist to be a structure of 
 //type EYEH 
                                              //clear the memory for eyehist structure
FCNL DefEyeh ( &eyehist); \frac{1}{2} //set eyehist structure to default values
                                               //NOTE: eyehist.tparm, are also set to 
ycyehist.tParm.lChanNum = 1 | (2<<16);<br>ycyehist.tParm.lChanNum = 1 | (2<<16);<br>yct ch 1 for data
                                              %/Set ch 1 for data and ch 2 for ref clk<br>%/Set sample size to 50k
eyehist.tParm.lSampCnt = 50,000;
eyehist.lTailFit = TRUE;<br>eyehist.ForcFit = TRUE;<br>//Force the fit with first 50k s
eyehist.ForcFit = TRUE;<br>eyehist.MinHits = 50,000;<br>//set minimum samples to 50k
                                              //set minimum samples to 50kFCNL RqstPkt ( ApiDevId, & eyehist, WIND EYEH ); //execute the measurement.
//Print Total Jitter Estimate. 
If (eyehist.lGood>0) printf("\nTJ = %d\n",eyehist.tTfit.dTjit); 
FCNL ClrEyeh ( &eyehist); \frac{1}{2} //deallocate the structure
```
# **2-23 DATACOM RANDOM DATA WITH NO MARKER TOOL**

The Datacom Random Data With No Marker Tool is used to estimate jitter components on random data signals without the benefit of a repeating data pattern or access to a bit clock. This tool is used primarily to capture relative jitter amplitudes and is not considered an accepted means of accurately measuring jitter components on a data signal. For accurate jitter measurements on data signals, it is imperative to have a repeating pattern and a pattern trigger or have access to a bit clock. This tool, the Random Data Tool, is prone to inaccuracies when periodic jitter is present and data dependent jitter is present on the signal. This tool does not take into account any PJ amplitude when estimating Total Jitter. Secondly, this tool may underestimate the amplitude of DDJ due to data binning errors.

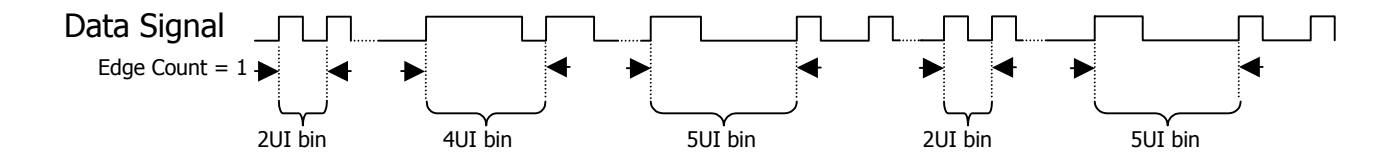

Example of Random Data utility when edge count equals 1. In a complete execution of the random data utility, edge count will range from 1 to FC/(4\*FM) where FC is the carrier frequency and FM is the modulation cutoff frequency.

To capture jitter information, this tool measures time from randomly selected transitions in the pattern to a subsequent edge in the pattern some "n" number of transitions after the start of the measurement. "n" is swept from a count of 1 to a count as defined by the carrier frequency and the desired cutoff frequency. Once all of the measurements are captured, the data is binned according to their proximity to integer multiples of the bit period. (For example, all measurements within  $\pm$  .5UI of 5xbit-period are placed in the 5UI bin.) Then, each bin is parsed for statistical information including jitter and mean offset from ideal. The mean offset is used to estimate Data Dependent Jitter (DDJ). As such, the location of the mean for a given bin's histogram could be artificially inflated based on combining measurements from transitions which are not from the same point in the data pattern. The above example shows a given burst of measurements where the edge count was equal to 1. During the course of the complete measurement, the edge count will be varied from an initial value of 1 to a final value determined based on the bit rate and the intended cutoff frequency. Each is bin is also sorted based on edge count and polarity in an attempt to maximize accuracy of DDJ estimate. Once all of the data is captured, the mean of each histogram for each sub-bin is compared to an ideal bit clock and the deviation is taken as Data Dependant Jitter. All DDJ estimates are combined to determine the peak to peak spread of DDJ. Then, the algorith selects appropriate edge counts to create a histogram from which to capture TailFit information in an attempt to estimate RJ. Based on the users selection of the structure element tDcom.lTailFit.

The structure used in this tool incorporates a Datacom Known Pattern With Marker structure. In other words, this tool basically creates a "wrapper" structure around the dataCOM structure which has settings unique to the random data tool.

To estimate Random Jitter (RJ) on a random signal without the benefit of a reference clock, the random data tool uses TailFit on sampled data histograms from various amounts of accumulated bit periods. The precision of the measurement is increased as the number of different accumulations used is increased. There is a significant increase in test time for increasing the number of tailfit points. As such, the user can specify 4 different setting selections or have the instrument dynamically decide which to use (AUTO). In AUTO mode, the tool first performs 3 tailfits (maximum count, minimum

count and middle count) and checked to see if the deviation between adjacent RJ measurements is less than the percentage specified in lPcnt. If the deviation is greater, the instrument will perform two more TailFit measurements between the three already taken. Again, the instrument will check adjacent RJ estimates and decide whether to capture additional interstitial samples.

```
typedef struct 
    { 
  \frac{7}{100} Input parameters */<br>long 1Coun;
             1<br>1Coun; \frac{1}{3} /* Count of tailfits, see constants above */<br>1Pcnt; \frac{1}{3} /* Automode suceed %, see constants above */
  long 1Pcnt; \frac{1}{2} /* Automode suceed %, see constants above */<br>DCOM tDcom; \frac{1}{2} /* DCOM structure holds most information */
             tDcom; \frac{1}{2} /* DCOM structure holds most information */
   /* Output parameters */ 
   long lGood; /* Flag indicates valid data in structure */ 
   long lPad1; 
                                           % Deterministic jitter value */<br>/* Random iitter value */
                                           % Random jitter value<br>/* Total jitter value
  double dDjit;<br>
double dRjit; /* Deterministic jitter value */<br>
double dTjit; /* Random jitter value */<br>
PLTD tSigmTail; /* 1-Sigma plot using tail-fits */<br>
/* 1-Sigma plot using tail-fits */
                                            /* 1-Sigma plot using tail-fits * } RAND;
```
**lCoun** This parameter selects the number TailFit iterations to be captured. This number can be any of 3, 5, 9 or 17. In RAND AUTO mode, the user can choose to have the instrument dynamically decide the number based on the deviation of adjacent RJ estimates. The instrument will start with 3 TailFits and increase the count based on the value specified in lPcnt. Valid Entries**:** RAND\_AUTO - Continue to perform tailfits until RJ is within some percentage of the previous pass. RAND FIT3 - Perform 3 tailfits RAND FIT5 - Perform 5 tailfits

RAND FIT9 - Perform 9 tailfits

RAND FIT17 - Perform 17 tailfits **lPcnt** Target maximum amount of deviation between adjacent RJ estimates. Each RJ estimate is calculated based on a histogram of accumulated bit periods. Then, each RJ is compared with the RJ estimate of the adjacent accumulations. The percentage difference is compared with this entry to determine if the RJ estimate is valid. RAND\_PCNT5 RJ within 5% of adjacent estimates RAND PCNT10 RJ within 10% of adjacent estimates RAND\_PCNT25 RJ within 25% of adjacent estimates RAND\_PCNT50 RJ within 50% of adjacent estimates **tDcom** Structure of type DCOM which specifies most of the input and output parameters necessary for a data signal analysis. *See D-3 for more details on the DCOM structure and the elements described below.* The user will need to review all of the default parameters of the DCOM structure and decide which to change. The following entities from the DCOM structure are valid for use with the random data tool: **tDcom.tParm** Acquisition parameter sub structure. **tDcom.AcqMode** Acquire Mode (rise-rise, rise-fall, fall-rise, fall-fall) **tDcom.lRndMode** Enable/Disable Random Mode **tDcom.lErrProb** Error Probably level to which TJ is to be calculated.

**tDcom.lPassCnt** Number of passes using same RAND structure since **tDcom.lFftAvgs** Number of FFTs to capture and average **tDcom.tDdjtInf** SPEC structure used to set up DDJ measurement. **tDcom.dBitRate** Bit Rate of data signal under test. **tDcom.dCornFrq** Corner Frequency as specified by given standard **tDcom.lFndEftv** Enable/Disable Effective Jitter measurements **tDcom.lMinEftv** Minimum BER point in Bathtub curve used for Effective Jitter. **tDcom.lMaxEftv** Maximum BER point in Bathtub curve used for Effective Jitter. **tDcom.lQckTjit** Enable Quick TJ estimate rather than convolving RJ+DDJ for TJ. **tDcom.lGood** Flag to indicate valid data results exist in structure. **tDcom.dHits** total number of measurements made **tDcom.dDdJt** peak-peak amplitude of DDJ **tDcom.dRang** peak-peal of all measurements histogram. **tDcom.dRjit[n]** RJ estimate for each possible mode. **tDcom.dPjit[n]** PJ estimate for each possible mode. **tDcom.dTjit[n]** TJ estimate for each possible mode. **tDcom.dEftvLtDj[n]** Effective DJ estimate for left or short cycle side. **tDcom.dEftvLtRj[n]** Effective RJ estimate for left or short cycle side. **tDcom.dEftvRtDj[n]** Effective DJ estimate for right or long cycle side. **tDcom.dEftvRtRJ[n]** Effective RJ estimate for right or long cycle side. **tDcom.tRiseHist** PLTD structure of DDJ histogram for rising edges **tDcom.tFallHist** PLTD structure of DDJ histogram for falling edges **tDcom.tRiseMeas** PLTD structure of "All Measurements" of rising edges. **tDcom.tFallMeas** PLTD structure of "All Measurements" of falling edges. **tDcom.tBathPlot[n]** PLTD structure of bathtub curves for each measurement mode. **tDcom.tEftvPlot[n]** PLTD structure of Effective Jitter for each measurement mode. **tDcom.tSigmNorm[n]** PLTD structure of standard Deviation (1σ) versus time. **tDcom.tSigmTail[n]** PLTD structure of 1σ versus time using TailFit for RJ. **tDcom.tFreqNorm[n]** PLTD structure of 1σ versus frequency. **tDcom.tFreqTail[n]** PLTD structure of 1σ versus frequency using TailFit for RJ. **lGood** Flag indicates valid output data in structure. **dDjit** Deterministic Jitter estimate. This value is based strictly on the Data Dependant Jitter calculation and does not account for any Periodic Jitter since it is impossible to accurately separate Periodic Jitter in the FFT results when DDJ is present. **dRjit** Random Jitter estimate. This value comes from the series of TailFits that were performed on the accumulated jitter data. **dTjit** Total Jitter estimate. This value is the convolution of the DDJ probability density function captured in dDjit and the RJ estimate captured in dRjit. **tSigmTail** Structure of type PLTD containing information necessary to create a plot of RJ (based on the TailFit results) and 1-σ (standard deviation) as a function of accumulated bit periods. See Section 2-3 for details of the PLTD structure and its elements.

# **void \_\_stdcall FCNL\_DefRand ( RAND \*rand )**

This function is used to fill the rand structure for the Datacom Random Data With No Marker tool with reasonable default values. It is recommended that this function be called initially even if parameters within the structure are to be adjusted manually, and may be called repeatedly to reestablish initial conditions; however, this will impact test time.

Before calling this function, zero out the RAND structure using the standard memset() function to ensure that any information pertaining to dynamic memory allocation is cleaned out prior to using the structure.

### **INPUTS**

rand - Pointer to a RAND structure. Memory needs to be allocated by the caller.

#### **OUTPUTS**

None.

# **void \_\_stdcall FCNL\_ClrRand ( RAND \*rand )**

This function frees any dynamic memory that may have been allocated during previous data acquisitions and clears out the rand structure.

### **INPUTS**

rand - Pointer to a RAND structure. Memory needs to be allocated by the caller.

#### **OUTPUTS**

None.

```
#define TRUE 1 
#define FALSE 0<br>static RAND rdataJit;
                                                                      //Declare rdataJit to be a structure of
                                                            //type RAND<br>//Clear the memory for rdataJit structure
memset ( \&r \text{dataJit}, 0, sizeof ( RAND ) );
FCNL DefRand ( &rdataJit); \frac{1}{S} //Set rdataJit structure to default values
                                                             //NOTE: rdataJit.tdcom and all of the 
                                                             //DCOM substructures (including tparm) 
                                                             //are also set to defaults by this 
                                                            //command.<br>//Set channel number to 1
rdataJit.tDcom.tParm.lChanNum = 1;<br>rdataJit.tDcom.tParm.lSamCnt = 500;
                                                            //Capture 500 measurements per pass.<br>The Corner Frequency to 637kHz
rdataJit.tDcom.dCornFrq = 637000;<br>rdataJit.lCoun = RAND AUTO;
rdataJit.lCoun = RAND_AUTO;<br>
rdataJit.lPcnt = RAND_PCNT10;<br>
//Set target deviation maximum to 10%
                                                                      //Set target deviation maximum to 10%
FCNL_RqstPkt ( ApiDevId, & rdataJit, WIND_RAND ); //execute the measurement.<br>FCNL_RqstAll ( ApiDevId, & rdataJit, WIND_RAND ); //get plot data
FCNL<sup>RqstAll</sup> ( ApiDevId, & rdataJit, WIND RAND );
//Print Total Jitter Estimate. 
If (rdataJit.lGood>0) print('nTJ = <math>d\nu'</math>,rdataJit.dTjit);FCNL ClrRand ( &rdataJit); \frac{1}{2} //deallocate the structure
```
# **2-24 FIBRE CHANNEL COMPLIANCE TOOL**

The Fibre Channel Compliance Tool utilizes the Datacom Known Pattern with Marker Tool for the measurements. In addition to the data signal to be analyzed, this tool requires a pattern marker to be connected to the Arm Channel. If your SIA-3000 is equipped with the PM-50 option, the marker signal will be generated on the card and no additional input signals are required for making a measurement. The Marker signal has an edge relative to the same bit of the pattern each time the marker occurs. Since no bit-clock is used, analysis of jitter is independent of clock-jitter effects, and because the Arm is not a trigger, any jitter on the marker will not transfer to the measurement of the Data.

For an in depth description on Known Pattern With Marker measurement theory, refer to the Known Pattern With Marker quick reference guide.

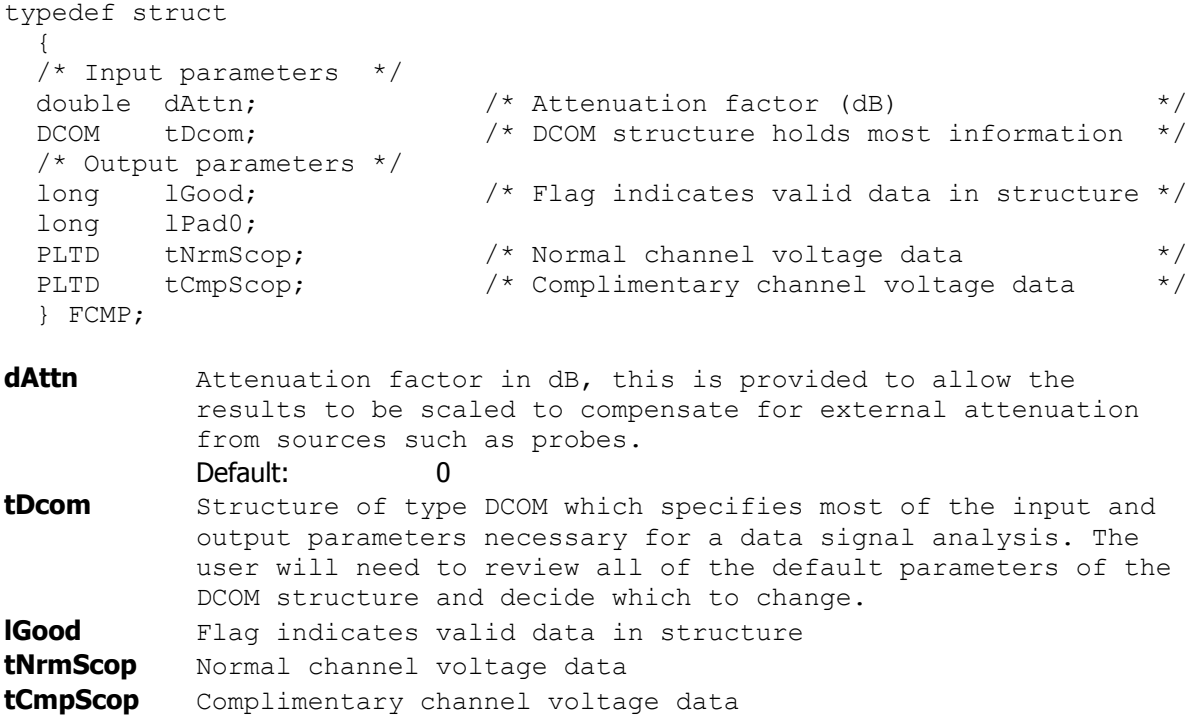

# **void \_\_stdcall FCNL\_DefFcmp ( FCMP \*fcmp )**

This function is used to fill the fcmp structure for the Fibre Channel Compliance tool with reasonable default values. It is recommended that this function be called initially even if parameters within the structure are to be adjusted manually, and may be called repeatedly to reestablish initial conditions; however, this will impact test time.

Before calling this function, zero out the FCMP structure using the standard memset() function to ensure that any information pertaining to dynamic memory allocation is cleaned out prior to using the structure.

# **INPUTS**

fcmp - Pointer to a FCMP structure. Memory needs to be allocated by the caller.

# **OUTPUTS**

None.

# **void \_\_stdcall FCNL\_ClrFcmp ( FCMP \*fcmp )**

This function frees any dynamic memory that may have been allocated during previous data acquisitions and clears out the fcmp structure.

# **INPUTS**

fcmp - Pointer to a FCMP structure. Memory needs to be allocated by the caller.

## **OUTPUTS**

None.

```
static FCMP fibre;<br>
\frac{1}{\sqrt{FCMP}} //FCMP
     \sqrt{2} / FCMP
memset ( \& fibre, 0, sizeof ( FCMP ) ); //clear the memory for fibre structure<br>FCNL DefFcmp ( \& fibre); //set fibre structures to default value
                                                      \frac{1}{2}//set fibre structures to default values
FCNL_RqstPkt ( ApiDevId, &fibre, WIND_FCMP ); //execute the measurement.<br>FCNL_RqstAll ( ApiDevId, &fibre, WIND_FCMP ); //get plot data (including tDcom plots)
FCNL RqstAll ( ApiDevId, &fibre, WIND FCMP );
FCNL_ClrFcmp ( &fibre); //\text{dealloc the structure}
```
# **2-25 FOLDED EYE DIAGRAM TOOL**

The Folded Eye Tool is designed to provide an eye mask test to be applied to a repeating pattern. This allows a DSP Bandwidth Extension algorithm to be applied to improve the apparent front end performance. See the SIA-3000 User Manual for additional information concerning the Bandwidth Extension.

```
typedef struct 
\{ /* Input parameters */ 
PARM tParm; \frac{1}{2} /* Contains acquisition parameters \frac{1}{2}long lPassCnt; \frac{1}{2} /* Acquisitions so far, set to 0 to reset */
long lPatnLen; \frac{1}{2} /* Pattern length in bit periods \frac{1}{2} */
long 1ScopRes; \frac{1}{5} /* Scope resolution in ps increments */
long lInps; \frac{1}{2} /* Input selection, see defines above */
long lVoff; \frac{1}{5} /* Voltage offset (mV) - per channel */
long lVdif; \frac{1}{2} /* Differential offset (mV)- per channel */
MASK tMask; \frac{1}{4} the structure which holds mask definition \frac{1}{4} double dMargin; /* Margin in percentage [-1.0 to 1.0] */ 
 double dBitRate; /* Bit Rate, must be specified */ 
 double dAttn; /* Attenuation factor (dB) */ 
 /* Output parameters */ 
long 1Good; \frac{1}{2} /* Flag indicates valid data in structure */
 long lPad2; 
double d1stEdge; \frac{1}{2} /* This value is used internally \frac{1}{2} */
 double dNrmPkpk; /* Vpp for Normal Channel Eye Diagrams */ 
 double dCmpPkpk; /* Vpp for Complimentary Eye Diagrams */ 
 double dDifPkpk; /* Vpp for Differential Eye Diagrams */ 
QTYS qNorm; \frac{1}{2} /* Normal channel quantities */
 QTYS qComp; /* Complimentary channel quantities */ 
 QTYS qDiff; /* Differential channel quantities */ 
PLOT tNrmScop; \frac{1}{2} /* Normal channel voltage data \frac{1}{2} */
PLOT tCmpScop; \frac{1}{2} /* Complimentary channel voltage data */
PLOT tDifScop; \frac{1}{2} the set of the set of the set of the set of the set of the set of the set of the set of the set of the set of the set of the set of the set of the set of the set of the set of the set of the set of
 char *bNrmData; /* Eye diagram of normal data */ 
long lNrmRsvd; \frac{1}{2} /* This value is used internally \frac{1}{2} */
 char *bCmpData; /* Eye diagram of complimentary data */ 
long 1CmpRsvd; \frac{1}{2} /* This value is used internally \frac{1}{2} */
 char *bDifData; /* Eye diagram of differential data */ 
long 1DifRsvd; \frac{1}{2} /* This value is used internally \frac{1}{2} */
 } FEYE;
```
**tParm** A structure of type PARM that contains acquisition parameter. tParm is discussed in full detail in a previous section. **lPassCnt** This parameter is a bi-directional structure element that tracks the number of acquisitions in the data set. This flag can be read after an execution or set prior to an execution. Setting this parameter to 0 essentially resets the accumulated data on the instrument. The value in the returned structure will be automatically incremented by the instrument. Valid Entries: any integer greater than or equal to 0 Default: 0 **lPatnLen** This parameter configures the number of UI that are measured and folded into the Eye Mask. Valid Entries: any integer greater than or equal to 1 Default: 40 **lScopRes** This parameter configures the sample interval and is entered in units of picoseconds. Valid Entries: any integer greater than or equal to 1

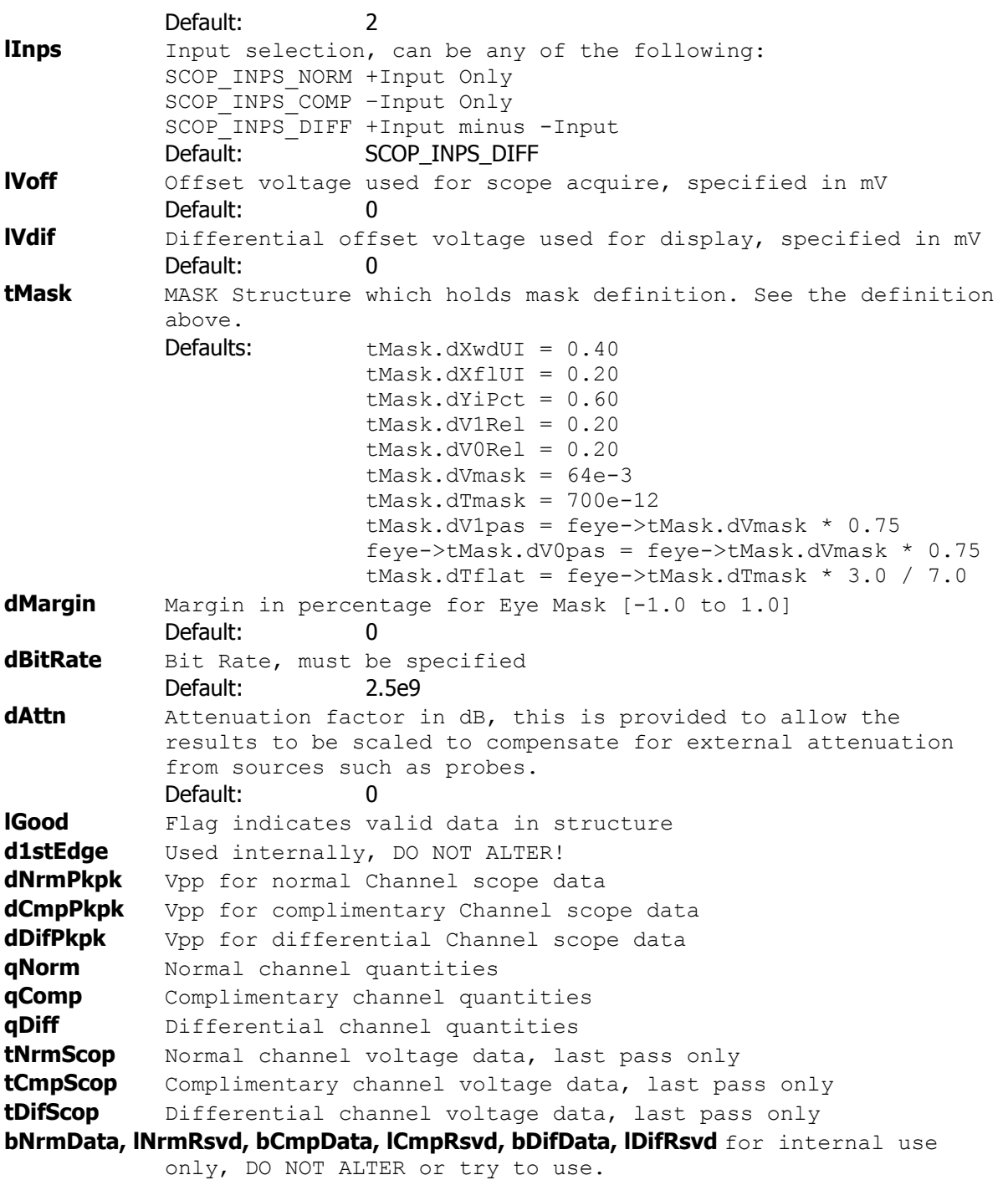

# **void \_\_stdcall FCNL\_DefFeye ( FEYE \*feye )**

This function is used to fill the feye structure for the Folded Eye tool with reasonable default values. It is recommended that this function be called initially even if parameters within the structure are to be adjusted manually, and may be called repeatedly to reestablish initial conditions; however, this will impact test time.

Before calling this function, zero out the FEYE structure using the standard memset() function to ensure that any information pertaining to dynamic memory allocation is cleaned out prior to using the structure.

#### **INPUTS**

feye - Pointer to a FEYE structure. Memory needs to be allocated by the caller.

#### **OUTPUTS**

None.

# **void \_\_stdcall FCNL\_ClrFeye ( FEYE \*feye )**

This function frees any dynamic memory that may have been allocated during previous data acquisitions and clears out the feye structure.

#### **INPUTS**

feye - Pointer to a FEYE structure. Memory needs to be allocated by the caller.

#### **OUTPUTS**

None.

#### **EXAMPLE**

static FEYE feye;<br>
//declare feye to a structure of type<br>
//FEYE<br>
//FEYE //FEYE memset (  $\&$  feye, 0, sizeof ( FEYE ) );<br>FCNL DefFeye (  $\&$  feye);<br>//set FEYE structures to default value //set FEYE structures to default values FCNL\_RqstPkt ( ApiDevId,  $\text{e}$  Afeye, WIND\_FEYE ); //execute the measurement.<br>FCNL\_RqstAll ( ApiDevId,  $\text{e}$  Afeye, WIND\_FEYE ); //qet plot data  $FCNL-RqstAll$  ( ApiDevId, &feye, WIND FEYE ); FCNL ClrFeye (  $\&$  feye); //deallocate the structure

# **2-26 HIGH FREQUENCY MODULATION ANALYSIS TOOL**

The High Frequency Modulation Analysis Tool is used typically for frequency analysis of noise on clock and clock-like signals (101010…). The controls for the tool deal primarily with measurement setup, corner frequency selection and normalization technique.

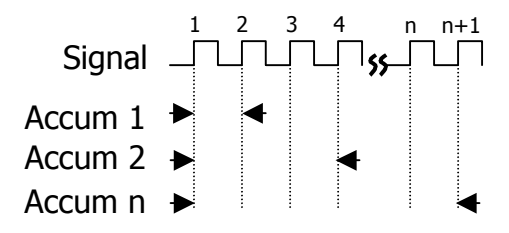

This tool will take several randomly selected time measurements using Accumulated Time Analysis (ATA). The data can be displayed in the time domain (accumulated jitter versus time) or in the frequency domain (jitter versus frequency). This latter plot is used to identify spectral peaks in the noise which may indicate modulation and can typically be attributed to crosstalk or EMI effects.

The Jitter Analysis Tool can be set up to calculate RJ and DJ of a clock signal over a specified frequency band (typically the corner frequency to  $\frac{1}{2}$  the clock rate) and separate the DJ by frequency content. The DJ measured in this tool is strictly Periodic Jitter.

```
typedef struct 
\{ /* Input parameters */ 
  PARM tParm; \frac{1}{2} /* Contains acquisition parameters */
  FFTS tFfts; \frac{1}{2} /* FFT window and analysis parameters */
long lIncStop; \frac{1}{2} /* Increase stop count by this value \frac{1}{2} */
 long lMaxStop; /* Maximum stop count to collect data */ 
long lAutoFix; \frac{1}{2} /* If true calculate the above parameters */
   long lPad1; 
  double dCornFrq; \frac{1}{2} /* Corner Frequency for RJ+PJ */<br>double dRipiFmn: /* Minimum integration limit for RJ+PJ */
  double dRjpjFmn; /* Minimum integration limit for RJ+PJ */<br>double dRipiFmx: /* Maximum integration limit for RJ+PJ */
   double dRjpjFmx; /* Maximum integration limit for RJ+PJ */ 
  long lFftAvgs; \frac{1}{2} /* 2^fft avgs averages used to smooth FFT */
   /* Output parameters */ 
   long lGood; /* Flag indicates valid data in structure */ 
                                  /******************************************/ 
  double dWndFact1Clk; \begin{array}{ccc} \n\sqrt{16} & \text{where values are used internally} & \n\end{array} +/<br>double dWndFactNClk; \begin{array}{ccc} \n\sqrt{2} & \text{for all the other.} \\
\end{array} double dWndFactNClk; /* DO NOT ALTER! */ 
 /******************************************/ 
PLTD tSigm; \frac{1}{2} /* Contains the 1-Sigma plot array \frac{1}{2}PLTD tPeak; \frac{1}{2} /* Contains the (max - min ) plot array */
PLTD tFft1; \frac{1}{2} /* Frequency plot data on 1-clock basis */
 double dPjit1Clk; /* Periodic jitter on 1-clk basis */ 
 double dRjit1Clk; /* Random jitter on 1-clk basis */ 
 long *lPeakData1Clk; /* Tracks detected spikes in RJ+PJ data */ 
  long 1PeakNumb1Clk; /* Count of detected spikes */<br>long 1PeakRsvd1Clk; /* Used to track memory allocation */
  long lPeakRsvd1Clk; /* Used to track memory allocation
  long 1Pad2;<br>PLTD tFftN;
  PLTD tFftN; /* Frequency plot data on N-clock basis */<br>double dPjitNClk; /* Periodic jitter on N-clk basis */<br>double dRjitNClk; /* Random jitter on N-clk basis */
                               /* Periodic jitter on N-clk basis */<br>/* Random jitter on N-clk basis */
                              /* Random jitter on N-clk basis<br>/* Tracks detected spikes in RJ+PJ data
 long *lPeakDataNClk; /* Tracks detected spikes in RJ+PJ data */ 
 long lPeakNumbNClk; /* Count of detected spikes */ 
long 1PeakRsvdNClk; \frac{1}{2} /* Used to track memory allocation \frac{1}{2}long lPad3;<br>double dFreq;
                              /* Carrier frequency \star /
   } JITT;
```
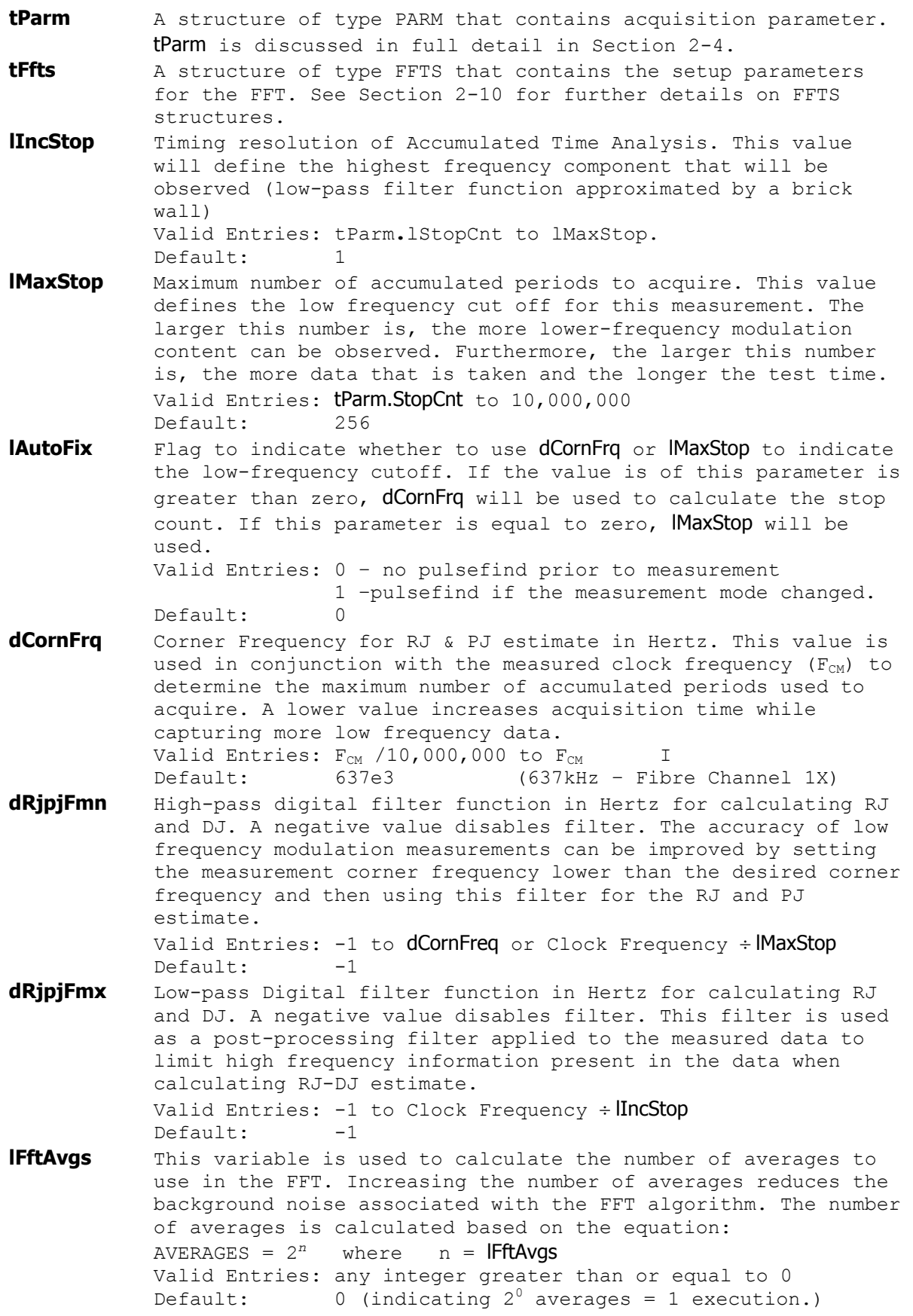

**lGood** Flag indicates valid output data in structure. A positive value in this parameter indicates that the measurement was completed successfully, and, valid data can be extracted from this structure.

**dWndFact1Clk, dWndFactNClk** These values are for internal use only, DO NOT ALTER or try to use.

- **tSigm** A structure of type PLTD containing the 1-Sigma plot array. This plot is used to observe the standard deviation  $(1\sigma)$  of accumulated jitter versus time. See Section 2-3 for details of the PLTD structure elements.
- **tPeak** A structure of type PLTD containing the peak-to-peak Accumulated jitter versus time plot array. See Section 2-3 for details of the PLTD structure elements.
- **tFft1** A structure of type PLTD containing the Accumulated jitter versus frequency with amplitudes normalized to their effect on 1-clock. This is sometimes referred to as accumulated period jitter. See Section 2-3 for details of the PLTD structure elements.
- **dPjit1Clk** Amplitude of the largest spectral component in the normalized accumulated jitter versus frequency (1-clock PJ estimate).
- **dRjit1Clk** Random jitter calculated based on filter functions (if enabled) and Normalized Accumulated Jitter versus frequency plot (RJ as a function of 1-clock FFT).

**lPeakData1Clk** For internal use only, DO NOT ALTER or attempt to interpret. **lPeakNumb1Clk** Count of detected spikes observed in the normalized

Accumulated Jitter versus frequency plot. (spectral peaks in 1-clock FFT)

**lPeakRsvd1Clk** for internal use only, DO NOT ALTER or try to use.

- **tFftN** A structure of type PLTD containing the Accumulated Jitter versus Frequency plot data. The amplitudes show the total amplitude of the modulation and is referred to as "N-clock" mode in reference to edge deviation due to a given modulation tone relative to an ideal clock. This is sometimes referred to as accumulated edge jitter. See Section 2-3 for details of the PLTD structure elements.
- **dPjitNClk** Amplitude of the largest spectral component in the accumulated jitter versus frequency plot. (N-clock PJ estimate).
- **dRjitNClk** Random jitter calculated based on filter functions (if enabled) and Accumulated Jitter versus frequency plot (RJ as a function of n-clock FFT).

**lPeakDataNClk** For internal use only, DO NOT ALTER or attempt to interpret.

**lPeakNumbNClk** Count of detected spikes observed in the accumulated jitter versus frequency plot. (spectral peaks in n-clock FFT)

**lPeakRsvdNClk** for internal use only, DO NOT ALTER or try to use.

**dFreq** Measured clock frequency.

# **void \_\_stdcall FCNL\_DefJitt ( JITT \*jitt )**

This function is used to fill the jitt structure for the High Frequency Modulation tool with reasonable default values. It is recommended that this function be called initially even if parameters within the structure are to be adjusted manually, and may be called repeatedly to reestablish initial conditions; however, this will impact test time. Before calling this function, zero out the  $JITT$  structure using the standard memset() function to ensure that any information pertaining to dynamic memory allocation is cleaned out prior to using the structure.

#### **INPUTS**

jitt - Pointer to a JITT structure. Memory needs to be allocated by the caller.

#### **OUTPUTS**

None.

# **void \_\_stdcall FCNL\_ClrJitt ( JITT \*jitt )**

This function frees any dynamic memory that may have been allocated during previous data acquisitions and clears out the jitt structure.

#### **INPUTS**

jitt - Pointer to a JITT structure. Memory needs to be allocated by the caller.

#### **OUTPUTS**

None.

```
#define TRUE 1 
static JITT hfm; \frac{1}{100} //declare hfm to be a structure of
%//type JITT<br>memset ( \&hfm, 0, sizeof ( JITT ) );<br>//clear the
memset ( \&hfm, 0, sizeof ( JITT ) );<br>FCNL DefJitt ( \&hfm);<br>//set hfm structure to default value:
                                                     //set hfm structure to default values
                                                      //NOTE: hfm.tparm & hfm.tFfts 
                                                      //are also set to defaults by this 
 //command. 
hfm.tparm.lChanNum = 1; \frac{1}{\text{hfm}}.tparm.lSampCnt = 500; \frac{1}{\text{hfm}}.tparm.lSampCnt = 500; \frac{1}{\text{hfm}}.tparm.lSampCnt = 500;
                                                     //measure 500 different samples per
%//accumulated edge<br>
hfm.lAutoFix = TRUE;<br>
//use dCornFrq ins
hfm.lAutoFix = TRUE;<br>
hfm.dCornFrq = 2e6;<br>
//set corner frequency to 2MHz
                                                     //set corner frequency to 2MHz
FCNL_RqstPkt ( ApiDevId, &hfm, WIND_JITT ); //execute the measurement.<br>FCNL_RqstAll ( ApiDevId, &hfm, WIND_JITT ); //get plot data
FCNL\_RqstAll ( ApiDevId, afim, WIND_JITT );
FCNL ClrJitt ( \&hfm); \frac{1}{2} //deallocate the structure
```
# **2-27 HISTOGRAM TOOL**

The histogram tool is used for displaying the statistical distribution of a given measurement. Measurements made with this tool are limited to repetitive signal measurements such as clock period, duty cycle, pulse width, rise time, fall time, propagation delay and frequency. This tool is typically used for displaying the statistical distribution of thousands of measurements. Important distribution parameters can be calculated based on the data including: RMS, peak to peak, Random Jitter (RJ), Deterministic Jitter (DJ) and Total Jitter (TJ).

```
typedef struct 
\{ /* Input parameters */ 
  PARM tParm; /* Contains acquisition parameters */<br>double dUnitInt; /* Unit Interval to assess Total Jitter */
  double dUnitInt; \begin{array}{ccc} & /* & \text{Unit Interval to assess Total Jitter} \\ \text{long} & \text{1PassCnt}; & /* & \text{Acquisitions so far, set to 0 to res} \end{array} long lPassCnt; /* Acquisitions so far, set to 0 to reset */ 
                                 /* Error probability for Total Jitter */
                                 /* Valid range is (-1 \text{ to } -16) */
  long 1TailFit; \frac{1}{100} /* If non-zero a tail-fit will be tried */<br>long 1ForcFit; \frac{1}{100} /* If non-zero use the force-fit method */
long 1ForcFit; \frac{1}{2} /* If non-zero use the force-fit method */
long 1MinHits; \frac{1}{2} /* Minimum hits before trying tail-fit */
long 1FndEftv; \frac{1}{2} /* Flag to attempt effective jitter calc */
long 1MinEftv; \frac{1}{2} /* Min probability for effective fit: -4 */
long 1MaxEftv; \frac{1}{2} /* Max probability for effective fit: -12 */
long lAutoFix; \frac{1}{2} /* If true perform a pulsefind as req'd \frac{1}{2}long lKeepOut; \frac{1}{2} /* If non-zero use tailfit keep out below */
 double dKpOutLt; /* Keep out value for left side */ 
 double dKpOutRt; /* Keep out value for right side */ 
long 1Pad0; \frac{1}{2} /* Output parameters \frac{1}{2} /*
   long lGood; /* Flag indicates valid data in structure */ 
   long lPad1; 
long 1NormCnt; \frac{1}{2} /* Number of hits in normal edge data */
 double dNormMin; /* Minimum value in normal edge data */ 
 double dNormMax; /* Maximum value in normal edge data */ 
 double dNormAvg; /* Average value of normal edge data */ 
   double dNormSig; /* 1-Sigma value of normal edge data */ 
   long lPad2; 
  long lAcumCnt; \frac{1}{2} /* Number of hits in accumulated edge data*/
  double dAcumMin; \frac{1}{2} /* Minimum value in accumulated edge data */<br>double dAcumMax; \frac{1}{2} /* Maximum value in accumulated edge data */
  double dAcumMax; \frac{1}{2} /* Maximum value in accumulated edge data */<br>double dAcumAvg; \frac{1}{2} /* Average value of accumulated edge data */
                                 /* Average value of accumulated edge data */ double dAcumSig; /* 1-Sigma value of accumulated edge data */ 
   long lBinNumb; /******************************************/ 
  long 1Pad3; /* These values are all used internally */<br>double dLtSigma[PREVSIGMA];/* as part of the measurement process */
                                      as part of the measurement process *\sqrt{ } DO NOT ALTER!
  double dRtSigma[PREVSIGMA];/*<br>double dFreq; /**
                                  double dFreq; /******************************************/ 
  PLTD tNorm; \frac{1}{2} /* Histogram of previous acquisition */
  PLTD tAcum; \frac{1}{2} /* Histogram of all acquires combined */
  PLTD tMaxi; \frac{1}{2} /* Histogram of max across all acquires \frac{1}{2}PLTD tBath; \frac{1}{2} that \frac{1}{2} athtub curves determined from PDF \frac{1}{2}PLTD tEftv; \frac{1}{2} test \frac{1}{2} test is enabled \frac{1}{2}PLTD tShrt; \frac{1}{2} total Jitter for SHORT Cycles \frac{1}{2}PLTD tLong; \frac{1}{2} /* Total Jitter for LONG Cycles \frac{1}{2} +/PLTD tRoth: \frac{1}{2} /* Total Jitter for LONG & SHORT Cycles \frac{1}{2}PLTD tBoth; \frac{1}{2} /* Total Jitter for LONG & SHORT Cycles \frac{1}{2}<br>TFIT tTfit: \frac{1}{2} /* Structure containing tail-fit info \frac{1}{2}TFIT tTfit; \frac{1}{2} /* Structure containing tail-fit info
   } HIST;
```
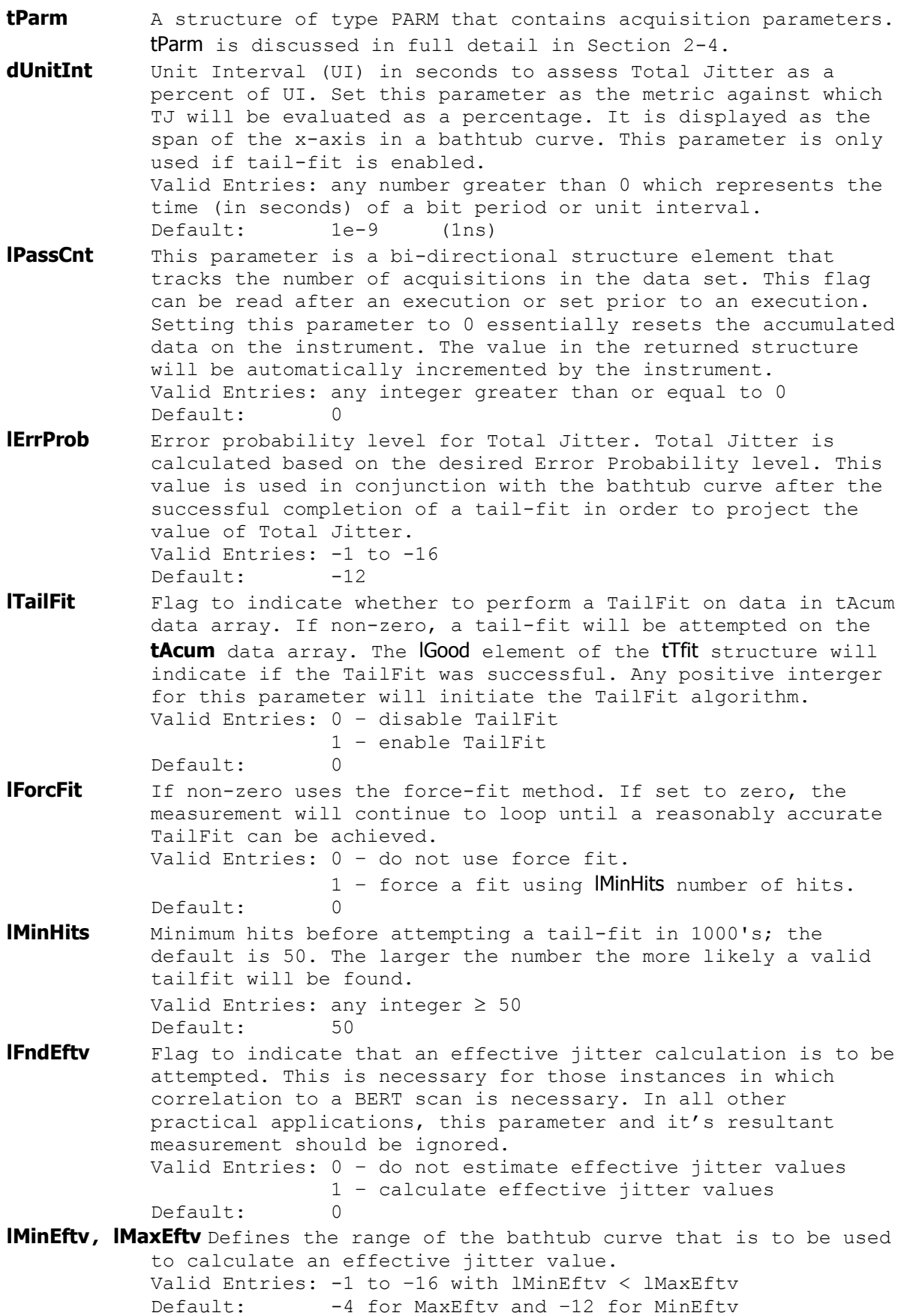

**lAutoFix** Flag indicating whether to perform a pulse-find as required. Setting this value to any integer greater than zero tells the measurement to perform a pulse find if needed. The system will know if a measurement was recently performed and if a pulse find is necessary. Valid Entries: 0 – no pulsefind prior to measurement 1 –pulsefind if the measurement mode changed.  $Default$ **lGood** Flag indicates valid output data in structure. This parameter does not indicate success of TailFit measurement only whether a valid time measurement was performed and valid measurement data was placed in tNorm, tAcum and tMaxi. **lNormCnt** Number of measurements in tNorm plot array. **dNormMin, dNormMax** Minimum and maximum values in tNorm plot array. **dNormAvg** Average value of distribution in tNorm plot array. **dNormSig** Standard Deviation (1-Sigma (1σ)) value of distribution in tNorm plot array. **lAcumCnt** Number of hits of distribution in tAcum plot array.<br>**dAcumMin, dAcumMax** Minimum and maximum values of distri Minimum and maximum values of distribution in tAcum plot array. **dAcumAvg** Average value of distribution in tAcum plot array. **dAcumSig** 1-Sigma value of distribution in tAcum plot array. **lBinNumb, dLtSigma, dRtSigma** These values are for internal use only, DO NOT ALTER or try to use. **tNorm** A structure of type PLTD containing a Histogram of data from latest acquisition only. See Section 2-3 for further details on PLTD structures. **tAcum** A structure of type PLTD containing Histogram of data from all acquisitions combined. See Section 2-3 for further details on PLTD structures. **tMaxi** A structure of type PLTD containing Histogram with the maximum value obtained for every particular bin across all of the acquisitions performed so far. See Section 2-3 for further details on PLTD structures. **tBath** A structure of type PLTD containing Bathtub curves determined from PDF, only valid when a successful tail-fit has been performed. See Section 2-3 for further details on PLTD structures. **tEftv** A structure of type PLTD containing Effective Bathtub curves if IFndEftv is set and a valid fit is obtained. Effective Bathtub curves are used for correlation to BERT scan only. See [Section](#page-122-0) [2-3](#page-122-0) for further details on PLTD structures. **tTfit** A structure of type TFIT containing tail-fit info; only valid when a successful tail-fit has been performed. See end of chapter for additional details. See Section 2-3 for further details on TFIT structures.

# **void \_\_stdcall FCNL\_DefHist ( HIST \*hist )**

This function is used to fill the hist structure for the Histogram tool with reasonable default values. It is recommended that this function be called initially even if parameters within the structure are to be adjusted manually, and may be called repeatedly to reestablish initial conditions; however, this will impact test time.

Before calling this function, zero out the HIST structure using the standard memset() function to ensure that any information pertaining to dynamic memory allocation is cleaned out prior to using the structure.

#### **INPUTS**

hist - Pointer to a HIST structure. Memory needs to be allocated by the caller.

#### **OUTPUTS**

None.

# **void \_\_stdcall FCNL\_ClrHist ( HIST \*hist )**

This function frees any dynamic memory that may have been allocated during previous data acquisitions and clears out the hist structure.

### **INPUTS**

hist - Pointer to a HIST structure. Memory needs to be allocated by the caller.

#### **OUTPUTS**

None.

```
#define TRUE 1<br>static HIST histogram;
                                                             //declare histogram to be a structure of
                                                              //type HIST 
memset ( &histogram, 0, sizeof ( HIST ) ); //clear the memory for histogram str.<br>FCNL Deflist ( &histogram); //set histogram structures to default
                                                             //set histogram structures to default
%/values/<br>histogram.tparm.lChanNum = 1;<br>//captur/
                                                            //capture waveform on channel 1<br>//set measurement to be period
histogram.tparm.lFuncNum = FUNC_PER;<br>histogram.tparm.lStrtCnt = 1;
                                                            //measure from first edge to second
histogram.tparm.1StpCnt = 2;<br>histogram.tparm.1SampCnt = 10,000;<br>//measure 10,000 samples per burst
histogram.tparm.lSampCnt = 10,000;<br>histogram.lPassCnt = 0;
                                                            //reset pass count to zero
histogram.lTailFit = TRUE;<br>histogram.lMinHits = 50,000;<br>\frac{1}{1000} //don't attempt a TailFit i
                                                            //don't attempt a TailFit until at least
                                                              //50,000 measurements are 
\frac{1}{\text{A}} //accumulated histogram.lAutoFix = TRUE: \frac{1}{\text{A}} //berform puly
                                                            //perform pulse find initially if needed.
FCNL_RqstPkt ( ApiDevId, &histogram, WIND HIST );//execute the measurement.
FCNL_RqstAll ( ApiDevId, &histogram, WIND_HIST );//get plot data 
FCNL ClrHist ( &histogram); //\text{deallocate} the structure
```
# **2-28 INFINIBAND TOOL**

This tool is similar to the Random Data With Bitclock Tool, but also provides voltage information.

```
typedef struct 
   { 
  \frac{7}{100} The parameters \frac{\ast}{100} iverts.
                                 /* Offset voltage used for scope acquire */ long lPad1; 
   double dAttn; /* Attenuation factor (dB) */ 
  EYEH tEyeh; \frac{1}{2} /* EYEH structure holds most information */
   /* Output parameters */ 
  long 1Good; \frac{1}{5} /* Flag indicates valid data in structure */<br>long 1Pad2;
          lPad2;PLTD tNrmScop; \frac{1}{2} /* Normal channel voltage data */
  PLTD tCmpScop; \frac{1}{2} /* Complimentary channel voltage data */
  PLTD tDifScop; \frac{1}{2} to \frac{1}{2} to \frac{1}{2} to \frac{1}{2} to \frac{1}{2} to \frac{1}{2} to \frac{1}{2} to \frac{1}{2} to \frac{1}{2} to \frac{1}{2} to \frac{1}{2} to \frac{1}{2} to \frac{1}{2} to \frac{1}{2} to \frac{1}{2} to \frac{1}{2} to
  PLTD tComScop; \frac{1}{2} /* Common (A+B) voltage data */
   } INFI; 
IVoff Offset voltage used for scope acquire, specified in mV
dAttn Attenuation factor in dB, this is provided to allow the 
             results to be scaled to compensate for external attenuation 
             from sources such as probes. 
              Default: 0
tEyeh This is the same structure as is defined in the Random Data 
             With Bitclock tool. It contains all the acquisition parameters 
             and all the output results associated with this measurement, 
             with the exception of those defined directly above. 
             Default: See Random Data With Bitclock Tool
lGood Flag indicates valid data in structure 
tNrmScop Normal channel voltage data 
tCmpScop Complimentary channel voltage data 
tDifScop Differential voltage data 
tComScop Common (A+B) voltage data
```
# **void \_\_stdcall FCNL\_DefInfi ( INFI \*infi )**

This function is used to fill the infi structure for the Infiniband Compliance tool with reasonable default values. It is recommended that this function be called initially even if parameters within the structure are to be adjusted manually, and may be called repeatedly to reestablish initial conditions; however, this will impact test time.

Before calling this function, zero out the INFI structure using the standard memset() function to ensure that any information pertaining to dynamic memory allocation is cleaned out prior to using the structure.

## **INPUTS**

infi - Pointer to a INFI structure. Memory needs to be allocated by the caller.

## **OUTPUTS**

None.

# **void \_\_stdcall FCNL\_ClrInfi ( INFI \*infi )**

This function frees any dynamic memory that may have been allocated during previous data acquisitions and clears out the infi structure.

## **INPUTS**

infi - Pointer to a INFI structure. Memory needs to be allocated by the caller.

#### **OUTPUTS**

None.

```
static INFI iband;<br>
\frac{1}{\sqrt{1}} //declare iband to a structure of type<br>
\frac{1}{\sqrt{1}} //INFI 
memset ( \&iband, 0, sizeof ( INFI ) );<br>FCNL_DefInfi ( \&iband);<br>//set iband structures to default value
                                              //set iband structures to default values
FCNL RqstPkt ( ApiDevId, &iband, WIND INFI ); //execute the measurement.
FCNL RqstAll ( ApiDevId, &iband, WIND INFI ); //get plot data (including tEyeh)
FCNL ClrInfi ( &iband); \frac{1}{2} //deallocate the structure
```
# **2-29 LOCKTIME ANALYSIS TOOL**

typedef struct

The Locktime Analysis tool is used to analyze timing measurement variation as a function of location in pattern. This is important when measuring periods, pulse widths, slew rates and propagation delay right after an event such as a reset, power-up, data bus read/write, chip enable, ref clock enable etc. Common measurements include PLL lock time and cross talk sensitivity to specific functionalities occurring on the DUT. The Locktime Analysis Tool makes several measurements of the same event after a trigger and then can

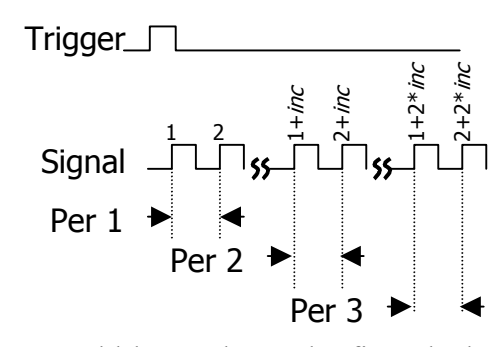

increment to the next event. For example, a period measurement could be made on the first clock pulse after a trigger occurs. This measurement could be made hundreds of times. Then, this tool automatically will increment to the next clock period and measure that one hundred times. This is repeated for as many sequential periods as desired. The increment and the number of measurements is programmed by the user.

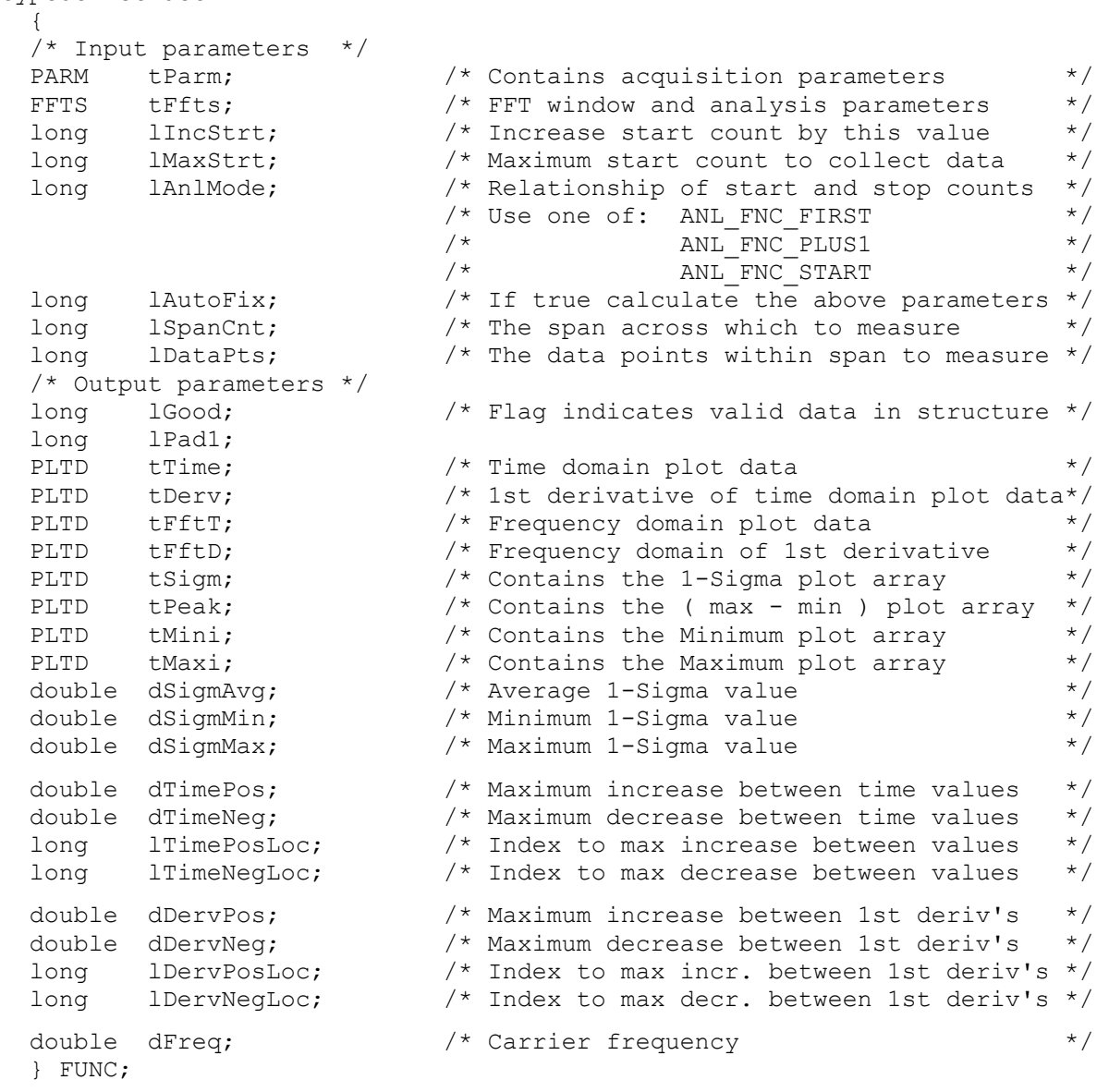

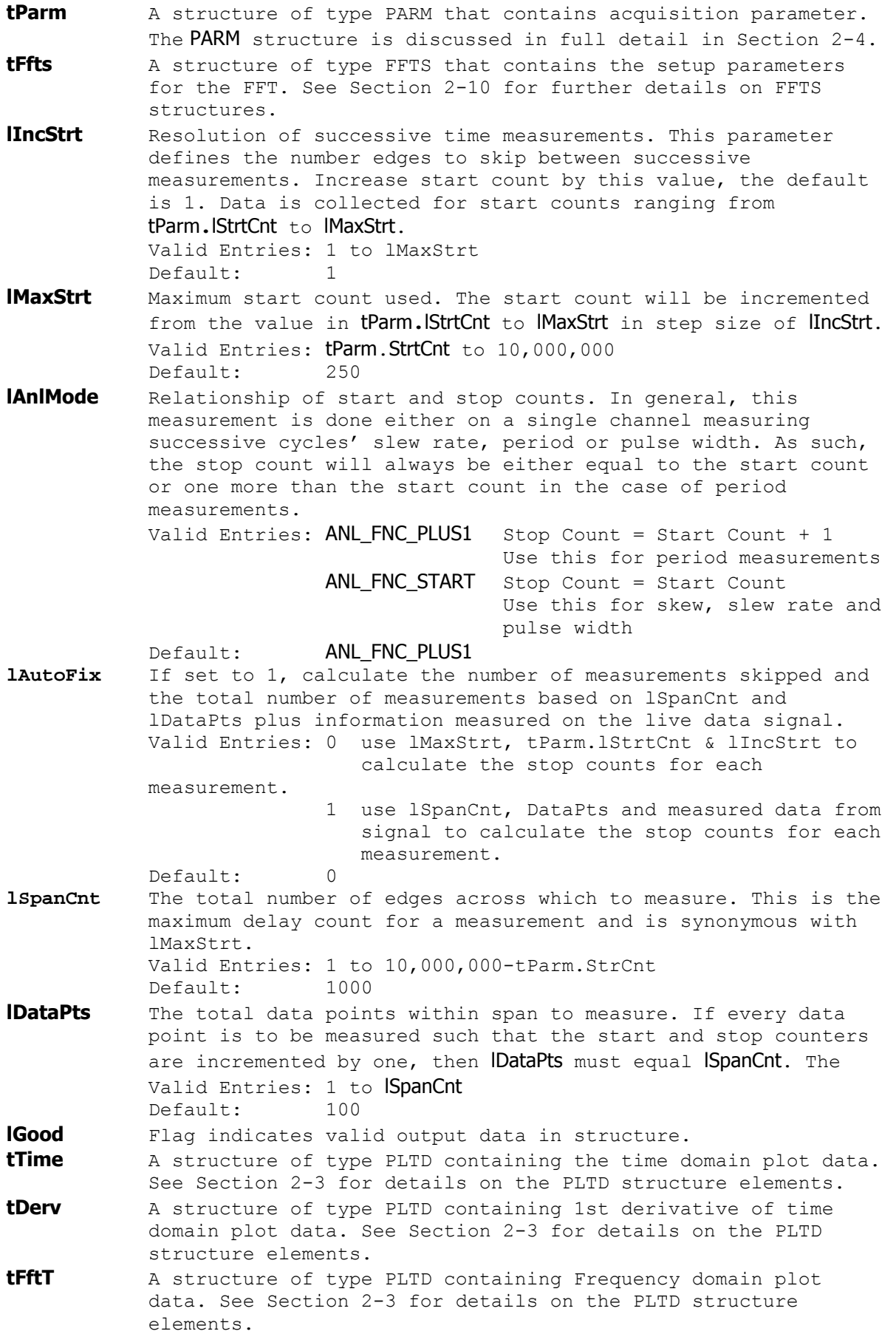

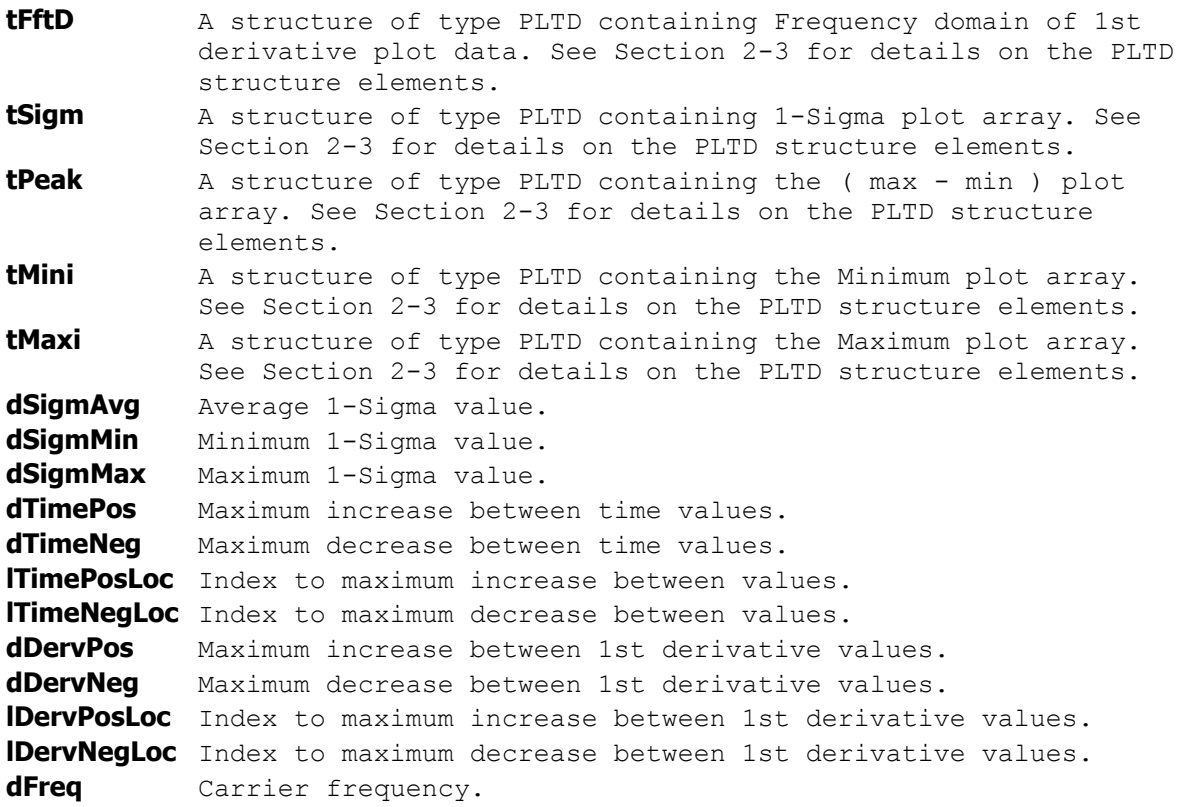

# **void \_\_stdcall FCNL\_DefFunc ( FUNC \*func )**

This function is used to fill the func structure for the Locktime tool with reasonable default values. It is recommended that this function be called initially even if parameters within the structure are to be adjusted manually, and may be called repeatedly to reestablish initial conditions; however, this will impact test time.

Before calling this function, zero out the FUNC structure using the standard memset() function to ensure that any information pertaining to dynamic memory allocation is cleaned out prior to using the structure.

# **INPUTS**

func - Pointer to a FUNC structure. Memory needs to be allocated by the caller.

## **OUTPUTS**

None.

## **void \_\_stdcall FCNL\_ClrFunc ( FUNC \*func )**

This function frees any dynamic memory that may have been allocated during previous data acquisitions and clears out the func structure.

### **INPUTS**

func - Pointer to a FUNC structure. Memory needs to be allocated by the caller.

### **OUTPUTS**

None.

```
#define TRUE 1<br>static FUNC funcAnal:
                                                                                       //declare funcAnal to be a structure of
                                                                           //type FUNC<br>//clear the memory for funcAnal structure
memset ( &funcAnal, 0, sizeof ( FUNC ) );<br>FCNL DefFunc ( &funcAnal);
                                                                           //set funcAnal structure to default values
                                                                            //NOTE: funcAnal.tparm & funcAnal.tFfts 
                                                                            //are also set to defaults by this 
\label{eq:3} \text{funcAnal.tparm.lChanNum = 1;} \qquad \qquad \qquad \text{for} \qquad \qquad \text{for} \qquad \text{for} \funcAnal.tparm.lChanNum = 1; //perform measurement on CH1 funcAnal.tparm.lSampCnt = 500; //measure 500 different samp
                                                                          //measure 500 different samples per
\label{eq:3} // \text{offset from trigger} funcAnal.lIncStrt = 1; \hspace{1.6cm} // \text{set increment between the image}//set increment between successive
 //period measurements to 1 
                                                                           // Capture all period measurements //after the trigger up to and including 
                                                                            //the period 1000 cycles after the 
                                                                            //trigger. 
FCNL RqstPkt ( ApiDevId, & funcAnal, WIND FUNC ); //execute the measurement.
FCNL RqstAll ( ApiDevId, & funcAnal, WIND FUNC ); //get plot data
FCNL ClrFunc ( \& funcAnal); //deallocate the structure
```
# **2-30 LOW FREQUENCY MODULATION ANALYSIS TOOL**

The Low Frequency Modulation Analysis tool is used to analyze low frequency modulation on clock signals. It uses its internal time stamp capability to identify when a given measurement is made. This tool combines the actual time measurements with the relative time each measurement was made to identify low frequency modulation components. This tool can be used for modulation frequencies below 120kHz.

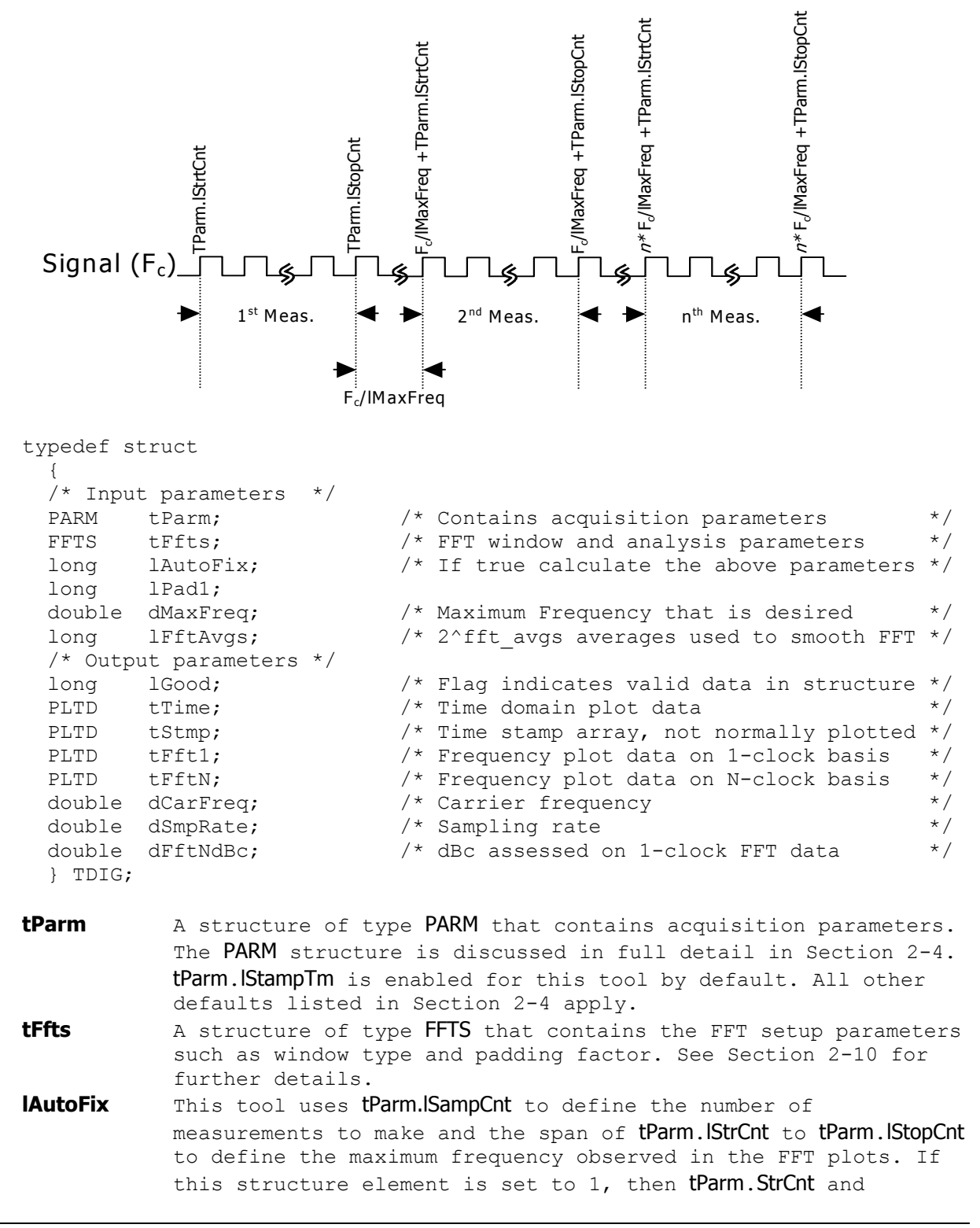

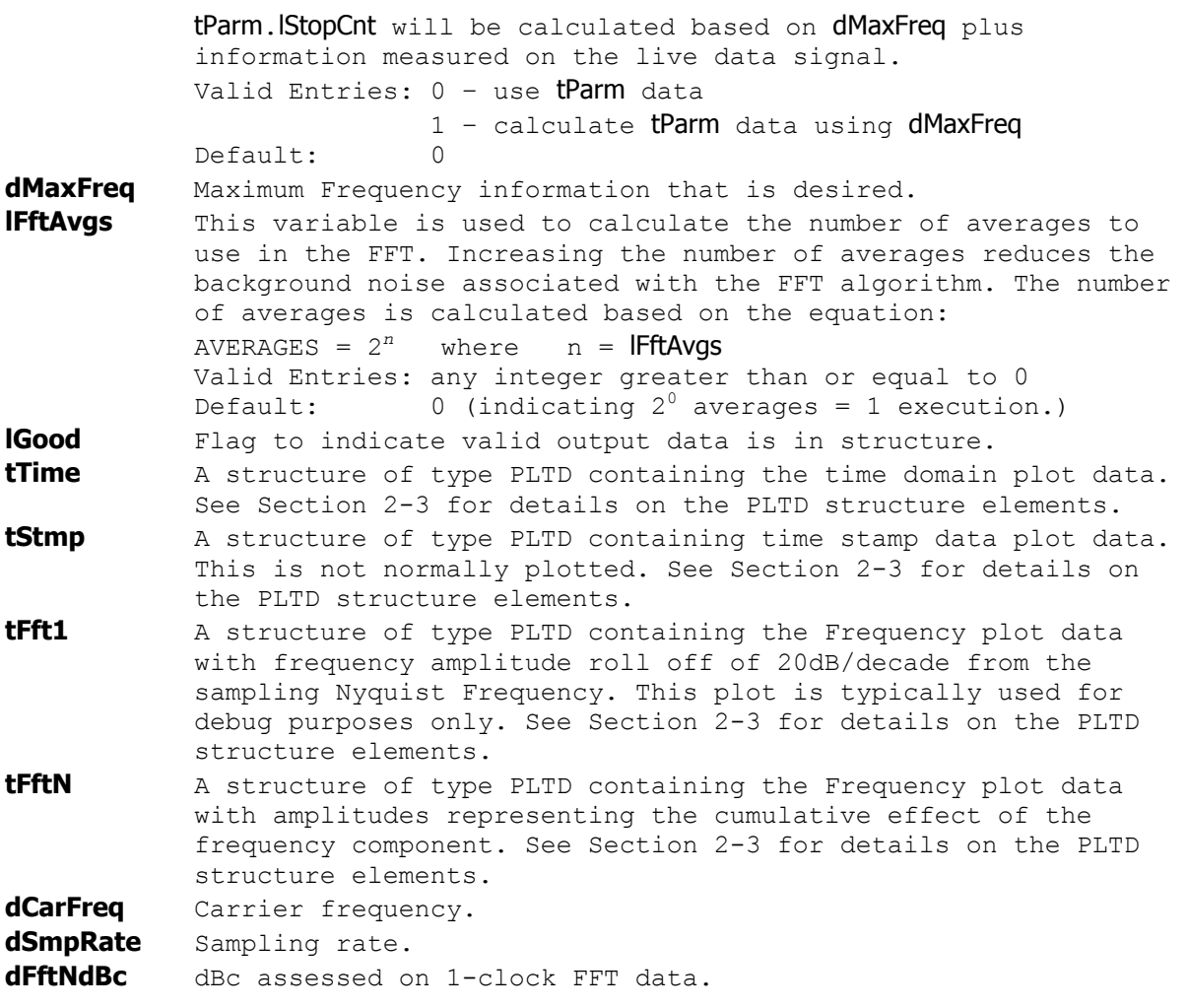

# **void \_\_stdcall FCNL\_DefTdig ( TDIG \*tdig )**

This function is used to fill the tdig structure for the Low Frequency Modulation tool with reasonable default values. It is recommended that this function be called initially even if parameters within the structure are to be adjusted manually, and may be called repeatedly to reestablish initial conditions; however, this will impact test time.

Before calling this function, zero out the TDIG structure using the standard memset () function to ensure that any information pertaining to dynamic memory allocation is cleaned out prior to using the structure.

## **INPUTS**

tdig - Pointer to a TDIG structure. Memory needs to be allocated by the caller.

# **OUTPUTS**

None.

# **void \_\_stdcall FCNL\_ClrTdig ( TDIG \*tdig )**

This function frees any dynamic memory that may have been allocated during previous data acquisitions and clears out the tdig structure.

# **INPUTS**

tdig - Pointer to a TDIG structure. Memory needs to be allocated by the caller.

### **OUTPUTS**

None.

```
#define TRUE 1<br>static TDIG TimDig;
                                                                         //declare timDig to be a structure of
The memset ( \frac{1}{2} //type TDIG memset ( \frac{1}{2} The size of ( TDIG ) ); //clear the
memset ( \text{arimDiq}, 0, sizeof ( TDIG ) );<br>FCNL DefTdiq ( \text{arimDiq});<br>//set timDiq structure to default value.
                                                               //set timDig structure to default values
                                                                //NOTE: timDig.tparm & timDig.tFfts 
                                                                //are also set to defaults by this 
                                                               //command.<br>//Set channel number to 1
TimDig.tParm.lChanNum = 1;<br>TimDig.tparm.lStrtCnt = 1;
\frac{\text{Timbig.tparm.1StrCnt} = 1;}{\text{Timbig.tParm.1StopCnt} = 10000;}/\text{Measure from 1st rising edge for }TimDig.tParm.lStopCnt = 10000;<br>TimDig.tParm.lSampCnt = 100000;<br>//capture 100,000 measurements per
                                                               //capture 100,000 measurements per
\label{eq:1} \begin{array}{rcl} \texttt{TimDiq}. \texttt{IFftAvgs} = 3; \end{array}//Perform 23 passes or 8 total passes
                                                                 //with which to average data in FFT. 
FCNL_RqstPkt ( ApiDevId, & TimDig, WIND_TDIG ); //execute the measurement.<br>FCNL_RqstAll ( ApiDevId, & TimDig, WIND_TDIG ); //qet plot data
FCNL<sup>RqstAll</sup> ( ApiDevId, & TimDiq, WIND<sup>TDIG</sup> );
FCNL ClrTdig ( \&TimDig); //deallocate the structure
```
# **2-31 OSCILLOSCOPE TOOL**

The Oscilloscope Tool is typically used to view the waveform of a signal relative to a trigger. In a diagnostic environment, this tool is essential when debugging any signal measurement challenge. In a production environment, this capability is used to make voltage measurements on signals such as amplitude, glitch energy, overshoot and undershoot. This section describes the structure used to initiate a waveform capture. This is the original measurement window structure for conducting an oscilloscope measurement, and was later replaced by the Scope Tool, but is still supported for legacy operations.

```
typedef struct 
\{ /* Input parameters */ 
 PARM tParm; \frac{1}{2} /* Contains acquisition parameters */
 FFTS tFfts; \frac{1}{2} /* FFT window and analysis parameters */
 long 1Strt; /* Start time (ps), 20,000 to 100,000,000 */<br>
long 1Stop; /* Stop time (ps), 20,000 to 100,000,000 */
 long 1Stop; /* Stop time (ps), 20,000 to 100,000,000 */<br>
long 1Incr; /* Time increment (ps), minimum is 10 */
 long lIncr; \frac{1}{2} /* Time increment (ps), minimum is 10 \frac{1}{2} /* Output parameters */ 
  long lGood; /* Flag indicates valid data in structure */ 
 PLTD tTime [ POSS CHNS ]; /* Time domain plot of voltage data */
 PLTD tFreq[ POSS CHNS ]; /* Frequency domain plot of voltage data */
 PLTD tNorm[ POSS_CHNS ]; /* Normal channel voltage data (3000 only)*/<br>PLTD tCompi POSS CHNS ]; /* Complimentary voltage data (3000 only)*/
       tComp[ POSS CHNS ]; /* Complimentary voltage data (3000 only)*/
   } OSCI; 
tParm A structure of type PARM that contains acquisition parameter. 
            See Section 2-4 for further details concerning this structure. 
tFfts A structure of type FFTS that contains setup parameters for
            the FFT window. These parameters needs to be set if the user 
            is interested in capturing the spectrum analysis on the 
            waveform. See Section 2-10 for further details concerning this 
            structure. 
lStrt Start time in picoseconds.
            Valid Entries: (24,000 to 100,000,000) 
             Default: 24,000 
lStop Stop time in picoseconds
            Valid Entries: (24,000 to 100,000,000) 
             Default: 100,000 
IIncr Resolution of time base in picoseconds. Maximum Resolution is
            equal to the window width (1Stop - 1Strt), such that only 2
            data points would be captured. 
            Valid Entries: (10 to window width) 
             Default: 500 
lGood Flag indicates waveform capture was successful and valid 
            output data is in the structure. 
tTime[n] A structure of type PLTD which contains the differential time 
            domain plot of voltage data for channel n. See Section 2-3 for 
            further details on PLTD structures. 
tFreq[n] A structure of type PLTD which contains the differential 
            frequency domain plot of voltage data for channel n. See 
            Section 2-3 for further details on PLTD structures. 
tNorm[n] A structure of type PLTD which contains the single ended time 
            domain plot of the positive channel voltage information for 
            channel n. See Section 2-3 for further details on PLTD 
            structures.
```
**tComp[n]** A structure of type PLTD which contains the single ended time domain plot of the negative channel voltage information for channel *n*. See Section 2-3 for further details on PLTD structures.

# **void \_\_stdcall FCNL\_DefOsci ( OSCI \*osci )**

This function is used to fill the osci structure for the Oscilloscope tool with reasonable default values. It is recommended that this function be called initially even if parameters within the structure are to be adjusted manually, and may be called repeatedly to reestablish initial conditions; however, this will impact test time.

Before calling this function, zero out the OSCI structure using the standard memset() function to ensure that any information pertaining to dynamic memory allocation is cleaned out prior to using the structure.

# **INPUTS**

osci - Pointer to a OSCI structure. Memory needs to be allocated by the caller.

## **OUTPUTS**

None.

# **void \_\_stdcall FCNL\_ClrOsci ( OSCI \*osci )**

This function frees any dynamic memory that may have been allocated during previous data acquisitions and clears out the osci structure.

# **INPUTS**

osci - Pointer to a OSCI structure. Memory needs to be allocated by the caller.

#### **OUTPUTS**

None.

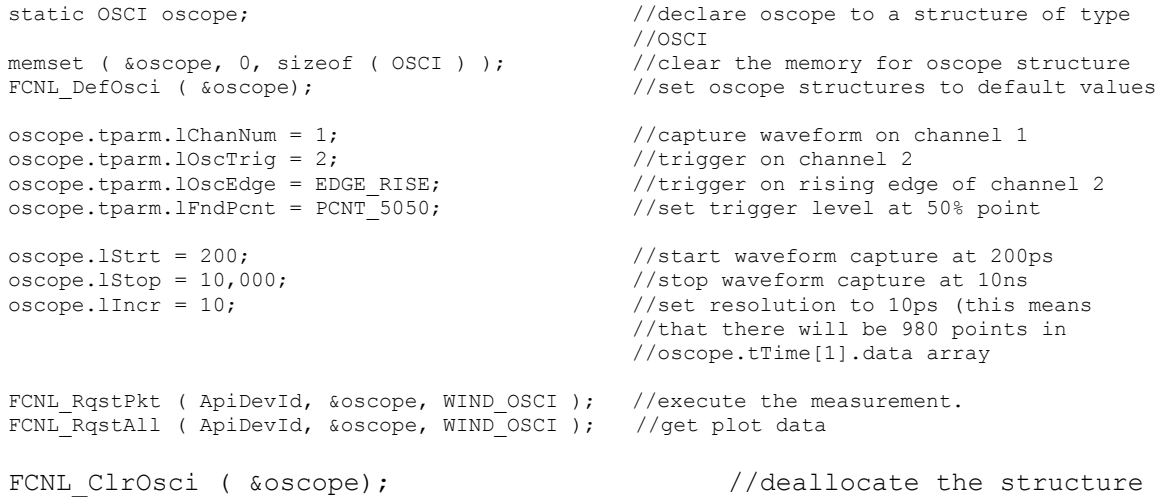

# **2-32 PCI EXPRESS 1.1 WITH HARDWARE CLOCK RECOVERY TOOL**

The PCI Express 1.1 with Hardware Clock Recovery Tool provides both timing and amplitude compliance measurements using the SIA3000 Multirate Clock Recovery Option. This tool accurately determines device performance by quantifying both random and deterministic jitter components.

```
typedef struct 
\{ /* Input parameters */ 
long lCompPnt; /* Compliance Point 0-RX 1-TX */long 1Pcnt; \frac{1}{2} /* Amount +/- 50% to calc. rise/fall time */
long lHiRFmV; \frac{1}{2} /* Absolute rise/fall voltage if lPcnt<0 \frac{1}{2}long lLoRFmV; \frac{1}{2} /* Absolute rise/fall voltage if lPcnt<0 \frac{1}{2}long lIdleOk; \frac{1}{2} /* Common mode idle voltages are valid */
long lPad0;
 double dAttn; /* Attenuation factor (dB) */ 
RCPM tRcpm; \frac{1}{2} /* Contains acquisition parameters \frac{1}{2} /* Output parameters */ 
                      \frac{1}{x} Flag indicates valid data in structure */
 long lPad1; 
 double dEyeOffs; 
  double dXmnDiff; 
  double dXmxDiff; 
double dVdiffPP; \frac{1}{2} /* Pk-pk differential voltage \frac{1}{2} */
 double dVdRatio; /* De-emphaisis voltage ratio */ 
double d0pnEyeT; \frac{1}{2} /* Eye opening \frac{1}{2} */
 double dMedEyeT; /* Median to max jitter */ 
 double dOpnEyeT1M; /* Eye opening @ 10^-6 BER */ 
 double dTranVolts; /* Vpp for Transition Eye */ 
 double dDeemVolts; /* Vpp for De-Emphasis Eye */ 
 double dVcommonAc; /* V?x-cm-acp */ 
 double dVcommonDc; /* V?x-cm-dc */ 
 double dVcmDcActv; /* V?x-cm-dc-active-idle-delta */ 
 double dVcmIdleDc; /* V?x-cm-idle-dc */ 
 double dVcmDcLine; /* V?x-cm-dc-line-delta */ 
 double dVcmDcDpls; /* V?x-cm-dc-d+ */ 
 double dVcmDcDmin; /* V?x-cm-dc-d- */ 
 double dVIdleDiff; /* V?x-idle-diffp */ 
QTYS qNorm; \frac{1}{2} /* Normal channel quantities */
 QTYS qComp; /* Complimentary channel quantities */ 
PLTD tNrmScop; \frac{1}{2} /* Normal channel voltage data \frac{1}{2} */
PLTD tCmpScop; \frac{1}{2} /* Complimentary channel voltage data */
  char *bTranEye; 
  long lTranRsv; 
 char *bDeemEye;
  long lDeemRsv; 
  } PCIM; 
lCompPnt Compliance Point, may be one of the following constants: 
         PCIX RX MODE - Receive Mode
         PCIX_TX_MODE – Transmit Mode 
         PCIX_RX_CARD - Receive Add-In Card Mode
         PCIX TX CARD - Transmit Add-In Card Mode
         PCIX RX SYST - Receive System Card Mode
         PCIX_TX_SYST - Transmit System Card Mode
```

```
 Default: PCIX_RX_MODE
```
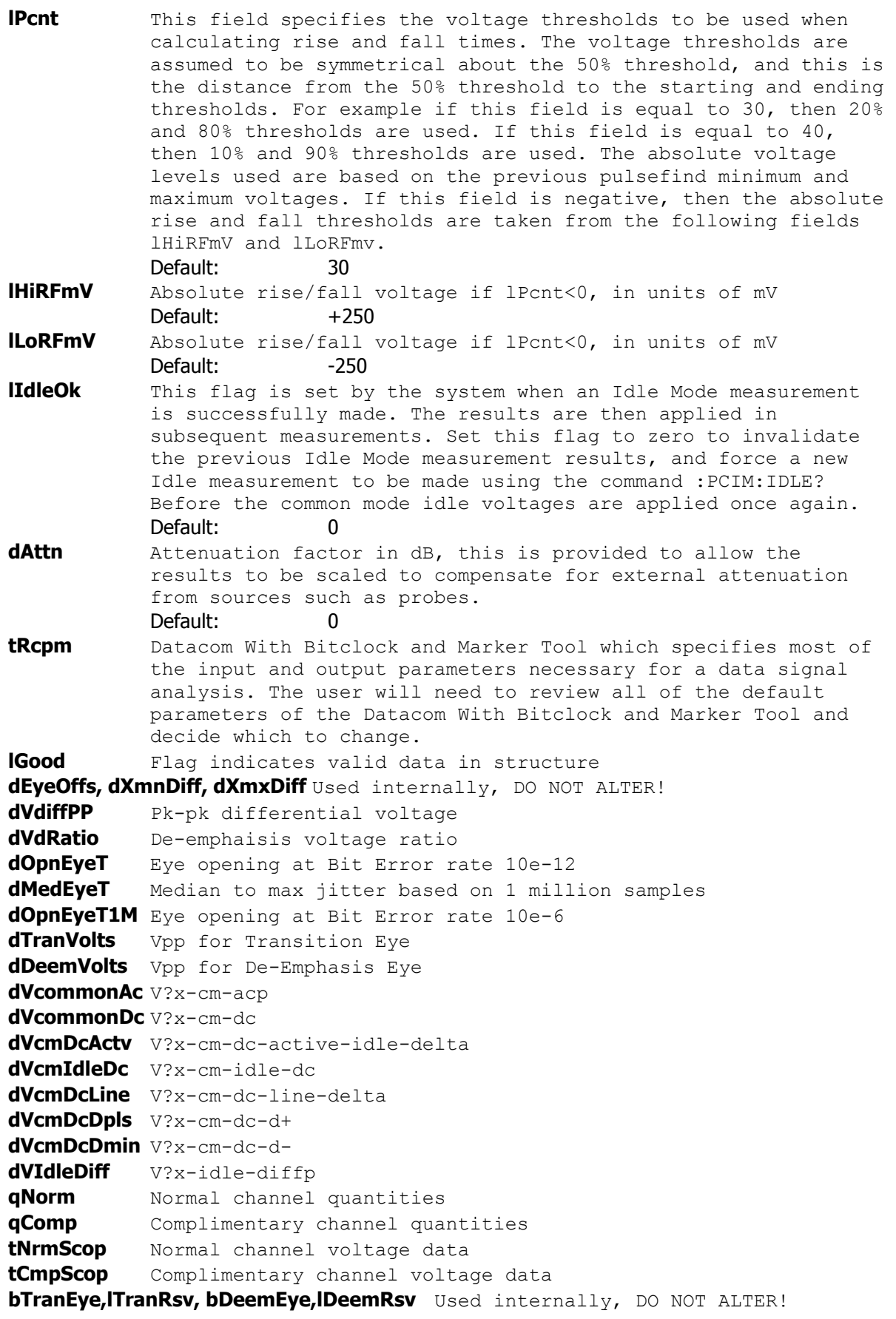

## **void \_\_stdcall FCNL\_DefPcim ( PCIM \*pcim )**

This function is used to fill the pcim structure for the PCI Express Compliance tool with reasonable default values. It is recommended that this function be called initially even if parameters within the structure are to be adjusted manually, and may be called repeatedly to reestablish initial conditions; however, this will impact test time.

Before calling this function, zero out the PCIM structure using the standard memset() function to ensure that any information pertaining to dynamic memory allocation is cleaned out prior to using the structure.

#### **INPUTS**

pcim - Pointer to a PCIM structure. Memory needs to be allocated by the caller.

#### **OUTPUTS**

None.

### **void \_\_stdcall FCNL\_ClrPcim ( PCIM \*pcim )**

This function frees any dynamic memory that may have been allocated during previous data acquisitions and clears out the pcim structure.

# **INPUTS**

pcim - Pointer to a PCIM structure. Memory needs to be allocated by the caller.

#### **OUTPUTS**

None.

#### **EXAMPLE**

static PCIM pcim; //declare pcim to a structure of type //PCIM<br>//clear the memory for pci structure memset (  $\&pcim, 0, \text{ sizeof } ( \text{ } PCIM ) )$  ;<br>FCNL DefPcim (  $\&pcim$  ); //set pci structures to default values FCNL RqstPkt ( ApiDevId, &pcim, WIND PCIM ); //execute the measurement. FCNL\_RqstAll ( ApiDevId, &pcim, WIND\_PCIM ); //get plot data (includes tRcpm) FCNL ClrPcim (  $\&pcm$  );  $\frac{1}{2}$  //deallocate the structure

# **2-33 PCI EXPRESS 1.1 WITH SOFTWARE CLOCK RECOVERY TOOL**

The PCI Express 1.1 with Software Clock Recovery Tool provides both timing and amplitude compliance measurements using the SIA3000. This tool accurately determines device performance by quantifying both random and deterministic jitter components.

```
typedef struct 
   { 
 % Input parameters */<br>long 1CompPnt;<br>long 1Pcnt;<br>long 1HiRFmV;
                          /* Compliance Point 0-RX 1-TX */long 1Pcnt; /* Amount +/- 50% to calc. rise/fall time */<br>
long 1HiRFmV; /* Absolute rise/fall voltage if 1Pcnt<0 */<br>
long 1LoRFmV; /* Absolute rise/fall voltage if 1Pcnt<0 */
long lHiRFmV; \frac{1}{2} /* Absolute rise/fall voltage if lPcnt<0 \frac{1}{2}long lLoRFmV; \frac{1}{2} /* Absolute rise/fall voltage if lPcnt<0 \frac{1}{2}long lIdleOk; \frac{1}{2} /* Common mode idle voltages are valid */
long lPass; \frac{1}{2} /* Acquisitions so far, set to 0 to reset */
 double dAttn; /* Attenuation factor (dB) */ 
KPWM tKpwm; \frac{1}{2} /* Contains acquisition parameters */
 double dAttn;<br>KPWM tKpwm;<br>/* Output parameters */
 long 1Good; \frac{1}{5} /* Flag indicates valid data in structure */
  long lTtlHits; 
  double dEyeOffs; 
  double dHistMed; 
  double dXmnDiff; 
  double dXmxDiff; 
 double dVdiffPP; \frac{1}{2} /* Pk-pk differential voltage */
 double dVdRatio; \frac{1}{2} /* De-emphaisis voltage ratio */<br>double dOpnEyeT; \frac{1}{2} /* Eye opening */
double d0pnEyeT; \frac{1}{2} /* Eye opening \frac{1}{2} */
 double dMedEyeT; /* Median to max jitter */ 
 double dOpnEyeT1M; /* Eye opening @ 10^-6 BER */ 
 double dTranVolts; /* Vpp for Transition Eye */ 
 double dDeemVolts; /* Vpp for De-Emphasis Eye */ 
 double dVcommonAc; /* V?x-cm-acp */ 
 double dVcommonDc; /* V?x-cm-dc */ 
 double dVcmDcActv; /* V?x-cm-dc-active-idle-delta */ 
 double dVcmIdleDc; /* V?x-cm-idle-dc */ 
 double dVcmDcLine; /* V?x-cm-dc-line-delta */ 
 double dVcmDcDpls; /* V?x-cm-dc-d+ */ 
 double dvcmDcDpls;<br>
double dVcmDcDpls;<br>
double dvcmDcDmin;<br>
/* V?x-cm-dc-d+ */<br>
double dvIdleDiff; /* V?x-idle-diffp<br>
*/<br>
/* V?x-idle-diffp<br>
*/
 double dVIdleDiff; /* V?x-idle-diffp */
QTYS qNorm; \frac{1}{2} /* Normal channel quantities */
QTYS qComp; \gamma /* Complimentary channel quantities */
PLTD tNrmScop; \frac{1}{2} /* Normal channel voltage data \frac{1}{2} */
PLTD tCmpScop; \frac{1}{2} /* Complimentary channel voltage data */
PLTD tTtlHist; \frac{1}{2} /* Total Histogram of median-to-max data */
  char *bTranEye; 
  long lTranRsv; 
  char *bDeemEye; 
  long lDeemRsv; 
   } EXPR; 
lCompPnt Compliance Point, may be one of the following constants: 
           PCIX_RX_MODE – Receive Mode 
           PCIX TX MODE - Transmit Mode
           PCIX_RX_CARD – Receive Add-In Card Mode 
           PCIX TX CARD - Transmit Add-In Card Mode
           PCIX RX SYST - Receive System Card Mode
           PCIX_TX_SYST - Transmit System Card Mode
           Default: PCIX_RX_MODE
```
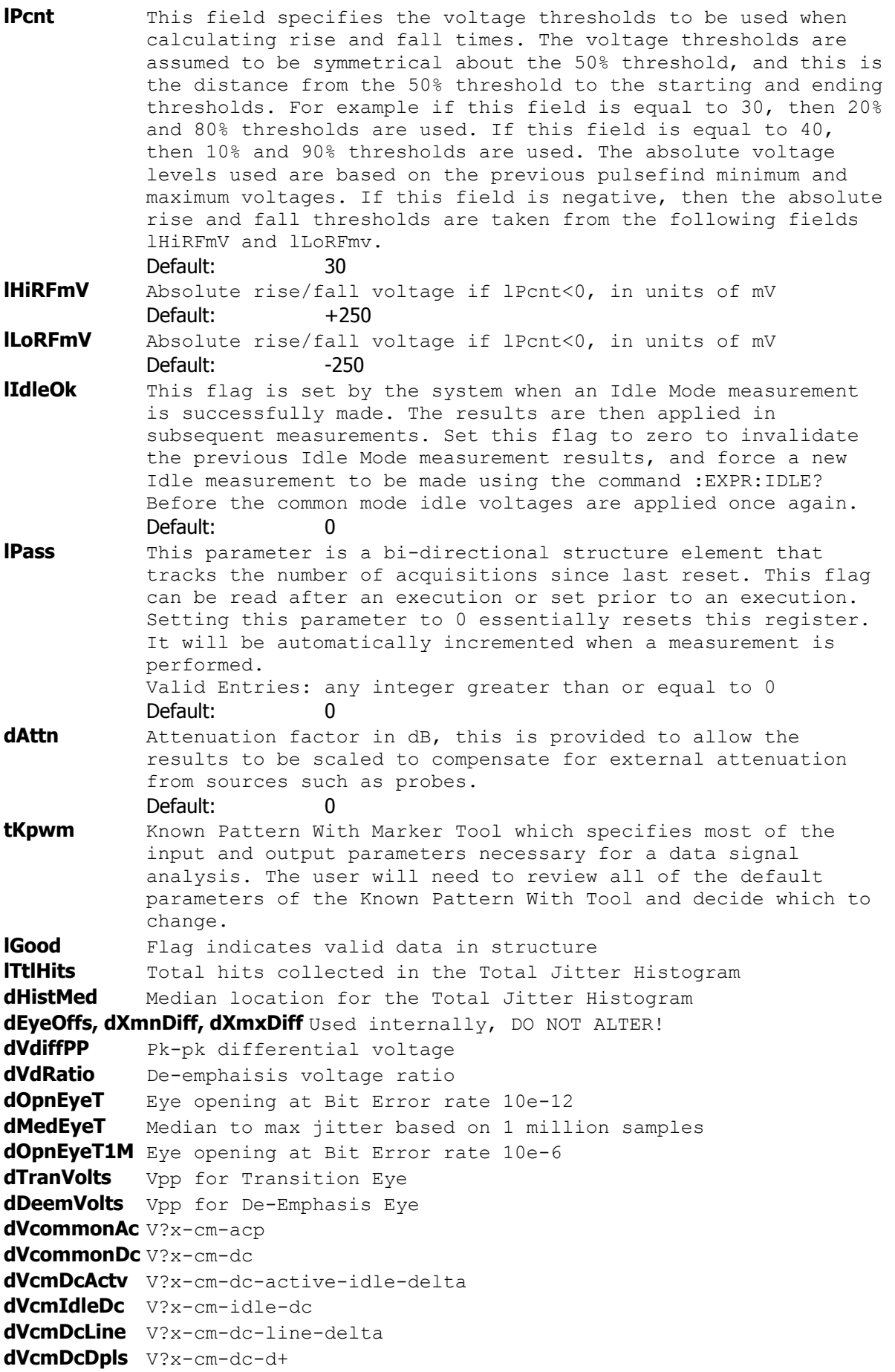

```
dVcmDcDmin V?x-cm-dc-d-
dVIdleDiff V?x-idle-diffp 
qNorm Normal channel quantities 
qComp Complimentary channel quantities
tNrmScop Normal channel voltage data 
tCmpScop Complimentary channel voltage data 
tTtlHist Total Jitter Histogram data
bTranEye,lTranRsv, bDeemEye,lDeemRsv Used internally, DO NOT ALTER!
```
# **void \_\_stdcall FCNL\_DefExpr ( EXPR \*expr )**

This function is used to fill the expr structure for the PCI Express Compliance tool with reasonable default values. It is recommended that this function be called initially even if parameters within the structure are to be adjusted manually, and may be called repeatedly to reestablish initial conditions; however, this will impact test time.

Before calling this function, zero out the EXPR structure using the standard memset() function to ensure that any information pertaining to dynamic memory allocation is cleaned out prior to using the structure.

## **INPUTS**

expr - Pointer to a EXPR structure. Memory needs to be allocated by the caller.

#### **OUTPUTS**

None.

## **void \_\_stdcall FCNL\_ClrExpr ( EXPR \*expr )**

This function frees any dynamic memory that may have been allocated during previous data acquisitions and clears out the expr structure.

## **INPUTS**

expr - Pointer to a EXPR structure. Memory needs to be allocated by the caller.

## **OUTPUTS**

None.

```
static EXPR expr; \frac{1}{2} //declare expr to a structure of type
EXPR memset ( & expr, 0, size of ( EXPR ) ); \frac{1}{\sqrt{\text{clea}}}memset ( \&expr, 0, sizeof ( EXPR ) );<br>FCNL DefExpr ( \&expr);<br>//set expr structures to default value
                                                       //set expr structures to default values
FCNL_RqstPkt ( ApiDevId, &expr, WIND_EXPR ); //execute the measurement.<br>FCNL_RqstAll ( ApiDevId, &expr, WIND_EXPR ); //qet plot data (includes tRcpm)
FCNL RqstAll ( ApiDevId, &expr, WIND EXPR );
FCNL_ClrExpr ( &expr); //deallocate the structure
```
# **2-34 PCI EXPRESS 1.1 CLOCK ANALYSIS TOOL**

The PCI Express 1.1 Clock Analysis Tool provides both timing and amplitude compliance measurements for PCI Express Reference Clocks using the SIA3000. This tool accurately determines device performance by quantifying both random and deterministic jitter components.

```
typedef struct 
  { 
 \frac{1}{\pi} Input parameters */<br>long lPcnt;
 long 1Pcnt; /* Amount +/- 50% to calc. rise/fall time */<br>
long 1HiRFmV; /* Absolute rise/fall voltage if 1Pcnt<0 */<br>
long 1LoRFmV; /* Absolute rise/fall voltage if 1Pcnt<0 */
long lHiRFmV; \frac{1}{2} /* Absolute rise/fall voltage if lPcnt<0 \frac{1}{2}long lLoRFmV; \frac{1}{2} /* Absolute rise/fall voltage if lPcnt<0 \frac{1}{2}long 1Pad0;<br>double dAttn;
 double dAttn; /* Attenuation factor (dB) */ 
                          \frac{1}{x} Contains acquisition parameters */
 /* Output parameters */ 
 long 1Good; \frac{1}{2} /* Flag indicates valid data in structure */<br>long 1Padl;
long lPad1;
double dRiseRate; \frac{1}{2} /* Rising edge rate (V/ns) */
double dFallRate; \frac{1}{2} /* Falling edge rate (V/ns) \frac{1}{2} */
 double dDifMaxVin; /* Differential Input High Voltage */ 
 double dDifMinVin; /* Differential Input Low Voltage */ 
 double dPeriodPpm; /* Average Clock Period Accuracy */ 
 double dPeriodMin; /* Absolute Period Minimum */ 
 double dPeriodMax; /* Absolute Period Maximum */ 
 double dCycl2Cycl; /* Cycle to Cycle Jitter */ 
 double dVmaxSingl; /* Absolute Max input voltage */ 
 double dVminSingl; /* Absolute Min input voltage */ 
 double dDutyCycle; /* Duty Cycle */ 
 double dRFMatches; /* Rising Rate to Falling Rate Matching */ 
 double dMaxJitt1M; /* Maximum Pk-Pk Jitter @ 10^-6 BER */ 
QTYS qNorm; \frac{1}{2} /* Normal channel quantities */
 QTYS qComp; /* Complimentary channel quantities */ 
QTYS qDiff; \gamma Differential channel quantities \gammaPLTD tNrmScop; \frac{1}{2} /* Normal channel voltage data \frac{1}{2} */
PLTD tCmpScop; \frac{1}{2} /* Complimentary channel voltage data */
PLTD tDifScop; \frac{1}{2} the set of the probability of the set of the set of the set of the set of the set of t
  } PCLK; 
lPcnt This field specifies the voltage thresholds to be used when
           calculating rise and fall times. The voltage thresholds are
```
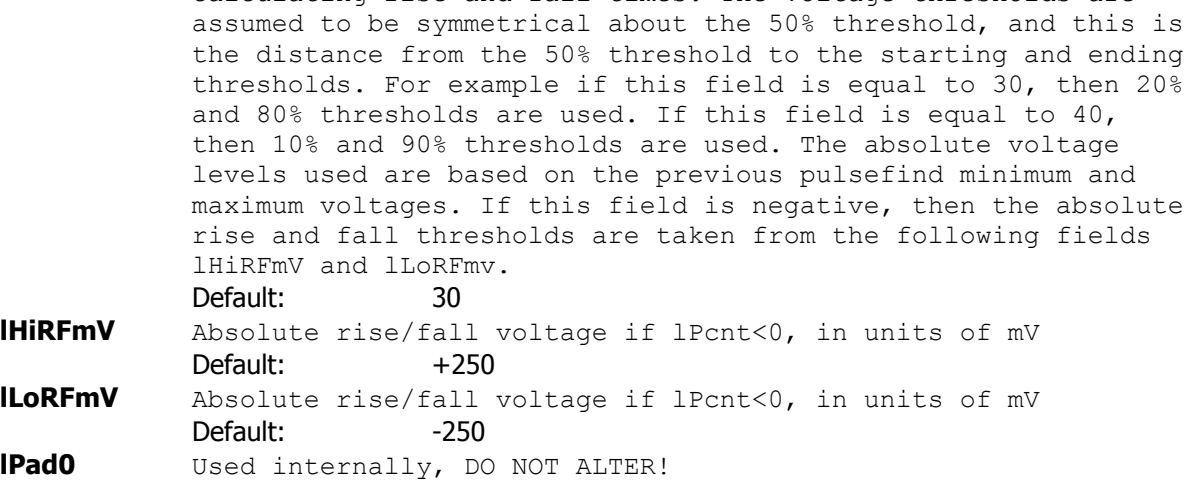
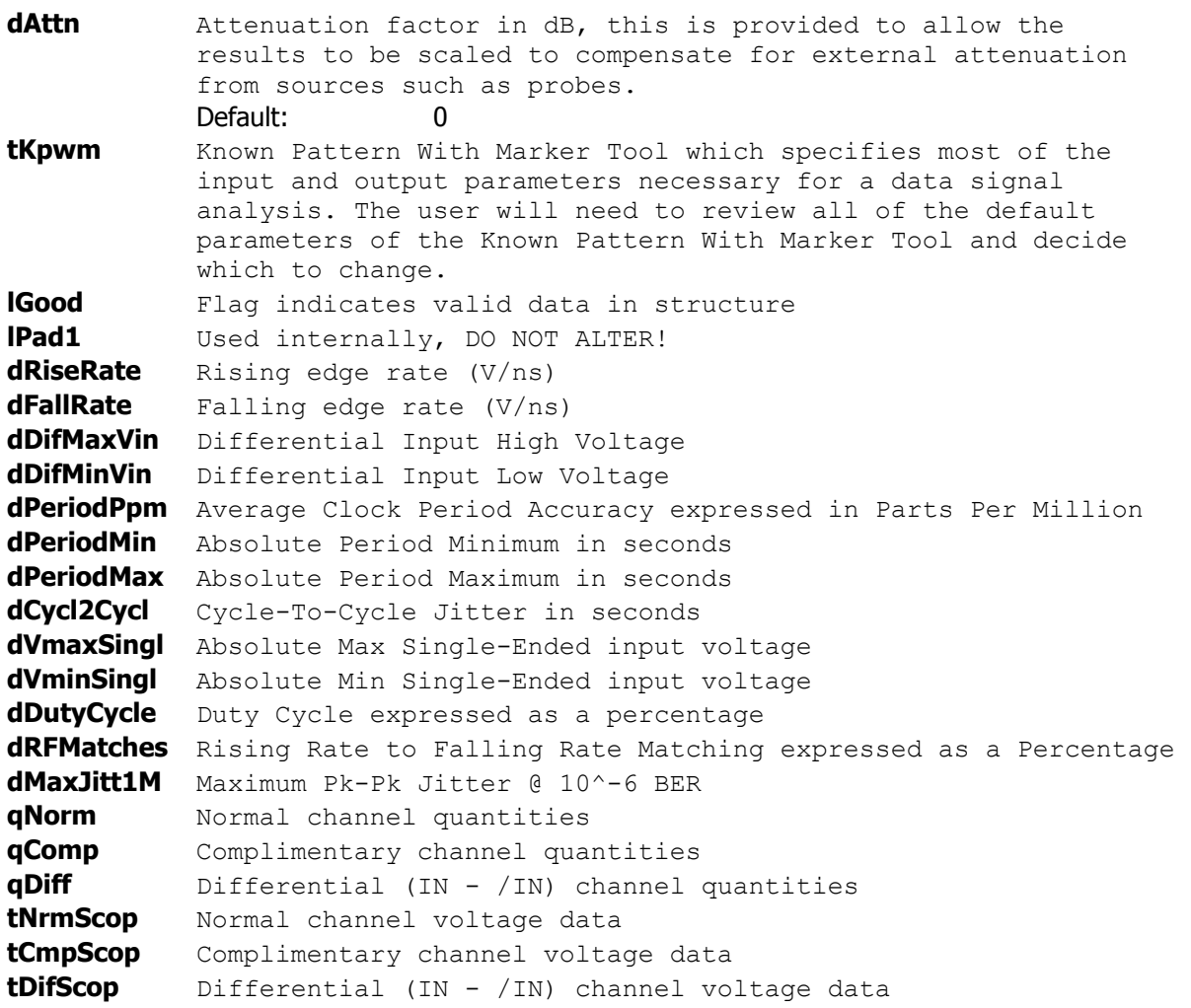

## **void \_\_stdcall FCNL\_DefPclk ( PCLK \*pclk )**

This function is used to fill the pclk structure for the PCI Express Compliance tool with reasonable default values. It is recommended that this function be called initially even if parameters within the structure are to be adjusted manually, and may be called repeatedly to reestablish initial conditions; however, this will impact test time.

Before calling this function, zero out the PCLK structure using the standard memset() function to ensure that any information pertaining to dynamic memory allocation is cleaned out prior to using the structure.

## **INPUTS**

pclk - Pointer to a PCLK structure. Memory needs to be allocated by the caller.

## **OUTPUTS**

None.

## **void \_\_stdcall FCNL\_ClrPclk ( PCLK \*pclk )**

This function frees any dynamic memory that may have been allocated during previous data acquisitions and clears out the pclk structure.

## **INPUTS**

pclk - Pointer to a PCLK structure. Memory needs to be allocated by the caller.

#### **OUTPUTS**

None.

```
static PCLK pclk;<br>
//declare pclk to a structure of type<br>
//PCLK
memset ( &pclk, 0, sizeof ( PCLK ) );
memset ( \text{spclk}, 0, sizeof ( PCLK ) );<br>FCNL DefPclk ( \text{spclk});<br>//set pclk structures to default value
                                               //set pclk structures to default values
FCNL RqstPkt ( ApiDevId, &pclk, WIND PCLK ); //execute the measurement.
FCNL_RqstAll ( ApiDevId, &pclk, WIND_PCLK ); //get plot data (includes tRcpm) 
FCNL_ClrPclk ( &pclk); <br> //deallocate the structure
```
## **2-35 PCI EXPRESS 1.0a TOOL**

The PCI Express 1.0a Tool provides both timing and amplitude compliance measurements in any environment, system or IC, electrical or optical. Compliance tests can be completed in seconds with a simple pass/fail indication for each test parameter. It is the most comprehensive and easy to use signal integrity test solution on the market today.

The PCI Express 1.0a Tool accurately determines device performance by quantifying random and deterministic jitter components. In addition, the PCI Express 1.0a Tool can quickly isolate and quantify unwanted deterministic jitter due to crosstalk and EMI with a spectral view of jitter as well as perform Eye Diagram analysis for a quick qualitative view of device performance.

```
typedef struct 
  { 
  /* Input parameters */ 
                         /* Compliance Point 0-RX 1-TX * long lPcnt; /* Amount +/- 50% to calc. rise/fall time */ 
 long lHiRFmV; /* Absolute rise/fall voltage if lPcnt<0 */
long lLoRFmV; \frac{1}{2} /* Absolute rise/fall voltage if lPcnt<0 \frac{1}{2}long lIdleOk; \frac{1}{2} /* Common mode idle voltages are valid */
 long 1Pad0;<br>double dAttn;<br>RCPM tRcpm;
                         \frac{1}{x} Attenuation factor (dB) \frac{x}{x}\frac{1}{2} Contains acquisition parameters */
  /* Output parameters */ 
                          /* Flag indicates valid data in structure */
  long lPad1; 
  double dEyeOffs; 
  double dXmnDiff; 
 double dXmxDiff;<br>double dVdiffPP;
                         /* Pk-pk differential voltage */<br>/* De-emphaisis voltage ratio */
 double dVdRatio; /* De-emphaisis voltage ratio */ 
double d0pnEyeT; \qquad /* Eye opening \qquad */
 double dMedEyeT; /* Median to max jitter */ 
 double dVcommonAc; /* V?x-cm-acp */ 
 double dVcommonDc; /* V?x-cm-dc */ 
  double dVcmDcActv; /* V?x-cm-dc-active-idle-delta */ 
  double dVcmIdleDc; /* V?x-cm-idle-dc */ 
  double dVcmDcLine; /* V?x-cm-dc-line-delta */ 
  double dVcmDcDpls; /* V?x-cm-dc-d+ */ 
 double dVcmDcDmin; <br>double dVIdleDiff; /* V?x-cm-dc-d-<br>/* V?x-idle-diffp */
 double dVIdleDiff;
 QTYS qNorm; /* Normal channel quantities */<br>QTYS qComp; /* Complimentary channel quantities */
 QTYS qComp; /* Complimentary channel quantities */ 
PLTD tNrmScop; \frac{1}{2} /* Normal channel voltage data \frac{1}{2} */
PLTD tCmpScop; \frac{1}{2} /* Complimentary channel voltage data */
 char *bTranEye;<br>long lTranRsv;
 long lTranRsv;<br>char *bDeemEye;
       *bDeemEye;
  long lDeemRsv; 
   } PCIX; 
lCompPnt Compliance Point, may be one of the following constants: 
          PCIX RX MODE - Receive Mode
          PCIX_TX_MODE - Transmit Mode
          PCIX RX CARD - Receive Add-In Card Mode
          PCIX TX CARD - Transmit Add-In Card Mode
```
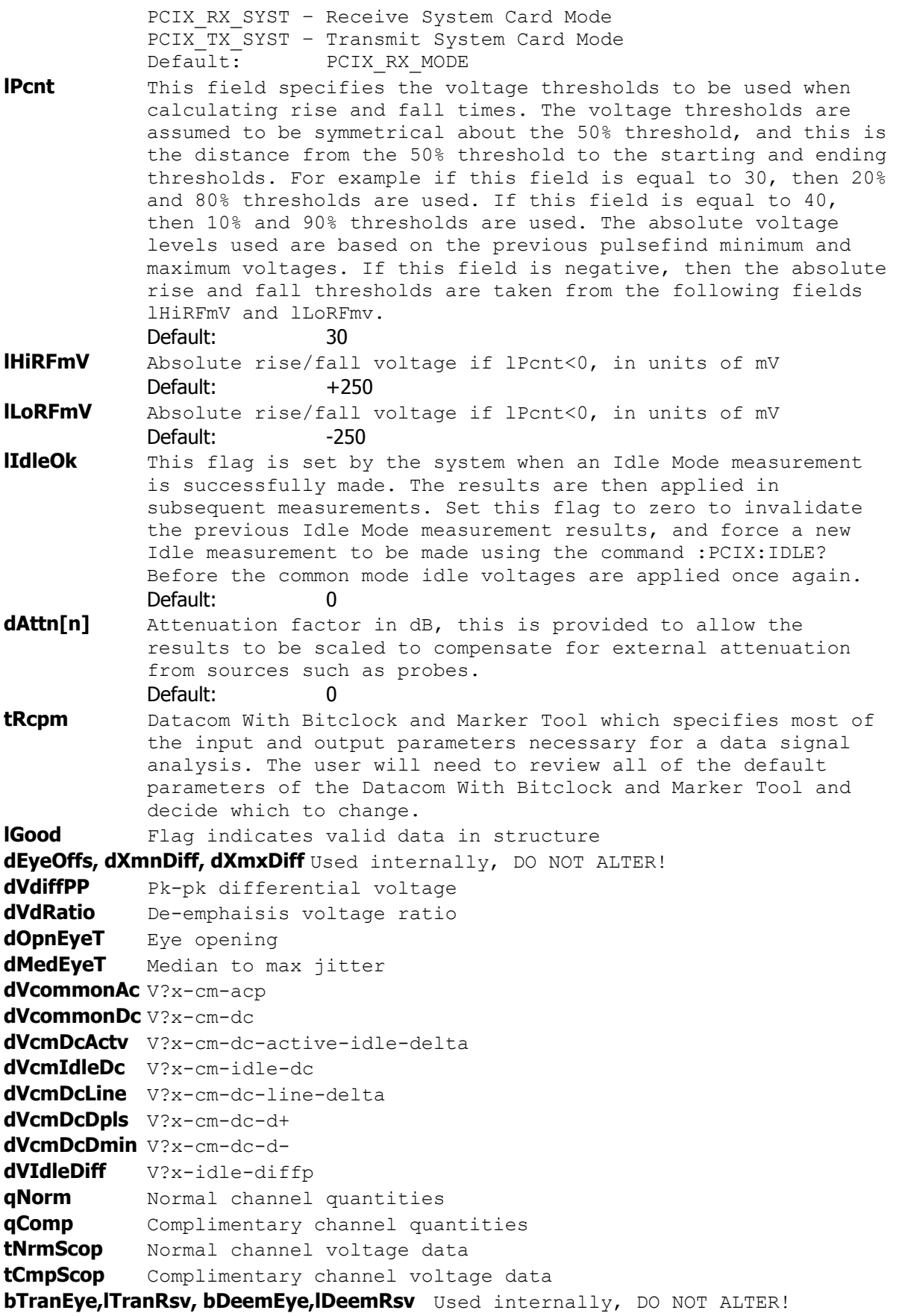

## **void \_\_stdcall FCNL\_DefPcix ( PCIX \*pcix )**

This function is used to fill the pcix structure for the PCI Express Compliance tool with reasonable default values. It is recommended that this function be called initially even if parameters within the structure are to be adjusted manually, and may be called repeatedly to reestablish initial conditions; however, this will impact test time.

Before calling this function, zero out the PCIX structure using the standard memset() function to ensure that any information pertaining to dynamic memory allocation is cleaned out prior to using the structure.

### **INPUTS**

pcix - Pointer to a PCIX structure. Memory needs to be allocated by the caller.

#### **OUTPUTS**

None.

## **void \_\_stdcall FCNL\_ClrPcix ( PCIX \*pcix )**

This function frees any dynamic memory that may have been allocated during previous data acquisitions and clears out the pcix structure.

## **INPUTS**

pcix - Pointer to a PCIX structure. Memory needs to be allocated by the caller.

### **OUTPUTS**

None.

```
static PCIX pci;<br>
\frac{1}{\sqrt{PCLX}} //PCIX
    //PCIX 
memset ( \&pci, 0, \text{ sizeof } ( PCIX ) ); //clear the memory for pci structure<br>FCNL DefPcix ( \&pci ; //set pci structures to default valu
                                           //set pci structures to default values
FCNL RqstPkt ( ApiDevId, &pci, WIND PCIX ); //execute the measurement.
FCNL RqstAll ( ApiDevId, &pci, WIND PCIX ); //get plot data (includes tRcpm)
FCNL ClrPcix ( \deltapci); //deallocate the structure
```
## **2-36 PHASE NOISE TOOL**

The Phase Noise tool allows users to measure phase noise in clock/oscillator sources. By simply choosing the highest frequency to be displayed and the frequency resolution, the tool will measure and display the phase noise spectrum. This tool reports the phase noise values at common offset frequencies.

The Phase Noise tool is used to show the amplitude and frequency of phase noise relative to the carrier signal frequency. This tool measures the fluctuations in the phase of a signal caused by time domain instabilities. Fast and easy phase noise measurements of oscillators and PLL devices can be easily correlated to other noise effects on the signal.

The sensitivity of the tool is limited by hardware and is dependent on f0 and Maximum Freq. Alternate methods of characterizing random noise in clock sources are available in the SIA-3000.

```
typedef struct 
\{ /* Input parameters */ 
                              \frac{1}{2} Contains acquisition parameters */
 FFTS tFfts; \overline{y} /* FFT window and analysis parameters */
 long lAutoFix; \frac{1}{2} /* If true calculate the above parameters */
 long 1Pad1;<br>double dMaxFreq;
 double dMaxFreq; /* Maximum Frequency that is desired */ 
 double dFreqRes; /* Frequency resolution that is desired */ 
 double dFreqRes; \frac{1}{2} /* Frequency resolution that is desired */<br>long lFftAvgs; \frac{1}{2} /* 2^fft avgs averages used to smooth FFT */
  /* Output parameters */ 
 long 1Good; \frac{1}{2} /* Flag indicates valid data in structure */<br>PLTD tTime; \frac{1}{2} /* Time domain plot data */
PLTD tTime; \frac{1}{2} /* Time domain plot data \frac{1}{2} */
PLTD tStmp; \frac{1}{2} /* Time stamp array, not normally plotted */
PLTD tFft1; \frac{1}{2} /* Frequency plot data on 1-clock basis */
PLTD tPhas; \frac{1}{2} thas the set of the set of the set of the set of the set of the set of the set of the set of the set of the set of the set of the set of the set of the set of the set of the set of the set of the set 
 double dCarFreq; /* Carrier frequency */ 
 double dSmpRate; /* Sampling rate */ 
 double dValByDec[DECADES]; /* Phase Noise by Decade, first is 10Hz */
                                /* last is fMax, zero means illegal value */ 
   } PHAS; 
tParm A structure of type PARM that contains acquisition parameter. 
            The PARM structure is discussed in full detail in Section 2-4.
tFfts A structure of type FFTS that contains the FFT setup parameters
            such as window type and padding factor. See Section 2-10 for 
            further details. 
lAutoFix If true calculate some of the above tParm parameters
             Default: 0
dMaxFreq Maximum Frequency that is desired 
             Default: 1000.0
dFreqRes Frequency resolution that is desired
             Default: 1.0
lFftAvgs 2<sup>^</sup>fft avgs averages used to smooth FFT
             Default: 2
lGood Flag indicates valid data in structure 
tTime Time domain plot data
tStmp Time stamp array, not normally plotted
tFft1 Frequency plot data on 1-clock basis 
tPhas Phase noise plot in dBc/Hz
```

```
dCarFreq Carrier frequency 
dSmpRate Sampling rate 
dValByDec[n] Phase Noise by Decade, first is 10Hz 
            last is fMax, zero means illegal value
```
## **void \_\_stdcall FCNL\_DefPhas ( PHAS \*phas )**

This function is used to fill the phas structure for the Phase Noise tool with reasonable default values. It is recommended that this function be called initially even if parameters within the structure are to be adjusted manually, and may be called repeatedly to reestablish initial conditions; however, this will impact test time.

Before calling this function, zero out the PHAS structure using the standard memset() function to ensure that any information pertaining to dynamic memory allocation is cleaned out prior to using the structure.

#### **INPUTS**

phas - Pointer to a PHAS structure. Memory needs to be allocated by the caller.

#### **OUTPUTS**

None.

## **void \_\_stdcall FCNL\_ClrPhas ( PHAS \*phas )**

This function frees any dynamic memory that may have been allocated during previous data acquisitions and clears out the phas structure.

## **INPUTS**

phas - Pointer to a PHAS structure. Memory needs to be allocated by the caller.

#### **OUTPUTS**

None.

```
static PHAS phase; \frac{1}{2} //declare phase to a structure of type
     //PHAS 
memset ( \epsilonphase, 0, sizeof ( PHAS ) ); //clear the memory for phase structure<br>FCNL DefPhas ( \epsilonphase ); //set phase structures to default value
                                                //set phase structures to default values
FCNL RqstPkt ( ApiDevId, &phase, WIND PHAS ); //execute the measurement.
FCNL_RqstAll ( ApiDevId, &phase, WIND_PHAS ); //get plot data
FCNL ClrPhas ( &phase ); \frac{1}{2} //deallocate the structure
```
## **2-37 PLL ANALYSIS TOOL**

The PLL Analysis tool permits users to study characteristics and parameters of a 2nd-order PLL. With a simple set of variance measurements, the tool can extract information such as damping factor, natural frequency, input noise level, lock range, lock-in time, pull-in time, pull-out range and noise bandwidth. The tool also presents a transfer function and Bode plots up to the natural frequency, as well as a plot of the poles and zero for a 2nd-order PLL.

```
typedef struct 
\{ /* Input parameters */ 
PARM tParm; \frac{1}{2} /* Contains acquisition parameters \frac{1}{2} double dXiGuess; /* Initial value for damping factor */ 
 double dWnGuess; /* Initial value for natural frequency */ 
 double dS0Guess; /* Initial power spectral density dBc/Hz */ 
 double dInitOff; /* Initial offset frequency - delta W0 */ 
long lIncStop; \frac{1}{2} /* Increase stop count by this value \frac{1}{2} */
 long lMaxStop; /* Maximum stop count to collect data */ 
 double dCornFrq; /* Corner Frequency for Record Length */ 
 double dRecTime; /* Record Length in units of time (s) */ 
long lRecUnit; \frac{1}{2} /* Record length units, must be one of: */
 /* 0=lMaxStop, 1=dCornFreq, 2=dRecTime */ 
 long lIniCond; /* 0=lMaxStop, 1=dCornFreq, 2=dRecTime */<br>
/* Output parameters */<br>
long 1Good; /* Flag indicates valid data in structure */<br>
long 1Good; /* Flag indicates valid data in structure */<br>
(* Trdicates if the var
 /* Output parameters */ 
long 1Good; \frac{1}{2} /* Flag indicates valid data in structure */
long lVfit; \frac{1}{2} /* Indicates if the variance fit was good */
 double dDampFct; /* Damping factor from variance fit */ 
 double dNatFreq; /* Natural frequency from fit (rad/s) */ 
 double dS0Noise; /* Noise process power spectral density */ 
double dChSquar; \frac{1}{2} /* Chi-square of variance fit \frac{1}{2} */
 double dFreq; /* Carrier frequency */ 
 complex dPole[2], dZero; /* Poles and zero */ 
double dLockRng; \frac{1}{2} /* Lock Range (rad/s) \frac{1}{2} */
 double dLockInT; /* Lock-in Time (s) */ 
 double dPullInT; /* Pull-in Time (s) */ 
 double dPullOut; /* Pull-out Range (rad/s) */ 
 double dNoiseBW; /* Noise Bandwidth (rad/s) */ 
PLTD tSigm; \frac{1}{2} /* Contains the 1-Sigma plot array \frac{1}{2}PLTD tVfit; \gamma /* Resulting variance fit plot array \gamma */
PLTD tInit; \frac{1}{2} /* Initial Conditions variance plot array */
PLTD tXfer; \frac{1}{2} /* PLL Transfer Function plot array \frac{1}{2}PLTD tBodeMag; \frac{1}{2} /* Bode plot magnitude/gain response \frac{1}{2}PLTD tBodePha; \frac{1}{2} /* Bode plot phase response \frac{1}{2} */
 } APLL; 
tParm A structure of type PARM that contains acquisition parameter.
          The PARM structure is discussed in full detail in Section 2-4.
dXiGuess Initial value for damping factor 
           Default: 0.25
dWnGuess Initial value for natural frequency 
           Default: 315e3
dS0Guess Initial power spectral density dBc/Hz 
          Default: -90.0
dInitOff Initial offset frequency - delta WO
           Default: 1000.0
lIncStop Increase stop count by this value
          Default: 1
```
**lMaxStop** Maximum stop count to collect data Default: 1000 **dCornFrq** Corner Frequency for Record Length Default: 50e3 **dRecTime** Record Length in units of time (s) Default: 10e-6 **lRecUnit** Record length units, must be one of: 0=lMaxStop, 1=dCornFreq, 2=dRecTime Default: 2 **lIniCond** Calc. initial conditions if non-zero Default: 1 **lGood** Flag indicates valid data in structure **IVfit** Indicates if the variance fit was good **dDampFct** Damping factor from variance fit **dNatFreq** Natural frequency from fit (rad/s) **dS0Noise** Noise process power spectral density **dChSquar** Chi-square of variance fit **dFreq** Carrier frequency **dPole[2]** Location of Poles of transfer function **dZero** Location of zero of transfer function **dLockRng** Lock Range (rad/s) **dLockInT** Lock-in Time (s) **dPullInT** Pull-in Time (s) **dPullOut** Pull-out Range (rad/s) **dNoiseBW** Noise Bandwidth (rad/s) **tSigm** Contains the 1-Sigma plot array **tVfit** Resulting variance fit plot array **tInit** Initial Conditions variance plot array **tXfer** PLL Transfer Function plot array **tBodeMag** Bode plot magnitude/gain response **tBodePha** Bode plot phase response

## **void \_\_stdcall FCNL\_DefApll ( APLL \*apll )**

This function is used to fill the apll structure for the PLL Analysis tool with reasonable default values. It is recommended that this function be called initially even if parameters within the structure are to be adjusted manually, and may be called repeatedly to reestablish initial conditions; however, this will impact test time.

Before calling this function, zero out the APLL structure using the standard memset() function to ensure that any information pertaining to dynamic memory allocation is cleaned out prior to using the structure.

## **INPUTS**

apll - Pointer to a APLL structure. Memory needs to be allocated by the caller.

#### **OUTPUTS**

None.

## **void \_\_stdcall FCNL\_ClrApll ( APLL \*apll )**

This function frees any dynamic memory that may have been allocated during previous data acquisitions and clears out the apll structure.

## **INPUTS**

apll - Pointer to a APLL structure. Memory needs to be allocated by the caller.

#### **OUTPUTS**

None.

```
static APLL pll;<br>
//declare pll to a structure of type<br>
//APLL<br>
//APLL
    //APLL 
memset ( &pll, 0, sizeof ( APLL ) ); //clear the memory for pll structure 
FCNL DefApll ( \text{apll} ); //set pll structures to default values
FCNL RqstPkt ( ApiDevId, &pll, WIND APLL ); //execute the measurement.
FCNL RqstAll ( ApiDevId, &pll, WIND APLL ); //get plot data
FCNL ClrApll ( \text{gpl}); //deallocate the structure
```
## **2-38 RAMBUS DRCG TOOL**

The Rambus DRCG tool was developed specifically to test Rambus® clock generator chips which have a compliance test that includes adjacent cycle jitter at 6 incremental accumulations for both period polarities. This tool is a true compliance tool such that the specification, as defined by Rambus Corporation, has been incorporated into this tool to validate a DRCG's performance relative to the standard.

The measurement consists of accumulated adjacent cycle jitter measurements (cycle to cycle) for both rising edges and falling edges. The measurement algorithm is depicted above. Each measurement configuration is executed in 4 "sweeps". Each sweep is a burst of 4000 measurements. For a given execution, 4 sweeps of 4000 measurements for both rising and falling edges at 6 different amplitudes of accumulation results in 4x4000x2x6=192,000 measurements. The results are placed in arrays, which are organized by cumulative cycles and sweep number.

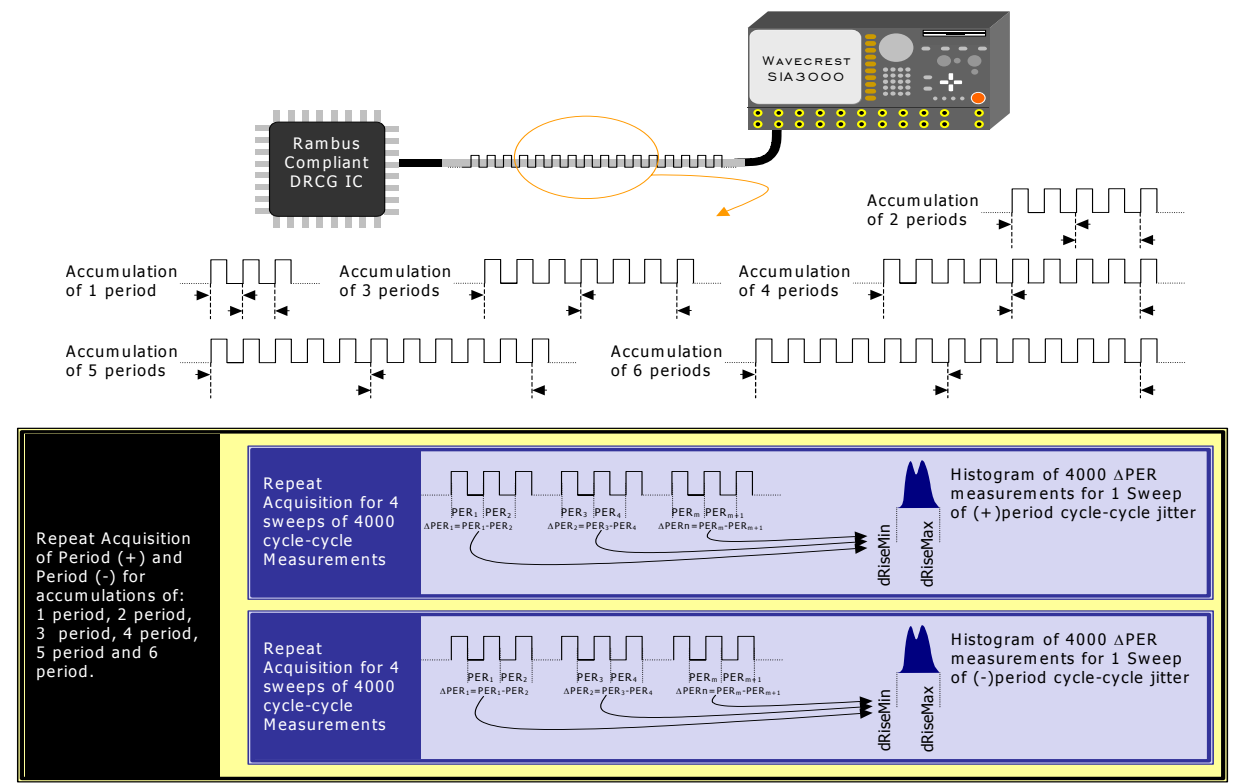

DRCG Utility's measurement algorithm

```
typedef struct 
 { 
   /* Input parameters */ 
  PARM tParm; \frac{1}{2} /* Contains acquisition parameters */<br>
long lautoFix: /* If true perform a pulsefind as reg'd */
  long lAutoFix; \frac{1}{2} /* If true perform a pulsefind as req'd
  long lDutCycl; \frac{1}{2} /* If non-zero make duty cycle measurement*/
  long lUsrSpec; \frac{1}{5} /* If non-zero use the specified TJ value */
   long lPad1; 
   double dSpecVal; /* User-defined TJ specification */ 
   /* Output parameters */ 
  long 1Good; \frac{1}{5} /* Flag indicates valid data in structure */
   long lPass; 
   double dDutyMax; /* Maximum value of duty cycle measurement*/ 
   double dDutyMin; /* Minimum value of duty cycle measurement*/
```
double dDutyAvg;  $\frac{1}{2}$  /\* Average value of duty cycle measurement\*/<br>PLTD tRiseMax;  $\frac{1}{2}$  /\* Minimum deltaT of rising adj. periods \*/ PLTD tRiseMax;  $\frac{1}{10}$  /\* Minimum deltaT of rising adj. periods \*/<br>PLTD tRiseMin;  $\frac{1}{10}$  /\* Maximum deltaT of rising adj. periods \*/ PLTD tRiseMin;  $\frac{1}{1}$  /\* Maximum deltaT of rising adj. periods \*/<br>PLTD tFallMax;  $\frac{1}{1}$  /\* Minimum deltaT of falling adj. periods \*/ PLTD tFallMax; /\* Minimum deltaT of falling adj. periods \*/<br>PLTD tFallMin; /\* Maximum deltaT of falling adj. periods \*/ PLTD tFallMin;  $/$ \* Maximum deltaT of falling adj. periods \*/<br>PLTD tMaxiLim;  $/$ \* Maximum limit per specification \*/ tMaxiLim;  $\begin{array}{ccc}\n\star & \text{Maximum limit per specification} \\
\star & \text{Minimum limit per specification} \\
\star & \text{Minimum limit per specification} \\
\end{array}$ PLTD tMiniLim;  $/$ \* Minimum limit per specification double dRiseMax[DRCG\_CYCLES][DRCG\_SWEEPS]; double dRiseMin[DRCG\_CYCLES][DRCG\_SWEEPS]; double dFallMax[DRCG\_CYCLES][DRCG\_SWEEPS]; double dFallMin[DRCG\_CYCLES][DRCG\_SWEEPS];<br>double dFreq; /\* Carrier freq  $4^*$  Carrier frequency  $4/$  } DRCG; **tParm** A structure of type PARM that contains acquisition parameter. The PARM is discussed in full detail in Section 2-4. **lAutoFix** Flag indicating whether to perform a pulse-find as required. Setting this value to any integer greater than zero tells the measurement to perform a pulse find if needed. The system will know if a measurement was recently performed and if a pulse find is necessary. Valid Entries: 0 – No pulsefind prior to measurement 1 – Pulsefind if the measurement mode changed. Default: 0 **lDutCycl** Flag indicating whether to perform a duty cycle measurement. Measuring three successive transitions, this measurement represents the absolute duty cycle and allows the user to identify the maximum, minimum and average duty cycle. Valid Entries: 0 – do not perform a duty cycle measurement 1 – perform a duty cycle measurement Default: 0 **lUsrSpec** Flag to indicate whether to use a user specified limit for maximum/minimum cycle to cycle jitter or to use the Rambus defined specification. If this flag is set, the parameter specified in **dSpecVal** will be used as the pass/fail limit for this test. Valid Entries: 0 – Use Rambus defined specification 1 – Use limit defined in dSpecVal Default: 0 **dSpecVal** Test limit used by this tool, depending on the state of lUsrSpec**,**  indicate a pass/fail condition based on the measured cycle to cycle jitter for each pass, polarity and accumulation. **lGood** Flag used to indicate valid output data in structure. **dDutyMax, dDutyMin, dDutyAvg** Maximum, minimum and average values of duty cycle measurement**. tRiseMax** Structure of type PLTD containing all of the necessary information to draw a histogram of data containing the maximum increase in period of adjacent positive periods (periods characterized by a rising edges). See Section 2-3 for details of the PLTD structure and its elements. **tRiseMin** Structure of type PLTD containing all of the necessary information to draw a histogram of data containing the maximum decrease in period of adjacent positive periods. See [Section](http://www.buginword.com) [2-3](http://www.buginword.com) for details of the PLTD structure and its elements. **tFallMax** Structure of type PLTD containing all of the necessary information to draw a histogram of data containing the maximum increase in period of adjacent negative periods (periods characterized by a falling edges). See Section 2-3 for details of the PLTD structure and its elements.

- **tFallMin** Structure of type PLTD containing all of the necessary information to draw a histogram of data containing the minimum deltaT of falling adjacent periods. See Section 2-3 for details of the PLTD structure and its elements.
- **tMaxiLim** Structure of type PLTD containing all of the necessary information to draw a histogram of maximum limits per specification. See Section 2-3 for details of the PLTD structure and its elements.
- **tMiniLim** Structure of type PLTD containing all of the necessary information to draw a histogram of minimum limits per specification. See Section 2-3 for details of the PLTD structure and its elements.
- **dRiseMax[m][n]** A 6x4 array of maximum period increase between two adjacent positive periods organized by the number of accumulated periods and the sweep number. Each execution of this structure results in 6 accumulations and 4 sweeps. (Each sweep is a burst of 4000 measurements.)
- **dRiseMin[m][n]** A 6x4 array of maximum period decrease between two adjacent positive periods organized by the number of accumulated periods and the sweep number. Each execution of this structure results in 6 accumulations and 4 sweeps. (Each sweep is a burst of 4000 measurements.)
- **dFallMax[m][n]**A 6x4 array of maximum period increase between two adjacent negative periods organized by the number of accumulated periods and the sweep number. Each execution of this structure results in 6 accumulations and 4 sweeps. (Each sweep is a burst of 4000 measurements.)
- **dFallMin[m][n]**A 6x4 array of maximum period decrease between two adjacent negative periods organized by the number of accumulated periods and the sweep number. Each execution of this structure results in 6 accumulations and 4 sweeps. (Each sweep is a burst of 4000 measurements.) **dFreq** Measured carrier frequency.

## **void \_\_stdcall FCNL\_DefDrcg ( DRCG \*drcg )**

This function is used to fill the drcg structure for the Rambus DRCG tool with reasonable default values. It is recommended that this function be called initially even if parameters within the structure are to be adjusted manually, and may be called repeatedly to reestablish initial conditions; however, this will impact test time.

Before calling this function, zero out the DRCG structure using the standard memset() function to ensure that any information pertaining to dynamic memory allocation is cleaned out prior to using the structure.

## **INPUTS**

drcg - Pointer to a DRCG structure. Memory needs to be allocated by the caller.

## **OUTPUTS**

None.

## **void \_\_stdcall FCNL\_ClrDrcg ( DRCG \*drcg )**

This function frees any dynamic memory that may have been allocated during previous data acquisitions and clears out the drcg structure.

## **INPUTS**

drcg - Pointer to a DRCG structure. Memory needs to be allocated by the caller.

#### **OUTPUTS**

None.

```
#define TRUE 1 
#define FALSE 0 
#define ACCUM_MAX 6 
#define SWEEP_MAX 4 
int i,j;<br>static DRCG rambus;
                                                           //declare cyc2cyc to be a structure of
                                                           //type ACYC
memset ( \text{krambus}, 0, sizeof ( DRCG ) );<br>FCNL DefDrcq (\text{krambus});<br>//set histogram structures to
                                                          //set histogram structures to default
                                                          //values
rambus.tparm.lChanNum = 1; \frac{1}{2} //capture waveform on channel 1<br>
rambus.lDutCycl = TRUE; /Measure true duty cycle my mea
                                                          /Measure true duty cycle my measuring
                                                          //successive edges.
FCNL RqstPkt ( ApiDevId, &rambus, WIND DRCG ); //execute the measurement.
FCNL_RqstAll ( ApiDevId, & rambus, WIND DRCG ); //get plot data
printf("MAX PERIOD DECREASE: NEGATIVE PERIODS\n"); //Display results for all sweeps and cycles 
printf("\tSweep1\tSweep2\tSweep3\tSweep4\n"); 
for (i=1; i<=ACCUM MAX;i++)
\{ printf("%i PER CYC-CYC\t",i); 
  for(j=0;j<SWEEP MAX;j++)
   printf("\t%d",ABS(rambus.dFallMin[i][j]));
  printf(\sqrt[m]{n''});
 } 
printf("MAX PERIOD INCREASE: NEGATIVE PERIODS\n"); 
printf("\tSweep1\tSweep2\tSweep3\tSweep4\n");
for (i=1; i<=ACCUM MAX;i++)
\left\{ \begin{array}{c} \end{array} \right. printf("%i PER CYC-CYC\t",i); 
  for(j=1; j<=SWEEP MAX; j++)printf("\t%d",ABS(rambus.dFallMax[i][j]));
  printf("\n"));
 } 
FCNL ClrDrcq (&rambus); \frac{1}{2} //deallocate the structure
```
## **2-39 SCOPE TOOL**

The Oscilloscope tool provides a quick and easy display of the signal to be analyzed. The Oscilloscope has many different capabilities. It can capture a waveform, measure voltage parameters, and create eye masks.

```
typedef struct 
\{ /* Input parameters */ 
  PARM tParm; /* Contains acquisition parameters */<br>long lVoff[POSS CHNS]; /* Voltage offset (mV) - per channel */
           lVoff[POSS_CHNS]; /* Voltage offset (mV) - per channel */<br>lVdif[POSS_CHNS]; /* Differential offset (mV)- per channel */
  long lVdif[POSS_CHNS]; /* Differential offset (mV) - per channel */<br>long lVcom[POSS_CHNS]; /* Common offset (mV) - per channel */
  long lVcom[POSS_CHNS]; /* Common offset (mV) - per channel */<br>long lTper; /* Time per division (ps) - all channels */
  long lTper; \overline{\phantom{a}} /* Time per division (ps) - all channels */
  long 1Tdel; \frac{1}{2} /* Delay time (ps) - all channels */
   long lPcnt; /* Amount +/- 50% to calc. rise/fall time */ 
   long lHiRFmV; /* Absolute rise/fall voltage if lPcnt<0 */ 
  long lLoRFmV; /* Absolute rise/fall voltage if lPcnt<0 */<br>long lInps; /* Input selection, see defines above */
  long lInps; \frac{1}{1} /* Input selection, see defines above */<br>long lMeas: \frac{1}{1} /* Measure flag, see defines above */
  long 1Meas; \frac{1}{100} /* Measure flag, see defines above 1<br>1009 1Pass; \frac{1}{100} /* Acquisitions so far, set to 0 to
  long 1Pass; \frac{1}{2} /* Acquisitions so far, set to 0 to reset */
  long lAvgs; \frac{1 + 2^1}{2} /* 2<sup>^</sup>lAvgs = averages used to smooth data */
   long lPad1; 
  MASK tMask; \begin{array}{ccc} \n\text{MAX} & \text{matrix} \\
\text{Matrix} & \text{Matrix} \\
\text{Matrix} & \text{Matrix} \\
\text{Matrix} & \text{Matrix} \\
\text{Matrix} & \text{Matrix} \\
\text{Matrix} & \text{Matrix} \\
\text{Matrix} & \text{Matrix} \\
\text{Matrix} & \text{Matrix} \\
\text{Matrix} & \text{Matrix} \\
\text{Matrix} & \text{Matrix} \\
\text{Matrix} & \text{Matrix} \\
\text{Matrix} & \text{Matrix} \\
\text{Matrix} & \text{Matrix} \\
\text{Matrix} & \text{Matrix} \\
\text{Matrix} & \text{Matrix} \\
\text{Matrix} & \text{Matrix} \\
\text{Matrix} & \ double dMargin; /* Margin in percentage [-1.0 to 1.0] */ 
 double dHistDly; /* Histogram horizontal location, seconds */ 
   double dHistWid; /* Histogram horizontal width, seconds */ 
   double dHistVlt; /* Histogram vertical location, volts */ 
   double dHistHgt; /* Histogram vertical height, volts */ 
  double dAttn[POSS CHNS]; /* Attenuation factor (dB) - per channel */
   /* Output parameters */ 
   long lGood; /* Flag indicates valid data in structure */ 
   long lPad2; 
  QTYS qNorm[ POSS CHNS ]; /* Normal channel quantities */
   QTYS qComp[ POSS_CHNS ]; /* Complimentary channel quantities */ 
  QTYS qDiff[ POSS CHNS ]; /* Differential quantities */
  QTYS qComm[ POSS CHNS ]; /* Common (A+B) quantities */
  PLTD tXval; /* Xaxis data to go with the voltage data */<br>PLTD tNorm POSS CHNS 1: /* Normal channel voltage data */
  PLTD tNorm[ POSS_CHNS ]; /* Normal channel voltage data */<br>PLTD tComp[ POSS_CHNS ]: /* Complimentary channel voltage data */
  PLTD tComp[ POSS_CHNS ]; /* Complimentary channel voltage data */<br>PLTD tDiff[ POSS_CHNS ]; /* Differential voltage data */
  PLTD tDiff[ POSS_CHNS ]; /* Differential voltage data */<br>PLTD tCommi POSS_CHNS ]: /* Common (A+B) voltage data */
  PLTD tComm[ POSS_CHNS ]; /* Common (A+B) voltage data */<br>OHIS tHorz [ POSS_CHNS ]: /* Horizontal histogram data */
  OHIS tHorz[ POSS_CHNS ]; /* Horizontal histogram data */<br>OHIS tVert[ POSS_CHNS ]: /* Vertical histogram data */
  OHIS tVert[ POSS CHNS ]; /* Vertical histogram data
   } SCOP; 
tParm A structure of type PARM that contains acquisition parameter. 
                The PARM is discussed in full detail in Section 2-4.
LVoff[n] Offset voltage used for scope acquire, specified in mV, one
                per channel 
lVdif[n] Differential offset voltage used for scope acquire, specified 
                in mV, one per channel 
lVcom[n] Common mode offset voltage used for scope acquire, specified
                in mV, one per channel 
lTper Time per division specified in ps - applies to all channels,
                any of the following are valid values: 
                5000000, 2000000, 1000000, 500000, 200000, 100000, 
                50000, 20000, 10000, 5000, 2000, 1000, 500, 200, 100, 50
```
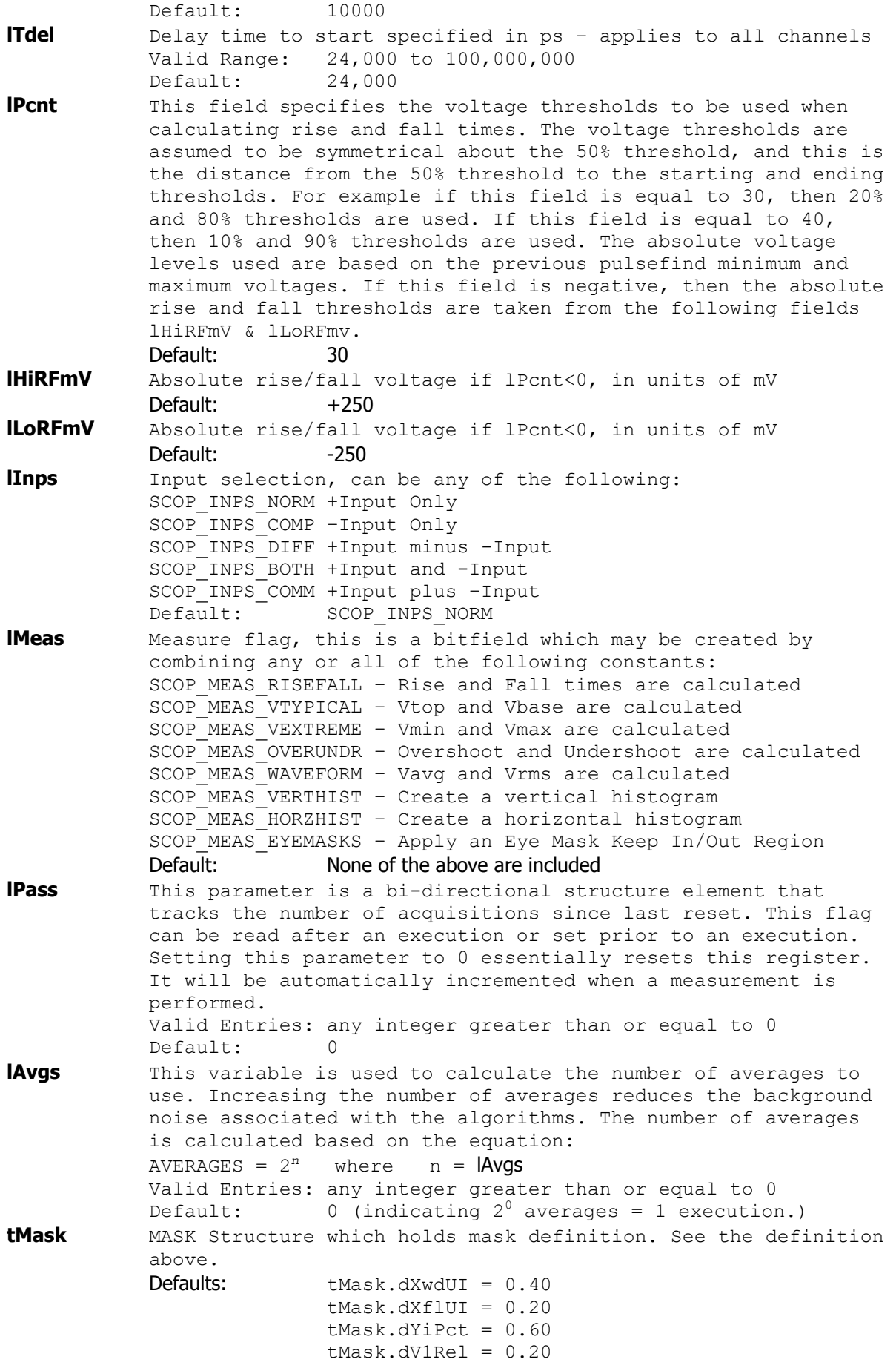

 $tMask.dV0Rel = 0.20$  $tMask.dVmask = 64e-3$  $tMask.dTmask = 700e-12$ tMask.dV1pas = scop->tMask.dVmask \* 0.75 scop->tMask.dV0pas = scop->tMask.dVmask \* 0.75  $tMask.dTflat = scop->tMask.dTmask * 3.0 / 7.0$ **dMargin** Margin in percentage for Eye Mask [-1.0 to 1.0] Default: 0 **dHistDly** Histogram Box center horizontal location, seconds **Default:** 120e-9 **dHistWid** Histogram Box horizontal width, seconds Default: 160e-9 **dHistVIt** Histogram Box center vertical location, volts Default: 0.0 dHistHgt Histogram Box vertical height, volts Default: 1.6 **dAttn[n]** Attenuation factor in dB, this is provided to allow the results to be scaled to compensate for external attenuation from sources such as probes. Default: 0 **lGood** Flag indicates valid data in structure **qNorm[n]** Normal channel quantities, one for each channel **qComp[n]** Complimentary channel quantities, one for each channel **qDiff[n]** Differential quantities, one for each channel **qComm[n]** Common (A+B) quantities, one for each channel **tXval** Xaxis data to go with the voltage data **tNorm[n]** Normal channel voltage data, one for each channel **tComp[n]** Complimentary channel voltage data, one for each channel **tDiff[n]** Differential voltage data, one for each channel **tComm[n]** Common (A+B) voltage data, one for each channel **tHorz[n]** Horizontal histogram data, one for each channel **tVert[n]** Vertical histogram data, one for each channel

## **void \_\_stdcall FCNL\_DefScop ( SCOP \*scop )**

This function is used to fill the scop structure for the Scope tool with reasonable default values. It is recommended that this function be called initially even if parameters within the structure are to be adjusted manually, and may be called repeatedly to reestablish initial conditions; however, this will impact test time.

Before calling this function, zero out the SCOP structure using the standard memset() function to ensure that any information pertaining to dynamic memory allocation is cleaned out prior to using the structure.

#### **INPUTS**

scop - Pointer to a SCOP structure. Memory needs to be allocated by the caller.

### **OUTPUTS**

None.

## **void \_\_stdcall FCNL\_ClrScop ( SCOP \*scop )**

This function frees any dynamic memory that may have been allocated during previous data acquisitions and clears out the scop structure.

### **INPUTS**

scop - Pointer to a SCOP structure. Memory needs to be allocated by the caller.

### **OUTPUTS**

None.

```
static SCOP scope;<br>
\frac{1}{100} //declare scope to a structure of type<br>
\frac{1}{100} //SCOP 
memset ( &scope, 0, sizeof ( SCOP ) ); //clear the memory for scope structure 
FCNL DefScop ( &scope); \frac{1}{s} //set scope structures to default values
FCNL RqstPkt ( ApiDevId, &scope, WIND SCOP ); //execute the measurement.
FCNL_RqstAll ( ApiDevId, &scope, WIND_SCOP ); //get plot data
FCNL ClrScop ( \&scope); //deallocate the structure
```
# **2-40 SERIAL ATA GEN2I & GEN2M TOOL**

The SERIAL ATA GEN2I & GEN2M Tool provides both timing and amplitude compliance measurements. It accurately determines device performance by quantifying both random and deterministic jitter components.

```
typedef struct 
\{ /* Input parameters */ 
                            \frac{1}{2} Compliance Point 0-Gen2i 1-Gen2m \frac{1}{2}long lVoff; \frac{1}{5} /* Offset voltage used for scope acquire */<br>double dAttn; \frac{1}{5} /* Attenuation factor (dB) */
                             /* Attenuation factor (dB)
 KPWM tKpwm; \frac{1}{2} /* KPWM structure holds most information */
  /* Output parameters */ 
 long 1Good; \frac{1}{5} /* Flag indicates valid data in structure */
  long lPad2; 
 double dTjit10; \qquad \qquad /* TJ @ Fbaud / 10 \qquad \qquad */
 double dRjit10; \begin{array}{ccc} & / \star & RJ & \text{C} & Fbaud & / 10 \\ \text{double} & dDjit10; & & \end{array} /* DJ \begin{array}{ccc} & Fbaud & / 10 & & \star / \\ & & \star / \end{array}double dDjit10; <br>double dTjit500; <br>/* TJ @ Fbaud / 500 */ */
                           /* TJ @ Fbaud / 500
 double dRjit500; d \times RJ @ Fbaud / 500 d \times 1double dDjit500; <br>double dTjit1667; /* DJ @ Fbaud / 500 */<br>/* TJ @ Fbaud / 1667 */
double dTjit1667; \frac{1}{2} /* TJ @ Fbaud / 1667 \frac{1}{2} */
double dRjit1667; \frac{1}{2} /* RJ @ Fbaud / 1667 \frac{1}{2} */
 double dDjit1667; /* DJ @ Fbaud / 1667 */ 
PLTD tDdjt10; \frac{1}{2} /* DCD+DDJvsUI @ Fbaud / 10 */
PLTD tFreq10; \frac{1}{2} /* Frequency PLTD @ Fbaud / 10 \frac{1}{2} */
PLTD tBath10; \frac{1}{2} /* Bathtub PLTD @ Fbaud / 10 \frac{1}{2} */
PLTD tDdjt500; /* DCD+DDJvsUI @ Fbaud / 500 */
PLTD tFreq500; \frac{1}{2} /* Frequency PLTD @ Fbaud / 500 \frac{1}{2} */
PLTD tBath500; \frac{1}{2} hethtub PLTD @ Fbaud / 500 \frac{1}{2} */
PLTD tDdjt1667; \frac{1}{2} /* DCD+DDJvsUI @ Fbaud / 1667 \frac{1}{2}PLTD tFreq1667; \frac{1}{2} /* Frequency PLTD @ Fbaud / 1667 \frac{1}{2}PLTD tBath1667; \frac{1}{2} /* Bathtub PLTD @ Fbaud / 1667 \frac{1}{2}PLTD tNrmScop; \frac{1}{2} /* Normal channel voltage data \frac{1}{2} */
PLTD tCmpScop; \frac{1}{2} /* Complimentary channel voltage data */
PLTD tDifScop; \frac{1}{2} bifferential voltage data \frac{1}{2} */
PLTD tComScop; /* Common (A+B) voltage data */} ATA2; 
lCompPnt Compliance Point, may be one of the following constants: 
           0 – GEN2I Specification 
           1 – GEN2M Specification 
            Default: 0 
lVoff Offset voltage used for scope acquire, specified in mV
            Default: 0 
dAttn Attenuation factor in dB, this is provided to allow the 
           results to be scaled to compensate for external attenuation 
           from sources such as probes. 
            Default: 0
tKpwm Known Pattern With Marker Tool which specifies most of the 
           input and output parameters necessary for a data signal 
           analysis. The user will need to review all of the default 
           parameters of the Known Pattern With Marker Tool and decide 
           which to change. 
lGood Flag indicates valid data in structure 
lPad2 Internal parameter, do not modify. 
dTjit10 Total Jitter with Fbaud/10 High Pass Filter Applied
```
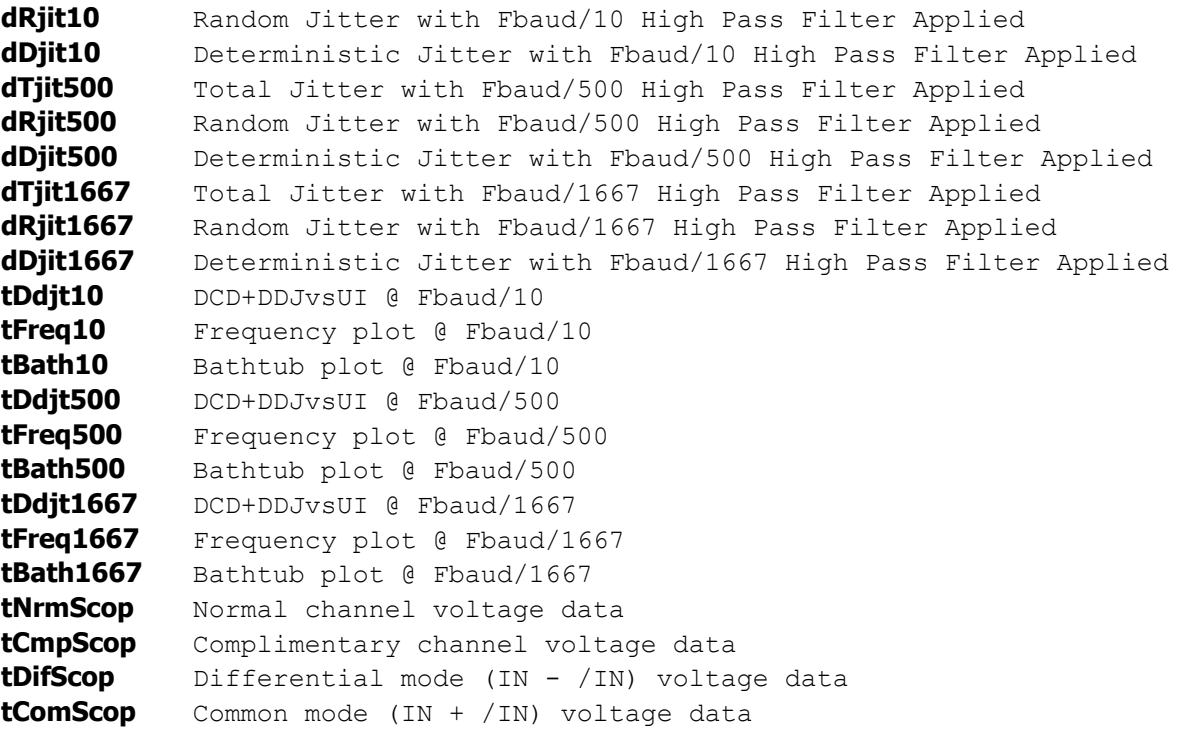

### **void \_\_stdcall FCNL\_DefAta2 ( ATA2 \*ata2 )**

This function is used to fill the ata2 structure for the Serial ATA tool with reasonable default values. It is recommended that this function be called initially even if parameters within the structure are to be adjusted manually, and may be called repeatedly to reestablish initial conditions; however, this will impact test time.

Before calling this function, zero out the ATA2 structure using the standard memset() function to ensure that any information pertaining to dynamic memory allocation is cleaned out prior to using the structure.

## **INPUTS**

ata2 - Pointer to a ATA2 structure. Memory needs to be allocated by the caller.

#### **OUTPUTS**

None.

## **void \_\_stdcall FCNL\_ClrAta2 ( ATA2 \*ata2 )**

This function frees any dynamic memory that may have been allocated during previous data acquisitions and clears out the ata2 structure.

## **INPUTS**

ata2 - Pointer to a ATA2 structure. Memory needs to be allocated by the caller.

#### **OUTPUTS**

None.

```
static ATA2 ata2; \frac{1}{2} //declare ata2 to a structure of type
                                                          //ATA2 
memset ( \alphaata2, 0, sizeof ( ATA2 ) );<br>FCNL DefAta2 ( \alphaata2);<br>//set ata2 structures to default value
                                                         //set ata2 structures to default values
FCNL_RqstPkt ( ApiDevId, &ata2, WIND_ATA2 ); //execute the measurement.<br>FCNL_RqstAll ( ApiDevId, &ata2, WIND_ATA2 ); //qet plot data
FCNL<sup>-</sup>RqstAll ( ApiDevId, &ata2, WIND<sup>-</sup>ATA2 );
FCNL ClrAta2 ( \deltaata2); //deallocate the structure
```
# **2-41 SERIAL ATA GEN1X & GEN2X TOOL**

The SERIAL ATA GEN1X & GEN2X Tool provides both timing and amplitude compliance measurements. It accurately determines device performance by quantifying both random and deterministic jitter components.

```
typedef struct 
\{ /* Input parameters */ 
         lCompPnt; \frac{1}{2} /* Compliance Point, see defines above */<br>1Voff: /* Offset voltage used for scope acquire */
  long lVoff; /* Offset voltage used for scope acquire */<br>double dAttn; /* Attenuation factor (dB) */
                                /* Attenuation factor (dB)
  EYEH tEyeh; \frac{1}{2} /* EYEH structure holds most information */
   /* Output parameters */ 
   long lGood; /* Flag indicates valid data in structure */ 
   long lPad2; 
   PLTD tNrmScop; /* Normal channel voltage data */ 
  PLTD tCmpScop; \frac{1}{2} /* Complimentary channel voltage data */<br>PLTD tDifScop; \frac{1}{2} /* Differential voltage data */
  PLTD tDifScop; \frac{1}{2} /* Differential voltage data \frac{1}{2} +/<br>PLTD tComScop; \frac{1}{2} /* Common (A+B) voltage data \frac{1}{2} +/
  PLTD tComScop; /* Common (A+B) voltage data
   } ATAX; 
lCompPnt Compliance Point, may be one of the following constants: 
             ATAX_RX_1X_MODE – 1X Receive Mode 
             ATAX<sup>-</sup>TX<sup>-</sup>1X<sup>-</sup>MODE - 1X Transmit Mode
             ATAX_RX_2X_MODE – 2X Receive Mode 
             ATAX_TX_2X_MODE – 2X Transmit Mode 
              Default: 0 
lVoff Offset voltage used for scope acquire, specified in mV
              Default: 0 
dAttn Attenuation factor in dB, this is provided to allow the 
             results to be scaled to compensate for external attenuation 
             from sources such as probes. 
              Default: 0
tEyeh Random Data With Bit Clock Tool which specifies most of the 
             input and output parameters necessary for a data signal 
             analysis. The user will need to review all of the default 
             parameters of the Random Data With Bit Clock Tool and decide 
             which to change. 
lGood Flag indicates valid data in structure 
lPad2 Internal parameter, do not modify. 
tNrmScop Normal channel voltage data 
tCmpScop Complimentary channel voltage data 
tDifScop Differential mode (IN - /IN) voltage data 
tComScop Common mode (IN + /IN) voltage data
```
## **void \_\_stdcall FCNL\_DefAtax ( ATAX \*atax )**

This function is used to fill the atax structure for the Serial ATA tool with reasonable default values. It is recommended that this function be called initially even if parameters within the structure are to be adjusted manually, and may be called repeatedly to reestablish initial conditions; however, this will impact test time.

Before calling this function, zero out the ATAX structure using the standard memset() function to ensure that any information pertaining to dynamic memory allocation is cleaned out prior to using the structure.

#### **INPUTS**

atax - Pointer to a ATAX structure. Memory needs to be allocated by the caller.

#### **OUTPUTS**

None.

#### **void \_\_stdcall FCNL\_ClrAtax ( ATAX \*atax )**

This function frees any dynamic memory that may have been allocated during previous data acquisitions and clears out the atax structure.

## **INPUTS**

atax - Pointer to a ATAX structure. Memory needs to be allocated by the caller.

#### **OUTPUTS**

None.

```
static ATAX atax;<br>
\frac{1}{4} //declare atax to a structure of type<br>
\frac{1}{4} //ATAX 
memset ( \&atax, 0, sizeof ( ATAX ) );<br>FCNL DefAtax ( \&atax);<br>//set atax structures to default value
                                           //set atax structures to default values
FCNL RqstPkt ( ApiDevId, &atax, WIND ATAX ); //execute the measurement.
FCNL RqstAll ( ApiDevId, &atax, WIND ATAX ); //get plot data
FCNL ClrAtax ( &atax ); //dedl locate the structure
```
# **2-42 SERIAL ATA TOOL**

The SATA Specification requires that jitter measurements be made from Data edge to Data edge across varying spans. The spans are from 0 to 5 UI, and then from 6 to 250 UI. This tool automates these measurements and provides pass/fail results. For the specification point A2, or 25,000 UI, a 1010 pattern is used and the Low frequency modulation tool can be used.

This tool requires no knowledge of the data stream prior to making a measurement. It simply measures data edge to data edge and places the measurements in their relative bins. The bin size is base on the "Bit Rate (Gb/s)" entered into the tool plus or minus 0.5 UI. For example, if a span of 1.12UI is measured, it is placed in the 1UI bin. Some random time later (see SIA-3000 measurement theory) another measurement is made and is 2.34 UI, so it is placed in the 2UI bin. After each bin has sufficient data, a tail-fit is performed on each UI span to get RJ, DJ and TJ at 10-12 BER.

```
typedef struct 
   { 
  PARM tParm; \frac{1}{2} /* Contains acquisition parameters */
   long lPassCnt; 
  long 1Pad1;<br>double dBitRate;
                                  \frac{1}{2} dependence of the specified \frac{1}{2} /
   /* Output parameters */ 
   long lGood; /* Flag indicates valid data in structure */ 
  long 1Tfit; \frac{1}{1000} /* Flag indicates all tailfits are good */<br>10ng 1MinHits; \frac{1}{1000} /* Min hits across all DJ spans */
  long 1MinHits; \frac{1}{10} /* Min hits across all DJ spans
   long lPad2; 
   long lSetSave[SATA_TFITS];/*****************************************/ 
  long lPad3; /*
  long lBinNumb[SATA_TFITS];/* These values are all used internally */<br>long lPad4: /* /*
\log 1Pad4; \frac{1}{2} \frac{1}{2} \frac{1}{2} \frac{1}{2} \frac{1}{2} \frac{1}{2} \frac{1}{2} \frac{1}{2} \frac{1}{2} \frac{1}{2} \frac{1}{2} \frac{1}{2} \frac{1}{2} \frac{1}{2} \frac{1}{2} \frac{1}{2} \frac{1}{2} \frac{1}{2} \frac{1}{2} \frac{1}{2} \frac{1}{2} double dLtSigma[SATA_TFITS][PREVSIGMA];/* DO NOT ALTER! */ 
   double dRtSigma[SATA_TFITS][PREVSIGMA];/******************************/ 
  double dDjit5, dDjit250; /* DJ at 5 and 250 spans */double dTjit5, dTjit250; \frac{1}{2} /* TJ at 5 and 250 spans \frac{1}{2} */
  long lHits[SATA_TFITS]; /* Contains count of histogram hits */<br>long lPad5; /* /*
  long 1Pad5; \frac{1}{5} /* \frac{1}{5} 1Pad5; \frac{1}{5} /* Structure containing tail-fit info \frac{1}{5} /*
  TFIT tTfit[SATA_TFITS]; /* Structure containing tail-fit info */<br>PLTD tDjit; /* Determinstic Jitter plot */
  PLTD tDjit; - /* Determinstic Jitter plot +/<br>PLTD tTjit; /* Total Jitter plot +/
  PLTD tTjit; /* Total Jitter plot */<br>PLTD tHistISATA TFITS1: /* Histograms for specific spans */
  PLTD tHist[SATA_TFITS]; /* Histograms for specific spans
   } SATA; 
tParm A structure of type PARM that contains acquisition parameter. 
              The PARM is discussed in full detail in Section 2-4.
lPassCnt This parameter is a bi-directional structure element that 
              tracks the number of acquisitions since last reset. This flag 
              can be read after an execution or set prior to an execution. 
              Setting this parameter to 0 essentially resets the accumulated 
              data. A measurement can be performed repeatedly with the same 
              structure. It will be automatically incremented by the next 
              measurement. 
              Valid Entries: any integer greater than or equal to 0 
               Default: 0 
dBitRate Bit Rate, must be specified
               Default: 1.5e9
lGood Flag indicates valid data in structure
```
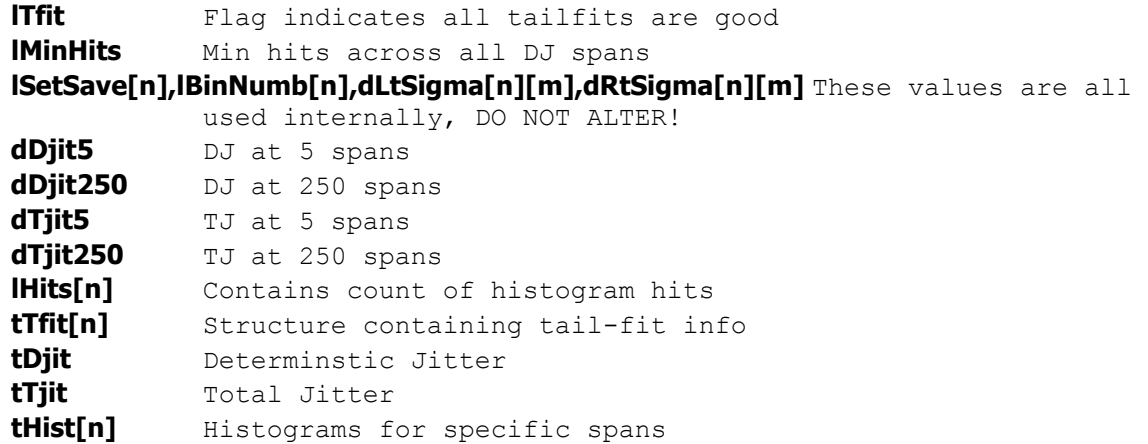

## **void \_\_stdcall FCNL\_DefSata ( SATA \*sata )**

This function is used to fill the sata structure for the Serial ATA tool with reasonable default values. It is recommended that this function be called initially even if parameters within the structure are to be adjusted manually, and may be called repeatedly to reestablish initial conditions; however, this will impact test time.

Before calling this function, zero out the SATA structure using the standard memset() function to ensure that any information pertaining to dynamic memory allocation is cleaned out prior to using the structure.

#### **INPUTS**

sata - Pointer to a SATA structure. Memory needs to be allocated by the caller.

## **OUTPUTS**

None.

### **void \_\_stdcall FCNL\_ClrSata ( SATA \*sata )**

This function frees any dynamic memory that may have been allocated during previous data acquisitions and clears out the sata structure.

#### **INPUTS**

sata - Pointer to a SATA structure. Memory needs to be allocated by the caller.

#### **OUTPUTS**

None.

```
static SATA ser ata; \frac{1}{2} //declare ser ata to a structure of type
 //SATA 
memset ( \&ser_ata, 0, sizeof ( SATA ) ); //clear the memory for ser_ata structure<br>FCNL DefSata ( \&ser ata); //set ser ata structures to default value
                                                 //set ser ata structures to default values
FCNL_RqstPkt ( ApiDevId, &ser_ata, WIND_SATA ); //execute the measurement. 
FCNL<sup>RqstAll</sup> ( ApiDevId, &ser<sup>ata, WIND<sup>SATA</sup> ); //get plot data</sup>
FCNL ClrSata ( \&ser ata); //deallocate the structure
```
## **2-43 SPREAD SPECTRUM TOOL**

The SSC tool will measure the appropriate number of the input clock cycles to see the maximum peak-to-peak deviation due to the SSC profile (see figure below). This will be equal to the fundamental frequency divided by the frequency of  $\frac{1}{2}$  the SSC cycle. The tool will search for this maximum deviation within the range of possible SSC frequencies entered in the "Max. SSC Freq. (kHz)" and "Min. SSC Freq. (kHz)" inputs.

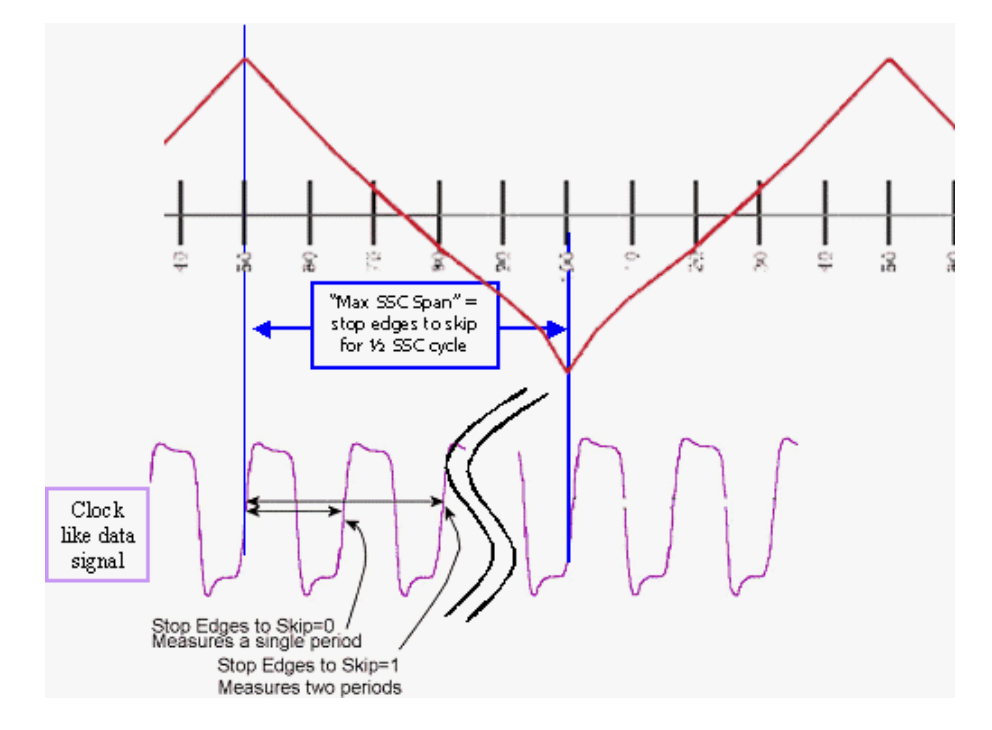

The SSC tool will then measure a histogram of this span and determine the PPM deviation form the input "Nominal Freq. (MHz)". The figure below shows what this corresponds to in the frequency domain.

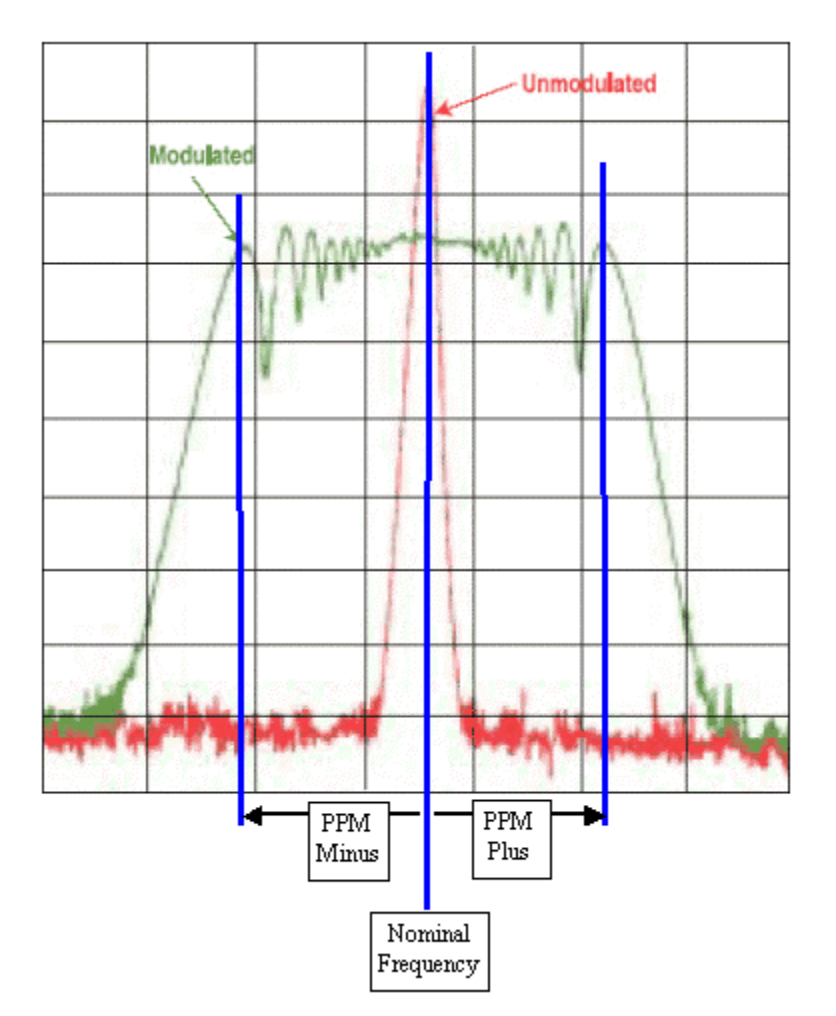

```
typedef struct 
  { 
 /* Input parameters */<br>PARM tParm;<br>double dBegFreq;<br>double dEndFreq;<br>double dNomFreq;<br>long lClokDiv;
PARM tParm; \frac{1}{2} /* Contains acquisition parameters \frac{1}{2} double dBegFreq; /* Starting freq to find peak jitter span */ 
 double dEndFreq; /* Ending freq to find peak jitter span */ 
 double dNomFreq; /* Nominal frequency */ 
 long lClokDiv; /* Scaling factor for divided clock */<br>
long lHstSamp; /* Samples for histogram at peak span */<br>
long lPpmAvgs; /* 2^lPpmAvgs used to average results */<br>
long lSscStds; /* Standard used, see above defines */
                            /* Samples for histogram at peak span
                            \frac{1}{2} /* 2^lPpmAvgs used to average results */
 long lSscStds; /* Standard used, see above defines */<br>/* Output parameters */
 /* Output parameters */ 
long 1Good; \frac{1}{2} /* Flag indicates valid data in structure */
 long lMaxSpan; /* Span across which max jitter is found */ 
 double dCarFreq; /* Measured carrier frequency */ 
 double dModFreq; /* Apparent jitter modulation frequency */ 
 double dPpmPstv; /* Parts per million positive */ 
 double dPpmNgtv; /* Parts per million negative */ 
 double dMeasMin; /* Minimum value in measured normal data */ 
 double dMeasMax; /* Maximum value in measured normal data */ 
 double dMeasAvg; /* Average value of measured normal data */ 
 double dMeasSig; /* 1-Sigma value of measured normal data */ 
 double dUnitInt; /* Unit Interval of data signal */ 
PLTD tHist; \frac{1}{2} /* Histogram of results for peak freq. */
PLTD tSigm; \frac{1}{1-\text{Sigma}} and data to find max jitter span \frac{1}{2} } SSCA;
```
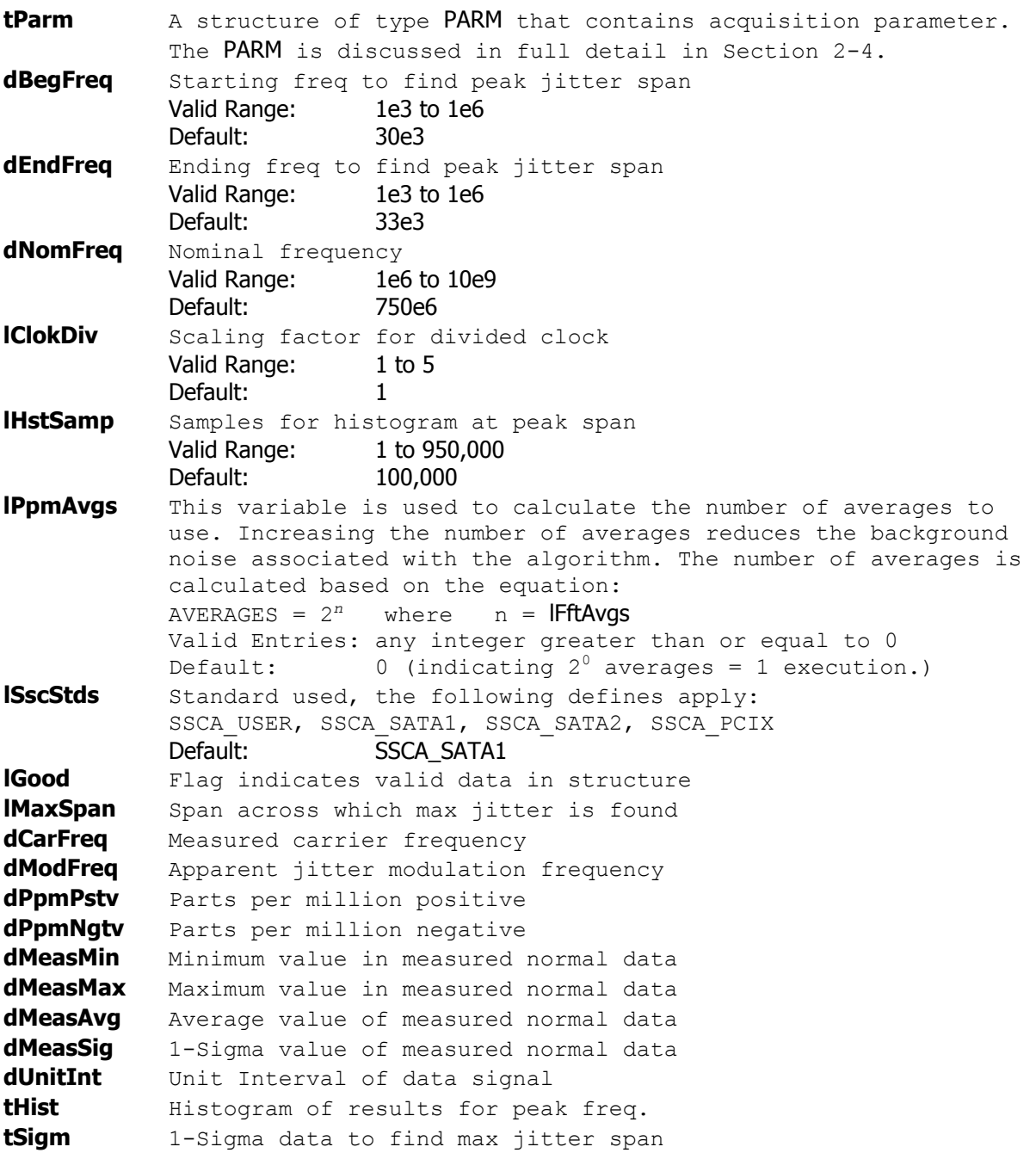

## **void \_\_stdcall FCNL\_DefSsca ( SSCA \*ssca )**

This function is used to fill the ssca structure for the SSC tool with reasonable default values. It is recommended that this function be called initially even if parameters within the structure are to be adjusted manually, and may be called repeatedly to reestablish initial conditions; however, this will impact test time.

Before calling this function, zero out the SSCA structure using the standard memset() function to ensure that any information pertaining to dynamic memory allocation is cleaned out prior to using the structure.

#### **INPUTS**

ssca - Pointer to a SSCA structure. Memory needs to be allocated by the caller.

#### **OUTPUTS**

None.

#### **void \_\_stdcall FCNL\_ClrSsca ( SSCA \*ssca )**

This function frees any dynamic memory that may have been allocated during previous data acquisitions and clears out the ssca structure.

## **INPUTS**

ssca - Pointer to a SSCA structure. Memory needs to be allocated by the caller.

#### **OUTPUTS**

None.

```
static SSCA spread;<br>
\frac{1}{100} //declare spread to a structure of type<br>
\frac{1}{100} //SSCA 
memset ( \&spread, 0, sizeof ( SSCA ) ); //clear the memory for spread structure<br>FCNL DefSsca ( \&spread); //set spread structures to default value
                                                 //set spread structures to default values
FCNL RqstPkt ( ApiDevId, &spread, WIND CLOK ); //execute the measurement.
FCNL RqstAll ( ApiDevId, &spread, WIND CLOK ); //get plot data
FCNL ClrSsca ( \&spread); \frac{1}{2} //deallocate the structure
```
## **2-44 STATISTICS TOOL**

The statistics tool is used to capture a few basic parameters of a measurement that the user selected in the tParm structure. The statistics tool will also return voltage parameters of the signal under test. As seen in the accompanying example for a simple period measurement, the number of parameters returned may be more extensive than is typically desired in a production program. For a simple time measurement, it is best to use the histogram tool which can be set to return just the statistics of the interest and not any of the voltage information nor the extra timing measurements as is captured in this tool. There is added test time to capture duty cycle, frequency  $\frac{1}{1}$  Example of a period measurement using the Statistics Utility and the voltage parameters.

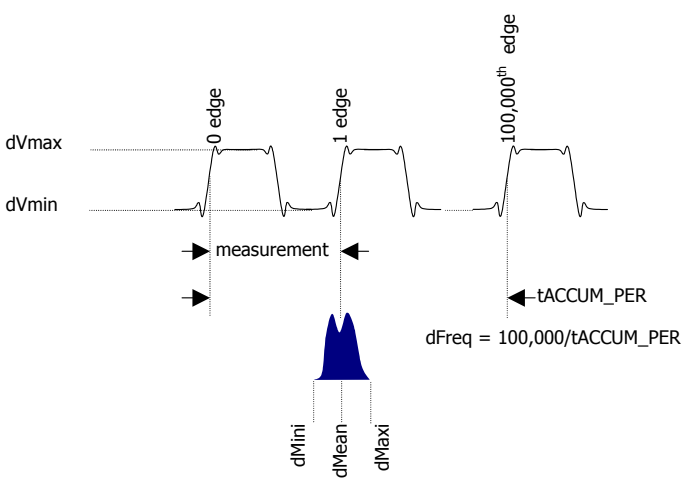

```
typedef struct 
\{ /* Input parameters */ 
 PARM tParm; \frac{1}{2} /* Contains acquisition parameters */
   long lPfnd; /* Force a pulse-find before each measure */ 
   long lAutoFix; /* If true perform a pulsefind as req'd */ 
   /* Output parameters */ 
  long lGood; /* Flag indicates valid data in structure */ 
   long lPad1; 
  double dMean; /* Contains the returned average value */ 
   double dMaxi; /* Contains the returned maximum value */ 
   double dMini; /* Contains the returned minimum value */ 
 double dSdev; \frac{1}{5} /* Contains the returned 1-Sigma value */<br>double dDuty; \frac{1}{5} /* Contains the returned duty cycle */
 double dDuty; \frac{1}{2} /* Contains the returned duty cycle \frac{1}{2} +/<br>double dFreq; \frac{1}{2} /* Contains the carrier frequency \frac{1}{2}double dFreq; \frac{1}{2} /* Contains the carrier frequency<br>double dVmin[ 2 ]; \frac{1}{2} /* Pulse-find Min voltage for Star
                                /* Pulse-find Min voltage for Start&Stop */ double dVmax[ 2 ]; /* Pulse-find Max voltage for Start&Stop */ 
   } STAT;
```
**tParm** A structure of type PARM that contains acquisition parameter. The PARM is discussed in full detail in Section 2-4. **lPfnd** A flag used to force the execution of a pulse find execution. In normal operation, the SIA3000 dynamically decides whether a pulsefind is necessary based on previous test conditions. In may cases, this is sufficient. However, in a production environment, the previous test may have the same type of voltage settings, however, the devices are different and may have different voltage characteristics and would thus require a pulse find on each device. Be aware that most production test have specified amplitudes at which measurements are to be made such that the programmer must specify the amplitude in tPARM rather than use pulse find to establish test conditions. Valid Entries: 0 – No pulsefind prior to measurement 1 – perform a pulse find. Default: 0 **lAutoFix** Flag to indicate to the system whether pulse find should be performed if needed. This flag essentially enables the

"automatic pulse find" capability which will execute a

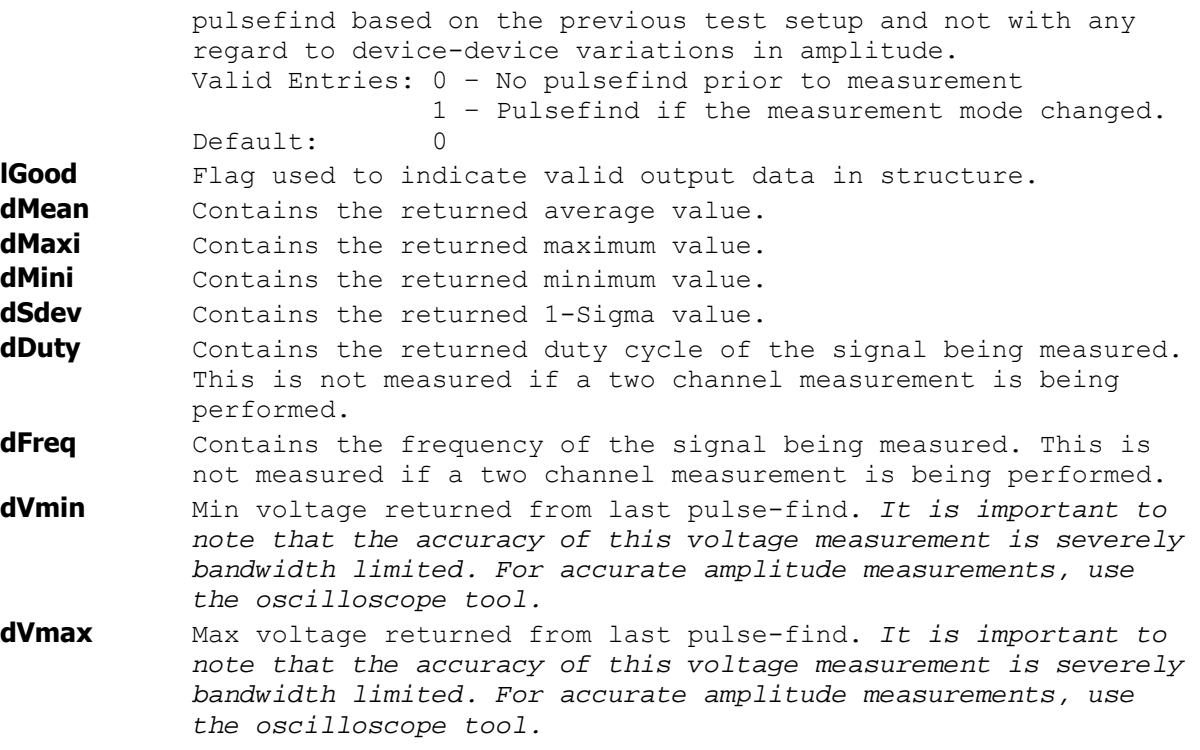

## **void \_\_stdcall FCNL\_DefStat ( STAT \*stat )**

This function is used to fill the stat structure for the Statistics tool with reasonable default values. It is recommended that this function be called initially even if parameters within the structure are to be adjusted manually, and may be called repeatedly to reestablish initial conditions; however, this will impact test time.

Before calling this function, zero out the STAT structure using the standard memset() function to ensure that any information pertaining to dynamic memory allocation is cleaned out prior to using the structure.

## **INPUTS**

stat - Pointer to a STAT structure. Memory needs to be allocated by the caller.

## **OUTPUTS**

None.

## **void \_\_stdcall FCNL\_ClrStat ( STAT \*stat )**

This function frees any dynamic memory that may have been allocated during previous data acquisitions and clears out the stat structure.

## **INPUTS**

stat - Pointer to a STAT structure. Memory needs to be allocated by the caller.

#### **OUTPUTS**

None.

```
#define TRUE 1 
#define FALSE 0<br>static STAT statistics;
                                                         //declare statistics to be a structure of
                                                         //type STAT
memset ( &statistics, 0, sizeof ( STAT ) ); //clear the memory for statistics structure
FCNL DefStat ( &statistics); \frac{1}{2} //set statistics structure to default values
                                                         //NOTE: statistics.tparm, are also set to 
                                                         //defaults by this command. 
statistics.tParm.lChanNum = 2 | (3 \times 16); //Set ch 2 for start and ch 3 for stop
statistics.tParm.lSampCnt = 1,000;<br>statistics.tParm.lFuncNum = FUNC TPD PP;<br>//make propogation delay meas.from
statistics.tParm.lFuncNum = FUNC TPD PP;
                                                        //rising edge on ch2 to rising edge on 
                                                        //ch 2.<br>//use ch1 as arm channel
statistics.tParm.lExternArm = 1; \frac{1}{2} //use ch1 as arm channel statistics.tParm.lAutoArm = ARM EXTRN; \frac{1}{2} //use External Arming
statistics.tParm.lAutoArm = ARM_EXTRN;<br>statistics.tParm.lStrtCnt = 1;
                                                        //start measurement on first edge of
                                                         //ch2 after the arm signal. 
statistics.tParm.lStopCnt = 6; //stop measurement on sixth edge of
                                                         //ch3 after the arm signal. 
FCNL RqstPkt ( ApiDevId, & statistics, WIND STAT ); //execute the measurement.
If (statistics.lGood=TRUE) 
\{printf("\nSkew = \delta\ln", statistics.dMean); //Print skew measurement
  printf("\nSkew jitter = \frac{d}{n}, statistics.dSdev); //print skew jitter result
 } 
FCNL ClrStat ( &statistics); \frac{1}{2} //deallocate the structure
```
## **2-45 STRIPCHART TOOL**

The Time Series Tool is used to capture timing issues that are occurring at sub Hertz rates. This tool performs a measurement, extracts the statistical information from the measurement burst then waits a defined interval and performs the measurement again. This type of measurement is used in Allan Variance measurements and in real time debugging of various environment parameters (such as VDD, VIL/VIH, timing skew, etc.) and their impact on various time measurements (such as period, jitter, slew rate and modulation). To use this tool, the user must initiate a measurement with the TSER structure in a loop that includes the wait time between measurements.

If this tool is to be used as a debug tool, it is recommended that the plot be redrawn between measurements so as to allow the user to see a real-time display of the successive measurements. It is also recommended that this routine be placed in a user-aborted infinite loop such that the user can initiate and stop a Time Series measurement session.

If this tool is used to simply gather a fixed number of successive measurements and to analyze the variance of the mean/peak-peak/1s/min/max over the said number of successive iterations, then the last execution's plot structures will contain all of the combined results.

In both cases, be sure to initialize the TSER structure element lNumb to zero when the first measurement is performed via a call to FCNL RqstPkt(). On subsequent calls, be sure to leave the lNumb parameter undeclared so that the tool will continue to accumulate measurements on each successive measurement burst. Measurements are acquired as follows:

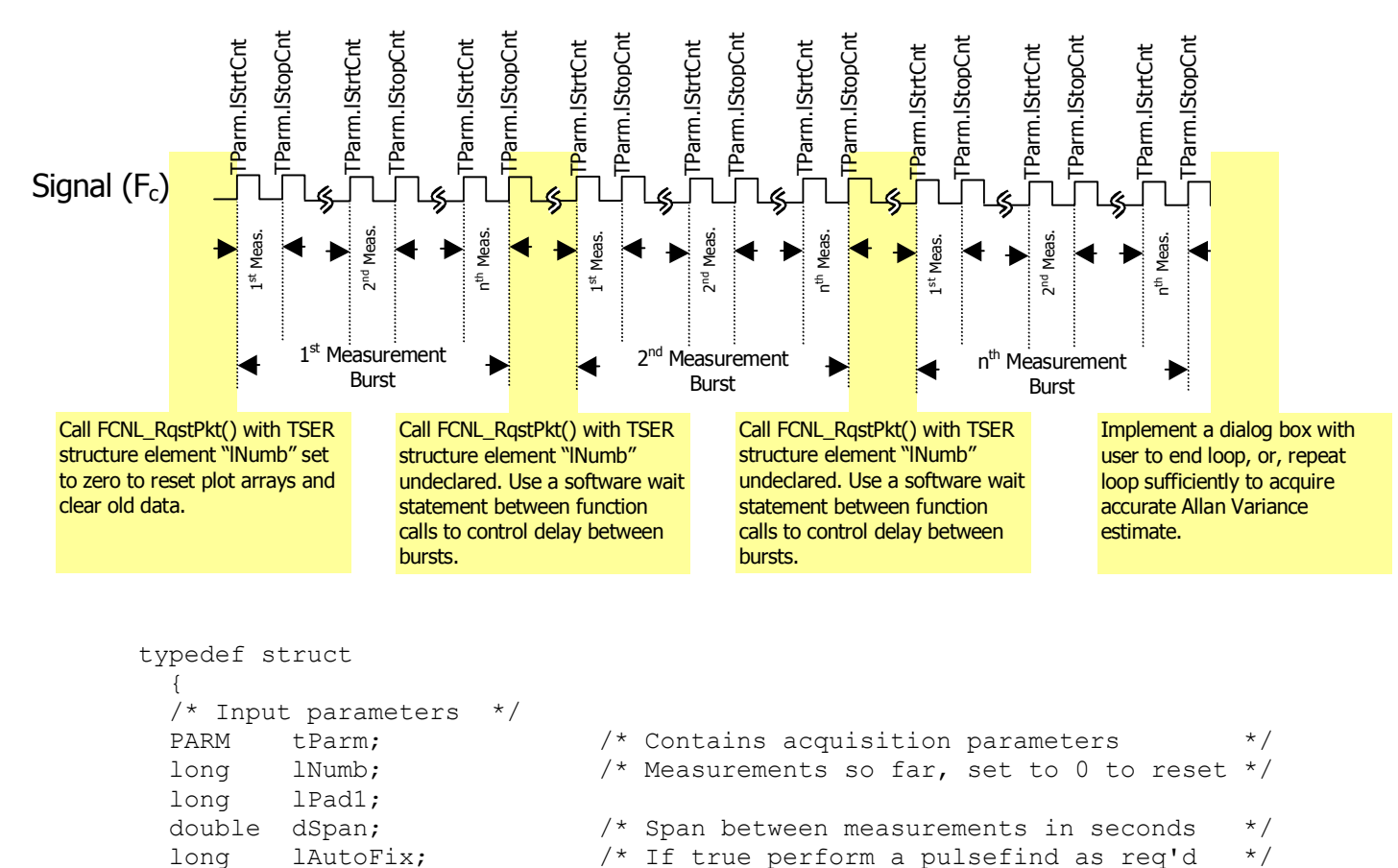

## Time Series of Period Measurements Example

```
 /* Output parameters */ 
   long lGood; /* Flag indicates valid data in structure */ 
  double dYstd; \frac{1}{2} /* 1-Sigma value calculated on all data */<br>double dAvar; \frac{1}{2} /* Allan variance calculation */
                                    /* Allan variance calculation
  double dSumm; <br>double dSumm; /* These values are all used internally */
                                    /* These values are all used internally */<br>/* as part of the measurement process */
  double dTyme; \begin{array}{ccc} & /* & \text{as part of the measurement process } * / \\ & /* & \text{DO NOT ALTER!} & * / \end{array}DO NOT ALTER!
                                     /******************************************/ 
  PLTD tMean; \frac{1}{2} /* Contains the average plot array \frac{1}{2}PLTD tMini; \frac{1}{2} /* Contains the minimum plot array \frac{1}{2}PLTD tMaxi; \frac{1}{2} /* Contains the maximum plot array \frac{1}{2}PLTD tTime; \frac{1}{2} /* Contains the time samples were taken \frac{1}{2}PLTD tTime; /* Contains the time samples were taken */<br>PLTD tSdev; /* Contains the 1-Sigma plot array */<br>PLTD tPeak; /* Contains the (max - min) plot array */
                                   /* Contains the ( max - min ) plot array */ } TSER;
```
**tParm** A structure of type PARM that contains acquisition parameter. The PARM is discussed in full detail in Section 2-4. **lNumb** When implemented correctly, a measurement is performed repeatedly with the TSER structure to generate a Time Series plot of a given measurement. *(User defines measurement parameters in* tParm*.)*. For the first execution, set lNumb to zero to reset the plot arrays. All subsequent measurements should not assign any value to this structure element. This parameter is automatically incremented by the next measurement and can be read after execution to determine the number of times this structure has been called. Valid Entries: 0 reset counter and clear all plot data.

**lAutoFix** Flag indicating whether to perform a pulse-find as required. Setting this value to any integer greater than zero tells the measurement to perform a pulse find if needed. The system will know if a measurement was recently performed and if a pulse find is necessary.

Default: Increment previous value.

Valid Entries: 0 – no pulsefind prior to measurement 1 – pulsefind if the measurement mode changed. Default: 0

**lGood** Flag indicates valid output data in structure.

**dYstd** 1-Sigma, or standard deviation of all data.

- **dAvar** Allan variance estimate.
- **tMean** Structure of type PLTD which contains all of the plot information to generate a diagram of mean values versus iteration number. Use this in PLTD structure in conjunction with the structure to generate a Maximum measurement versus time plot. See Section 2-3 for details of the PLTD structure and its elements.
- **tMini** Structure of type PLTD which contains all of the plot information to generate a diagram of minimum measurement of a given burst versus iteration number. Use this in PLTD structure in conjunction with the structure trime to generate a Maximum measurement versus time plot. See Section 2-3 for details of the PLTD structure and its elements. **tMaxi** Structure of type PLTD which contains all of the plot information to generate a diagram of maximum measurement of a given burst versus iteration number. Use this in PLTD

structure in conjunction with the structure *tTime* to generate a

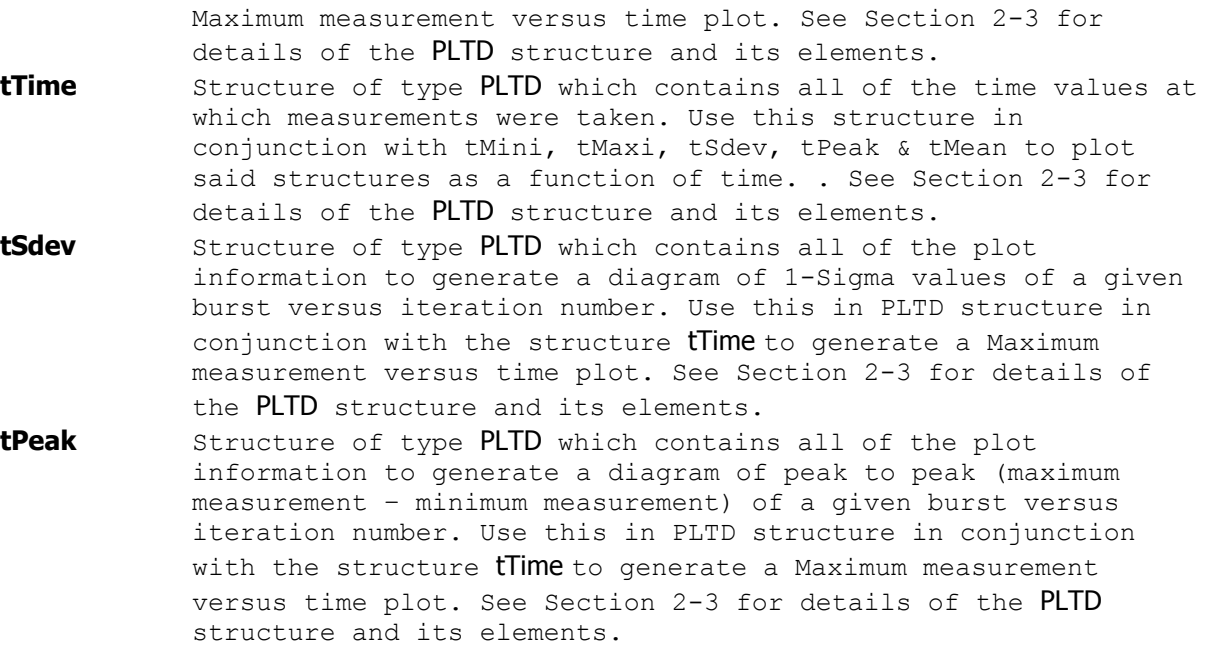

**dSumm, dTyme, dSpan** These values are all used internally, DO NOT ALTER!

## **void \_\_stdcall FCNL\_DefTser ( TSER \*tser )**

This function is used to fill the tser structure for the Time Series tool with reasonable default values. It is recommended that this function be called initially even if parameters within the structure are to be adjusted manually, and may be called repeatedly to reestablish initial conditions; however, this will impact test time.

Before calling this function, zero out the TSER structure using the standard memset() function to ensure that any information pertaining to dynamic memory allocation is cleaned out prior to using the structure.

#### **INPUTS**

tser - Pointer to a TSER structure. Memory needs to be allocated by the caller.

#### **OUTPUTS**

None.

## **void \_\_stdcall FCNL\_ClrTser ( TSER \*tser )**

This function frees any dynamic memory that may have been allocated during previous data acquisitions and clears out the tser structure.

## **INPUTS**

tser - Pointer to a TSER structure. Memory needs to be allocated by the caller.

#### **OUTPUTS**

None.

## **EXAMPLE**

}

```
#define TRUE 1 
#define FALSE 0<br>static TSER tiseries;
                                                          //declare tseries to be a structure of
memset ( &tseries, 0, sizeof ( TSER ) ); <br>memset ( &tseries, 0, sizeof ( TSER ) ); //clear the
memset ( &tseries, 0, sizeof ( TSER ) ); <br>FCNL DefTser ( &tseries); <br>//set tseries structure to default value:
                                                          //set tseries structure to default values
                                                          //NOTE: tseries.tparm, are also set to 
                                                          //defaults by this command. 
tseries.tParm.lChanNum = 1; //Set ch 1 to be measured channel<br>tseries.tParm.lSampCnt = 1000; //Set sample size to 1k per burst
                                                          t/Set sample size to 1k per burst.<br>//make period measurements
tseries.tParm.lFuncNum = FUNC PER;
for (I=0;I<100,000;I++)\{FCNL_RqstPkt ( ApiDevId, &tseries, WIND_TSER ); //execute the measurement.<br>plot data(tseries.tPeak); //call subroutine which qe
                                                           //call subroutine which generates a plot
                                                           //of the data contained in the
                                                           //tseries.tPeak PLTD structure. 
FCNL ClrTser ( &tseries); //\text{deallocate} the structure
void plot_data(PLTD *plotstruc) 
   { //see section 2-40 for an example of 
                                                           //a subroutine which will plot a PLTD 
                                                           //structure.
```
## **2-46 RETRIEVING SPIKELISTS**

Many of the tools that contain FFT's have the ability to detect and characterize spikes by their frequency and amplitude from within the GUI. The commands used to retrieve the spikelists were designed to remain flexible, and if used properly will adapt from release to release with a simple recompile of your source code. This functionality is supported via the low level GPIB command set and the low level communication functions in Section 4. The spikelist GPIB commands take the following form:

**Command syntax- :SPIK**elist**:**<toolname>(@n)<offset>

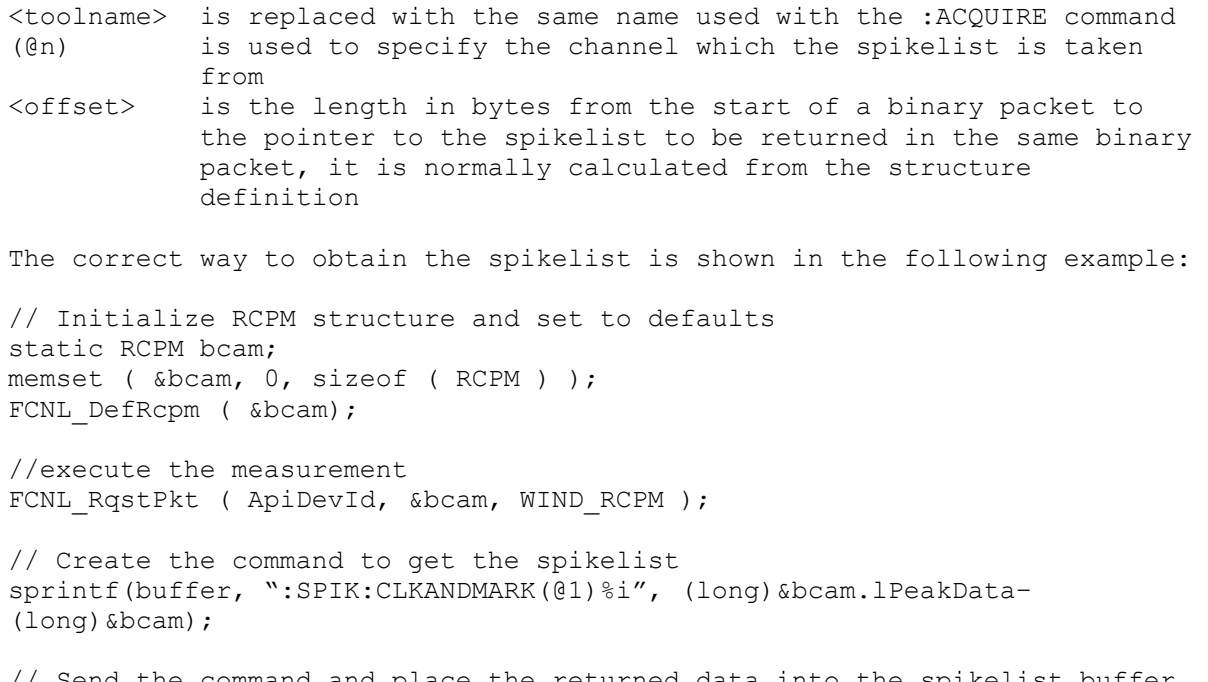

// Send the command and place the returned data into the spikelist buffer COMM ReqBin ( ApiDevId, buffer, strlen(buffer), spikes, sizeof(spikes) );

// Use the spikelist as required
# **2-47 EXAMPLE OF HOW TO DRAW USING A PLTD STRUCTURE:**

```
/**********************************************************************************/ 
/* DrawPlot() is a function that will plot a graph based on the variables defined */ 
/* in the PLTD structure passed into this function. \frac{\star}{\sqrt{1+\frac{1}{1+\frac{1}{1+\frac{1}{1+\frac{1}{1+\frac{1}{1+\frac{1}{1+\frac{1}{1+\frac{1}{1+\frac{1}{1+\frac{1}{1+\frac{1}{1+\frac{1}{1+\frac{1}{1+\frac{1}{1+\frac{1}{1+\frac{1}{1+\frac{1}{1+\frac{1}{1+\frac{1}{1+\frac{1}{1+\frac{1}{1+\frac{1}{1+\frac{1}{1+\frac{1}{1+\frac{1}{1+\frac{1}{1+\frac{/* (1) get initial (x, y) coordinates within diagram to start plot.
/* (2) Normalize (x, y) coordinates to amplitudes between 0 and 1 to represent */<br>/* their relative location between [xmin, xmax] or [ymin, ymax] for */
/* their relative location between [xmin,xmax] or [ymin,ymax] for \frac{\star}{\star}<br>/* x coordinates and v coordinates respectively \frac{\star}{\star}/* x coordinates and y coordinates respectively */ 
/* (3) Initialize the pointer pCdc to the start of the plot in units of pixels */<br>/* (4) step through the data array, normalize the coordinates and pass them to *//* (4) step through the data array, normalize the coordinates and pass them to */<br>/* the pCdc function to draw a line to from the previous pCdc location.
          the pCdc function to draw a line to from the previous pCdc location. */<br>repeat step 4 for all coordinates. *//* (5) repeat step 4 for all coordinates. \star/<br>/* The variables passed into the function are: \star/
/* The variables passed into the function are:<br>/* CDC *pCdc - Windows® pointer to communicate cursor location during plot. */
/* CDC *pCdc – Windows® pointer to communicate cursor location during plot. */ 
/* Crect *wind – Windows® pointer to indicate window size and location in the */<br>/* display, the parameters are in units of pixels top, bottom, left */
/* display. the parameters are in units of pixels top, bottom, left */<br>/* and right define the boundaries for the display window. The */
/* and right define the boundaries for the display window. The \frac{\star}{\sqrt{2}} origin is set to the upper left hand corner with increasing \frac{\star}{\sqrt{2}}\frac{7}{10} origin is set to the upper left hand corner with increasing \frac{1}{10} \frac{1}{10} \frac{1}{10} \frac{1}{10} \frac{1}{10} \frac{1}{10} \frac{1}{10} \frac{1}{10} \frac{1}{10} \frac{1}{10} \frac{1}{10} \frac{1}{10} \frac{1}{10} \frac{1}{1amplitude to the lower right hand corner.
/* PLTD *pldt – Wavecrest plot structure */ 
/* double xmax - user specified maximum x value for x-axis. This may be larger<br>/*                 than pltd.dXmax if a margin is desired. Xmax is in same units
/* than pltd.dXmax if a margin is desired. Xmax is in same units as */<br>the pldt structure's x axis elements.
                      the pldt structure's x axis elements. */<br>user specified minimum x yialue for x-axis. This may be smaller *//* double xmin - user specified minimum x value for x-axis. This may be smaller */<br>/* than pltd.dXmin if a margin is desired. Xmin is in same units as */
/* than pltd.dXmin if a margin is desired. Xmin is in same units as */<br>
the pldt structure's x axis elements.
                       the pldt structure's x axis elements. */<br>user specified maximum y value for y-axis. This may be larger *//* double ymax - user specified maximum y value for y-axis. This may be larger */<br>/* than pltd dYmax if a margin is desired. Ymax is in same units *//* than pltd.dYmax if a margin is desired. Ymax is in same units /* as the pldt structure's vaxis elements
                       as the pldt structure's y axis elements. */<br>user specified minimum x value for x-axis. This may be larger *//* double ymin - user specified minimum x value for x-axis. This may be larger */ 
                      than pltd.dYmin if a margin is desired. Ymin is in same units
                       as the pldt structure's y axis elements. */
/**********************************************************************************/ 
void DrawPlot(CDC *pCdc, CRect *rect, PLTD *plot, 
                   double xmin, double xmax, double ymin, double ymax) 
\{ long i; 
   double x, y; 
   double xrange = xmax-xmin; 
   double yrange = ymax-ymin; 
  x = (plot->dXmin - xmin) / xrange; //normalize first X plot point
   x = (double)(rect.right-rect.left)*x+(double)rect.left; //convert first plot point to 
Windows® 
                                                                                 //coordinates in pixels 
   y = (plot.dData[0]-ymin)/yrange; //normalize first Y plot point 
  y = (double)(rect.bottom-rect.top)*(1.0-y) //convert first plot point to Windows®<br>+ (double) rect.top; //coordinates in pixels. Note, the
                                                               //coordinates in pixels. Note, the
                                                               //(1.0-y) function is used to account for 
                                                                //the reverse direction of the coordinate 
                                                                //system between pixels and the plot elements 
   pCdc.MoveTo ((int)x,(int)y); //move display cursor to start of plot 
  for ( i = 1; i < plot.lNumb; i++ )
\{x = ((plot.dXmax-plot.dXmin) * (double) i //find next x-coordinate) / (double)(plot.lNumb-1)+plot.dXmin ); 
     x = (x-xmin)/xrange; //normalize new x-coordinate
     x = (double)(rect.right-rect.left)*x+(double)rect.left; //convert new x-coord to Windows®
                                                                                     //coordinates in pixels. 
     y = (plot.dData[i] - ymin)/yrange; //find next y-coordinate and normalize ity = (double)(rect.bottom-rect.top)*(1.0-y) //convert y-coord to Windows® pixel
         + (double) rect.top; //coordinates 
      pCdc.LineTo((int)x,(int)y); //draw a line from previous cursor 
                                              //location to new (x,y) coordinates. 
     \lambda return 0;
```
}

# **2-48 DEFINES FOR VALUES IN MEASUREMENT STRUCTURES**

The following defines were created to aid in assigning values to various fields in the binary packet structure. They would have been referenced in the above definitions.

```
/* Standard acquire functions */ 
#define FUNC TPD PP 1 /* TPD +/+ 2-Chan */#define FUNC_TPD_MM 2 /* TPD -/- 2-Chan */ 
#define FUNC_TPD_PM 3 /* TPD +/- 2-Chan */ 
#define FUNC_TPD_MP 4 /* TPD -/+ 2-Chan */ 
#define FUNC TT P 5 /* Rising edge 1-Chan */
#define FUNC TT M 6 /* Falling Edge 1-Chan */
#define FUNC_PW_P 7 /* Positive pulse width 1-Chan */ 
#define FUNC_PW_M 8 /* Negative pulse width 1-Chan */ 
#define FUNC_PER 9 /* Period 1-Chan */ 
#define FUNC_FREQ 10 /* Frequency 1-Chan */ 
#define FUNC PER M 11 /* Period minus 1-Chan */
/* Available analysis macros */ 
#define ANAL_FUNC 0 /* Function analysis macro */ 
#define ANAL_JITT 1 /* Jitter analysis macro */ 
#define ANAL_RANG 2 /* Range analysis macro */ 
#define ANAL_CLOK 3 /* PW+/PW-/PER+/PER- macro */ 
/* Stop count designators specific to ANAL_FUNC macro */ 
#define ANL_FNC_FIRST 0 /* Arm start first */ 
#define ANL FNC PLUS1 1 \prime * Start + 1 \prime */
#define ANL FNC START 2 /* Start *//* Rise/Fall edge designators */#define EDGE_FALL 0 /* Measurement reference is falling edge */
#define EDGE_RISE 1 /* Measurement reference is rising edge */ 
#define EDGE BOTH 2 /* Used for DDR in EYEH, DBUS, & FCMP */
/* Pulsefind mode designators */ 
#define PFND_FLAT 0 /* Use flat algorithm for pulse-find calc */ 
#define PFND_PEAK 1 /* Use peak value for pulse-find calc */ 
/* Pulsefind percentage designators */ 
#define PCNT_5050 0 /* Use 50/50 level for pulse-find calc */ 
#define PCNT_1090 1 /* Use 10/90 level for pulse-find calc */ 
#define PCNT_9010 2 /* Use 90/10 level for pulse-find calc */ 
#define PCNT_USER 3 /* Do NOT perform pulse-find; manual mode */ 
#define PCNT_2080 4 /* Use 20/80 level for pulse-find calc */ 
#define PCNT_8020 5 /* Use 80/20 level for pulse-find calc */ 
/* Arming mode designators */ 
#define ARM_EXTRN 0 /* Arm using one of the external arms */ 
#define ARM_START 1 /* Auto-arm on next start event */ 
#define ARM_STOP 2 /* Auto-arm on next stop event */ 
/* Valid lCmdFlag values for special features */ 
#define CMD_PATNMARK (1<<4) 
#define CMD_BWENHANCED (1<<10) 
/* Constants to assist in setting lArmMove */ 
#define ARMMOVE_MAX_STEP 40 
#define ARMMOVE_MIN_STEP -40 
#define ARMMOVE PICO PER STEP 25
/* Used for structure definitions below */ 
#define POSS_CHNS 10<br>/* Constants used to identify FFT window type
/* Constants used to identify FFT window type */ 
#define FFT_RCT 0 /* Rectangular window */ 
#define FFT_KAI 1 /* Kaiser-Bessel window */ 
#define FFT_TRI 2 /* Triangular window */ 
#define FFT_HAM 3 /* Hamming window */ 
#define FFT_HAN 4 /* Hanning window */ 
#define FFT_BLK 5 /* Blackman window */
```
#define FFT\_GAU 6 /\* Gaussian window \*/ /\* Constants used by new scope tool to identify which plot to show \*/ #define SCOP\_INPS\_NORM 0 #define SCOP\_INPS\_COMP 1 #define SCOP\_INPS\_DIFF 2 #define SCOP\_INPS\_BOTH 3 #define SCOP\_INPS<sup>-</sup>COMM 4 /\* Constants used by new scope tool for measures to calculate \*/ #define SCOP\_MEAS\_VEXTREME (1<<0) #define SCOP\_MEAS\_VTYPICAL (1<<1) #define SCOP\_MEAS\_WAVEFORM (1<<2) #define SCOP\_MEAS\_OVERUNDR (1<<3) #define SCOP\_MEAS\_RISEFALL (1<<4) #define SCOP\_MEAS\_VERTHIST (1<<5) #define SCOP\_MEAS\_HORZHIST (1<<6) #define SCOP\_MEAS\_EYEMASKS (1<<7) /\* Used internally for tailfit algorithm \*/ #define PREVSIGMA 5 /\* Used by Advanced PLL tool \*/ #define MIN\_APLL\_INI\_DAMP\_FCT 1e-3 #define MAX\_APLL\_INI\_DAMP\_FCT 10.0 #define MIN\_APLL\_INI\_NAT\_FREQ 10.0 #define MAX APLL INI NAT FREQ 10e9 #define MIN\_APLL\_INI\_NOISEPSD -120 #define MAX\_APLL\_INI\_NOISEPSD -40 /\* Used by Phase Noise tool for number of decades to span \*/ #define DECADES 8 /\* Constants for: lTailFit the number of dataCOM tailfits to perform \*/ #define DCOM\_NONE 0 #define DCOM\_AUTO 1 #define DCOM\_FIT3 2 #define DCOM\_FIT5 3 #define DCOM\_FIT9 4 #define DCOM\_FIT17 5 #define DCOM\_ALL 6 #define DCOM\_1SIGMA 7 /\* Constants for: lFitPcnt the auto-mode percentage to converge within \*/ #define DCOM\_PCNT5 0 #define DCOM\_PCNT10 1 #define DCOM\_PCNT25 2 #define DCOM\_PCNT50 3 /\* Constance used for PCI Express mode \*/ #define PCIX\_SCOP\_AVG 8 #define PCIX\_RX\_MODE 0 #define PCIX\_TX\_MODE 1 #define PCIX\_RX\_CARD 2 #define PCIX\_TX\_CARD 3 #define PCIX\_RX\_SYST 4 #define PCIX\_TX\_SYST 5 #define PCIX\_SPECS 6 #define PCIX\_EYE\_XDOTS 408 #define PCIX\_EYE\_YDOTS 630 /\* Constants used for Serial ATA tool \*/ #define SATA\_SPANS 250 #define SATA\_TFITS 11 /\* Constants used to identify which clock analysis measures to calculate \*/ #define CANL\_MEAS\_RISEFALL (1<<0) #define CANL\_MEAS\_VTYPICAL (1<<1) #define CANL\_MEAS\_VEXTREME (1<<2) #define CANL\_MEAS\_OVERUNDR (1<<3)

#define CANL\_MEAS\_WAVEMATH (1<<4) #define CANL\_MEAS\_TIMEPARM (1<<5) #define CANL\_MEAS\_TAILFITS (1<<6) #define CANL\_MEAS\_PERIODIC (1<<7) /\* Constants to define the number of random data tailfits to perform \*/ #define RAND\_AUTO 0 #define RAND\_FIT3 1 #define RAND\_FIT5 2 #define RAND\_FIT9 3 #define RAND\_FIT17 4 /\* Constants for percentage to succeed when Random Data using auto-mode \*/ #define RAND\_PCNT5 0 #define RAND<sup>-</sup>PCNT10 1 #define RAND\_PCNT25 2 #define RAND\_PCNT50 3 /\* Constants used for Rambus DRCG adjacent cycle tool \*/ #define DRCG\_SWEEPS 4 #define DRCG\_CYCLES 6 /\* Constants used for Spread Spectrum tool \*/ #define SSCA\_USER 0 #define SSCA\_SATA1 1 #define SSCA\_SATA2 2 #define SSCA\_PCIX 3 /\* Constants used for filter selection \*/ #define FILTERS\_DISABLED 0 #define BRICKWALL FILTER 1 #define ROLLOFF 1STORDER 2 #define ROLLOFF\_2NDORDER 3 #define PCIX CLOK FILTER 10

The *WAVECREST* Production API provides low level and administrative functions to simplify GPIB operations and provide advanced configuration and measurement options. With the exception of the GPIB functions that initialize device communication via the ApiDevID, these functions are not prerequisite for using the Production API to acquire simple measurements. Most of these routines provide greater flexibility for the advanced user.

This chapter provides a general overview of these functions along with examples for the more commonly used functions. These functions apply to all tools, but may require the pointer to a specific measurement window structure to be passed along with a type identifier (i.e., WIND HIST). For more information regarding specific measurement tools and their corresponding measurement window structures and commands, refer to the previous chapter.

*NOTE:* \_\_stdcall *and* DllCall *are part of the function definitions in the header file but can essentially be ignored. They are utilized to provide options when building and using DLLs on Microsoft® Windows. They are implemented to allow the same header file to be used for building the DLL and importing the DLL, ensuring consistent declarations.* 

# **3-1 GPIB COMMUNICATION AND I/O LAYER FUNCTIONS**

# COMM Layer Functions

The functions in this section provide GPIB bus functionality. GPIB commands may be used in conjunction with Production API commands for advanced functionality. However, COMM\_InitDev and COMM\_CloseDev are the only functions that must be called in order to utilize the Production API. These functions initialize and close a GPIB connection and acquire an API Device ID through which higherlevel Production API measurement functions are called. All other functions are strictly optional unless low-level GPIB functions must be sent or more customized GPIB error handling is required.

# Required Functions

# **void \_\_stdcall COMM\_CloseDev ( long ApiDevId )**

Calls IO close to close the device specified by ApiDevid.

# **INPUTS**

ApiDevid - API Device ID of the device. This value can be from 1 to 31. The device must have been opened using COMM\_InitDev(..).

## **OUTPUTS**

None.

# **long \_\_stdcall COMM\_InitDev ( long ApiDevTyp, char \*devname )**

This function first calls IO\_open to open the device specified by devname. Then initializes the device for communication using the COMM library and returns the API Device ID. If an error occurs, a negative number is returned instead.

## **INPUTS**

ApiDevType - An integer value indicating the device type:  $HPIB = 0$  (HP Systems Only)

 $GPIB = 1$  $CUST1 = 11$  $CUST2 = 12$  $CUST3 = 13$ 

devname - A pointer to an ASCII string containing a device name.

## **OUTPUTS**

Returns an integer containing the API Device ID or a negative number to indicate an error.

# **long \_\_stdcall COMM\_ResetDev ( long ApiDevId )**

This function first calls IO clear to reset the device specified by devname. Then initializes the device for communication using the COMM library. If an error occurs, a negative number is returned instead.

# **INPUTS**

ApiDevid - Integer containing the API Device ID of the device. This value can be from 1 to 31.

# **OUTPUTS**

## **long \_\_stdcall COMM\_TalkDev (long ApiDevId, char \*cmnd)**

This function first clears the response byte of the specified device and then sends the specified command with an "\*opc" command appended and waits for the ESB bit in the response byte to be set or LONG\_TIME (100) seconds. If the ESB bit is set, the ESR byte is checked for errors. If a timeout occurs or an error is found, a negative value is returned.

#### **INPUTS**

ApiDevid - Integer containing the API Device ID of the device. This value can be from 1 to 31.

cmnd - A pointer to a NULL terminated ASCII string containing the command to send.

#### **OUTPUTS**

Returns SIA\_SUCCESS upon completion or a negative value to indicate error.

#### **long \_\_stdcall COMM\_TalkBin ( long ApiDevId, char \*sCmnd, long lCmnd )**

This function first clears the response byte of the specified device and then sends the specified command with an "\*opc" command appended and waits for the ESB bit in the response byte to be set or LONG\_TIME (100) seconds. If the ESB bit is set the ESR byte is checked for errors. If a timeout occurs or an error is found, a negative value is returned.

#### **INPUTS**

ApiDevid - Integer containing the API Device ID of the device. This value can be from 1 to 31.

sCmnd - A pointer to buffer containing the command and binary data to send.

lCmnd - Integer containing the length of sCmnd.

#### **OUTPUTS**

Returns SIA\_SUCCESS upon completion or a negative value to indicate error.

# **long \_\_stdcall COMM\_ReqAsc ( long ApiDevId, char \*cmnd, char \*sval, long svalLen )**

This function first clears the response byte of the specified device and then sends the specified command and waits for the ESB or MAV bit in the response byte to be set or LONG\_TIME (100) seconds. If the MAV bit is set, an IO\_read of the specified number of bytes minus one (svalLen - 1) is done and the returned NULL terminated ASCII data is placed in the specified location (sval). The ESR byte is then checked for errors. If a timeout occurs or an error is found, a negative value is returned.

## **INPUTS**

ApiDevid - Integer containing the API Device ID of the device. This value can be from 1 to 31.

cmnd - A pointer to a NULL terminated ASCII string containing the command to send.

- sval A pointer to store the returned NULL terminated ASCII data. This buffer must be long enough to hold the expected number of ASCII bytes plus a NULL terminator.
- svalLen An integer containing the length of sval. This value must be the length of or greater than the expected number of bytes returned plus one (1) or the IO read will not return all the data from the specified device.

#### **OUTPUTS**

# **long \_\_stdcall COMM\_ReqBin ( long ApiDevId, char \*sCmnd, long lCmnd, char \*sRetn, long \*lRetn )**

This function first clears the response byte of the specified device and then sends the specified command and waits for the ESB or MAV bit in the response byte to be set or LONG\_TIME (100) seconds. If the MAV bit is set, an IO\_read of the specified number of bytes (lRetn) is done and the returned binary data is placed in the specified location (sRetn). The ESR byte is then checked for errors. If a timeout occurs or an error is found, a negative value is returned.

#### **INPUTS**

ApiDevid - Integer containing the API Device ID of the device. This value can be from 1 to 31.

sCmnd - A pointer to buffer containing the command and binary data to send.

lCmnd - Integer containing the length of sCmnd.

- sRetn A pointer to store the returned binary data. This buffer must be long enough to hold the expected number of bytes.
- lRetn An integer containing the length of sRetn. This value must be the length or greater than the expected number of bytes returned or the IO read will not return all the data from the specified device.

#### **OUTPUTS**

Returns SIA\_SUCCESS upon completion or a negative value to indicate error.

## **long \_\_stdcall COMM\_ReqInt ( long ApiDevId, char \*cmnd, long \*ival )**

This function first clears the response byte of the specified device and then sends the specified command and waits for the ESB or MAV bit in the response byte to be set or LONG TIME (100) seconds. If the MAV bit is set, an IO read is done and the returned ASCII data is converted to a long integer and placed in the specified location (ival). The ESR byte is then checked for errors. If a timeout occurs or an error is found, a negative value is returned.

#### **INPUTS**

ApiDevid - Integer containing the API Device ID of the device. This value can be from 1 to 31.

cmnd - A pointer to a NULL terminated ASCII string containing the command to send.

ival - A pointer to a long integer to store the returned value.

#### **OUTPUTS**

Returns SIA\_SUCCESS upon completion or a negative value to indicate error.

## **long \_\_stdcall COMM\_ReqDbl ( long ApiDevId, char \*cmnd, double \*dval )**

This function first clears the response byte of the specified device and then sends the specified command and waits for the ESB or MAV bit in the response byte to be set or LONG\_TIME (100) seconds. If the MAV bit is set, an IO read is done and the returned ASCII data is converted to a double and placed in the specified location (dval). The ESR byte is then checked for errors. If a timeout occurs or an error is found, a negative value is returned.

#### **INPUTS**

ApiDevid - Integer containing the API Device ID of the device. This value can be from 1 to 31.

cmnd - A pointer to a NULL terminated ASCII string containing the command to send.

dval - A pointer to a double to store the returned value.

### **OUTPUTS**

## **long \_\_stdcall COMM\_PollUntilTrue ( long ApiDevId, long mask, time\_t tyme )**

This function will poll the response byte of the specified device until one of the specified bits becomes true or the specified number seconds elapses.

#### **INPUTS**

ApiDevid - Integer containing the API Device ID of the device. This value can be from 1 to 31.

- mask Integer containing the response bits to wait for. Refer to the device documentation for definition of the response bits.
- tyme Integer containing the amount of time in seconds to wait for one of the specified response bits to become true.

### **OUTPUTS**

Returns an integer containing the response byte from ApiDevId (Refer to the device documentation for definition of the response bits.) or a negative value to indicate error.

## **long \_\_stdcall COMM\_PollWhileTrue ( long ApiDevId, long mask, time\_t tyme )**

This function will poll the response byte of the specified device until one of the specified bits becomes true or the specified number seconds elapses.

#### **INPUTS**

ApiDevid - Integer containing the API Device ID of the device. This value can be from 1 to 31.

- mask Integer containing the response bits to wait for. Refer to the device documentation for definition of the response bits.
- tyme Integer containing the amount of time in seconds to wait for one of the specified response bits to become true.

### **OUTPUTS**

Returns an integer containing the response byte from ApiDevId (Refer to the device documentation for definition of the response bits.) or a negative value to indicate error.

## **long \_\_stdcall COMM\_PollWithStatUntilTrue ( long ApiDevId, long mask, time\_t tyme )**

This function will poll both the status byte and the response byte of the specified device while all of the specified bits are clear, or the specified number of seconds elapses.

#### **INPUTS**

ApiDevid - Integer containing the API Device ID of the device. This value can be from 1 to 31.

- mask Integer containing the response bits to wait for. Refer to the device documentation for definition of the response bits.
- tyme Integer containing the amount of time in seconds to wait for one of the specified response bits to become true.

#### **OUTPUTS**

Returns an integer containing the response byte from ApiDevId (Refer to the device documentation for definition of the response bits.) or a negative value to indicate error.

## **long \_\_stdcall COMM\_ClearRspByt ( long ApiDevId )**

If any of the status indicators are set on the specified device, this function send a "\*cls" command to the specified device and waits for the response byte to clear or SHORT\_TIME (5) seconds. If the function times out, an error is returned.

#### **INPUTS**

ApiDevid - Integer containing the API Device ID of the device. This value can be from 1 to 31.

#### **OUTPUTS**

Returns an integer containing the response byte from ApiDevId (Refer to the device documentation for definition of the response bits.) or a negative value to indicate error.

## **long \_\_stdcall COMM\_ReqEsr ( long ApiDevId, char \*esr )**

This function sends a "\*esr?" command and waits for the byte to return or SHORT\_TIME (5) seconds. If the function times out, an error is returned.

#### **INPUTS**

ApiDevid - Integer containing the API Device ID of the device. This value can be from 1 to 31.

esr - A character pointer to the location to store the esr byte.

#### **OUTPUTS**

Returns SIA\_SUCCESS upon completion or a negative value to indicate error.

#### **long \_\_stdcall COMM\_DevChans ( long ApiDevId )**

#### **INPUTS**

ApiDevid - Integer containing the API Device ID of the device. This value can be from 1 to 31. The device must have been opened using COMM\_InitDev(..).

#### **OUTPUTS**

Returns the number of channels installed in the specified device or a negative number to indicate error.

#### **long \_\_stdcall COMM\_DevMarkers ( long ApiDevId )**

#### **INPUTS**

ApiDevid - Integer containing the API Device ID of the device. This value can be from 1 to 31. The device must have been opened using COMM\_InitDev(..).

# **OUTPUTS**

Returns the number of pattern markers installed in the specified device or a negative number to indicate error.

#### **char \* \_\_stdcall COMM\_DevIdn ( long ApiDevId )**

#### **INPUTS**

ApiDevid - Integer containing the API Device ID of the device. This value can be from 1 to 31. The device must have been opened using COMM InitDev(..).

#### **OUTPUTS**

Returns a pointer to the IDN of the specified device or NULL to indicate error.

## **long \_\_stdcall COMM\_GetApiDevId ( char \*devname, long \*ApiDevId )**

## **INPUTS**

ApiDevid - Integer pointer to location to return ApiDevId.

devname - A pointer to an ASCII string containing a device name.

#### **OUTPUTS**

### **long \_\_stdcall COMM\_GetDevName ( long ApiDevId, char \*devname )**

#### **INPUTS**

ApiDevid - Integer containing the API Device ID of the device. This value can be from 1 to 31. The device must have been opened using COMM\_InitDev(..).

devname - A pointer to location to return device name.

#### **OUTPUTS**

Returns SIA\_SUCCESS upon completion or a negative value to indicate error.

# **long \_\_stdcall COMM\_ReadFile ( long ApiDevId, const char \*srcFilename, const char \*destFilename, long lFileSize )**

Use this function to read back a file from the SIA3000 and save the contents in a specified file on the host.

## **INPUTS**

ApiDevid - Integer containing the API Device ID of the device. This value can be from 1 to 31. The device must have been opened using COMM InitDev(..).

srcFilename - A pointer to the name of the file to read data from. This file is located on the SIA3000 hard drive. destFilename - A pointer to the location of the file the data will be saved to.

lFileSize - The known size (in bytes) of the file being read in.

#### **OUTPUTS**

Returns SIA\_SUCCESS upon completion or a negative value to indicate error.

#### **long \_\_stdcall COMM\_SendFile ( long ApiDevId, const char \*filename )**

Use this function to send a file to the SIA3000.

#### **INPUTS**

ApiDevid - Integer containing the API Device ID of the device. This value can be from 1 to 31. The device must have been opened using COMM\_InitDev(..).

filename - A pointer to the name of the file whose contents will be saved to the SIA3000 in a file with the same name.

#### **OUTPUTS**

Returns SIA\_SUCCESS upon completion or a negative value to indicate error.

## **long \_\_stdcall COMM\_InitSingleShot ( long ApiDevId, char \*sCmnd, long lCmnd )**

Use this function to configure a device specified by ApiDevId to perform a "Single Shot" measurement. If a timeout occurs or an error occurs, a negative value is returned.

#### **INPUTS**

ApiDevid - Integer containing the API Device ID of the device. This value can be from 1 to 31.

sCmnd - A pointer to buffer containing the command and binary data to send.

lCmnd - Integer containing the length of sCmnd.

## **OUTPUTS**

# **long \_\_stdcall COMM\_ReqSingleShot ( long ApiDevId, char \*sRetn, long \*lRetn )**

Use this function to read the results of the "Single Shot" measurement requested by COMM\_InitSingleShot for the device specified by ApiDevId. If result exists, the returned binary data is placed in the location specified by sRetn. If a timeout occurs or an error is found, a negative value is returned.

### **INPUTS**

ApiDevid - Integer containing the API Device ID of the device. This value can be from 1 to 31.

- sRetn A pointer to store the returned binary data. This buffer must be long enough to hold the expected number of bytes.
- lRetn An integer containing the length of sRetn. This value must be the length or greater than the expected number of bytes returned or the IO read will not return all the data from the specified device.

## **OUTPUTS**

Returns SIA\_SUCCESS upon completion or a negative value to indicate error.

## **void \_\_stdcall COMM\_libver (char \*StrPtr)**

This function returns the current COMM library versions (i.e. "2.5.0").

## **INPUTS**

Strptr - Pointer to location to store version string. Memory must be allocated by user.

#### **OUTPUTS**

None.

# I/O Layer Functions

*NOTE: These functions can be used to control other devices using the same I/O protocol (GPIB, HPIB or Custom).*

## **void \_\_stdcall IO\_clear ( int ApiDevid )**

Clears the internal or device functions of the specified device.

#### **INPUTS**

ApiDevid - Integer containing the API Device ID of the device. This value can be from 1 to 31. The device must have been opened using IO open (...).

## **OUTPUTS**

None.

#### **void \_\_stdcall IO\_close ( int ApiDevid )**

Closes the device specified by ApiDevid.

#### **INPUTS**

ApiDevid - Integer containing the API Device ID of the device. This value can be from 1 to 31. The device must have been opened using IO open (...).

# **OUTPUTS**

None.

### **int \_\_stdcall IO\_count (int ApiDevid)**

This function returns the byte count of the last data transfer operation.

#### **INPUTS**

ApiDevTyp - Integer containing the API Device ID of the device. This value can be from 1 to 31.

#### **OUTPUTS**

Returns an integer containing the byte count of the last data transfer operation.

## **void \_\_stdcall IO\_libver (char \*StrPtr)**

This function returns the current IO library version (i.e. "2.5.0").

#### **INPUTS**

Strptr - Pointer to location to store version string. Memory must be allocated by user.

#### **OUTPUTS**

None.

## **int \_\_stdcall IO\_open ( int ApiDevTyp, char \*devname )**

### **INPUTS**

ApiDevType - An integer value indicating the device type:

 $HPIB = 0$  (HP Systems Only)  $GPIB = 1$  $CUST1 = 11$  $CUST2 = 12$  $CUST3 = 13$ 

devname - A pointer to an ASCII string containing a device name.

#### **OUTPUTS**

Returns an integer containing the API Device ID or a negative number to indicate an error. Opens the device specified by devname and returns the API Device ID. If an error occurs, a negative number is returned instead.

## **int \_\_stdcall IO\_read ( int ApiDevid, void \*buf, long cnt )**

Read a maximum of cnt bytes from ApiDevid and place it in buf. Use IO\_count() to check actual number of bytes read.

#### **INPUTS**

ApiDevid - Integer containing the API Device ID of the device. This value can be from 1 to 31. The device must have been opened using IO open (...).

buf - Location to place data read. Must be at least cnt long.

cnt - Number of bytes to try and read.

#### **OUTPUTS**

Returns an integer containing the status of the last I/O operation.

#### **int \_\_stdcall IO\_response ( int ApiDevid, char \*rsp )**

Get response byte from ApiDevid and place it in rsp. Refer to the device documentation for definition of the response bits.

#### **INPUTS**

ApiDevid - Integer containing the API Device ID of the device. This value can be from 1 to 31. The device must have been opened using IO open (...).

rsp - Location to place response byte.

#### **OUTPUTS**

Returns an integer containing the status of the last I/O operation.

#### **int \_\_stdcall IO\_status (int ApiDevid)**

This function returns the status of the last I/O operation. Fourteen bits within the status word are meaningful. Three are used throughout the API:

ERROR - bit 15, hex value 8000, Error detected

TIMEO - bit 14, hex value 4000, Time out

END - bit 13, hex value 2000, END detected.

## **INPUTS**

ApiDevid - Integer containing the API Device ID of the device. This value can be from 1 to 31.

#### **OUTPUTS**

Returns an integer containing the status of the last I/O operation.

#### **void \_\_stdcall IO\_trigger ( int ApiDevid )**

Sends a device trigger to the specified device.

#### **INPUTS**

ApiDevid - Integer containing the API Device ID of the device. This value can be from 1 to 31. The device must have been opened using IO open (...).

# **OUTPUTS**

None.

## **int \_\_stdcall IO\_write ( int ApiDevid, void \*buf, long cnt )**

Write cnt bytes from buf to ApiDevid. Use IO count() to check actual number of bytes written.

#### **INPUTS**

ApiDevid - Integer containing the API Device ID of the device. This value can be from 1 to 31. The device must have been opened using IO open (...).

buf - Location of data to write.

cnt - Number of bytes to write.

### **OUTPUTS**

Returns an integer containing the status of the last I/O operation.

# **3-2 MEASUREMENT UTILITY FUNCTIONS**

The following functions perform actions that will prepare a configured measurement for execution by setting thresholds or timing values based on detection algorithms.

# **long \_\_stdcall FCNL\_CalcArmDelay ( double dFreq, PARM \*tParm )**

This function calculates the Arm Delay for a given input frequency If a math error occurs or an error is found, a negative value is returned.

## **INPUTS**

dFreq - The current test frequency in MHz.

tParm - A pointer to the PARM structure.

# **OUTPUTS**

Returns SIA\_SUCCESS upon completion or a negative value to indicate error.

# **long \_\_stdcall FCNL\_PulsFnd (long ApiDevId, PARM \*tParm )**

This function is used to perform a pulse-find operation. The pulse-find feature determines minimum and maximum voltage levels for the channels specified in the PARM structure and sets the voltage thresholds based on the percentage set in the tParm.lFndPcnt field supplied in the PARM structure.

## **INPUTS**

ApiDevid - Integer containing the API Device ID of the device. This value can be from 1 to 31.

tParm - A pointer to the PARM structure.

### **OUTPUTS**

Returns SIA\_SUCCESS upon successful completion or a specific error code (negative value) indicating what type of error occurred.

# **3-3 PATTERN AND PM50 FUNCTIONS**

The following functions are related to configuration of patterns. The first function,  $FCNL$  PtnName(), will set the pattern file name within a measurement window structure of any tool that requires it. All other functions are related to the configuration of a PM50 to generate a pattern marker.

# **long \_\_stdcall FCNL\_PtnName ( char sPtnName[], char \*name )**

This function is used to load the pattern file name into the required measurement structure. This function is included to assist when programming in Microsoft Visual Basic. When programming in C, it is best to use a sprintf() command to write a character string into the structure element associated with the pattern name.

## **INPUTS**

sPtnName - Location where pattern name will be updated. Memory needs to be allocated by the caller.

name - Name of pattern file to load into measurement structure.

## **OUTPUTS**

Returns SIA\_SUCCESS if operation is successful or a negative value to indicate error. Error codes are defined in Appendix B.

#### **EXAMPLE**

```
memset(\&dom, 0, \text{sizeof}(\text{DCOM})); //allocate memory space for dcom structure
FCNL_DefDcom(&dcom);<br>FCNL_Ptn(&dcom.sPtnName[0], "cjtpat.ptn"); //load cjtpat.ptn file into dcom'
```

```
//load citpat.ptn file into dcom's pattern
//name element. This command could be 
//replaced with a sprintf command when 
//programming in C.
```
# **long \_\_stdcall FCNL\_MarkerInit ( long ApiDevId, long MarkerId, PMKR \*tPmkr )**

Use this function to initialize the specified PM50. This must be called before using a PM50 in any application.

#### **INPUTS**

ApiDevid - Contains the API Device ID of the device. This value can be from 1 to 31.

MarkerId - Which PM50 card in the system to initialize

tPmkr - Pointer to a PM50 PMKR measurement and control structure

#### **OUTPUTS**

Returns SIA\_SUCCESS upon successful completion or a specific error code (negative value) indicating what type of error occurred.

## **long \_\_stdcall FCNL\_MarkerReset ( long ApiDevId, PMKR \*tPmkr )**

Use this function to reset the state of the specified PM50.

#### **INPUTS**

ApiDevid - Contains the API Device ID of the device. This value can be from 1 to 31. tPmkr - Pointer to a PM50 PMKR measurement and control structure.

#### **OUTPUTS**

Returns SIA\_SUCCESS upon successful completion or a specific error code negative value) indicating what type of error occurred.

## **long \_\_stdcall FCNL\_MarkerConfig ( long ApiDevId, PMKR \*tPmkr )**

Use this function to change the configuration of the PM50 specified.

#### **INPUTS**

ApiDevid - Contains the API Device ID of the device. This value can be from 1 to 31.

tPmkr - Pointer to a PM50 PMKR measurement and control structure.

## **OUTPUTS**

Returns SIA\_SUCCESS upon successful completion or a specific error code (negative value) indicating what type of error occurred.

#### **long \_\_stdcall FCNL\_MarkerStatus ( long ApiDevId, PMKR \*tPmkr )**

Use this function to monitor the current state of the specified PM50.

## **INPUTS**

ApiDevid - Contains the API Device ID of the device. This value can be from 1 to 31.

tPmkr - Pointer to a PM50 PMKR measurement and control structure.

#### **OUTPUTS**

Returns a value > 0 to indicate the presence of an arming condition on the specified PM50 or an error code (negative value) indicating what type of error occurred.

#### **long \_\_stdcall FCNL\_MarkerReadErr ( long ApiDevId, PMKR \*tPmkr )**

Use this function to read bit errors recorded by the specified PM50.

#### **INPUTS**

ApiDevid - Contains the API Device ID of the device. This value can be from 1 to 31.

tPmkr - Pointer to a PM50 PMKR measurement and control structure.

## **OUTPUTS**

Returns SIA SUCCESS upon successful completion or a specific error code (negative value) indicating what type of error occurred.

# **long \_\_stdcall FCNL\_PatternMatch ( long ApiDevId, PARM \*tParm, const char \*filename, double \*dBits, long lSize )**

Use this function to perform a functional pattern match test and report results to the user.

### **INPUTS**

ApiDevid - Contains the API Device ID of the device. This value can be from 1 to 31.

tParm - Pointer to a PARM acquisition structure.

filename - Name of pattern file to be used for comparison purposes.

dBits - Pointer to a array representing each bit in a pattern.

lSize - Size of array representing each bit in a pattern.

## **OUTPUTS**

Returns SIA\_SUCCESS upon successful completion or a specific error code (negative value) indicating what type of error occurred.

# **3-4 CALIBRATION UTILITY FUNCTIONS**

# **long \_\_stdcall FCNL\_GoReq (long ApiDevId, long (\*CallBackFunc) (long ApiDevID, char \*Prompt), char \*Prompt)**

This is an internal function used by the calibration functions to allow the programmer to physically change the connections to the instrument either through a matrix or manually with cables. This function requires that a process be running on the SIA3000 which has paused operation and sent a RQC\_BIT back. At present, the only functions doing this are the calibration routines. Future expansion of This function waits for the RQC\_BIT to be set then sends a :SYST:GO or SYST:NOGO to the specified device based on the return value of CallBackFunc. Only the calibration commands have the ability to set RQC\_BIT and monitor :SYST:GO and SYST:NOGO.

## **INPUTS**

ApiDevid - Integer containing the API Device ID of the device. This value can be from 1 to 31.

CallBackFunc - A pointer to a function to call to determine if a :SYST:GO (continue) or :SYST:NOGO (skip) command should be sent to the device (see functional description below). CallBackFunc can be NULL or it must follow these rules:

## **long CallBackFunc (long ApiDevID, char \*Prompt)**

It must return an integer value of...

... >0 Send :SYST:GO to device

... 0 Send :SYST:NOGO to device

ApiDevid - Integer containing the API Device ID of the device. This value can be from 1 to 31.

Prompt -A pointer to a string prompt generally specifying what an operator needs to do before the :SYST:GO or :SYST:NOGO command should be sent to the device.

Prompt - A pointer to a string prompt that will be passed to the CallBackFunction generally specifying what an operator needs to do before the :SYST:GO or :SYST:NOGO command should be sent to the device (see functional description below). This parameter is simply passed through and is not checked for NULL.

## **OUTPUTS**

Returns SIA\_SUCCESS upon completion or a negative value to indicate error/abort.

## **EXAMPLE**

```
long (*CallBackFunc)(long ApiDevId, char *prompt); //Declare CalBackFunc to be a pointer to a 
                                                   //function with two parameters passed in. 
static long ConChan(long ApiDevId, char * Prompt); //Declare ConChan to be function with two 
                                                   //parameters passed in. 
 main() 
\{ char userPrompt[256]; //declare userPrompt to be a string of 256 
                                                   //characters in length. 
 CallBackFunc = ConChan;<br>strcpy(userPrompt, "Connect CH1");<br>//Define userPrompt string.
  strcpy(userPrompt, "Connect CH1");<br>FCNL GoReq (ApiDevId,*CallBackFunc,inpPrompt); //continue execution of paused calibration
  FCNL GoReq (ApiDevId, *CallBackFunc, inpPrompt);
                                                   //command after ConChan is executed and 
                                                   //ConChan has returned a 1. 
 } 
ConChan (long ApiDevID, char *Prompt) //User defined function that prompts the 
  {<br>
//user to "Connect CH1" as defined by the<br>
char buf[10];<br>
//calling function above.
                                                   // calling function above.printf("Ready to execute. Please s\nright\rbrace",Prompt); //display string passed from FCNL GoReq<br>(buf); //pause execution until enter key is pre
                                                   //pause execution until enter key is pressed.
   return (1); //return a value of 1 to allow SIA3000 to 
   } //proceed with calibration routine.
```
# **long \_\_stdcall FCNL\_CalInt (long ApiDevId, long Multiplier)**

The internal calibration function will process 10,000,000 samples multiplied by Multiplier, taking 5.5 minutes/10,000,000 samples to complete.

# **INPUTS**

ApiDevid - Integer containing the API Device ID of the device. This value can be from 1 to 31.

Multiplier - Integer containing a value 1 - MAX\_CAL\_MULT. The selected multiplier, from 1 -

MAX\_CAL\_MULT, sets the calibration period of approximately 5.5 minutes by that factor.

#### **OUTPUTS**

Returns SIA\_SUCCESS upon completion or a negative value to indicate error.

# **long \_\_stdcall FCNL\_CalDeskew (long ApiDevId, long (\*CallBackFunc) (long ApiDevID, char \*prompt))**

This function will calibrate all the channels installed in the device according to the following conditions determined by the CallBackFunc function:

... If the return value is  $> 0$ , the current channel is calibrated.

…If the return value is 0, the current channel is skipped.

#### **INPUTS**

ApiDevid - Integer containing the API Device ID of the device. This value can be from 1 to 31.

CallBackFunc - A pointer to a function to call to determine if the channel should be calibrated or skip the channel (see functional description below). CallBackFunc cannot be NULL. It must follow these rules:

#### **long CallBackFunc (long ApiDevID, char \*Prompt)**

It must return an integer value of...

 $\ldots$  >0 Continue with this channel

... 0 Skip this channel

ApiDevid - Integer containing the API Device ID of the device. This value can be from 1 to 31.

Prompt - A pointer to a string prompt generally specifying what an operator needs to do before calibrating the channel.

#### **OUTPUTS**

Returns SIA\_SUCCESS upon completion or a negative value to indicate error/abort.

Deskew (external) calibration without DC Calibration.

# **long \_\_stdcall FCNL\_CalDeskewDc (long ApiDevId, long (\*CallBackFunc) (long ApiDevID, char \*prompt))**

This function will calibrate all the channels installed in the device according to the following conditions determined by the CallBackFunc function.

...If the return value is  $> 0$ , the current channel is calibrated.

...If the return value is 0, the current channel is skipped.

#### **INPUTS**

ApiDevid -Integer containing the API Device ID of the device. This value can be from 1 to 31.

CallBackFunc - A pointer to a function to call to determine if the channel should be calibrated or skip the channel (see functional description below). CallBackFunc cannot be NULL. It must follow these rules:

#### **long CallBackFunc (long ApiDevID, char \*Prompt)**

It must return an integer value of...

... >0 Continue with this channel

... 0 Skip this channel

ApiDevid - Integer containing the API Device ID of the device. This value can be from 1 to 31.

Prompt - A pointer to a string prompt generally specifying what an operator needs to do before calibrating the channel.

## **OUTPUTS**

Returns SIA\_SUCCESS upon completion or a negative value to indicate error/abort. Deskew (external) calibration with DC Calibration.

## **long \_\_stdcall FCNL\_CalStrobe (long ApiDevId)**

The strobe calibrarion funtion does an Oscilloscope Strobe calibration.

### **INPUTS**

ApiDevid - Integer containing the API Device ID of the device. This value can be from 1 to 31.

# **OUTPUTS**

Returns SIA\_SUCCESS upon completion or a negative value to indicate error.

# **long \_\_stdcall FCNL\_GetCalData(long ApiDevId, long \*pChannelCards, double \*pDeSkewData)**

Use this function to obtain the current external deskew values for all available channels in the device.

#### **INPUTS**

ApiDevid - Integer containing the API Device ID of the device. This value can be from 1 to 31.

pChannelCards - Upon successful completion, pointer to variable containing the number of channels in the device pDeSkewData - Upon successful completion, pointer to an array containing a deskew value for each channel

#### **OUTPUTS**

Returns SIA\_SUCCESS upon completion or a negative value to indicate error.

# **long \_\_stdcall FCNL\_SetCalData(long ApiDevId, long ChannelCards, double \*pDeSkewData)**

Use this function to update the current external deskew values for the number of channels specified in the device.

#### **INPUTS**

ApiDevid - Integer containing the API Device ID of the device. This value can be from 1 to 31.

ChannelCards - Number of channels to set external deskew values for

pDeSkewData - Pointer to an zero-based indexed array containing the desired deskew values for each channel

### **OUTPUTS**

# **3-5 SIGNAL PATH FUNCTIONS (DSM16, PATH MAPPING AND PATH DESKEW)**

*\*NOTE: MuxAddr (1 thru 8) is assigned based on the RS232C output connectors on the USB-to-RS232C interface module.* 

## **long \_\_stdcall FCNL\_DSM16Switch ( long ApiDevId, long MuxAddr, long switch\_ON\_OFF )**

Use this function to enable or disable the DSM connected to the device specified in ApiDevId.

#### **INPUTS**

ApiDevid - Integer containing the API Device ID of the device. This value can be from 1 to 31.

MuxAddr - An integer address identifying DSM to select. The range is 1 to 8, based on information in above note.

switch ON OFF - An integer with value 0 to disable the DSM16 front panel buttons and any non zero value or 1 to enable.

#### **OUTPUTS**

Returns SIA\_SUCCESS upon completion or a negative value to indicate error.

# **long \_\_stdcall FCNL\_DSM16Ver ( long ApiDevId, long MuxAddr, char \*outbuf )**

Use this function to determine the revision level of the DSM connected to the device specified in ApiDevId

#### **INPUTS**

ApiDevid - Integer containing the API Device ID of the device. This value can be from 1 to 31.

MuxAddr - An integer address identifying DSM to select. The range is 1 to 8, based on information in above note.

#### **OUTPUT PARAMETER**

outbuf - A pointer to a character array which will be filled with the revision level.

## **OUTPUTS**

Returns SIA\_SUCCESS upon completion or a negative value to indicate error.

## **long \_\_stdcall FCNL\_DSM16GetSwitchNumbers ( long ApiDevId, long MuxAddr, char \*switchNums )**

Use this function to determine the current configuration of the DSM connected to the device specified in ApiDevId.

#### **INPUTS**

ApiDevid - Integer containing the API Device ID of the device. This value can be from 1 to 31.

MuxAddr - An integer address identifying DSM to select. The range is 1 to 8, based on information in above note.

## **OUTPUT PARAMETER**

switchNum - A pointer to a character array which will be filled with the switch numbers currently active in the banks.

# **OUTPUTS**

# **long \_\_stdcall FCNL\_DSM16SetSwitchNumber ( long ApiDevId, long MuxAddr, long switchNum )**

Use this function to reconfigure the switch settings of the DSM connected to the device specified in ApiDevId.

#### **INPUTS**

ApiDevid - Integer containing the API Device ID of the device. This value can be from 1 to 31.

MuxAddr - An integer address identifying DSM to select. The range is 1 to 8, based on information in above note. SwitchNum - Integer containing the switch number to activate. The range for the relays is : 11 to 18 for bank 1 : 21

to 28 for bank 2.

#### **OUTPUTS**

Returns SIA\_SUCCESS upon completion or a negative value to indicate error.

# **long \_\_stdcall FCNL\_DefPathMap ( long path, long DevType, char \*DevName, long Channel, long MuxSwitch, long MuxIsADsm )**

Use this function to map an unique path (pin number) to an individual channel on a particular device. This function will initialize the device if this had not been done previously.

### **INPUTS**

Path - Number of the path being defined. This value can be from 0 to 511.

DevType - Number that indicates the device type:

 $HPIB = 0$  (HP Systems Only)  $GPIB = 1$  $CUST1 = 11$  $CUST2 = 12$  $CUST3 = 13$ 

DevName - A pointer to an ASCII string containing a device name Channel - A valid SIA channel of the device named in DevName above MuxSwitch - A flag indicating if an external MUX is included in path. MuxIsADsm - A flag indicating if a DSM is included in this path.

#### **OUTPUTS**

Returns SIA\_SUCCESS upon completion or a negative value to indicate error.

# **long \_\_stdcall FCNL\_DefPathDutDeskew ( long path, double value )**

Use this function to set the external deskew value for the DUT path indicated.

#### **INPUTS**

path - Number of the path being defined. This value can be from 0 to 511. value - DUT Deskew value for this path

## **OUTPUTS**

Returns SIA\_SUCCESS upon completion or a negative value to indicate error.

#### **long \_\_stdcall FCNL\_DefPathFixDeskew ( long path, double value )**

Use this function to set the external deskew value for the fixture path indicated.

## **INPUTS**

path - Number of the path being defined. This value can be from 0 to 511.

value - Fixture Deskew value for this path

## **OUTPUTS**

### **long \_\_stdcall FCNL\_GetPathDevName ( long path, char \*DevName )**

Use this function to retrieve the device name for the path indicated.

The path must have been defined previously using FCNL\_DefPathMap(..).

#### **INPUTS**

path - Number of the path being defined. This value can be from 0 to 511. DevName - A pointer to an ASCII string containing a device name

#### **OUTPUTS**

Returns SIA\_SUCCESS upon completion or a negative value to indicate error.

## **long \_\_stdcall FCNL\_GetPathDevType ( long path, long \*DevType )**

Use this function to retrieve the device type for the path indicated.

The path must have been defined previously using FCNL\_DefPathMap(..).

## **INPUTS**

path - Number of the path being defined. This value can be from 0 to 511.

DevType - Pointer to location that returns the device type:

 $HPIB = 0$  (HP Systems Only)  $GPIB = 1$  $CUST1 = 11$ 

 $CUST2 = 12$ 

 $CUST3 = 13$ 

#### **OUTPUTS**

Returns SIA\_SUCCESS upon completion or a negative value to indicate error.

## **long \_\_stdcall FCNL\_GetPathApiDevId ( long path, long \*ApiDevId )**

Use this function to retrieve the device id for the path indicated.

The path must have been defined previously using FCNL DefPathMap(..).

#### **INPUTS**

path - Number of the path being defined. This value can be from 0 to 511. DevType - Pointer to location that returns the ApiDevId (a value between 1 and 31)

#### **OUTPUTS**

Returns SIA\_SUCCESS upon completion or a negative value to indicate error.

## **long \_\_stdcall FCNL\_GetPathChannel ( long path, long \*Channel )**

Use this function to retrieve the channel for the path indicated.

The path must have been defined previously using FCNL\_DefPathMap(..).

## **INPUTS**

path - Number of the path being defined. This value can be from 0 to 511.

Channel - Pointer to location that returns the device channel

## **OUTPUTS**

## **long \_\_stdcall FCNL\_GetPathMuxSwitch ( long path, long \*MuxSwitch )**

Use this function to indicate the MUX switch index for the path indicated. The path must have been defined previously using FCNL\_DefPathMap(..).

#### **INPUTS**

path - Number of the path being defined. This value can be from 0 to 511.

MuxSwitch - Pointer to location that returns the MUX switch index

#### **OUTPUTS**

Returns SIA\_SUCCESS upon completion or a negative value to indicate error.

## **long \_\_stdcall FCNL\_GetPathMuxIsADsm ( long path, long \*MuxIsADsm )**

Use this function to inquire if a DSM is being used as a MUX in this path indicated. The path must have been defined previously using FCNL DefPathMap(..).

#### **INPUTS**

path - Number of the path being defined. This value can be from 0 to 511.

MuxIsADsm - Pointer to location that indicates if a DSM is being used as a MUX in this path.

### **OUTPUTS**

Returns SIA\_SUCCESS upon completion or a negative value to indicate error.

#### **long \_\_stdcall FCNL\_GetPathDutDeskew ( long path, double \*value )**

Use this function to retrieve the external deskew value for the DUT path indicated. The path must have been defined previously using FCNL DefPathMap(..).

#### **INPUTS**

path - Number of the path being defined. This value can be from 0 to 511.

value - Pointer to location containing the DUT Deskew value for the path indicated

#### **OUTPUTS**

Returns SIA\_SUCCESS upon completion or a negative value to indicate error.

#### **long \_\_stdcall FCNL\_GetPathFixDeskew ( long path, double \*value )**

Use this function to retrieve the external deskew value for the fixture path indicated. The path must have been defined previously using FCNL\_DefPathMap(..).

#### **INPUTS**

path - Number of the path being defined. This value can be from 0 to 511.

value - Pointer to location containing the fixture Deskew value for the path indicated

## **OUTPUTS**

# **3-6 MISCELLANEOUS RESULT AND STATUS FUNCTIONS**

## **double \_\_stdcall FCNL\_GetXval ( PLTD \*plot, long indx )**

This function is used to simplify the process of extracting X-axis information from a PLTD structure. In order to reduce memory requirements, only Y-axis values are contained within PLTD structures. This is permissible since X-axis values represent the independent variable. This function uses the same method for calculating the X-axis values based on the elements in the measurement structure. Results are only valid after a successful call to FCNL\_RqstAll, FCNL\_MultPkt, or FCNL\_GrpGetPkt.

#### **INPUTS**

\*plot - Pointer to a PLTD structure. Memory needs to be allocated by the caller. This pointer will be the PLTD structure pointer used in the measurement command of interest.

indx - Index from which to determine X-value, range is (0 to tPlot.lNumb - 10).

## **OUTPUTS**

The value is double of the x coordinate.

# **EXAMPLE**

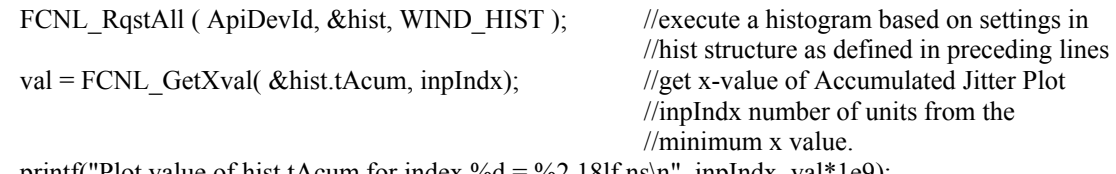

printf("Plot value of hist.tAcum for index  $\%d = \%2.18$ lf ns\n", inplndx, val\*1e9);

# **double \_\_stdcall FCNL\_GetYval ( PLTD \*plot, long indx )**

This function is used to simplify the process of extracting Y-axis information from a PLDT structure. It is primarily included to assist when programming in Microsoft Visual Basic. When programming in C, the data array can be accessed directly. This function is called after a successful execution of a measurement. The return value is the Y-value at an X-location offset from X-min by indx. Results are only valid after a successful call to FCNL\_RqstAll, FCNL\_MultPkt, or FCNL\_GrpGetPkt.

# **INPUTS**

plot - Pointer to a PLDT structure. Memory needs to be allocated by the caller.

indx - Index from which to determine Y-value, range is (0 to tPlot.lNumb - 10).

## **OUTPUTS**

The value is double the y coordinate.

#### **EXAMPLE**

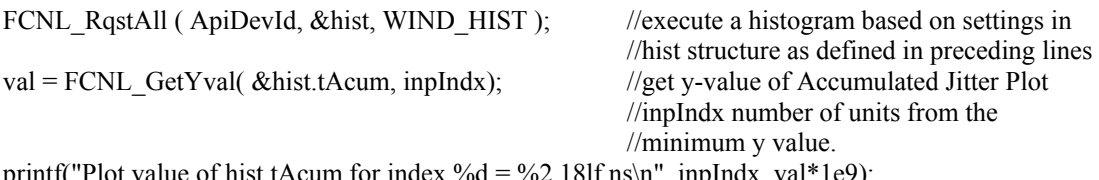

printf("Plot value of hist.tAcum for index  $\%d = \%2.18$ lf ns\n", inplndx, val\*1e9);

# **long \_\_stdcall FCNL\_Diagnostics ( long ApiDevId )**

Use this function to perform a system diagnostics test on the device. If any portion of the test fails, a negative value is returned.

## **INPUTS**

ApiDevid - Integer containing the API Device ID of the device. This value can be from 1 to 31.

## **OUTPUTS**

Returns SIA\_SUCCESS upon completion or a negative value to indicate error.

## **void \_\_stdcall FCNL\_libver (char \*StrPtr)**

This function returns the current API version (i.e. "2.5.0").

## **INPUTS**

Strptr - Pointer to location to store version level. Memory must be allocated by user.

# **OUTPUTS**

None

# **3-7 ADVANCED GROUP MEASUREMENT FUNCTIONS**

Grouping of commands provides an advanced Production API technique to further minimize GPIB bus traffic and set up complex sequences including multiple tools and/or channels. Once a group is established, it can be quickly and repeatedly executed.

If the fastest possible test time is desired, then these commands and programming techniques may be of use. Keep in mind that any measurement sequence can be accomplished through repeated calls to the standard FCNL\_RqstPkt, FCNL\_RqstALL, or FCNL\_MultPkt functions. Since the measurement sequences are stored remotely on the GPIB host rather than the SIA-3000, the standard calls will require some GPIB bus overhead each time a measurement is taken. This overhead is reduced via grouping by storing all the measurement configuration information for the group locally on the SIA-3000 instrument.

Configuring a group involves the following steps:

- 1. Issue the FCNL GrpDefBeg (groupNumber) command
- 2. Send down various measurement and configuration requests using FCNL GrpDefAsc (command Syntax) or FCNL\_GrpDefPkt ( toolWindow, type, GetPlots? )
- 3. When finished defining a group, issue FCNL GrpDefEnd (groupNumber)

Then issue:

FCNL\_GrpGetAll

Then issue:

FCNL GrpGetAsc (dataBuffer, expectedLength ) or FCNL GrpGetPkt (toolWindow, type, PlotsRetrieved?) in the same order the corresponding FCNL GrpDefAsc and FCNL GrpDefPkt were originally issued.

NOTE: Nesting of groups is not allowed.

CAUTION: DO NOT intersperse group definitions to multiple devices or call FCNL RqstPkt or FCNL\_MultPkt in the middle of a group definition. Unpredictable results will occur.

# **long \_\_stdcall FCNL\_GrpDefBeg ( long nNumb )**

Define a group; the group must be defined only once.

## **INPUTS**

nNumb - Long Integer specifying the index of a group to be defined. A maximum of 20 groups are allowed at present.

# **OUTPUTS**

Returns an integer 0 specifying a success or a negative value to indicate error.

# **long \_\_stdcall FCNL\_GrpDefAsc ( char \*sCmnd )**

This function is for standard ASCII commands to be included in a group.

## **INPUTS**

sCmnd - Pointer to a character array containing the ASCII command string to be used in the group. For the list of commands not allowed in groups please consult the manual.

## **OUTPUTS**

Returns an integer 0 specifying a success or a negative value to indicate error.

## **long \_\_stdcall FCNL\_GrpDefPkt ( void \*pData, long nType, long bGetPlots )**

This function is for setting up for getting data and/or plot values from a measurement like histogram, datacom etc within the scope of a group command.

If bGetPlots is non-zero memory is allocated for plot too and the binary structure will hold the binary plot data when executed later.

# **INPUTS**

pData - Pointer to a data structure like HIST, DCOM etc to hold the input/output/plot values. nType - Long Integer specifying the type of the request like: WIND\_HIST, WIND\_JITT etc.

bGetPlots - Long Integer specifying whether to get the plot data.

Zero - no plot data retrieved.

non- zero - get plot data.

## **OUTPUTS**

Returns an integer 0 specifying a success or a negative value to indicate error.

#### **long \_\_stdcall FCNL\_GrpDefEnd ( long ApiDevId, long nNumb )**

Finalize the group definition, for group specified in nNumb.

#### **INPUTS**

ApiDevid - Integer containing the API Device ID of the device. This value can be from 1 to 31.

nNumb - Long Integer specifying the index of a group to be defined. A maximum of 20 groups are allowed at present.

#### **OUTPUTS**

Returns an integer 0 specifying a success or a negative value to indicate error.

#### **long \_\_stdcall FCNL\_GrpGetAll ( long ApiDevId, long nNumb )**

This function does the measurements and gets the whole block of data.

#### **INPUTS**

ApiDevid - Integer containing the API Device ID of the device. This value can be from 1 to 31.

nNumb - Long Integer specifying the index of a group to be defined. A maximum of 10 groups is allowed at present.

### **OUTPUTS**

Returns an integer 0 specifying a success or a negative value to indicate error.

#### **long \_\_stdcall FCNL\_GrpGetAsc ( void \*sBuff, long nSize )**

This function gets the ASCII data back corresponding to the FCNL\_GrpDefAsc command in the sequence. Refer to the manual for the example program that lists the order in which the commands in a group are defined and used.

#### **INPUTS**

sBuff - Pointer to a void to store the ASCII string from this call. Memory to be allocated by the caller. nSize - Long Integer specifying the number of bytes to fetch.

### **OUTPUTS**

Returns an integer 0 specifying a success or a negative value to indicate error.

#### **long \_\_stdcall FCNL\_GrpGetPkt ( void \*pData, long nType, long bGetPlots )**

This function gets the data back corresponding to the FCNL\_GrpDefPkt command in the sequence. Refer to the manual for the example program that lists the order in which the commands in a group are defined and used.

This command is mostly used for getting a single histogram/dataCOM etc. data back.

#### **INPUTS**

pData - Pointer to a data structure like HIST, DCOM etc to hold the input/output/plot values.

nType - Long Integer specifying the type of the request like: WIND\_HIST, WIND\_JITT etc.

bGetPlots - Long Integer specifying whether to get the plot data.

Zero - no plot data retrieved.

non- zero - get plot data.

#### **OUTPUTS**

Returns an integer 0 specifying a success or a negative value to indicate error.

#### **EXAMPLE**

The following example shows how to utilize the group functions together to define a measurement group, and acquire multiple passes of the group. This code is meant to replace Steps 6, 7, and 8 of the Sample.c example given in Section 1.7

# STEP 1 – Define a Group

Up to 20 distinct command "groups" can be sent to the SIA-3000™, where any number of commands can be "grouped" together, sent down to the SIA-3000 and executed in the order they are received ("pseudo-parallel" mode). Controlling the SIA3000 with Command Groups significantly reduces any overhead associated with the remote driver (GPIB, HPIB). Refer to the sample program comments or the SIA3000 GPIB Programming Guide for further details regarding command groups.

```
 /* Now define a group, the group must only be defined once */ 
 /* There can be up to 20 different groups defined */if ( ( retn = FCNL_GrpDefBeg ( 1 ) ) != SIA_SUCCESS)
    { 
   printf("\nFCNL GrpDefBeg() failed...\n");
    goto Error; 
 } 
   /* You can have standard ascii commands included in a group */ 
  if ( ( retn = FCNL_GrpDefAsc ( ":ACQ:RUN PER" ) ) != SIA_SUCCESS) 
\left\{\begin{array}{ccc} \end{array}\right\}printf("\nFCNL GrpDefAsc() failed...\n");
    goto Error; 
 } 
   /* You can also retrieve blocks of binary data */ 
  if ( ( retn = FCNL_GrpDefAsc ( ":MEAS:DATA?" ) ) != SIA_SUCCESS) 
    { 
   printf("\nFCNL GrpDefAsc() failed...\n");
    goto Error; 
 } 
   /* And you can also use the structure calls, the zero argument skips plots */ 
  if ( ( retn = FCNL_GrpDefPkt ( &hist, WIND_HIST, 0 ) ) != SIA_SUCCESS) 
\{printf("\nFCNL GrpDefPkt() failed...\n");
    goto Error; 
 } 
 /* Ascii & structure calls can be interspersed */ 
  if ( ( retn = FCNL_GrpDefAsc ( ":ACQ:RUN PW+" ) ) != SIA_SUCCESS) 
\{printf("\nFCNL GrpDefAsc() failed...\n");
    goto Error; 
 } 
   /* With this structure call, the 1 argument requests all the plot data */ 
  if ( ( retn = FCNL_GrpDefPkt ( &jitt, WIND_JITT, 1 ) ) != SIA_SUCCESS) 
\left\{\begin{array}{ccc} \end{array}\right\}printf("\nFCNL GrpDefPkt() failed...\n");
    goto Error; 
 } 
  if ( ( retn = FCNL_GrpDefPkt ( &dcom, WIND_DCOM, 1 ) ) != SIA_SUCCESS) 
     {
```

```
printf("\nFCNL GrpDefPkt() failed...\n");
    goto Error; 
 } 
   /* You can nest multiple ascii commands, but only the last should return data */ 
 if ( ( retn = FCNL GrpDefAsc ( ":ACQ:FUNC FREQ;:ACQ:COUN 1000;:ACQ:MEAS" ) )
            != SIA_SUCCESS) 
    { 
   printf("\nFCNL GrpDefAsc() failed...\n");
    goto Error; 
 } 
  /* Finalize the group definition, for group 1 * /if ( ( retn = FCNL GrpDefEnd ( ApiDevId, 1 ) ) != SIA SUCCESS)
\{printf("\nFCNL GrpDefEnd() failed...\n");
    goto Error; 
 } 
  /* The definition doesn't acquire anything; use WavGrpGetAll to acquire */ 
  /* You can loop and re-use the same definition over and over again */ 
 for ( loop = 0; loop < 10; loop++ )
    {
```
## STEP 2 – Perform a Group Acquire and Print Results

When the function FCNL\_GrpGetAll(deviceID, groupNumber) is called, the group of commands indicated by groupNumber is executed by the SIA-3000 and the measurement results are available to the user in the same order the corresponding measurement commands were defined in that particular group.

```
 /* WavGrpGetAll does the measurements and gets the whole block of data */ 
    if ( ( retn = FCNL GrpGetAll ( ApiDevId, 1 ) ) != SIA SUCCESS)
\left\{\begin{array}{ccc} \end{array}\right\}printf("\nFCNL GrpGetAll() failed...\n");
     goto Error; 
 } 
   /* The following calls parse the individual results out of the group data */ /* There must be a 1-to-1 correspondence between the definition and these calls */ 
    if ( ( retn = FCNL_GrpGetAsc ( per, sizeof ( per ) ) ) != SIA_SUCCESS) 
\left\{\begin{array}{ccc} \end{array}\right\}printf("\nFCNL GrpGetAsc() failed...\n");
     goto Error; 
 } 
     /* The same method is used for binary blocks from ascii requests */ 
    if ( ( retn = FCNL GrpGetAsc ( data, sizeof ( data ) ) ) != SIA SUCCESS)
\left\{\begin{array}{ccc} \end{array}\right\}printf("\nFCNL GrpGetAsc() failed...\n");
     goto Error; 
 } 
     /* For structure calls, the bGetPlot argument must be the same as in the 
        definition */ 
    if ( ( retn = FCNL GrpGetPkt ( &hist, WIND HIST, 0 ) ) != SIA SUCCESS)
\left\{\begin{array}{ccc} \end{array}\right\}printf("\nFCNL GrpGetPkt() failed...\n");
     goto Error; 
 } 
     if ( ( retn = FCNL_GrpGetAsc ( pw, sizeof ( pw ) ) ) != SIA_SUCCESS) 
\left\{\begin{array}{ccc} \end{array}\right\}printf("\nFCNL GrpGetAsc() failed...\n");
     goto Error; 
 } 
    /* If bGetPlot = 1, plots are returned; these can be BIG and will be slower!!! */
     if ( ( retn = FCNL_GrpGetPkt ( &jitt, WIND_JITT, 1 ) ) != SIA_SUCCESS) 
\{printf("\nFCNL GrpGetPkt() failed...\n");
     goto Error; 
 } 
     if ( ( retn = FCNL_GrpGetPkt ( &dcom, WIND_DCOM, 1 ) ) != SIA_SUCCESS) 
\{printf("\nFCNL GrpGetPkt() failed...\n");
     goto Error; 
 } 
     if ( ( retn = FCNL_GrpGetAsc ( freq, sizeof ( freq ) ) ) != SIA_SUCCESS) 
\left\{\begin{array}{ccc} \end{array}\right\}
```

```
printf("\nFCNL GrpGetAsc() failed...\n");
 goto Error; 
 } 
 /* Print the simple ascii command results */ 
printf("Group Loop %i - Period Measurement: %s\n", loop + 1, per);
printf("Group Loop %i - Pulsewidth Measurement: s\ \n", loop + 1, pw);<br>printf("Group Loop %i - Frequency Measurement: s\printf("Group Loop %i - Frequency Measurement: %s\n",
 /* Print the start of the binary block of raw data */ 
 printf("Group Loop %i - Raw Period Measurements: %lf, %lf, %lf, ...\n", loop + 1, 
       data[0] * 1e9, data[1] * 1e9, data[2] * 1e9);
```

```
 /* Print out some of the statistics from the HIST and JITT tool structures */ 
 printf("Group Loop %i - Histogram Mean: %lfns\n", loop + 1, hist.dNormAvg * 1e9); 
 printf("Group Loop %i - Histogram Sdev: %lfps\n", loop + 1, hist.dNormSig * 1e12); 
 printf("Group Loop %i - 1Clock RJ: %lfps\n", loop + 1, jitt.dRjit1Clk * 1e12); 
 printf("Group Loop %i - NClock RJ: %lfps\n", loop + 1, jitt.dRjitNClk * 1e12); 
    /* Print the max of the FFT to show how data within a plot is accessed */ 
    printf("Group Loop %i - NClock Plot Max: %lfps\n", loop + 1, 
           jitt.tFftN.dData[ jitt.tFftN.lYmaxIndx ] * 1e12);
```
 /\* Print the dataCOM tool DJ & RJ values \*/ printf("Group Loop %i - dataCOM DJ: %lfps\n", loop + 1, dcom.dDdjt \* 1e12); printf("Group Loop %i - dataCOM RJ: %lfps\n", loop + 1, dcom.dRjit[0] \* 1e12); This page intentionally left blank.

The following code samples are provided in order to aid in getting started using the WAVECREST Production API. These code samples are provided for instructional purposes only.

# **4-1 MODIFYING WINDOW STRUCTURE PARAMETERS**

The following code snippet shows how parameters pertaining to a high-level window structure may be modified.

```
/* Allocate window structure */ 
STAT tStat; 
/* Zero out the structure, and initialize to defaults */memset ( &tStat, 0, sizeof ( STAT ) ); 
FCNL DefStat ( &tStat );
/* Change input parameters from default */ 
tStat.tParm.lFuncNum = FUNC PW P; /* Function PW+ */
tStat.tParam.IChanNum = 2; /* Channel 2 */
tStat.tParm.lAutoArm = ARM_EXTRN; /* External Arm */ 
tStat.tParm.lStrtArm = 2; \begin{array}{ccc} \n\star & \star & \star & \star & \star & \star & \star \n\star & \star & \star & \star & \star & \star & \star \n\star & \star & \star & \star & \star & \star & \star \n\star & \star & \star & \star & \star & \star & \star \n\star & \star & \star & \star & \star & \star & \star \n\star & \star & \star & \star & \star & \star & \star \n\star & \star & \star & \star & \star & \star & \star \n\star & \star & \star & \star & \star & \star & \star \n\star & \star & \star &tStat.tParam.lStopArm = 2;tStat.tParam.ISamOrt = 500;tStat.tParam.IStopCnt = 11;
```
# **4-2 PERFORMING TAILFIT**

The following code snippet shows how a tailfit can be performed in a Histogram Window. Note that it may take many passes for the tailfit to succeed. Therefore you may want to error if not successfully in a certain number of passes. Set the **lPass** parameter to 0 to start a new tailfit analysis.

```
/* Allocate window structure, and initialize to defaults */ 
HIST tHist; 
memset ( &tHist, 0, sizeof ( HIST ) ); 
FCNL DefHist ( &tHist );
/* Enable tailfit */ 
tHist.lTailFit = 1;
/* Loop until tailfit is successful */ 
while ( !tHist.tTfit.lGood )
\{if ( FCNL RgstPkt(ApiDevId, tHist, WIND HIST ( &tHist ) )
    goto ErrorHandler; 
   }
```
# **4-3 DRAWING FROM A PLOT STRUCTURE**

This code snippet shows how to draw from a plot structure. The example is for Microsoft® Visual C++, but can be modified for other platforms.

```
void DrawPlot ( CDC *pCdc, // Pointer to device context. 
                 CRect *wind, // Window to draw within 
                               // in device coordinates. 
                PLDT *pldt, // Source plot structure.
                 double xmin, // Plot extents to use when 
                 double xmax, // drawing, this allows a 
                 double ymin, // margin to be added around 
                 double ymax )// plot or overlay of plots 
                             // with differing extents.
   long i; 
   double x, y; 
   // First plot X point as a percent of window extents 
  x = ( \text{ plat->dXmin - xmin } ) / ( xmax - xmin );
  // First plot X point in device coordinates 
  x = ( double ) ( wind->right - wind->left )
   * x + ( double ) wind- \geq left; // First plot Y point as a percent of window extents 
  y = ( \text{ plat->dbata} [ 0 ] - ymin ) / ( ymax - ymin );
   // First plot Y point in device coordinates 
  y = ( double ) ( wind->bottom - wind->top )
    * ( 1.0 - y ) + ( double ) wind->top;
   // Move current location to the first plot point 
  pCdc->MoveTo ( ( int ) x, ( int ) y );
  for ( i = 1; i < pldt->lNumb; i++ )
\{ // Calculate what the next X point is 
    x = ( ( pldt->dXmax - pldt->dXmin ) * ( double ) i
      / ( double ) ( pldt->1Numb - 1 ) + pldt->dXmin );
     // This plot X point as a percent of window extents 
    x = (x - xmin) / (xmax - xmin); // This plot X point in device coordinates 
    x = ( double ) ( wind-> right - wind->left )* x + ( double ) wind- \geq left; // This plot Y point as a percent of window extents 
    y = ( \text{ plat->dbata} [i] - ymin ) / ( ymax - ymin );
     // This plot Y point in device coordinates 
    y = ( double ) ( wind->bottom - wind->top )
      * ( 1.0 - y ) + ( double ) wind->top;
     // Draw line to this plot point 
    pCdc->LineTo ( ( int ) x, ( int ) y );
     } 
   }
```
# **4-4 PERFORMING A DATACOM MEASUREMENT**

This code snippet shows how a dataCOM measurement can be taken. Error checking is performed at each step, and several acquisition parameters are overridden. A pulsefind is used to determine suitable voltage levels, and results are printed.

```
#include <stdio.h> 
#include <stdlib.h> 
#include <string.h> 
#include "WCcomm.h" 
#include "WCfcnl.h" 
long main() 
{ 
   DCOM dcom; 
   long ApiDevId, retn = 0; 
    /* Initialize device */ 
    if ( ( ApiDevId = COMM_InitDev ( APIDEVTYPE, DEVICENAME ) ) < 1 ) 
    { 
       fprintf(stderr, "\nUnable to initialize device\n"); 
        return –1; 
    } 
    /* Initialize structure to default values */ 
   memset ( &dcom, 0, sizeof ( DCOM ) ); 
  FCNL DefDcom ( &dcom );
    /* Measure on Channel 1; External Arm using Channel 2 */ 
    dcom.tParm.lChanNum = 1; 
   dcom.tParm.lAutoArm = ARM EXTRN;
    dcom.tParm.lExtnArm = 2; 
    /* Select the pattern to use */ 
   strcpy(&dcom[0].sPtnName, "crpat.ptn"); 
    /* Do not measure the Bit Rate; assign the Bit Rate to use */ 
   dcom.lGetRate = 0; 
   dcom.dBitRate = 1.0625e9;
    /* Perform a pulsefind */ 
   if ( ( retn = FCNL_PulsFnd ( ApiDevId, &dcom.tParm ) ) != SIA_SUCCESS) 
       goto Error; 
    /* Acquire measurement and obtain all values */ 
   if ( ( retn = FCNL RqstPkt ( ApiDevId, &dcom, WIND DCOM ) ) != SIA SUCCESS)
       goto Error; 
    if ( ( retn = FCNL_RqstAll ( ApiDevId, &dcom, WIND_DCOM ) ) != SIA_SUCCESS) 
       goto Error; 
    /* Print out the dataCOM DJ, RJ and TJ values in picoseconds */ 
 printf("dataCOM DJ: %lf ps\n", dcom.dDdjt * 1e12); 
 printf("dataCOM RJ: %lf ps\n", dcom.dRjit[0] * 1e12); 
 printf("dataCOM TJ: %lf ps\n", dcom.dTjit[0] * 1e12); 
Error: 
    /* Return an error message if we had a problem */ 
    if ( retn ) 
      printf ( "Return Code: %i\n", retn );
    /* Perform any cleanup and exit */ 
  FCNL ClrDcom ( &dcom );
   COMM_CloseDev (ApiDevId); 
   return retn; 
}
```
# **4-5 USING A PM50 PATTERN MARKER IN A DATACOM MEASUREMENT**

This example illustrates how to utilize a PM50 Pattern Marker in a dataCOM measurement to determine bit errors and the Bit Error Rate using the PM50's Bit Error Counter.

```
#include <stdio.h> 
#include <stdlib.h> 
#include <string.h> 
#include "WCcomm.h" 
#include "WCfcnl.h" 
\frac{\star}{\star} Uncomment for SUNOS \frac{\star}{\star}<br>\frac{\star}{\star} + \frac{\star}{\star}/*#define SUNOS 1
#if (WIN32 || SUNOS || SOLARIS2) 
#define APIDEVTYPE GPIB IO
#define DEVICENAME "dev5" 
#else 
#if (HPUX) 
#define APIDEVTYPE HPIB IO
#define DEVICENAME "hpib,5" 
#endif 
#endif 
#define PATN_WORD_SIZE 20 
int main() 
{ 
    DCOM dcom; 
    PMKR pmkr; 
   char buff[PATN WORD SIZE];
    long ApiDevId, MarkerId, indx, bitIndx, retn = 0; 
   /* In this example, use the PM50 associated with Input 1 */MarkerId = 1; /* Initialize our DCOM structure */ 
    memset ( &dcom, 0, sizeof ( DCOM ) ); 
   FCNL DefDcom ( &dcom );
    strcpy(&dcom.sPtnName[0], "cjtpat.ptn"); 
    dcom.tParm.lChanNum = 1; 
   /* Request that the PM50 be used as the arm */dcom.tParm.lAutoArm = ARM EXTRN;
    dcom.tParm.lExtnArm = 1; 
   dcom.tParm.lCmdFlag |= CMD PATNMARK;
    /* Initialize SIA3000 */ 
    if ( ( ApiDevId = COMM_InitDev ( APIDEVTYPE, DEVICENAME ) ) < 1 ) 
    { 
      printf ( "Unable to initialize SIA3000. Program terminated.\n" );
       goto Error; 
    }
```
```
 /* Initialize PM50 */ 
  if ( ( retn = FCNL MarkerInit ( ApiDevId, MarkerId, &pmkr ) ) != SIA SUCCESS )
     printf ( "FCNL MarkerInit: Return Code: %i\n", retn );
  printf( " - Wavecrest Production API - \n \begin{bmatrix}\n n \\ n \end{bmatrix} - Sample PM50 Application -\n \begin{bmatrix}\n n \\ n \end{bmatrix};
    /* PART I: Configure the PM50 for edge count mode */ 
   pmkr.lModeSel = PMKR_EDGE_COUNT; 
  strcpy(&pmkr.sPtnName[0], "citpat.ptn");
  if ( ( retn = FCNL MarkerConfig ( ApiDevId, &pmkr ) ) != SIA SUCCESS )
     printf ( "FCNL MarkerConfig: Return Code: %i\n", retn );
   /* Is the PM50 detecting the pattern? */if ( ( retn = FCNL MarkerStatus ( ApiDevId, \epsilonpmkr ) ) <= 0 )
     printf ( "FCNL MarkerStatus: Return Code: %i\n", retn );
   /* Perform a pulsefind before making a DCOM measurement */ 
  if ( ( retn = FCNL PulsFnd ( ApiDevId, &dcom.tParm ) ) != SIA SUCCESS )
     printf ( "FCNL PulsFnd: Return Code: %i\n", retn );
   if ( ( retn = FCNL RqstPkt ( ApiDevId, &dcom, WIND DCOM ) ) != SIA SUCCESS )
\{printf ( "FCNL RqstPkt: Return Code: %i\n", retn );
      goto Error; 
    } 
   /* Print the results */ 
   printf( " Edge Count Mode\n\n" ); 
printf( "Pattern: %s\n", pmkr.sPtnName );
 printf( "Edge Count: %i\n", pmkr.lEdgeCnt ); 
   printf( "dataCOM DCD+ISI: %lfps\n", dcom.dDdjt * 1e12 ); 
   printf( "dataCOM RJ: %lfps\n\n", dcom.dRjit[0] * 1e12 ); 
  /* PART II: Configure the PM50 for pattern match mode @1.0625 GBit/s */
   pmkr.lModeSel = PMKR_PATN_MATCH; 
  pmkr.lProtSel = PMKR-FC1X; strcpy(&pmkr.sPtnName[0], "cjtpat.ptn"); 
  if ( ( retn = FCNL MarkerConfig ( ApiDevId, &pmkr ) ) != SIA SUCCESS )
     printf ( "FCNL MarkerConfig: Return Code: %i\n", retn );
  /* Is the PM50 detecting the pattern? */ if ( ( retn = FCNL_MarkerStatus ( ApiDevId, &pmkr ) ) <= 0 ) 
     printf ( "FCNL MarkerStatus: Return Code: %i\n", retn );
   /* Perform a pulsefind before making a DCOM measurement */ 
  if ( ( retn = FCNL PulsFnd ( ApiDevId, &dcom.tParm ) ) != SIA SUCCESS )
     printf ( "FCNL PulsFnd: Return Code: %i\n", retn );
   if ( ( retn = FCNL RqstPkt ( ApiDevId, &dcom, WIND DCOM ) ) != SIA SUCCESS )
    { 
     printf ( "FCNL RqstPkt: Return Code: %i\n", retn );
      goto Error; 
    }
```

```
 /* Print the results */ 
  printf( " Pattern Match Mode\n\n" );
  printf( "Pattern: %s\n", dcom.sPtnName );
  printf( "dataCOM DCD+ISI: %lfps\n", dcom.dDdjt * 1e12 );
   printf( "dataCOM RJ: %lfps\n\n", dcom.dRjit[0] * 1e12 ); 
    /* Did the PM50 detect any bit errors? */ 
    if ( ( retn = FCNL_MarkerReadErr ( ApiDevId, &pmkr ) ) != SIA_SUCCESS ) 
    { 
     printf ( "FCNL MarkerReadErr: Return Code: %i\n", retn );
      goto Error; 
    } 
    /* Print the Bit Error Counter results */ 
    printf ( "Number of Bit Errors: %i\n", pmkr.lNumBitErr ); 
  printf ( "Total Compare Count: %.01f\n", pmkr.dTtlCmpCnt );
   printf ( "Bit Error Rate: %.10e\n\n", pmkr.dBitErrRat ); 
   for ( indx = 0; indx < BEC ERRS; indx++ )
    { 
     BECT *bec = \text{spmkr.tBerTest}[\text{index}];if ( bec->lErrBits == 0 )
          break; 
      printf ( "Error \iota:\n", indx + 1 );
     printf ( " Pattern Repeat: %.01f\n", bec->dLoopCnt );
     printf ( " Frame Number: %i\n", bec->lFrameNo );
      printf ( " 20-bit Data in Error: " ); 
       /* Display each bit, noting bits in error with special characters */ 
     buff[1] = 0;for ( bitIndx = PATN WORD SIZE - 1; bitIndx >= 0; bitIndx -- )
\{ if ( bec->lErrBits & ( 1 << bitIndx ) ) 
            buff[0] = ( bec->lExpBits & ( 1 << bitIndx ) ) ? 140 : 147;
          else 
            buff[0] = ( bec->lExpBits & ( 1 << bitIndx ) ) ? '1' : '0';
         printf ( "%c", buff[0] );
         if (bitIndx == (PATN WORD SIZE / 2))
            printf( " " );
       } 
     printf ( "\r\n\ln\ln" );
    } 
Error: 
   /* Perform any cleanup and exit */ 
  FCNL ClrDcom ( &dcom );
   COMM_CloseDev ( ApiDevId ); 
   return retn; 
   }
```
# **5-1 SUPPORTED COMPILERS FOR THE** WAVECREST **PRODUCTION API**

The WAVECREST Production API was built and is supported using the following compilers. Other compilers may be used and provide satisfactory results, although performance is not guaranteed.

**Win32 (Win9x, WinNT 4.0 and Win2k)** 

Microsoft Visual C++ 5.0 and later Microsoft C/C++ Optimizing Compiler 11.00 Microsoft Visual Basic 6.0 and later National Instruments LabVIEW 6.1 and later

**HP-UX 9.05, 10.2 and 11i** 

HP C/ANSI C Developer's Bundle B.10.20.03

**Sun 4.1.x (Solaris 1)** 

SPARCompiler C 3.0.1

**Sun 2.5.1 or above (Solaris 2)** 

SPARCompiler C 3.0.1

**LINUX 7.2 and above** 

GNU compiler gcc version 2.96 or above

#### **5-2 BUILD REQUIREMENTS**

When building an application using the WAVECREST Production API, the following requirements need to be considered.

## **5-3 DEVELOPING WITH C++**

The define **CPLUSPLUS** must be supplied if you are developing a C++ application. This informs the compiler that the module was created as a C library, and does not contain the additional information that is normally contained in a C++ library. If you are developing a standard C application, supplying this define will result in an error. If you are using a command line compiler, this define may be supplied as follows:

cl -c -DCPLUSPLUS sample.c

# **5-4 WIN32 (WIN9X, WINNT 4.0, WIN2K AND WINXP)**

A static stub library and dynamic library link library (DLL) are supplied for developing under Microsoft Windows. You can link to the static stub library that relieves all the programming of the chores normally associated with linking to a DLL. The DLL libraries must be available in the current directory or somewhere in the PATH in order to execute the application.

The define **WIN32** must be supplied to enable options specific to Microsoft Windows platforms. If you are developing within the Visual C++ environment, this define is automatically supplied for you. If you are using a command line compiler, this define may be supplied as follows:

cl -c -DWIN32 sample.c

# **5-5 ALL UNIX PLATFORMS**

The define **WIN32** must NOT be defined when compiling under UNIX platforms. This *define* enables options that are not suitable under UNIX platforms.

# **5-6 HP-UX 9.05, HP-UX 10.20 AND HP-UX 11i**

The ANSI C compiler must be used. ANSI compatibility is enabled from a command line by specifying the **-Aa** option as follows:

```
cc -c -Aa -DHPUX -DHP9X (HP-UX 9.05)
cc -c -Aa -DHPUX (HP-UX 10.20)
cc -c -Aa -DHPUX (HP-UX 11.i)
```
Required HPIB support is supplied by linking to the Standard Instrument Control Library. This library must already be installed per manufacturers documentation. This library can be included by adding **-lsicl** to the link command. The resulting link command including the Wavecrest API libraries takes the form:

```
cc -Aa sample.o –lWChpb -lWCcu1 -lWCcu2 -lWCcu3 -lWCio –lWCmc -lWCfnl 
   -lsicl -lm –o sample
```
# **5-7 SUN 4.1.X (SOLARIS 1)**

The ANSI C compiler must be used. ANSI compatibility is enabled from a command line by using the **acc** command as follows:

acc -c –DSUNOS sample.c

Required GPIB support is supplied by linking to the National Instruments GPIB Library. This library must already be installed per manufacturers documentation. This library can be included by adding **-lgpib** to the link command. The resulting link command including the Wavecrest API libraries takes the form:

```
acc sample.o –lWChpb -lWCcu1 -lWCcu2 -lWCcu3 -lWCio –lWCmc -lWCfnl –lgpib 
    -o sample
```
# **5-8 SUN 2.5.1 OR ABOVE (SOLARIS 2)**

The standard ANSI C compiler must be used. The command line would appear as follows:

cc –c –DSUNOS -DSOLARIS sample.c

Required GPIB support is supplied by linking to the National Instruments GPIB Library. This library must already be installed per manufacturers documentation. This library can be included by adding **-lgpib** to the link command. The resulting link command including the Wavecrest API libraries takes the form:

```
cc sample.o –lWChpb -lWCcu1 -lWCcu2 -lWCcu3 -lWCio –lWCmc -lWCfnl -lgpib 
    -lm -o sample
```
# APPENDIX A – ERROR CODES

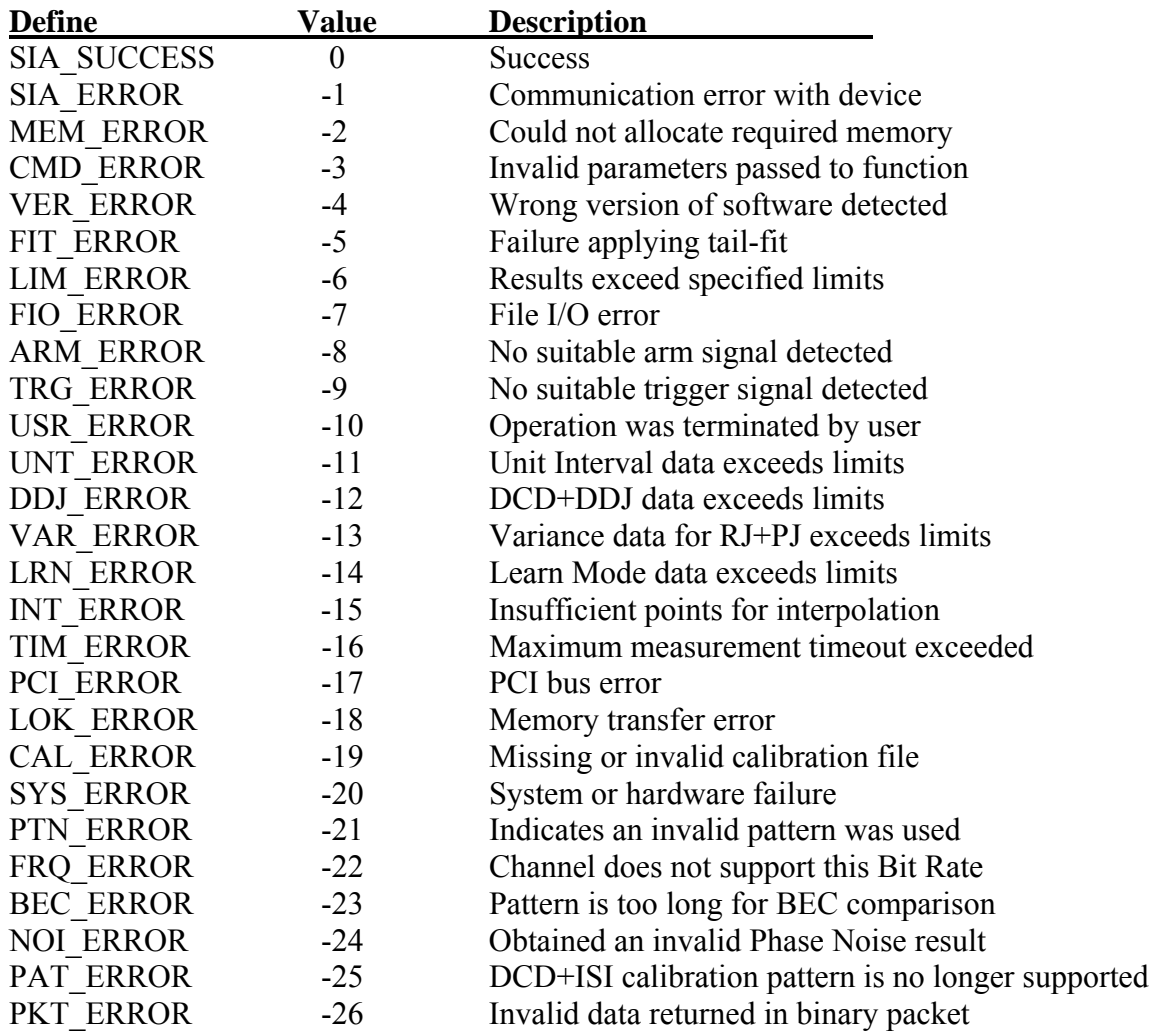

This page intentionally left blank.

The following example shows what the sample program in Chapter 1 might look like written as a Visual Basic subroutine:

```
Private Sub Sample_Click() 
' Start of Sample Program
Dim bHist As HIST 
Dim bJitt As JITT 
Dim bDcom As DCOM 
Dim ApiDevid As Long 
Dim Round As Long 
Dim retn As Long 
Dim avg As Double 
Dim data(299) As Double 
Dim per As String 
Dim pw As String 
Dim rise As String 
Dim AsciData(255) As Byte 
Dim AsciLeng As Long 
' Initialize our structures 
FCNL_DefHist bHist 
FCNL_DefJitt bJitt 
FCNL_DefDcom bDcom 
' Bitfield of input channels to measure (Channel 1 = lower 16 bits; Channel 2 
= upper 16 bits) 
' Equivalent to (1 + (2 \ll 16) in ANSI C
bHist.tParm.lChanNum = 131073 
bHist.tParm.lStopCnt = 1 
bHist.tParm.lFuncNum = FUNC_TPD_PP 
retn = FCNL_PtnName(bDcom.sPtnName(0), "clock.ptn") 
If (retn <> SIA_SUCCESS) Then 
     GoTo Error: 
End If 
bDcom.lQckMode = 1 
bDcom.tParm.lChanNum = 1 
bDcom.tParm.lAutoArm = ARM_EXTRN 
bDcom.tParm.lExtnArm = 2 
' Initialize device 
ApiDevid = COMM InitDev(GPIB IO, "dev5")
If (ApiDevid \langle 1 \rangle Then
     GoTo Error: 
End If
```

```
' Turn on calibration source 
retn = COMM_TalkDev(ApiDevid, ":CAL:SIG 10MSQ") 
If (retn <> SIA SUCCESS) Then
    GoTo Error: 
End If 
' Go ahead and perform a pulsefind 
retn = FCNL_PulsFnd(ApiDevid, bHist.tParm) 
If (retn <> SIA_SUCCESS) Then 
    GoTo Error: 
End If 
' Perform a simple measurement and get the average 
retn = COMM_ReqDbl(ApiDevid, ":ACQ:RUN PER", avg) 
If (retn <> SIA_SUCCESS) Then 
    GoTo Error: 
End If 
' Print the results 
mainDisplay.Text = " - Wavecrest Production API - " &
   vbCrLf & " - Sample Application -" & vbCrLf &
     vbCrLf & "Simple Period Command: " & _ 
     Format(avg * 1000000000#, "0.000") & "ns" & vbCrLf 
' Perform a measurement and return the statistics 
retn = FCNL_RqstPkt(ApiDevid, bHist, WIND_HIST) 
If (retn <> SIA_SUCCESS) Then 
    GoTo Error: 
End If 
' Now retrieve the plot structures for the previous measurement 
' This call is not necessary unless you want the plot data 
retn = FCNL_RqstAll(ApiDevid, bHist, WIND_HIST) 
If (retn \langle> SIA SUCCESS) Then
    GoTo Error: 
End If 
' Print the results 
mainDisplay.Text = mainDisplay & "Single Histogram Mean: " & _
     Format(bHist.dNormAvg * 1000000000#, "0.000") & "ns" & _ 
     vbCrLf & "Single Histogram Sdev: " & _ 
    Format(bHist.dNormSig * 1000000000000#, "0.000") & "ps" & vbCrLf
retn = FCNL_RqstPkt(ApiDevid, bDcom, WIND_DCOM) 
If (retn <> SIA_SUCCESS) Then 
    GoTo Error: 
End If 
retn = FCNL_RqstAll(ApiDevid, bDcom, WIND_DCOM) 
If (retn \langle> SIA SUCCESS) Then
    GoTo Error: 
End If
```

```
' Now define a group, the group must only be defined once 
' There can be up to 20 different groups defined 
retn = FCNL_GrpDefBeg(1) 
If (retn \langle> 0) Then
    GoTo Error: 
End If 
' You can have standard ascii commands included in a group 
retn = FCNL_GrpDefAsc(":ACQ:RUN PER") 
If (retn \langle> SIA SUCCESS) Then
    GoTo Error: 
End If 
' You can also retrieve blocks of binary data 
retn = FCNL_GrpDefAsc(":MEAS:DATA?") 
If (retn <> SIA_SUCCESS) Then 
    GoTo Error: 
End If 
' And you can also use the structure calls, the zero argument skips plots 
retn = FCNL GrpDefPkt(bHist, WIND HIST, 0)
If (retn <> SIA_SUCCESS) Then 
    GoTo Error: 
End If 
' Ascii & structure calls can be interspersed 
retn = FCNL_GrpDefAsc(":ACQ:RUN PW+") 
If (retn \langle> SIA SUCCESS) Then
     GoTo Error: 
End If 
' With this structure call, the 1 argument requests all the plot data 
retn = FCNL_GrpDefPkt(bJitt, WIND_JITT, 1) 
If (retn \langle> SIA SUCCESS) Then
    GoTo Error: 
End If 
retn = FCNL_GrpDefPkt(bDcom, WIND_DCOM, 1) 
If (retn \langle \rangle 0) Then
     GoTo Error: 
End If 
' You can nest multiple ascii commands, but only the last should return data 
retn = FCNL_GrpDefAsc(":ACQ:FUNC TT+;:ACQ:COUN 1000;:ACQ:MEAS") 
If (retn \langle> SIA SUCCESS) Then
    GoTo Error: 
End If 
' Finalize the group definition, for group 1 
retn = FCNL_GrpDefEnd(ApiDevid, 1) 
If (retn <> SIA SUCCESS) Then
    GoTo Error: 
End If
```

```
' The definition doesn't acquire anything; use WavGrpGetAll to acquire
' You can loop and re-use the same definition over and over again 
For Round = 0 To 1 Step 1 
     ' WavGrpGetAll does the measurements and gets the whole block of data 
     retn = FCNL_GrpGetAll(ApiDevid, 1) 
     If (retn <> SIA_SUCCESS) Then 
         GoTo Error: 
     End If 
     ' The following calls parse the individual results out of the group data 
     ' There must be a 1-to-1 correspondence between the definition and these 
     ' calls 
     retn = FCNL_GrpGetAsc(AsciData(0), 256) 
     If (retn <> SIA_SUCCESS) Then 
         GoTo Error: 
     End If 
     For AsciLeng = 0 To 255 Step 1 
         per = per & Chr$(AsciData(AsciLeng)) 
     Next AsciLeng 
     ' The same method is used for binary blocks from ascii requests 
    retn = FCNL GrpGetAsc(data(0), 2400)
    If (retn \langle> SIA SUCCESS) Then
         GoTo Error: 
     End If 
     ' For structure calls, the bGetPlot argument must be the same as in the 
     ' definition 
     retn = FCNL_GrpGetPkt(bHist, WIND_HIST, 0) 
     If (retn <> SIA_SUCCESS) Then 
         GoTo Error: 
     End If 
     retn = FCNL_GrpGetAsc(AsciData(0), 256) 
     If (retn <> SIA_SUCCESS) Then 
         GoTo Error: 
     End If 
     For AsciLeng = 0 To 255 Step 1 
        pw = pw & Chr$(AsciData(AsciLeng)) 
     Next AsciLeng 
     ' If bGetPlot = 1, plots are returned; these can be BIG and will be 
     ' slower!!! 
     retn = FCNL_GrpGetPkt(bJitt, WIND_JITT, 1) 
     If (retn <> SIA_SUCCESS) Then 
         GoTo Error: 
     End If 
     retn = FCNL_GrpGetPkt(bDcom, WIND_DCOM, 1) 
    If (retn \langle> SIA SUCCESS) Then
         GoTo Error: 
     End If
```

```
retn = FCNL GrpGetAsc(AsciData(0), 256)
    If (retn <> SIA SUCCESS) Then
         GoTo Error: 
     End If 
     For AsciLeng = 0 To 255 Step 1 
         rise = rise & Chr$(AsciData(AsciLeng)) 
     Next AsciLeng 
     ' Print the simple ascii command results and print the start of the binary 
     ' block of raw data 
     mainDisplay.Text = mainDisplay & "Group Loop " & _ 
         Format(Round + 1, "0") & " - Period Measurement: " & per 
    mainDisplay.Text = mainDisplay & vbCrLf & "Group Loop " \&Format (Round + 1, "0") \& " - Pulsewidth Measurement: "\& pw
     mainDisplay.Text = mainDisplay & vbCrLf & "Group Loop " & _ 
        Format(Round + 1, "0") & " - Risetime Measurement: " \& rise
    mainDisplay.Text = mainDisplay & vbCrLf & "Group Loop " &
        Format(Round + 1, "0") & " - Raw Period Measurements: \overline{N} &
        Format(data(0) * 1000000000#, "0.000") & "ns," & _
        Format(data(1) * 1000000000#, "0.000") & "ns," &
        Format(data(2) * 1000000000#, "0.000") & "ns, ..." & vbCrLf
     ' Print out some of the statistics from the HIST and JITT tool structures 
     mainDisplay.Text = mainDisplay & "Group Loop " & _ 
        Format(Round + 1, "0") & " - Histogram Mean: \overline{N} &
        Format (bHist.dNormAvg * 1000000000#, "0.000") & "ns" &
         vbCrLf & "Group Loop " & _ 
        Format(Round + 1, "0") & \overline{N} - Histogram Sdev: " &
        Format(bHist.dNormSig * 1000000000000#, "0.000") \frac{1}{6} "ps" &
         vbCrLf & "Group Loop " & _ 
        Format(Round + 1, "0") & \overline{N} - 1Clock RJ: " &
        Format(bJitt.dRjit1Clk * 1000000000000#, "0.000") & "ps" &
         vbCrLf & "Group Loop " & _ 
        Format(Round + 1, \overline{0}") & \overline{''} - NClock RJ: " &
        Format(bJitt.dRjitNClk * 1000000000000#, "0.000") & "ps" & vbCrLf
     ' Print the max of the FFT to show how data within a plot is accessed and 
     ' print the dataCOM tool DJ & RJ values 
   mainDisplay.Text = mainDisplay & "Group Loop " \& _
        Format(Round + 1, "0") & " - dataCOM DJ: " &
        Format(bDcom.dDdjt * 1000000000000#, "0.000") \& "ps" \& vbCrLf & "Group Loop " & _ 
        Format(Round + 1, "0") & \overline{N} - dataCOM RJ: " &
        Format(bDcom.dRjit(0) * 1000000000000#, "0.000") & "ps" &
         vbCrLf & "Group Loop " & _ 
        Format(Round + 1, "0") & \overline{N} - NClock Plot Max: " &
        Format(FCNL GetYval(bJitt.tFftN, bJitt.tFftN.lYmaxIndx) * 10000000000000#, "0.000")
& "ps" & vbCrLf
```

```
Next Round 
Error: 
' Return an error message if we had a problem 
If (retn) Then 
    mainDisplay.Text = mainDisplay & vbCrLf & "ERROR! Return Code: " & 
Format(retn, "0") 
End If 
' Perform any cleanup and exit 
FCNL_ClrHist bHist 
FCNL_ClrJitt bJitt 
FCNL_ClrDcom bDcom 
COMM_CloseDev ApiDevid 
End Sub
```
# APPENDIX C – PAPI REVISION CHANGES

The following listings provide changes to the measurement window structures and sub-structures for all supported revisions of PAPI. Find the version of *GigaView* or *VISI* that is currently installed on your SIA-3000. All the changes in that section and previous sections (newer versions) show the differences between the latest version of PAPI and the version of PAPI compatible with your SIA-3000.

# **GIGAVIEW 1.5 CHANGES (FROM GIGAVIEW 1.4)**

New Tools Folded Eye Diagram (FEYE) Measurement Window Structure Changes Added Input Parameters None Sub-Structure Changes None

#### **GIGAVIEW 1.4 CHANGES (FROM GIGAVIEW 1.3)**

New Tools

PCI Express 1.1 Clock Analysis (PCLK)

PCI Express 1.1 Hardware Clock Recovery (PCIM)

PCI Express ATA 1.1 Software Clock Recovery (EXPR)

Serial ATA Gen2i & Gen2m (ATA2)

Serial ATA Gen1x & Gen2x (ATAX)

#### Measurement Window Structure Changes

Added Input Parameters None

#### Sub-Structure Changes None

### **GIGAVIEW 1.3 CHANGES (FROM GIGAVIEW 1.2)**

New Tools Feature Analysis (FEAT)

Measurement Window Structure Changes Added Input Parameters  $FYFH - IFiltoff$ 

#### Sub-Structure Changes None

# **GIGAVIEW 1.2 CHANGES (FROM GIGAVIEW 1.1)**

```
New Tools 
     None 
  Measurement Window Structure Changes 
     Added Input Parameters 
        CANL – lHiRFmV, lLoRFmV, dAttn[POSS_CHNS] 
        FCMP – dAttn 
        INFI - dAttnPCIX – lPcnt, lHiRFmV, lLoRFmV, lIdleOk, dAttn 
        SCOP-lVdif[ POSS CHNS ], lVcom[ POSS CHNS ], lHiRFmV, lLoRFmV
     Added Output Parameters 
        CANL - qComm[POSS_CHNS], tComm[POSS_CHNS] 
        INFI – tDifScop, tComScop 
        PCIX – dEyeOffs, dXmnDiff, dXmxDiff, dVcommonAc, dVcommonDc, 
              dVcmDcActv, dVcmIdleDc, dVcmDcLine, dVcmDcDpls, dVcmDcDmin, 
              dVIdleDiff, *bTranEye, lTranRsv, *bDeemEye, lDeemRsv 
        SCOP-qComm[ POSS CHNS ], tComm[ POSS CHNS ]
     Element Order and Padding 
        INFI - tEveh moved
        INFI – Added lPad1 and lPad2 
  Sub-Structure Changes 
     Added Parameters 
        MASK – dV0pas, dXwdUI, dXflUI, dYiPct, dV1Rel, dV0Rel 
        QTYS – dMaskRgn1, dMaskRgn2, dMaskRgn3 
     Modified Parameters 
        MASK - dToffs, dVoffs are now ignored
        MASK – dVpass renamed to dV1pas 
GIGAVIEW 1.1 CHANGES (FROM GIGAVIEW 1.0) 
  New Tools 
        Spread Spectrum Clock Analysis (SSCA) 
  Measurement Window Structure Changes 
        Added Input Parameters 
           DCOM – lTfitCnt 
           EYEH – lKeepOut, dKpOutLt, dKpOutRt 
           HIST – lKeepOut, dKpOutLt, dKpOutRt 
        Added Output Parameters 
           EYEH – tBoth, tBothProb 
        Element Order and Padding 
           HIST – Added lPad0 
           EYEH, RCPM, SIMP and STRP - Added 1Pad1
          PCIX-Added 1Pad0 and 1Pad1
           SATA-Added lPad3, lPad4, and lPad5
          SCOP – Added lPad1 and lPad2 
  Sub-Structure Changes 
        None
```
# **GIGAVIEW 1.0 CHANGES (FROM VISI 7.4.0)**

NOTE: Beginning with this release, VISI is now called GigiView and a new version numbering system has been started.

```
New Tools
```

```
Clock Analysis (CANL) 
Infiniband (INFI) 
PCI Express (PCIX)
Recovered Clock / Pattern Marker dataCOM (RCPM) 
Serial ATA (SATA)
```
### Measurement Window Structure Changes

```
Added Input Parameters 
  SCOP-dAttn[ POSS CHNS ]
```

```
Added Output Parameters
```

```
HIST – tShrt, tLong, tBoth 
SCOP – qNorm[ POSS_CHNS ], qComp[ POSS_CHNS ], qDiff[ 
       POSS_CHNS ]
```
Modified Parameters

```
SCOP-qDisp[ POSS CHNS ] eliminated. Use qNorm[ POSS CHNS ].
```
## Sub-Structure Changes

None

# **VISI 7.4.0 CHANGES (FROM VISI 7.3.0)**

New Tools None Measurement Window Structure Changes Added Input Parameters SCOP – lVoff[ POSS\_CHNS ], dHistDly, dHistWid, dHistVlt, dHistHgt Added Output Parameters SCOP-tHorz[ POSS CHNS ], tVert[ POSS CHNS ] Modified Parameters SCOP – lMask eliminated Sub-Structure Changes

New Structures Oscilloscope Histogram (OHIS) Added Parameters  $OTYS - dMidVolts$ 

# **VISI 7.3.0 CHANGES (FROM VISI 7.2.1)**

New Tools Clock Statistics (CLOK) New Oscilloscope (SCOP)

Measurement Window Structure Changes Added Output Parameters APLL - tInit Sub-Structure Changes New Structures Measurement (MEAS)

Quantities (QTYS) Mask (MASK)

# **VISI 7.2.1 CHANGES (FROM VISI 7.2.0)**

NOTE: VISI 7.2.2 and 7.2.1 are identical as far as PAPI structures are concerned.

New Tools None

Measurement Window Structure Changes Added Input Parameters APLL – dRecTime, lRecUnit, lIniCond Modified Parameters  $APLL - 1$ AutoFix eliminated Element Order and Padding APLL – dCornFrq moved  $APLL - IPad1$  eliminated Sub-Structure Changes None

#### WAVECREST Corporation

**World Headquarters: West Coast Office: Europe Office: Japan Office: Japan Office: 7626 Golden Triangle Drive** 1735 Technology Drive, Ste. 400 **Hansastrasse 136** Otsuka Sentcore Building, 6F 7626 Golden Triangle Drive 1735 Technology Drive, Ste. 400<br>Eden Prairie, MN 55344 San Jose, CA 95110 TEL: (952) 831-0030 TEL: (408) 436-9000 TEL: +49 (0)89 32225330 Toshima-Ku, Tokyo FAX: (952) 831-4474 FAX: (408) 436-9001 FAX: +49 (0)89 32225333 170-0005, Japan Toll Free: 1-800-733-7128 [www.wavecrest.com](http://www.wavecrestcorp.com/) FAX: +81-03-5960-5773

Eden Prairie, MN 55344 San Jose, CA 95110 D-81373 München 3-46-3 Minami-Otsuka

FAX:  $(408)$  436-9001 FAX:  $+49$  (0)89 32225333 170-0005, Japan 1-800-821-2272 TEL:  $+81-03-5960-5770$